# **Hierarchical Data Format query language (HDFql)**

**Reference Manual**

**Version 2.5.0**

**September 2023**

### **Copyright (C) 2016-2023**

This document is part of the Hierarchical Data Format query language (HDFql). For more information about HDFql, please visit the website [http://www.hdfql.com.](http://www.hdfql.com/)

#### **Disclaimer**

Every effort has been made to ensure that this document is as accurate as possible. The information contained in this document is provided without any express, statutory or implied warranties. The founders of HDFql shall have neither liability nor responsibility to any person or entity with respect to any loss or damage arising from the information in this document or the usage of HDFql.

# **TABLE OF CONTENTS**

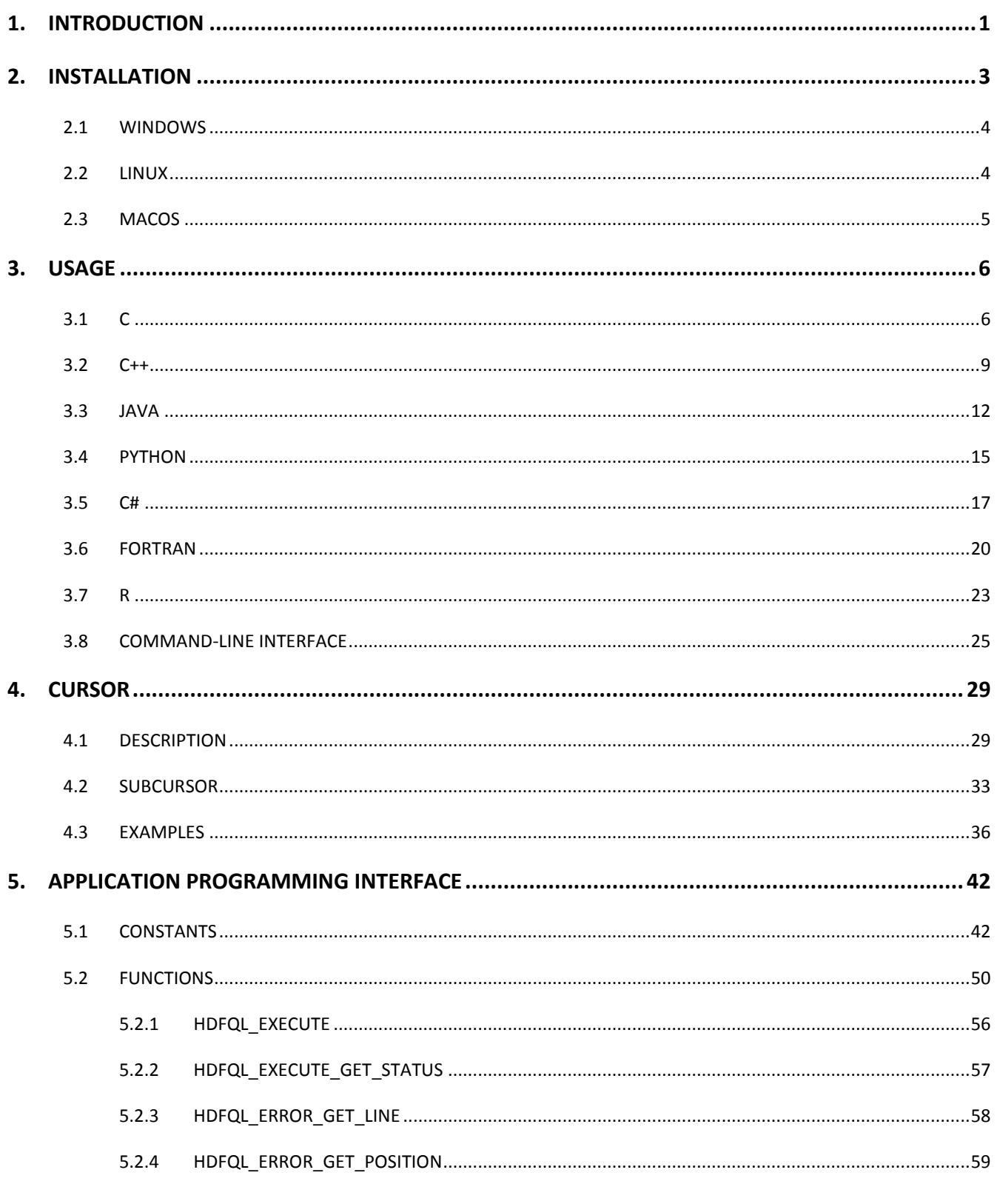

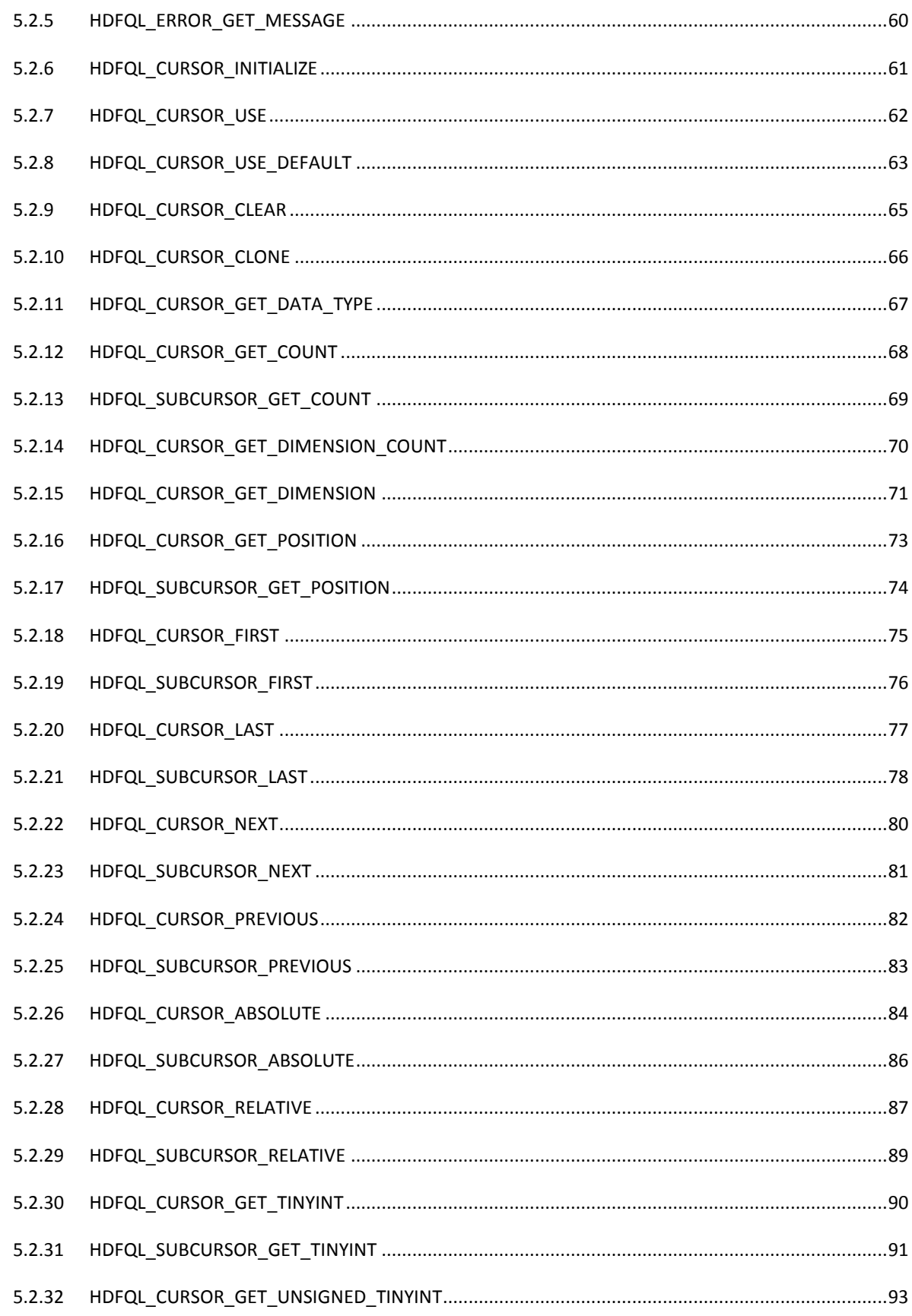

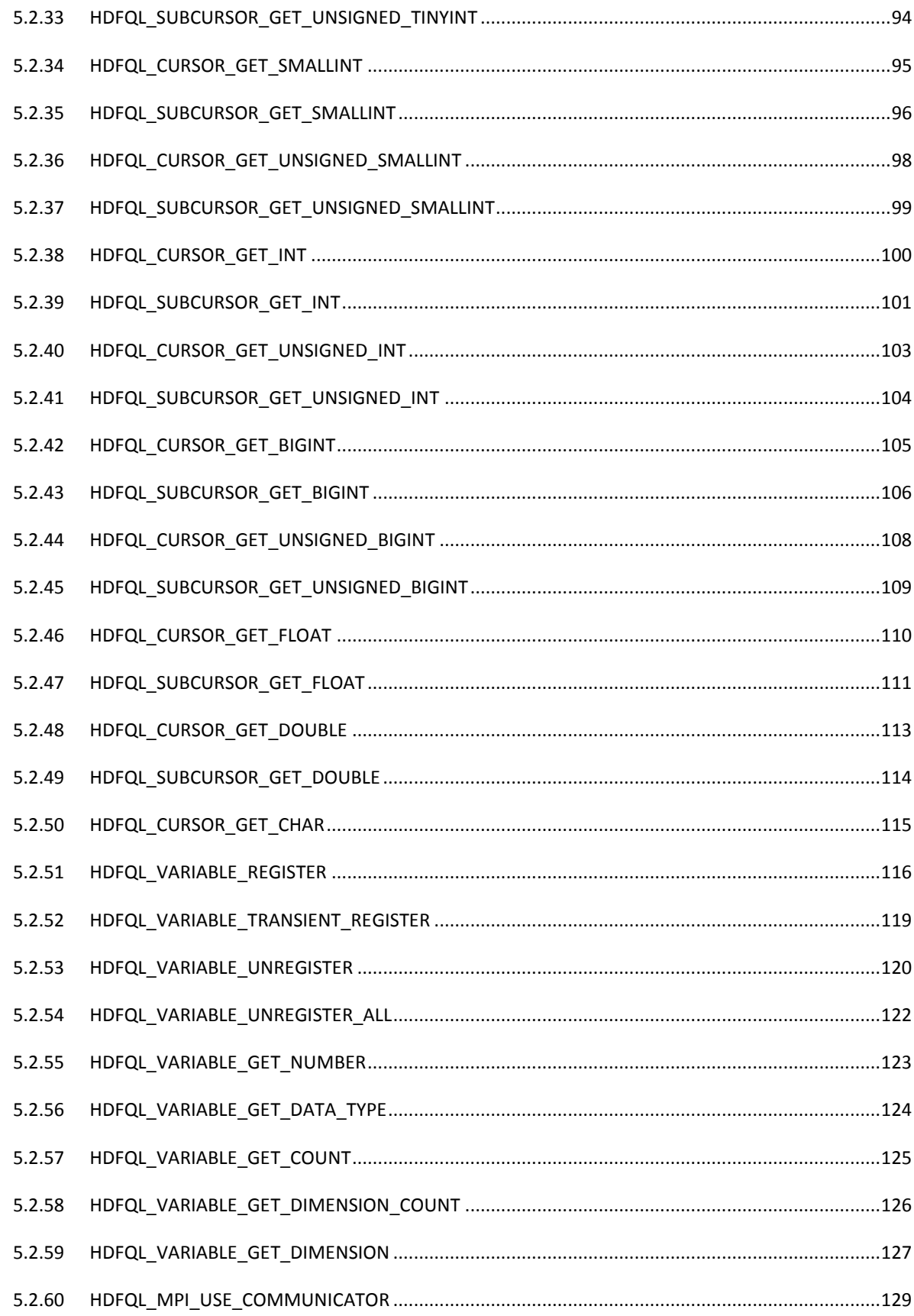

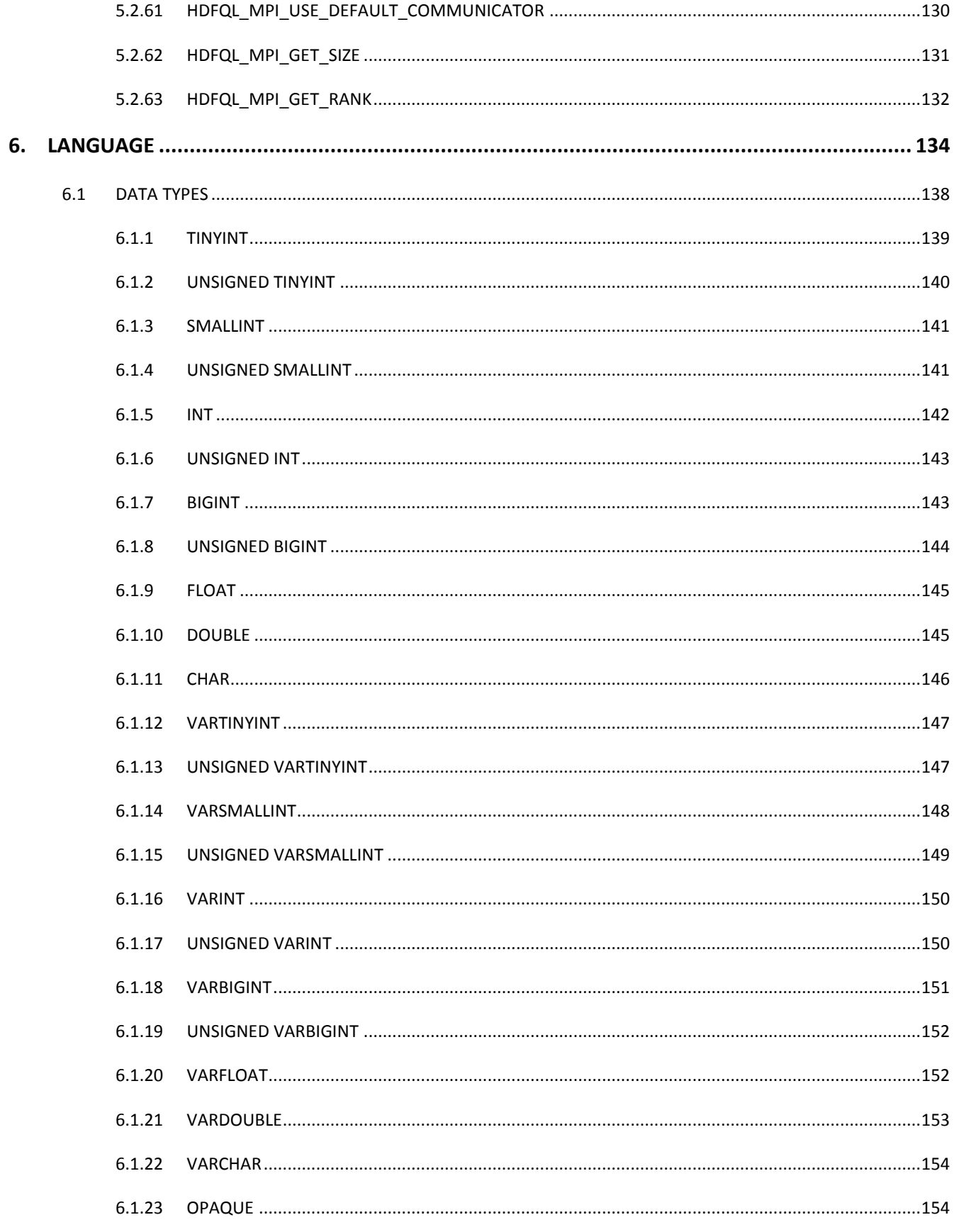

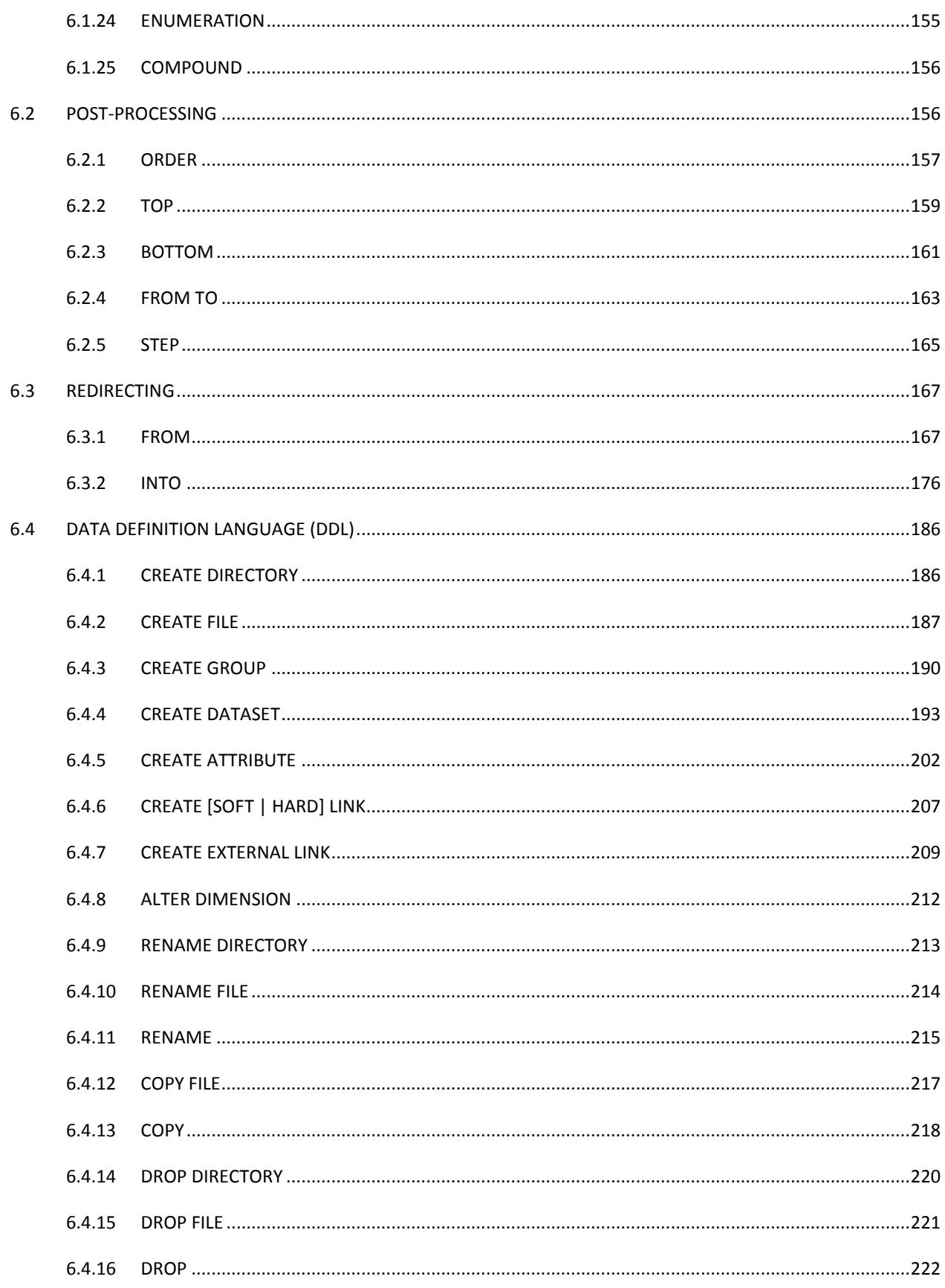

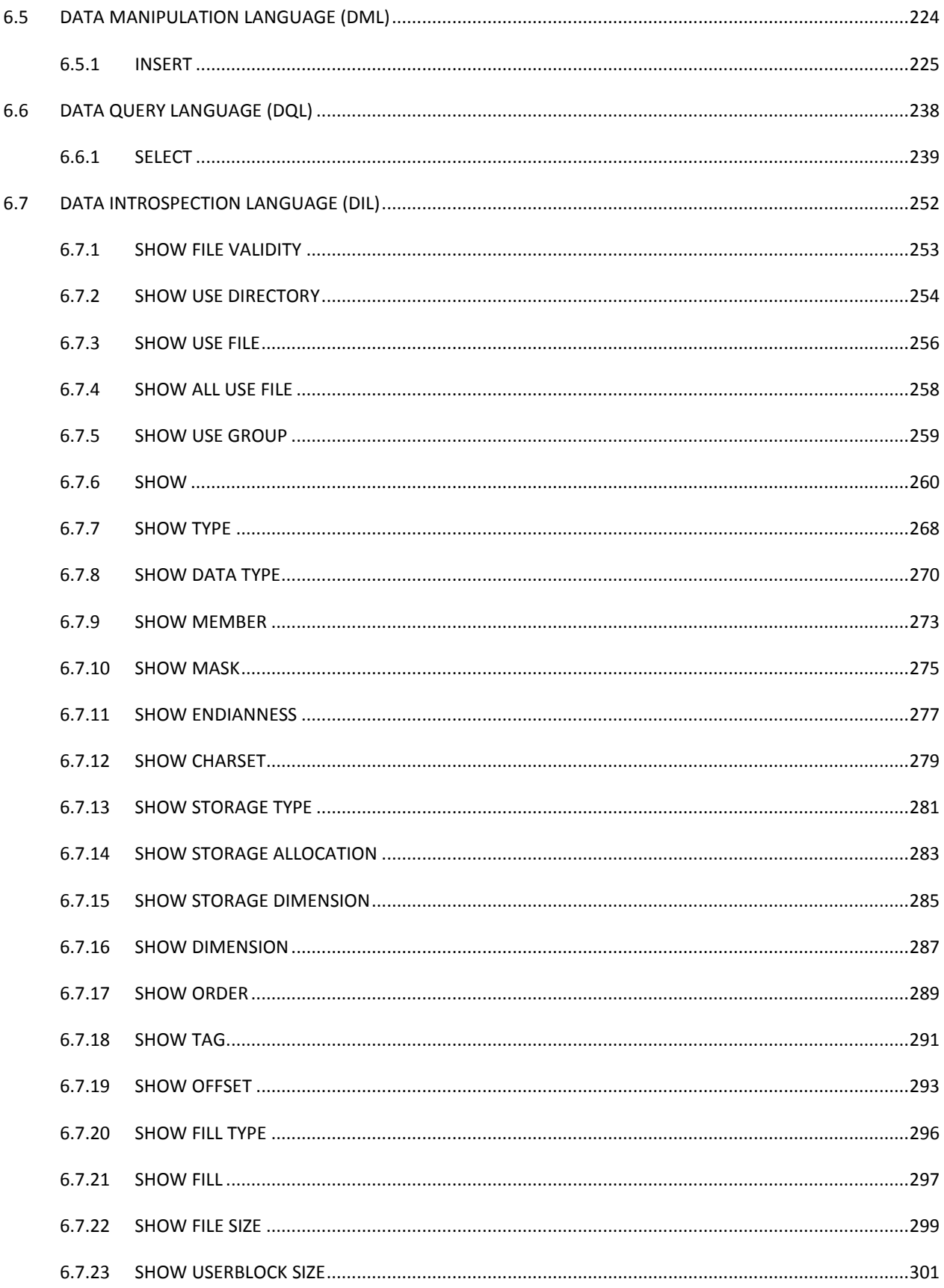

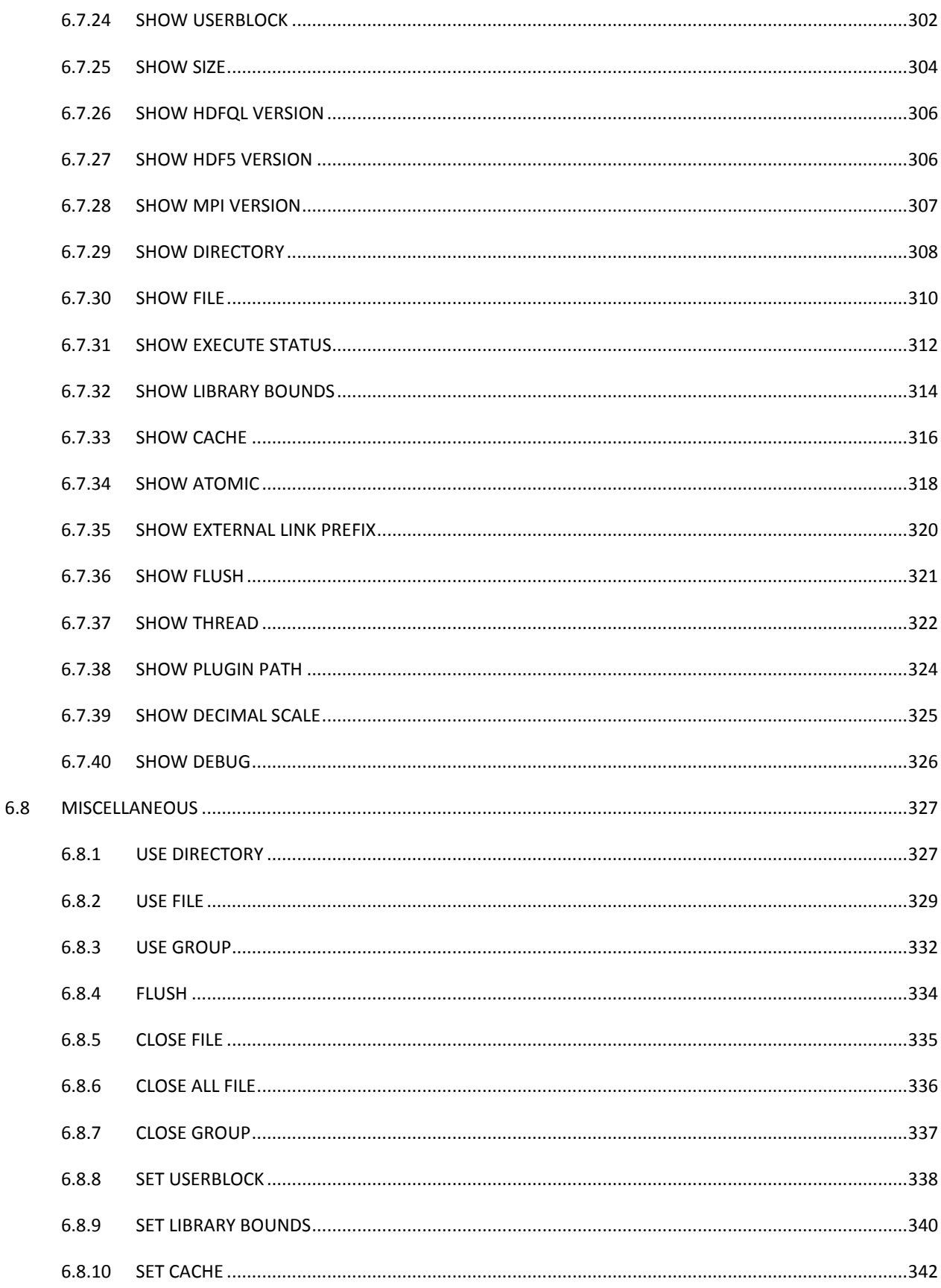

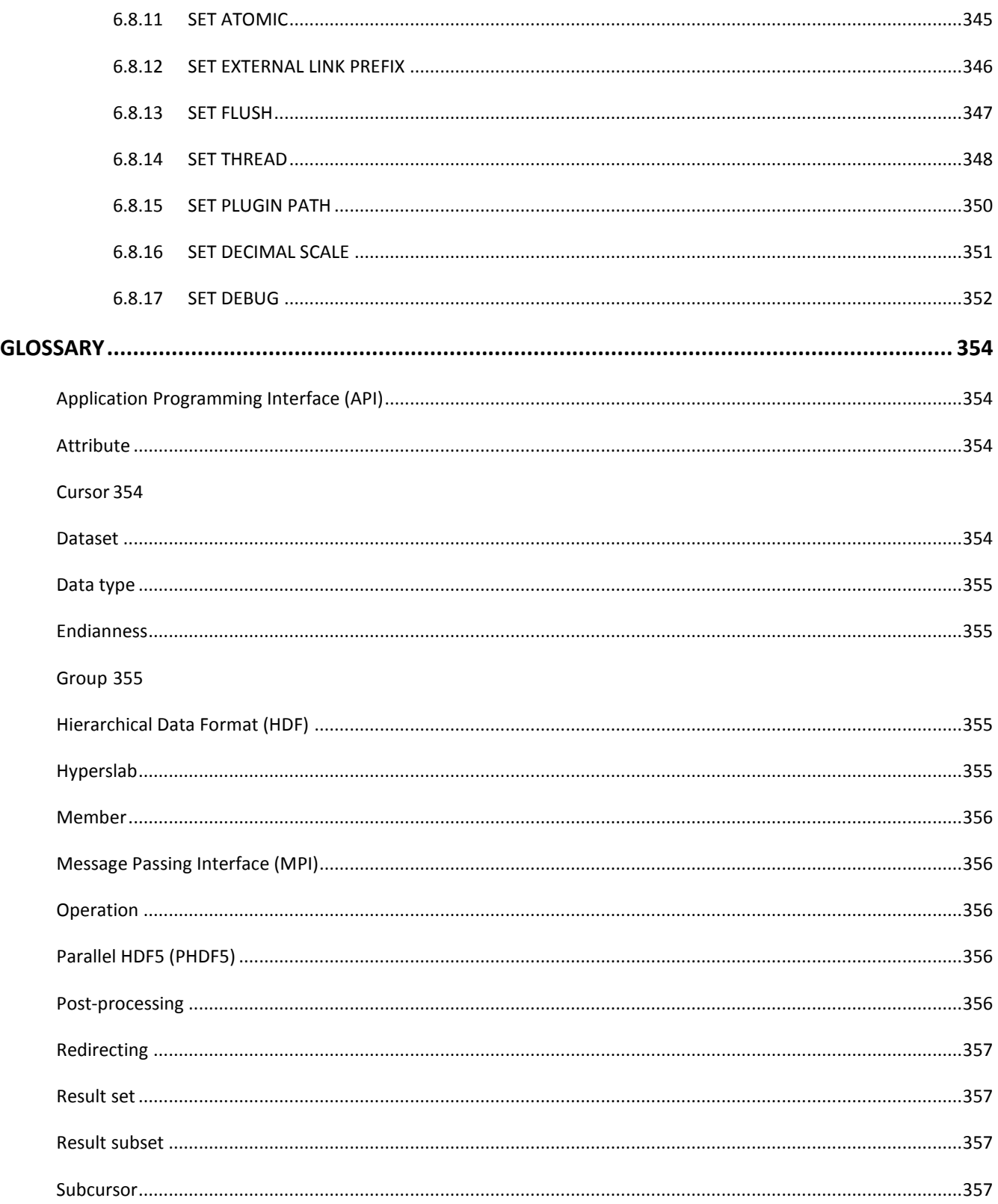

# **LIST OF TABLES**

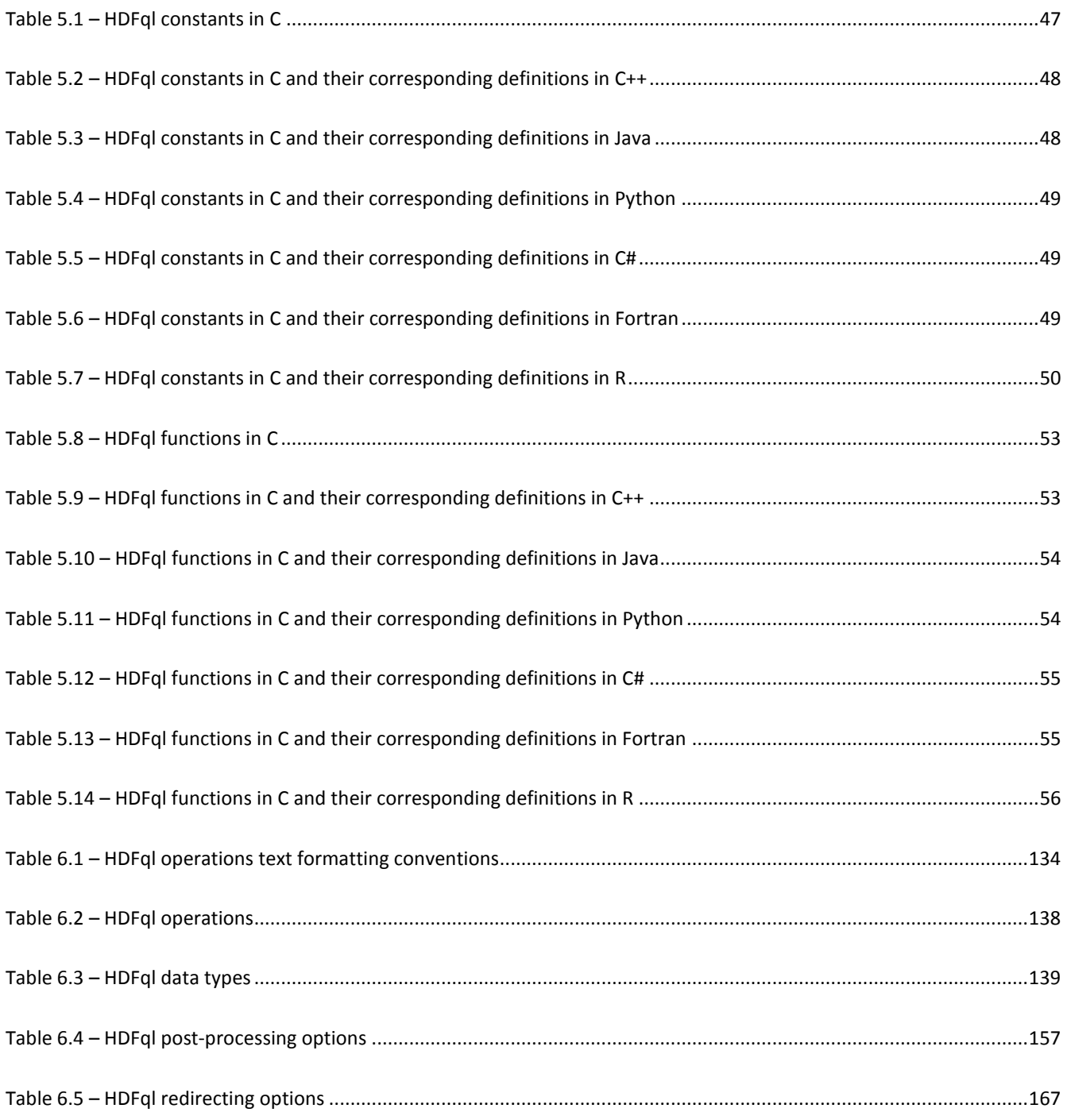

# **LIST OF FIGURES**

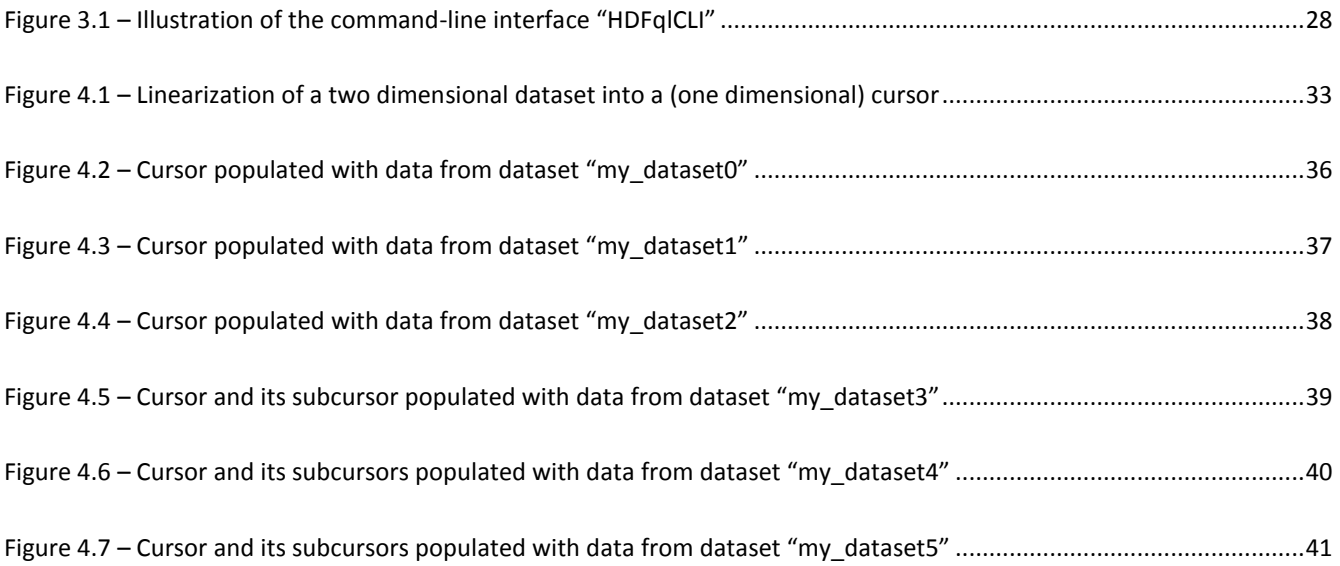

# **1. INTRODUCTION**

<span id="page-12-0"></span>HDFql stands for "Hierarchical Data Format query language" and is the first tool that enables users to manage HDF5<sup>1</sup> files through a high-level (declarative) language. This language was designed to be simple to use and similar to SQL thus dramatically reducing the learning effort. HDFql can be seen as an alternative to the C API (which contains more than 400 low-level functions that are far from easy to use!) and to existing wrappers for C++, Java, Python, C#, Fortran and R for manipulating HDF5 files. In addition, and whenever possible, it automatically employs parallelism to speed-up operations hiding its inherent complexity from the user.

As an example, imagine that one needs to create an HDF5 file named "my\_file.h5" and, inside it, a group named "my\_group" containing a one dimensional (size 3) dataset named "my\_dataset" of data type integer. Additionally, the dataset is compressed using ZLIB and initialized with values 4, 8 and 6. In HDFql, this can easily be implemented as follows:

*create and use file my\_file.h5 create dataset my\_group/my\_dataset as int(3) enable zlib values(4, 8, 6)*

In contrast, using the C API on the same example is quite cumbersome:

```
hid_t file;
hid_t group;
hid_t dataspace;
hid_t property;
hid_t dataset;
hsize_t dimension;
int value[3];
file = H5Fcreate("my_file.h5", H5F_ACC_EXCL, H5P_DEFAULT, H5P_DEFAULT);
group = H5Gcreate(file, "my_group", H5P_DEFAULT, H5P_DEFAULT, H5P_DEFAULT);
dimension = 3;
dataspace = H5Screate_simple(1, &dimension, NULL);
property = H5Pcreate(H5P_DATASET_CREATE);
```
<sup>&</sup>lt;sup>1</sup> Hierarchical Data Format is the name of a set of file formats and libraries designed to store large amounts of numerical data. It is supported by The HDF Group, whose mission is to ensure continued development of HDF technologies and the continued accessibility of data currently stored in HDF. Please refer to the website [http://www.hdfgroup.org](http://www.hdfgroup.org/) for additional information.

```
H5Pset_chunk(property, 1, &dimension);
H5Pset_deflate(property, 9);
dataset = H5Dcreate(group, "my_dataset", H5T_NATIVE_INT, dataspace, H5P_DEFAULT, property,
H5P_DEFAULT);
value[0] = 4;
value[1] = 8;
value[2] = 6;
H5Dwrite(dataset, H5T_NATIVE_INT, H5S_ALL, H5S_ALL, H5P_DEFAULT, &value);
```
# **2. INSTALLATION**

<span id="page-14-0"></span>The official website of the Hierarchical Data Format query language (HDFql) is [http://www.hdfql.com.](http://www.hdfql.com/) Here, the most recent documentation and examples that illustrate how to solve disparate use-cases using HDFql can be found. In addition, in the download area [\(http://www.hdfql.com/#download\)](http://www.hdfql.com/#download) all versions of HDFql ever publicly released are available. These versions are packaged as ZIP files, with each one meant for a particular platform (Windows, Linux or macOS), architecture (32 bit or 64 bit) and – optionally – MPI library (MPICH or Open MPI). When decompressed, such ZIP files typically have the following organization in terms of directories and files contained within:

*HDFql-x.y.z │ + example (directory that contains C, C++, Java, Python, C#, Fortran and R examples) │ + include (directory that contains HDFql C and C++ header files) │ + lib (directory that contains HDFql C shared library) │ + bin (directory that contains HDFql command-line interface and a proper launcher) │ + plugin (directory that contains plugins and a template file to develop UDFs) │ + wrapper (directory that contains HDFql wrappers) │ │ │ + cpp (directory that contains HDFql C++ shared library) │ │ │ + java (directory that contains HDFql Java wrapper) │ │ │ + python (directory that contains HDFql Python wrapper) │ │ │ + csharp (directory that contains HDFql C# wrapper) │ │ │ + fortran (directory that contains HDFql Fortran shared library) │ │ │ + R (directory that contains HDFql R wrapper) │ + doc (directory that contains HDFql reference manual) │*

```
 - LICENSE.txt (file that contains information about HDFql license)
 │
 - RELEASE.txt (file that contains information about HDFql releases)
 │
 - README.txt (file that contains succinct information about HDFql)
```
The following sections provide concise instructions on how to install HDFql in the different platforms that it currently supports – namely Windows, Linux and macOS.

## <span id="page-15-0"></span>**2.1 WINDOWS**

- Download the appropriate ZIP file according to the HDFql version and architecture of interest from [http://www.hdfql.com/#download.](http://www.hdfql.com/#download) For instance, if the HDFql version of interest is 1.0.0 and it is to be used in a machine running Windows 32 bit then the file to download is "HDFql-1.0.0\_Windows32.zip".
- Unzip the downloaded file using Windows Explorer in-build capabilities or a free tool such as 7-Zip [\(http://www.7](http://www.7-zip.org/) [zip.org\)](http://www.7-zip.org/).

## <span id="page-15-1"></span>**2.2 LINUX**

- Download the appropriate ZIP file according to the HDFql version, architecture and (optional) MPI library of interest from [http://www.hdfql.com/#download.](http://www.hdfql.com/#download) For instance, if the HDFql version of interest is 1.4.0 and it is to be used in a machine running Linux 64 bit with no need to work with HDF5 files in parallel (using an MPI library) then the file to download is "HDFql-1.4.0\_Linux64.zip".
- Unzip the downloaded file using the Archive Manager or the KArchive (if in GNOME or KDE respectively), or by opening a terminal and executing "*unzip <downloaded\_zip\_file>*". If the unzip utility is not installed, it can be done by executing from a terminal:
	- In a Red Hat-based distribution:

*sudo yum install unzip*

• In a Debian-based distribution:

*sudo apt install unzip*

# <span id="page-16-0"></span>**2.3 MACOS**

- Download the appropriate ZIP file according to the HDFql version, architecture and (optional) MPI library of interest from [http://www.hdfql.com/#download.](http://www.hdfql.com/#download) For instance, if the HDFql version of interest is 2.5.0 and it is to be used in a machine running macOS 64 bit with the need of working with HDF5 files in parallel using MPICH 3.2.x MPI library then the file to download is "HDFql-2.5.0\_Darwin64\_MPICH-3.2.zip".
- Unzip the downloaded file using the Archive Utility or by opening a terminal and executing "*unzip <downloaded\_zip\_file>*". If the unzip utility is not installed, it can be done by executing from a terminal:

*sudo port install unzip*

# **3. USAGE**

<span id="page-17-0"></span>After following the instructions provided in the chapter [INSTALLATION,](#page-14-0) HDFql is ready for usage. It can be used programmatically in C, C++, Java, Python, C#, Fortran and R through shared libraries and wrappers; and finally, through a command-line interface named "HDFqlCLI". Moreover, in Linux and macOS, programs written in these programming languages may manipulate HDF5 files both in serial and in parallel<sup>12</sup>, as distributions of HDFql built with the serial HDF5 library and the parallel HDF5 (PHDF5) library are available for these platforms. The subsequent sections provide guidance on usage and basic troubleshooting information to solve issues that may arise.

## <span id="page-17-1"></span>**3.1 C**

HDFql can be used in the C programming language through a shared library. This library is stored in the directory "lib". The following short program illustrates how HDFql can be used in such language.

```
// include HDFql C header file (make sure it can be found by the C compiler)
#include <stdlib.h>
#include <stdio.h>
#include "HDFql.h"
int main(int argc, char *argv[])
{
   // display HDFql version in use
   printf("HDFql version: %s\n", HDFQL_VERSION);
   // create an HDF5 file named "my_file.h5" and use (i.e. open) it
   hdfql_execute("CREATE AND USE FILE my_file.h5");
```
<sup>&</sup>lt;sup>1</sup> Through MPICH (or, alternativately, one of its ABI compatible derivative libraries such as Intel MPI, Cray MPT, MVAPICH2, Parastation MPI and RIKEN MPI) or Open MPI. Both MPICH and Open MPI are freely available, high performance and widely portable implementations of the Message Passing Interface (MPI), a standard for message-passing for distributed memory applications used in parallel computing. Please refer to the website [https://www.mpich.org](https://www.mpich.org/) and [https://www.open-mpi.org](https://www.open-mpi.org/) for additional information.

<sup>&</sup>lt;sup>2</sup> This option is not allowed in Windows as HDFql does not support the parallel HDF5 (PHDF5) library in this platform currently.

```
// create an HDF5 dataset named "my_dataset" of data type int
hdfql_execute("CREATE DATASET my_dataset AS INT VALUES(10)");
// select (i.e. read) data from dataset "my_dataset" and populate cursor in use with it
hdfql_execute("SELECT FROM my_dataset");
// move cursor in use to the first position within the result set
hdfql_cursor_first(NULL);
// display content of cursor in use
printf("Dataset value: %d\n", *hdfql_cursor_get_int(NULL));
return EXIT_SUCCESS;
```
Assuming that the program is stored in a file named "example.c", it must first be compiled before it can be launched from a terminal. To compile the program against the HDFql C shared library:

In Windows using Microsoft Visual Studio, by executing from a terminal:

```
cl.exe example.c /I<hdfql_include_directory> <hdfql_lib_directory>\HDFql_dll.lib
```
- In Linux and macOS using GCC, by executing from a terminal:
	- With an HDFql non MPI-based distribution:

*gcc example.c -I<hdfql\_include\_directory> -L<hdfql\_lib\_directory> -lHDFql -lm -ldl*

With an HDFql MPI-based distribution:

```
gcc example.c -I<hdfql_include_directory> -L<hdfql_lib_directory> -
L<mpi_lib_directory> -lHDFql -lmpi -lm -ldl
```
In case the program does not compile, most likely a C compiler is not installed. If a C compiler is missing, the solution is:

 In Windows, download and install a free version of Microsoft Visual Studio from the website [https://www.visualstudio.com/downloads.](https://www.visualstudio.com/downloads)

*}*

- In Linux, install the GCC C compiler by executing from a terminal:
	- In a Red Hat-based distribution:

*sudo yum install gcc*

In a Debian-based distribution:

*sudo apt install gcc*

In macOS, install the GCC C compiler by executing from a terminal:

```
xcode-select --install
```
In case the compiled program does not launch, most likely the HDFql C shared library and/or the MPI shared library was not found (these are needed to launch the program). The solution is:

 In Windows, add the directory where the file "HDFql\_dll.dll" is located to the environment variable "PATH" by executing from a terminal:

```
set PATH=<hdfql_lib_directory>;%PATH%
```
- In Linux, add the directories where the files "libHDFql.so" and (optionally) "libmpi.so" are located to the environment variable "LD\_LIBRARY\_PATH" by executing from a terminal:
	- With an HDFql non MPI-based distribution:

```
export LD_LIBRARY_PATH=<hdfql_lib_directory>:$LD_LIBRARY_PATH
```
With an HDFql MPI-based distribution:

*export LD\_LIBRARY\_PATH=<hdfql\_lib\_directory>:<mpi\_lib\_directory>:\$LD\_LIBRARY\_PATH*

- In macOS, add the directories where the files "libHDFql.dylib" and (optionally) "libmpi.dylib" are located to the environment variable "DYLD\_LIBRARY\_PATH"<sup>4</sup> by executing from a terminal:
	- With an HDFql non MPI-based distribution:

*export DYLD\_LIBRARY\_PATH=<hdfql\_lib\_directory>:\$DYLD\_LIBRARY\_PATH*

With an HDFql MPI-based distribution:

```
export 
DYLD_LIBRARY_PATH=<hdfql_lib_directory>:<mpi_lib_directory>:$DYLD_LIBRARY_PATH
```
## <span id="page-20-0"></span>**3.2 C++**

HDFql can be used in the C++ programming language through a shared library. This library is stored in the directory "cpp" found under the directory "wrapper". The following short program illustrates how HDFql can be used in such language.

```
// include HDFql C++ header file (make sure it can be found by the C++ compiler)
#include <cstdlib>
#include <cstdio>
#include <iostream>
#include "HDFql.hpp"
int main(int argc, char *argv[])
{
   // display HDFql version in use
   std::cout << "HDFql version: " << HDFql::Version << std::endl;
   // create an HDF5 file named "my_file.h5" and use (i.e. open) it
   HDFql::execute("CREATE AND USE FILE my_file.h5");
   // create an HDF5 dataset named "my_dataset" of data type int
   HDFql::execute("CREATE DATASET my_dataset AS INT VALUES(10)");
```
<sup>4</sup> Starting from version 10.11 (i.e. El Capitan), Apple introduced a security feature named System Integrity Protection (SIP) which may prevent setting the environment variable "DYLD\_LIBRARY\_PATH" and, ultimately, launching the program. To overcome this, SIP should be disabled (please refer to [https://developer.apple.com/library/archive/documentation/Security/Conceptual/System\\_Integrity\\_Protection\\_Guide/ConfiguringSystemIntegrityProte](https://developer.apple.com/library/archive/documentation/Security/Conceptual/System_Integrity_Protection_Guide/ConfiguringSystemIntegrityProtection/ConfiguringSystemIntegrityProtection.html) [ction/ConfiguringSystemIntegrityProtection.html](https://developer.apple.com/library/archive/documentation/Security/Conceptual/System_Integrity_Protection_Guide/ConfiguringSystemIntegrityProtection/ConfiguringSystemIntegrityProtection.html) for additional information).

*}*

```
// select (i.e. read) data from dataset "my_dataset" and populate cursor in use with it
HDFql::execute("SELECT FROM my_dataset");
// move cursor in use to the first position within the result set
HDFql::cursorFirst();
// display content of cursor in use
std::cout << "Dataset value: " << *HDFql::cursorGetInt() << std::endl;
return EXIT_SUCCESS;
```
Assuming that the program is stored in a file named "example.cpp", it must first be compiled before it can be launched from a terminal. To compile the program against the HDFql C++ shared library:

In Windows using Microsoft Visual Studio, by executing from a terminal:

```
cl.exe example.cpp /EHsc /I<hdfql_include_directory> 
<hdfql_cpp_wrapper_directory>\HDFql_dll.lib
```
- In Linux and macOS using GCC, by executing from a terminal:
	- With an HDFql non MPI-based distribution:

```
g++ example.cpp -I<hdfql_include_directory> -L<hdfql_cpp_wrapper_directory> -lHDFql
-ldl
```
With an HDFql MPI-based distribution:

```
g++ example.cpp -I<hdfql_include_directory> -L<hdfql_cpp_wrapper_directory> -
L<mpi_lib_directory> -lHDFql -lmpi -ldl
```
In case the program does not compile, most likely a C++ compiler is not installed. If a C++ compiler is missing, the solution is:

 In Windows, download and install a free version of Microsoft Visual Studio from the website [https://www.visualstudio.com/downloads.](https://www.visualstudio.com/downloads)

- In Linux, install the GCC C++ compiler by executing from a terminal:
	- In a Red Hat-based distribution:

*sudo yum install gcc-c++*

In a Debian-based distribution:

*sudo apt install g++*

In macOS, install the GCC C++ compiler by executing from a terminal:

```
xcode-select --install
```
In case the compiled program does not launch, most likely the HDFql C++ shared library and/or the MPI shared library was not found (these are needed to launch the program). The solution is:

In Windows, add the directory where the file "HDFql dll.dll" is located to the environment variable "PATH" by executing from a terminal:

*set PATH=<hdfql\_cpp\_wrapper\_directory>;%PATH%*

- In Linux, add the directories where the files "libHDFql.so" and (optionally) "libmpi.so" are located to the environment variable "LD\_LIBRARY\_PATH" by executing from a terminal:
	- With an HDFql non MPI-based distribution:

*export LD\_LIBRARY\_PATH=<hdfql\_cpp\_wrapper\_directory>:\$LD\_LIBRARY\_PATH*

With an HDFql MPI-based distribution:

```
export 
LD_LIBRARY_PATH=<hdfql_cpp_wrapper_directory>:<mpi_lib_directory>:$LD_LIBRARY_PATH
```
- In macOS, add the directories where the files "libHDFql.dylib" and (optionally) "libmpi.dylib" are located to the environment variable "DYLD\_LIBRARY\_PATH"<sup>6</sup> by executing from a terminal:
	- With an HDFql non MPI-based distribution:

*export DYLD\_LIBRARY\_PATH=<hdfql\_cpp\_wrapper\_directory>:\$DYLD\_LIBRARY\_PATH*

With an HDFql MPI-based distribution:

```
export 
DYLD_LIBRARY_PATH=<hdfql_cpp_wrapper_directory>:<mpi_lib_directory>:$DYLD_LIBRARY_PA
TH
```
## <span id="page-23-0"></span>**3.3 JAVA**

HDFql can be used in the Java programming language through a wrapper named "HDFql.java". This wrapper is stored in the directory "java" found under the directory "wrapper". The following short program illustrates how HDFql can be used in such language.

```
// import HDFql package (make sure it can be found by the Java compiler/JVM)
import as.hdfql.*;
public class Example
{
   public static void main(String args[])
    {
       // display HDFql version in use
       System.out.println("HDFql version: " + HDFql.VERSION);
       // create an HDF5 file named "my_file.h5" and use (i.e. open) it
       HDFql.execute("CREATE AND USE FILE my_file.h5");
```
<sup>6</sup> Starting from version 10.11 (i.e. El Capitan), Apple introduced a security feature named System Integrity Protection (SIP) which may prevent setting the environment variable "DYLD\_LIBRARY\_PATH" and, ultimately, launching the program. To overcome this, SIP should be disabled (please refer to [https://developer.apple.com/library/archive/documentation/Security/Conceptual/System\\_Integrity\\_Protection\\_Guide/ConfiguringSystemIntegrityProte](https://developer.apple.com/library/archive/documentation/Security/Conceptual/System_Integrity_Protection_Guide/ConfiguringSystemIntegrityProtection/ConfiguringSystemIntegrityProtection.html) [ction/ConfiguringSystemIntegrityProtection.html](https://developer.apple.com/library/archive/documentation/Security/Conceptual/System_Integrity_Protection_Guide/ConfiguringSystemIntegrityProtection/ConfiguringSystemIntegrityProtection.html) for additional information).

```
// create an HDF5 dataset named "my_dataset" of data type int
   HDFql.execute("CREATE DATASET my_dataset AS INT VALUES(10)");
   // select (i.e. read) data from dataset "my_dataset" and populate cursor in use with it
   HDFql.execute("SELECT FROM my_dataset");
   // move cursor in use to the first position within the result set
   HDFql.cursorFirst();
   // display content of cursor in use
   System.out.println("Dataset value: " + HDFql.cursorGetInt());
}
```
Assuming that the program is stored in a file named "Example.java", it must first be compiled before it can be launched from a terminal. The program can be compiled as follows:

*javac -classpath <hdfql\_java\_wrapper\_directory> Example.java*

In case the program does not compile, most likely the Java Development Kit (JDK) is not installed. If the JDK is missing, the solution is to download and install it from the website [http://www.oracle.com/technetwork/java/javase/downloads.](http://www.oracle.com/technetwork/java/javase/downloads)

The compiled program may be launched as follows:

```
java Example
```
*}*

In case the compiled program does not launch, most likely the HDFql Java wrapper and/or the MPI shared library was not found (these are needed to launch the program). The solution is:

 In Windows, add the directories where the files "HDFql.java" (i.e. the wrapper) and "HDFql.dll" are located to the environment variables "CLASSPATH" and "PATH" by executing from a terminal:

```
set CLASSPATH=<hdfql_java_wrapper_directory>;.;%CLASSPATH%
set PATH=<hdfql_java_wrapper_directory>\as\hdfql;%PATH%
```
- In Linux, add the directories where the files "HDFql.java", "libHDFql.so" and (optionally) "libmpi.so" are located to the environment variables "CLASSPATH" and "LD\_LIBRARY\_PATH" by executing from a terminal:
	- With an HDFql non MPI-based distribution:

```
export CLASSPATH=<hdfql_java_wrapper_directory>:.:$CLASSPATH
export LD_LIBRARY_PATH=<hdfql_java_wrapper_directory>/as/hdfql:$LD_LIBRARY_PATH
```
With an HDFql MPI-based distribution:

```
export CLASSPATH=<hdfql_java_wrapper_directory>:.:$CLASSPATH
export 
LD_LIBRARY_PATH=<hdfql_java_wrapper_directory>/as/hdfql:<mpi_lib_directory>:$LD_LIBR
ARY_PATH
```
- In macOS, add the directories where the files "HDFql.java", "libHDFql.dylib" and (optionally) "libmpi.dylib" are located to the environment variables "CLASSPATH" and "DYLD\_LIBRARY\_PATH"<sup>7</sup> by executing from a terminal:
	- With an HDFql non MPI-based distribution:

```
export CLASSPATH=<hdfql_java_wrapper_directory>:.:$CLASSPATH
export DYLD_LIBRARY_PATH=<hdfql_java_wrapper_directory>/as/hdfql:$DYLD_LIBRARY_PATH
```
With an HDFql MPI-based distribution:

```
export CLASSPATH=<hdfql_java_wrapper_directory>:.:$CLASSPATH
export 
DYLD_LIBRARY_PATH=<hdfql_java_wrapper_directory>/as/hdfql:<mpi_lib_directory>:$DYLD_
LIBRARY_PATH
```
<sup>7</sup> Starting from version 10.11 (i.e. El Capitan), Apple introduced a security feature named System Integrity Protection (SIP) which may prevent setting the environment variable "DYLD\_LIBRARY\_PATH" and, ultimately, launching the program. To overcome this, SIP should be disabled (please refer to [https://developer.apple.com/library/archive/documentation/Security/Conceptual/System\\_Integrity\\_Protection\\_Guide/ConfiguringSystemIntegrityProte](https://developer.apple.com/library/archive/documentation/Security/Conceptual/System_Integrity_Protection_Guide/ConfiguringSystemIntegrityProtection/ConfiguringSystemIntegrityProtection.html) [ction/ConfiguringSystemIntegrityProtection.html](https://developer.apple.com/library/archive/documentation/Security/Conceptual/System_Integrity_Protection_Guide/ConfiguringSystemIntegrityProtection/ConfiguringSystemIntegrityProtection.html) for additional information). Alternatively, the Java library path property "java.library.path" should be set with the path where the HDFql shared library "libHDFql.dylib" is located when launching the program (e.g. *java - Djava.library.path=<hdfql\_java\_wrapper\_directory>/as/hdfql my\_program*).

# <span id="page-26-0"></span>**3.4 PYTHON**

HDFql can be used in the Python programming language through a wrapper named "HDFql.py". This wrapper is stored in the directory "python" found under the directory "wrapper". The following short script illustrates how HDFql can be used in such language.

```
# import HDFql module (make sure it can be found by the Python interpreter)
import HDFql
# display HDFql version in use
print("HDFql version: %s" % HDFql.VERSION)
# create an HDF5 file named "my_file.h5" and use (i.e. open) it
HDFql.execute("CREATE AND USE FILE my_file.h5")
# create an HDF5 dataset named "my_dataset" of data type int
HDFql.execute("CREATE DATASET my_dataset AS INT VALUES(10)")
# select (i.e. read) data from dataset "my_dataset" and populate cursor in use with it
HDFql.execute("SELECT FROM my_dataset")
# move cursor in use to the first position within the result set
HDFql.cursor_first()
# display content of cursor in use
print("Dataset value: %d" % HDFql.cursor_get_int())
```
Assuming that the script is stored in a file named "example.py" it can be launched by executing the following from a terminal:

*python example.py*

In case the script does not launch, most likely (1) the Python interpreter is not installed or (2) the HDFql Python wrapper and/or the MPI shared library was not found (these are needed to launch the script). To fix the former issue, download and install the Python interpreter from the website [http://www.python.org/download.](http://www.python.org/download) To fix the latter issue:

 In Windows, add the directory where the file "HDFql.py" (i.e. the wrapper) is located to the environment variable "PYTHONPATH" by executing from a terminal:

*set PYTHONPATH=<hdfql\_python\_wrapper\_directory>;%PYTHONPATH%*

- In Linux, add the directories where the files "HDFql.py" and (optionally) "libmpi.so" are located to the environment variables "PYTHONPATH" and "LD\_LIBRARY\_PATH" by executing from a terminal:
	- With an HDFql non MPI-based distribution:

*export PYTHONPATH=<hdfql\_python\_wrapper\_directory>:\$PYTHONPATH*

With an HDFql MPI-based distribution:

*export PYTHONPATH=<hdfql\_python\_wrapper\_directory>:\$PYTHONPATH export LD\_LIBRARY\_PATH=<mpi\_lib\_directory>:\$LD\_LIBRARY\_PATH*

- In macOS, add the directories where the files "HDFql.py" and (optionally) "libmpi.dylib" are located to the environment variables "PYTHONPATH" and "DYLD\_LIBRARY\_PATH"<sup>8</sup> by executing from a terminal:
	- With an HDFql non MPI-based distribution:

*export PYTHONPATH=<hdfql\_python\_wrapper\_directory>:\$PYTHONPATH*

With an HDFql MPI-based distribution:

*export PYTHONPATH=<hdfql\_python\_wrapper\_directory>:\$PYTHONPATH export DYLD\_LIBRARY\_PATH=<mpi\_lib\_directory>:\$DYLD\_LIBRARY\_PATH*

Besides these steps, a scientific computing package named NumPy for Python must be installed when working with userdefined variables (please refer to the function [hdfql\\_variable\\_register](#page-127-0) for additional information). This package can be found a[t http://www.scipy.org/scipylib/download.html](http://www.scipy.org/scipylib/download.html) along with instructions on how to install and use it.

<sup>8</sup> Starting from version 10.11 (i.e. El Capitan), Apple introduced a security feature named System Integrity Protection (SIP) which may prevent setting the environment variable "DYLD\_LIBRARY\_PATH" and, ultimately, launching the program. To overcome this, SIP should be disabled (please refer to [https://developer.apple.com/library/archive/documentation/Security/Conceptual/System\\_Integrity\\_Protection\\_Guide/ConfiguringSystemIntegrityProte](https://developer.apple.com/library/archive/documentation/Security/Conceptual/System_Integrity_Protection_Guide/ConfiguringSystemIntegrityProtection/ConfiguringSystemIntegrityProtection.html) [ction/ConfiguringSystemIntegrityProtection.html](https://developer.apple.com/library/archive/documentation/Security/Conceptual/System_Integrity_Protection_Guide/ConfiguringSystemIntegrityProtection/ConfiguringSystemIntegrityProtection.html) for additional information).

# <span id="page-28-0"></span>**3.5 C#**

HDFql can be used in the C# programming language through a wrapper named "HDFql.cs". This wrapper is stored in the directory "csharp" found under the directory "wrapper". The following short program illustrates how HDFql can be used in such language.

```
// use HDFql namespace (make sure it can be found by the C# compiler)
using AS.HDFql;
public class Example
{
   public static void Main(string []args)
   {
       // display HDFql version in use
       System.Console.WriteLine("HDFql version: {0}", HDFql.Version);
       // create an HDF5 file named "my_file.h5" and use (i.e. open) it
       HDFql.Execute("CREATE AND USE FILE my_file.h5");
       // create an HDF5 dataset named "my_dataset" of data type int
       HDFql.Execute("CREATE DATASET my_dataset AS INT VALUES(10)");
       // select (i.e. read) data from dataset "my_dataset" and populate cursor in use with it
       HDFql.Execute("SELECT FROM my_dataset");
       // move cursor in use to the first position within the result set
       HDFql.CursorFirst();
       // display content of cursor in use
       System.Console.WriteLine("Dataset value: {0}", HDFql.CursorGetInt());
   }
}
```
Assuming that the program is stored in a file named "Example.cs", it must first be compiled before it can be launched from a terminal. In Windows, the program can be compiled as follows:

Using Microsoft .NET Framework, by executing from a terminal:

*csc.exe Example.cs <hdfql\_csharp\_wrapper\_directory>\\*.cs*

Using Mono, by executing from a terminal:

*mcs.bat Example.cs <hdfql\_csharp\_wrapper\_directory>\\*.cs*

In Linux and macOS, the program can be compiled using Mono by executing from a terminal (of note, Microsoft .NET Framework does not support these platforms):

*mcs Example.cs <hdfql\_csharp\_wrapper\_directory>/\*.cs*

In case the program does not compile, most likely a C# compiler is not installed. If a C# compiler is missing, the solution is:

- In Windows, download and install either Microsoft .NET Framework or Mono from the websites <https://www.microsoft.com/net/download/framework> or [http://www.mono-project.com/download,](http://www.mono-project.com/download) respectively.
- In Linux and macOS, download and install Mono from the website [http://www.mono-project.com/download.](http://www.mono-project.com/download)

Depending on the platform, the compiled program may be launched as follows:

In Windows, by executing from a terminal:

*Example.exe*

In Linux and macOS, by executing from a terminal:

*mono Example.exe*

In case the compiled program does not launch, most likely the HDFql C# wrapper and/or the MPI shared library was not found (these are needed to launch the program). The solution is:

In Windows, add the directory where the file "HDFql.cs" (i.e. the wrapper) is located to the environment variable "PATH" by executing from a terminal:

*set PATH=<hdfql\_csharp\_wrapper\_directory>;%PATH%*

- In Linux, add the directories where the files "HDFql.cs" and (optionally) "libmpi.so" are located to the environment variable "LD\_LIBRARY\_PATH" by executing from a terminal:
	- With an HDFql non MPI-based distribution:

*export LD\_LIBRARY\_PATH=<hdfql\_csharp\_wrapper\_directory>:\$LD\_LIBRARY\_PATH*

With an HDFql MPI-based distribution:

```
export 
LD_LIBRARY_PATH=<hdfql_csharp_wrapper_directory>:<mpi_lib_directory>:$LD_LIBRARY_PAT
H
```
- In macOS, add the directories where the files "HDFql.cs" and (optionally) "libmpi.dylib" are located to the environment variable "DYLD\_LIBRARY\_PATH"<sup>9</sup> by executing from a terminal:
	- With an HDFql non MPI-based distribution:

*export DYLD\_LIBRARY\_PATH=<hdfql\_csharp\_wrapper\_directory>:\$DYLD\_LIBRARY\_PATH*

With an HDFql MPI-based distribution:

```
export 
DYLD_LIBRARY_PATH=<hdfql_csharp_wrapper_directory>:<mpi_lib_directory>:$DYLD_LIBRARY
_PATH
```
<sup>9</sup> Starting from version 10.11 (i.e. El Capitan), Apple introduced a security feature named System Integrity Protection (SIP) which may prevent setting the environment variable "DYLD\_LIBRARY\_PATH" and, ultimately, launching the program. To overcome this, SIP should be disabled (please refer to [https://developer.apple.com/library/archive/documentation/Security/Conceptual/System\\_Integrity\\_Protection\\_Guide/ConfiguringSystemIntegrityProte](https://developer.apple.com/library/archive/documentation/Security/Conceptual/System_Integrity_Protection_Guide/ConfiguringSystemIntegrityProtection/ConfiguringSystemIntegrityProtection.html) [ction/ConfiguringSystemIntegrityProtection.html](https://developer.apple.com/library/archive/documentation/Security/Conceptual/System_Integrity_Protection_Guide/ConfiguringSystemIntegrityProtection/ConfiguringSystemIntegrityProtection.html) for additional information).

## <span id="page-31-0"></span>**3.6 FORTRAN**

HDFql can be used in the Fortran programming language through a shared library. This library is stored in the directory "fortran" found under the directory "wrapper". The following short program illustrates how HDFql can be used in such language.

```
PROGRAM Example
     ! use HDFql module (make sure it can be found by the Fortran compiler)
     USE HDFql
     ! declare variable
     INTEGER :: state
     ! display HDFql version in use
     WRITE(*, *) "HDFql version: ", HDFQL_VERSION
     ! create an HDF5 file named "my_file.h5" and use (i.e. open) it
     state = hdfql_execute("CREATE AND USE FILE my_file.h5")
     ! create an HDF5 dataset named "my_dataset" of data type int
     state = hdfql_execute("CREATE DATASET my_dataset AS INT VALUES(10)")
     ! select (i.e. read) data from dataset "my_dataset" and populate cursor in use with it
    state = hdfql_execute("SELECT FROM my_dataset")
     ! move cursor in use to the first position within the result set
    state = hdfql_cursor_first()
     ! display content of cursor in use
     WRITE(*, *) "Dataset value: ", hdfql_cursor_get_int()
END PROGRAM
```
Assuming that the program is stored in a file named "example.f90", it must first be compiled before it can be launched from a terminal. To compile the program against the HDFql Fortran shared library:

In Windows using IFORT, by executing from a terminal:

```
ifort.exe example.f90 /module:<hdfql_fortran_wrapper_directory> 
<hdfql_fortran_wrapper_directory>\HDFql_dll.lib
```
- In Linux using IFORT, by executing from a terminal:
	- With an HDFql non MPI-based distribution:

```
ifort example.f90 -module <hdfql_fortran_wrapper_directory> -
L<hdfql_fortran_wrapper_directory> -lHDFql
```
With an HDFql MPI-based distribution:

```
ifort example.f90 -module <hdfql_fortran_wrapper_directory> -
L<hdfql_fortran_wrapper_directory> -L<mpi_lib_directory> -lHDFql -lmpi
```
- $\bullet$  In Linux and macOS using GCC<sup>12</sup>, by executing from a terminal:
	- With an HDFql non MPI-based distribution:

```
gfortran example.f90 -I<hdfql_fortran_wrapper_directory> -
L<hdfql_fortran_wrapper_directory> -lHDFql -ldl
```
With an HDFql MPI-based distribution:

```
gfortran example.f90 -I<hdfql_fortran_wrapper_directory> -
L<hdfql_fortran_wrapper_directory> -L<mpi_lib_directory> -lHDFql -lmpi -ldl
```
In case the program does not compile, most likely a Fortran compiler is not installed. If a Fortran compiler is missing, the solution is:

 In Windows, download and install IFORT from the website [https://software.intel.com/en-us/parallel-studio](https://software.intel.com/en-us/parallel-studio-xe/choose-download/free-trial-cluster-windows-c-fortran)[xe/choose-download/free-trial-cluster-windows-c-fortran.](https://software.intel.com/en-us/parallel-studio-xe/choose-download/free-trial-cluster-windows-c-fortran)

<sup>&</sup>lt;sup>12</sup> An incorrect warning is raised by the GCC Fortran compiler when using the HDFql module ("Warning: Only array FINAL procedures declared for derived type 'hdfql\_cursor' defined at (1), suggest also scalar one"). This warning does not interfere with the final compilation result, though, and it has been solved in the GCC Fortran compiler version 7.0.0 (please refer t[o https://gcc.gnu.org/bugzilla/show\\_bug.cgi?id=58175](https://gcc.gnu.org/bugzilla/show_bug.cgi?id=58175) for additional information).

- In Linux, download and install IFORT from the website [https://software.intel.com/en-us/parallel-studio-xe/choose](https://software.intel.com/en-us/parallel-studio-xe/choose-download/free-trial-cluster-linux-fortran)[download/free-trial-cluster-linux-fortran.](https://software.intel.com/en-us/parallel-studio-xe/choose-download/free-trial-cluster-linux-fortran)
- In Linux, install the GCC Fortran compiler by executing from a terminal:
	- In a Red Hat-based distribution:

*sudo yum install gcc-gfortran*

• In a Debian-based distribution:

*sudo apt install gfortran*

• In macOS, install the GCC Fortran compiler by executing from a terminal:

*xcode-select --install*

In case the compiled program does not launch, most likely the HDFql Fortran shared library and/or the MPI shared library was not found (these are needed to launch the program). The solution is:

• In Windows, add the directory where the file "HDFql dll.dll" is located to the environment variable "PATH" by executing from a terminal:

*set PATH=<hdfql\_fortran\_wrapper\_directory>;%PATH%*

- In Linux, add the directories where the files "libHDFql.so" and (optionally) "libmpi.so" are located to the environment variable "LD\_LIBRARY\_PATH" by executing from a terminal:
	- With an HDFql non MPI-based distribution:

*export LD\_LIBRARY\_PATH=<hdfql\_fortran\_wrapper\_directory>:\$LD\_LIBRARY\_PATH*

With an HDFql MPI-based distribution:

```
export 
LD_LIBRARY_PATH=<hdfql_fortran_wrapper_directory>:<mpi_lib_directory>:$LD_LIBRARY_PA
TH
```
- In macOS, add the directories where the files "libHDFql.dylib" and (optionally) "libmpi.dylib" are located to the environment variable "DYLD\_LIBRARY\_PATH"<sup>13</sup> by executing from a terminal:
	- With an HDFql non MPI-based distribution:

*export DYLD\_LIBRARY\_PATH=<hdfql\_fortran\_wrapper\_directory>:\$DYLD\_LIBRARY\_PATH*

With an HDFql MPI-based distribution:

```
export 
DYLD_LIBRARY_PATH=<hdfql_fortran_wrapper_directory>:<mpi_lib_directory>:$DYLD_LIBRAR
Y_PATH
```
## <span id="page-34-0"></span>**3.7 R**

HDFql can be used in the R programming language through a wrapper named "HDFql.R". This wrapper is stored in the directory "R" found under the directory "wrapper". The following short script illustrates how HDFql can be used in such language.

```
# load HDFql R wrapper (make sure it can be found by the R interpreter)
source("HDFql.R")
# display HDFql version in use
print(paste("HDFql version:", HDFQL_VERSION))
# create an HDF5 file named "my_file.h5" and use (i.e. open) it
hdfql_execute("CREATE AND USE FILE my_file.h5")
```
<sup>&</sup>lt;sup>13</sup> Starting from version 10.11 (i.e. El Capitan), Apple introduced a security feature named System Integrity Protection (SIP) which may prevent setting the environment variable "DYLD\_LIBRARY\_PATH" and, ultimately, launching the program. To overcome this, SIP should be disabled (please refer to [https://developer.apple.com/library/archive/documentation/Security/Conceptual/System\\_Integrity\\_Protection\\_Guide/ConfiguringSystemIntegrityProte](https://developer.apple.com/library/archive/documentation/Security/Conceptual/System_Integrity_Protection_Guide/ConfiguringSystemIntegrityProtection/ConfiguringSystemIntegrityProtection.html) [ction/ConfiguringSystemIntegrityProtection.html](https://developer.apple.com/library/archive/documentation/Security/Conceptual/System_Integrity_Protection_Guide/ConfiguringSystemIntegrityProtection/ConfiguringSystemIntegrityProtection.html) for additional information).

```
# create an HDF5 dataset named "my_dataset" of data type int
hdfql_execute("CREATE DATASET my_dataset AS INT VALUES(10)")
# select (i.e. read) data from dataset "my_dataset" and populate cursor in use with it
hdfql_execute("SELECT FROM my_dataset")
# move cursor in use to the first position within the result set
hdfql_cursor_first()
# display content of cursor in use
print(paste("Dataset value:", hdfql_cursor_get_int()))
```
Assuming that the script is stored in a file named "example.R" it can be launched by executing the following from a terminal:

*R -f example.R*

In case the script does not launch, most likely (1) the R interpreter is not installed or (2) the HDFql R wrapper and/or the HDFql C shared library and/or the MPI shared library was not found (these are needed to launch the script). To fix the former issue, download and install the R interpreter from the website [https://cloud.r-project.org.](https://cloud.r-project.org/) To fix the latter issue:

 In Windows, add the directories where the files "HDFql.R" (i.e. the wrapper) and "HDFql\_dll.dll" are located to the environment variable "PATH" by executing from a terminal:

*set PATH=<hdfql\_r\_wrapper\_directory>;<hdfql\_lib\_directory>;%PATH%*

- In Linux, add the directories where the files "HDFql.R", "libHDFql.so" and (optionally) "libmpi.so" are located to the environment variable "LD\_LIBRARY\_PATH" by executing from a terminal:
	- With an HDFql non MPI-based distribution:

```
export
```
*LD\_LIBRARY\_PATH=<hdfql\_r\_wrapper\_directory>:<hdfql\_lib\_directory>:\$LD\_LIBRARY\_PATH*

With an HDFql MPI-based distribution:
*export* 

*LD\_LIBRARY\_PATH=<hdfql\_r\_wrapper\_directory>:<hdfql\_lib\_directory>:<mpi\_lib\_directory >:\$LD\_LIBRARY\_PATH*

- In macOS, add the directories where the files "HDFql.R", "libHDFql.dylib" and (optionally) "libmpi.dylib" are located to the environment variable "DYLD\_LIBRARY\_PATH"<sup>14</sup> by executing from a terminal:
	- With an HDFql non MPI-based distribution:

```
export 
DYLD_LIBRARY_PATH=<hdfql_r_wrapper_directory>:<hdfql_lib_directory>:$DYLD_LIBRARY_PA
TH
```
With an HDFql MPI-based distribution:

```
export 
DYLD_LIBRARY_PATH=<hdfql_r_wrapper_directory>:<hdfql_lib_directory>:<mpi_lib_directo
ry>:$DYLD_LIBRARY_PATH
```
Besides these steps, a package named bit64 for R must be installed when working with user-defined variables to store 64 bit integers as these are not natively supported by R (please refer to the function [hdfql\\_variable\\_register](#page-127-0) for additional information). This package can be found at<https://cran.r-project.org/web/packages/bit64> along with instructions on how to install and use it.

## **3.8 COMMAND-LINE INTERFACE**

A command-line interface named "HDFqlCLI" is available and can be used for manipulating HDF5 files from a terminal. It is stored in the directory "bin". To launch the command-line interface, open a terminal ("cmd" if in Windows, "xterm" if in Linux, or "Terminal" if in macOS), go to the directory "bin", and type:

 $\overline{a}$ 

<sup>&</sup>lt;sup>14</sup> Starting from version 10.11 (i.e. El Capitan), Apple introduced a security feature named System Integrity Protection (SIP) which may prevent setting the environment variable "DYLD\_LIBRARY\_PATH" and, ultimately, launching the program. To overcome this, SIP should be disabled (please refer to [https://developer.apple.com/library/archive/documentation/Security/Conceptual/System\\_Integrity\\_Protection\\_Guide/ConfiguringSystemIntegrityProte](https://developer.apple.com/library/archive/documentation/Security/Conceptual/System_Integrity_Protection_Guide/ConfiguringSystemIntegrityProtection/ConfiguringSystemIntegrityProtection.html) [ction/ConfiguringSystemIntegrityProtection.html](https://developer.apple.com/library/archive/documentation/Security/Conceptual/System_Integrity_Protection_Guide/ConfiguringSystemIntegrityProtection/ConfiguringSystemIntegrityProtection.html) for additional information).

• In Windows:

*HDFqlCLI.exe*

• In Linux and macOS:

*./HDFqlCLI*

The list of parameters accepted by the command-line interface can be viewed by launching it with the parameter "--help". At the time of writing, this list includes the following parameters:

- --help (show the list of parameters accepted by HDFqlCLI and exit)
- --version (show the version of HDFqlCLI and exit)
- --debug (show debug information when executing HDFql operations)
- --no-file (do not show HDF5 file currently in use in HDFqlCLI prompt)
- --no-group (do not show HDF5 group currently in use in HDFqlCLI prompt)
- --no-status (do not show status after executing HDFql operations)
- --no-format (do not show help or status in a formatted way (e.g. bold))
- --execute=X (execute HDFql operation(s) "X" and exit)
- --execute-file=X (execute HDFql operation(s) stored in file "X" and exit)
- --save-file=X (save executed HDFql operation(s) to file "X")

In case the command-line interface does not launch, most likely the HDFql shared library (which is needed to launch the interface) was not found. Depending on the platform, the solution is:

- In Windows, to either:
	- Add the directory where the file "HDFql\_dll.dll" is located to the environment variable "PATH" by executing from a terminal:

*set PATH=<hdfql\_lib\_directory>;%PATH%*

- Execute the batch file named "launch.bat" which properly sets up the environment variable "PATH" and launches the command-line interface from a terminal.
- In Linux, to either:
	- Add the directory where the file "libHDFql.so" is located to the environment variable "LD\_LIBRARY\_PATH" by executing from a terminal:

*export LD\_LIBRARY\_PATH=<hdfql\_lib\_directory>:\$LD\_LIBRARY\_PATH*

- Execute the bash script file named "launch.sh" which properly sets up the environment variable "LD\_LIBRARY\_PATH" and launches the command-line interface from a terminal.
- In macOS, to either:
	- Add the directory where the file "libHDFql.dylib" is located to the environment variable "DYLD\_LIBRARY\_PATH"<sup>15</sup> by executing from a terminal:

*export DYLD\_LIBRARY\_PATH=<hdfql\_lib\_directory>:\$DYLD\_LIBRARY\_PATH*

 Execute the bash script file named "launch.sh" which properly sets up the environment variable "DYLD\_LIBRARY\_PATH" and launches the command-line interface from a terminal.

 $\overline{a}$ 

<sup>&</sup>lt;sup>15</sup> Starting from version 10.11 (i.e. El Capitan), Apple introduced a security feature named System Integrity Protection (SIP) which may prevent setting the environment variable "DYLD\_LIBRARY\_PATH" and, ultimately, launching the program. To overcome this, SIP should be disabled (please refer to [https://developer.apple.com/library/archive/documentation/Security/Conceptual/System\\_Integrity\\_Protection\\_Guide/ConfiguringSystemIntegrityProte](https://developer.apple.com/library/archive/documentation/Security/Conceptual/System_Integrity_Protection_Guide/ConfiguringSystemIntegrityProtection/ConfiguringSystemIntegrityProtection.html) [ction/ConfiguringSystemIntegrityProtection.html](https://developer.apple.com/library/archive/documentation/Security/Conceptual/System_Integrity_Protection_Guide/ConfiguringSystemIntegrityProtection/ConfiguringSystemIntegrityProtection.html) for additional information).

C:\Windows\system32\cmd.exe - HDFqICLI.exe  $\Box$ e $\mathbf{x}$  $\blacktriangle$ C:\hdfql>HDFqlCLI.exe  $\overline{a}$ HDFqlCLI version 2.5.0 (using HDFql version 2.5.0 64 bit library) Copyright (C) 2016-2023 Type "help" to get more information or "exit" to return to the terminal. >create file my\_file.h5 (0 elements returned in 0.0 seconds) >use file my file.h5 (0 elements returned in 0.0 seconds) my file.h5:/>show (0 elements returned in 0.0 seconds) my file.h5:/>create dataset my dataset as varfloat(3) (0 elements returned in 0.0 seconds) my file.h5:/>show my dataset (1 element returned in 0.0 seconds) my\_file.h5:/>select from my\_dataset (3 elements returned in 0.0 seconds) my\_file.h5:/>insert into my\_dataset values((2.1, 3.4), (0.7), (5.7, 4.9, 9.2)) (0 elements returned in 0.0 seconds) my\_file.h5:/>select from my\_dataset 2.10000 3.40000 0.70000 5.70000 4.90000 9.20000 (3 elements returned in 0.0 seconds) my\_file.h5:/>

Figure 3.1 – Illustration of the command-line interface "HDFqlCLI"

# **4. CURSOR**

Generally speaking, a cursor is a control structure that is used to iterate through the results returned by a query (that was previously executed). It can be seen as an effective means to abstract the programmer from low-level implementation details of accessing data stored in specific structures. This chapter provides a description of cursors and subcursors in HDFql, as well as examples and illustrations to demonstrate these two concepts in practice.

# **4.1 DESCRIPTION**

HDFql provides cursors which offer several ways to traverse result sets according to specific needs. The following list enumerates these ways or functionalities (please refer to their links for further information):

- First (moves cursor to the first position within the result set  $-$  [hdfql\\_cursor\\_first\)](#page-86-0)
- Last (moves cursor to the last position within the result set  $-$  hdfql cursor last)
- Next (moves cursor to the next position within the result set [hdfql\\_cursor\\_next\)](#page-91-0)
- Previous (moves cursor to the previous position within the result set [hdfql\\_cursor\\_previous\)](#page-93-0)
- Absolute (moves cursor to an absolute position within the result set [hdfql\\_cursor\\_absolute\)](#page-95-0)
- Relative (moves cursor to a relative position within the result set  $-$  hdfql cursor relative)

Besides their traversal functionalities, a particular feature of cursors in HDFql is that they store result sets returned by [DATA QUERY LANGUAGE](#page-249-0) (DQL) and [DATA INTROSPECTION LANGUAGE](#page-263-0) (DIL) operations. To retrieve values from result sets, the functions starting with "hdfql\_cursor\_get" can be used. These and remaining functions offered by cursors can be found in [Table 5.8](#page-64-0) (each of these begins with the prefix "hdfql\_cursor").

When a certain operation is executed, HDFql stores the result set returned by this operation in its default cursor. This cursor is available to the programmer and is automatically created and initialized upon loading the HDFql library by a program. If additional (i.e. user-defined) cursors are needed, they can be created like this (in C):

```
// create a cursor named "my_cursor"
HDFQL_CURSOR my_cursor;
```
As a side note, additional cursors are created in C++, Java, Python, C#, Fortran and R as follows:

*// create a cursor named "myCursor" in C++ HDFql::Cursor myCursor;*

*// create a cursor named "myCursor" in Java HDFqlCursor myCursor = new HDFqlCursor();*

```
# create a cursor named "my_cursor" in Python
my_cursor = HDFql.Cursor()
```
*// create a cursor named "myCursor" in C# HDFqlCursor myCursor = new HDFqlCursor();*

```
! create a cursor named "my_cursor" in Fortran
TYPE(HDFQL_CURSOR) :: my_cursor
```

```
# create a cursor named "my_cursor" in R
my_cursor <- hdfql_cursor()
```
Before an additional cursor is used to store and eventually traverse a result set, it must be properly initialized (refer to the function hdfql cursor initialize for further information). The initialization of a cursor is only required in C and performed once, while in C++, Java, Python, C#, Fortran and R such initialization is redundant (i.e. not required) as it is done automatically (by HDFql) when creating a cursor. Initializing a cursor can be done like this (in C):

```
// initialize a cursor named "my_cursor"
hdfql_cursor_initialize(&my_cursor);
```
Complementarly, when a cursor is no more needed and it is about to be freed/finalized, it must be properly cleared (refer to the function hdfql cursor clear for further information). The clearing of a cursor is only required in C and performed once before freeing the pointer representing the cursor (otherwise memory leak may occur), while in C++, Java, Python, C#, Fortran and R such step is redundant (i.e. not required) as it is done automatically (by HDFql) when finalizing the object representing the cursor. Clearing a cursor can be done like this (in C):

```
// clear a cursor named "my_cursor"
hdfql_cursor_clear(&my_cursor);
```
To switch between different cursors (to be used for separate needs), the function [hdfql\\_cursor\\_use](#page-73-0) may be employed (in C):

*// use a cursor named "my\_cursor" hdfql\_cursor\_use(&my\_cursor);*

The following C snippet illustrates usage of the HDFql default cursor and a user-defined cursor, as well as some typical operations performed on/by these.

```
// create a cursor named "my_cursor"
HDFQL_CURSOR my_cursor;
// create an HDF5 dataset named "my_dataset0" of data type int with an initial value of 8
hdfql_execute("CREATE DATASET my_dataset0 AS INT VALUES(8)");
// create an HDF5 dataset named "my_dataset1" of data type float with initial values of 3.2, 
5.3, 7.4 and 9.5
hdfql_execute("CREATE DATASET my_dataset1 AS FLOAT(4) VALUES(3.2, 5.3, 7.4, 9.5)");
// select (i.e. read) data from dataset "my_dataset0" and populate HDFql default cursor with it
hdfql_execute("SELECT FROM my_dataset0");
// initialize cursor "my_cursor"
hdfql_cursor_initialize(&my_cursor);
// use cursor "my_cursor"
hdfql_cursor_use(&my_cursor);
// select (i.e. read) data from dataset "my_dataset1" and populate cursor "my_cursor" with it
hdfql_execute("SELECT FROM my_dataset1");
```

```
// use HDFql default cursor
hdfql_cursor_use(NULL);
// display number of elements in HDFql default cursor
printf("Number of elements in HDFql default cursor is %d\n", hdfql_cursor_get_count(NULL));
// move HDFql default cursor to the next position within the result set
hdfql_cursor_next(NULL);
// display content of HDFql default cursor
printf("Current element of HDFql default cursor is %d\n", *hdfql_cursor_get_int(NULL));
// display number of elements in cursor "my_cursor"
printf("Number of elements in cursor \"my_cursor\" is %d\n",
hdfql_cursor_get_count(&my_cursor));
// use cursor "my_cursor"
hdfql_cursor_use(&my_cursor);
// display content of cursor "my_cursor"
while(hdfql_cursor_next(NULL) == HDFQL_SUCCESS)
{
   printf("Current element of cursor \"my_cursor\" is %f\n", *hdfql_cursor_get_float(NULL));
}
```
#### The output of executing the snippet would be similar to this:

```
Number of elements in HDFql default cursor is 1
Current element of HDFql default cursor is 8
Number of elements in cursor "my_cursor" is 4
Current element of cursor "my_cursor" is 3.2
Current element of cursor "my_cursor" is 5.3
Current element of cursor "my_cursor" is 7.4
Current element of cursor "my_cursor" is 9.5
```
When populating a cursor with data from a dataset or attribute with two or more dimensions, the data is always linearized into a single dimension. The linearization process is depicted in [Figure 4.1.](#page-44-0) Subsequently, if need be, it is up to the programmer to access the data (stored in the cursor) according to its original dimensions. In this case, the functions [hdfql\\_cursor\\_get\\_dimension\\_count](#page-81-0) and [hdfql\\_cursor\\_get\\_dimension](#page-82-0) may be useful to help in such task.

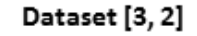

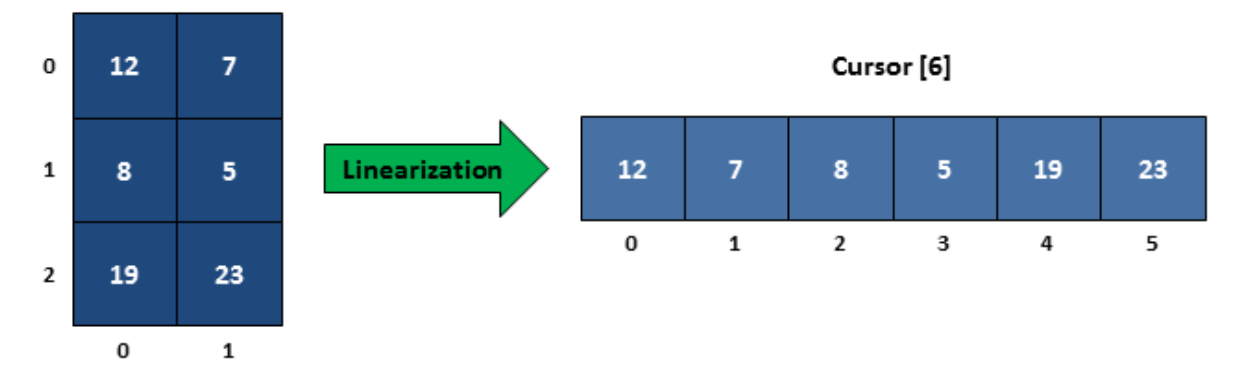

Figure 4.1 – Linearization of a two dimensional dataset into a (one dimensional) cursor

<span id="page-44-0"></span>In addition, and in case of need to select (i.e. read) and process datasets that do not fit in (RAM) memory due to their sizes, cursors in HDFql have the capability to be populated with only one slice/portion<sup>1</sup> of a dataset at the time by sliding on its first or last dimension. This enables an effective out-of-core<sup>2</sup> processing of such datasets in a seamless manner. In detail, when a sliding cursor is positioned outside the slice/portion it currently stores (i.e. before or after the first or last element stored in the cursor, respectively), HDFql will automatically: (1) discard the slice/portion stored in the sliding cursor, (2) read a new slice/portion of the dataset to include/cover the intended position, and (3) populate the sliding cursor with the new slice/portion.

## **4.2 SUBCURSOR**

HDFql also provides subcursors – they are meant to complement (i.e. help) cursors in the task of storing data of type [HDFQL\\_CHAR,](#page-55-0) [HDFQL\\_VARTINYINT,](#page-55-1) [HDFQL\\_UNSIGNED\\_VARTINYINT,](#page-55-2) [HDFQL\\_VARSMALLINT,](#page-55-3) [HDFQL\\_UNSIGNED\\_VARSMALLINT,](#page-55-4) [HDFQL\\_VARINT,](#page-55-5) [HDFQL\\_UNSIGNED\\_VARINT,](#page-55-6) [HDFQL\\_VARBIGINT,](#page-55-7) [HDFQL\\_UNSIGNED\\_VARBIGINT,](#page-55-8) [HDFQL\\_VARFLOAT,](#page-55-9) [HDFQL\\_VARDOUBLE](#page-55-10) and [HDFQL\\_OPAQUE.](#page-55-11) In practice, when a result set is of one of these data types, only the first element of the result set is stored in the cursor (as expected), while all elements of the result set are stored in the subcursor. In other words, each position of the cursor stores the first element

 $\overline{a}$ 

<sup>&</sup>lt;sup>1</sup> To accomplish this task, HDFql uses a hyperslab selection under the hood and without the programmer's intervention.

<sup>&</sup>lt;sup>2</sup> The term out-of-core typically refers to algorithms that are designed to process data that are too large to fit in the (RAM) memory of a single machine at once.

of the result set and also points to a subcursor that in turn stores all the elements of the result set. The values stored in a subcursor (which are also known as a result subset) can be accessed with the functions starting with "hdfql\_subcursor\_get" (enumerated in [Table 5.8\)](#page-64-0). Similar to cursors, HDFql subcursors offer several ways or functionalities to traverse result subsets, namely:

- First (moves subcursor to the first position within the result subset hdfql subcursor first)
- Last (moves subcursor to the last position within the result subset [hdfql\\_subcursor\\_last\)](#page-89-0)
- Next (moves subcursor to the next position within the result subset hdfql subcursor next)
- Previous (moves subcursor to the previous position within the result subset [hdfql\\_subcursor\\_previous\)](#page-94-0)
- Absolute (moves subcursor to an absolute position within the result subset [hdfql\\_subcursor\\_absolute\)](#page-97-0)
- Relative (moves subcursor to a relative position within the result subset [hdfql\\_subcursor\\_relative\)](#page-100-0)

The following C snippet illustrates usage of the HDFql subcursors, as well as some typical operations performed on/by these.

```
// create an HDF5 dataset named "my_dataset" of data type variable-length int of one dimension 
(size 4)
hdfql_execute("CREATE DATASET my_dataset AS VARINT(4)");
// insert (i.e. write) values into dataset "my_dataset"
hdfql_execute("INSERT INTO my_dataset VALUES((7, 8, 5), (9), (6, 1, 2), (4, 0))");
// select (i.e. read) data from dataset "my_dataset" and populate cursor in use with it
hdfql_execute("SELECT FROM my_dataset");
// move the cursor in use to the next position within the result set
while(hdfql_cursor_next(NULL) == HDFQL_SUCCESS)
{
   // display element of the cursor in use
   printf("Current element of cursor is %d\n", *hdfql_cursor_get_int(NULL));
   // move the subcursor in use to the next position within the result subset
   while(hdfql_subcursor_next(NULL) == HDFQL_SUCCESS)
   {
       // display element of the subcursor in use
       printf(" Current element of subcursor is %d\n", *hdfql_subcursor_get_int(NULL));
```
*}*

*}*

The output of executing the snippet would be similar to this:

*Current element of cursor is 7 Current element of subcursor is 7 Current element of subcursor is 8 Current element of subcursor is 5 Current element of cursor is 9 Current element of subcursor is 9 Current element of cursor is 6 Current element of subcursor is 6 Current element of subcursor is 1 Current element of subcursor is 2 Current element of cursor is 4 Current element of subcursor is 4 Current element of subcursor is 0*

# **4.3 EXAMPLES**

The following C snippets demonstrate how HDFql cursors and subcursors are populated with (variable) data stored in HDF5 datasets or attributes, along with illustrations to facilitate understanding of the populating process and its final result.

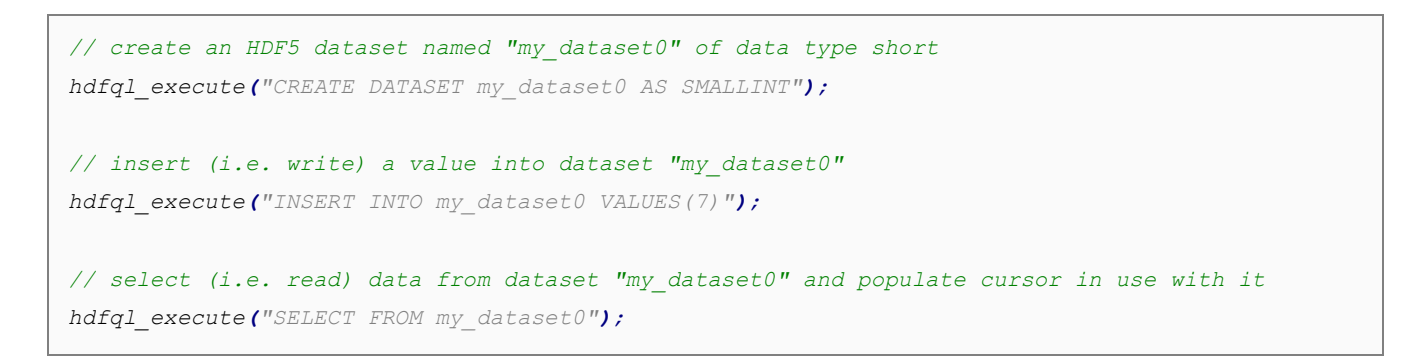

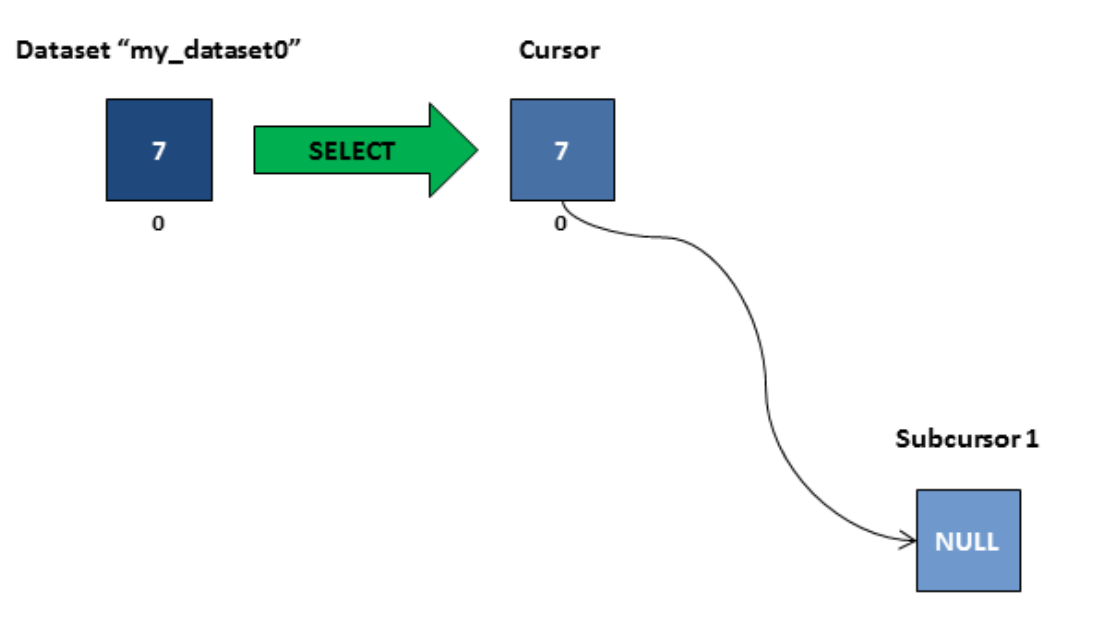

Figure 4.2 – Cursor populated with data from dataset "my\_dataset0"

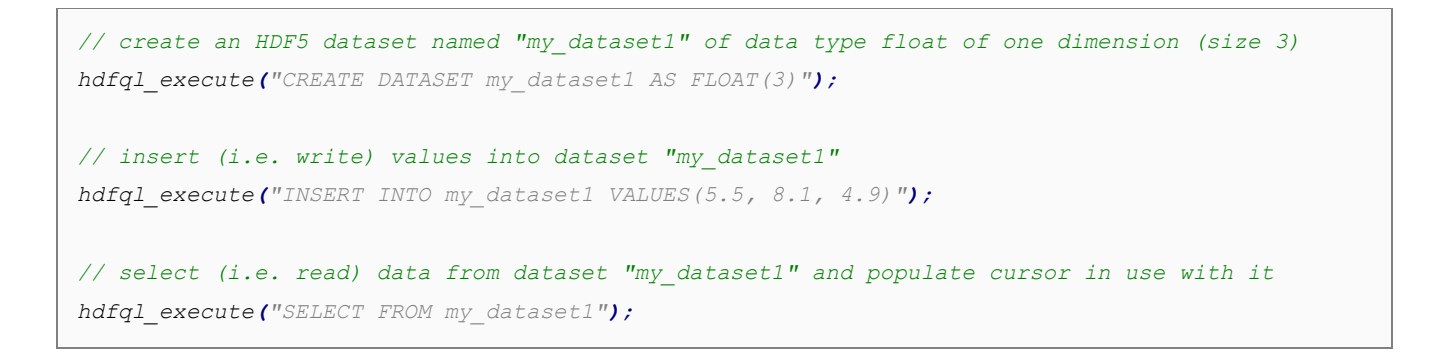

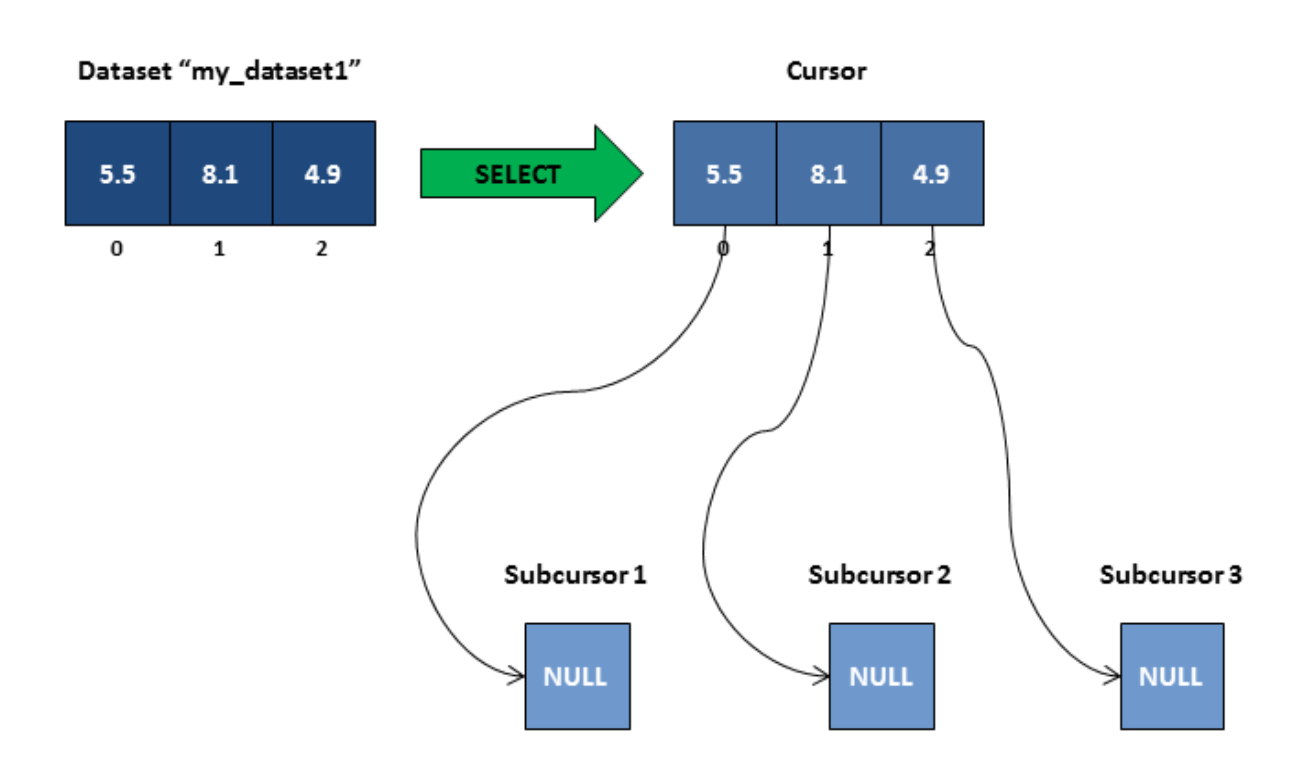

Figure 4.3 – Cursor populated with data from dataset "my\_dataset1"

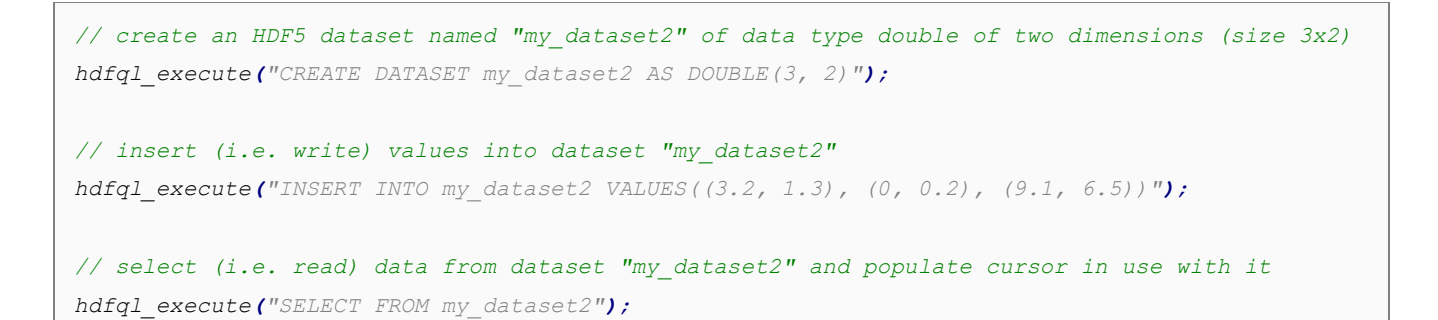

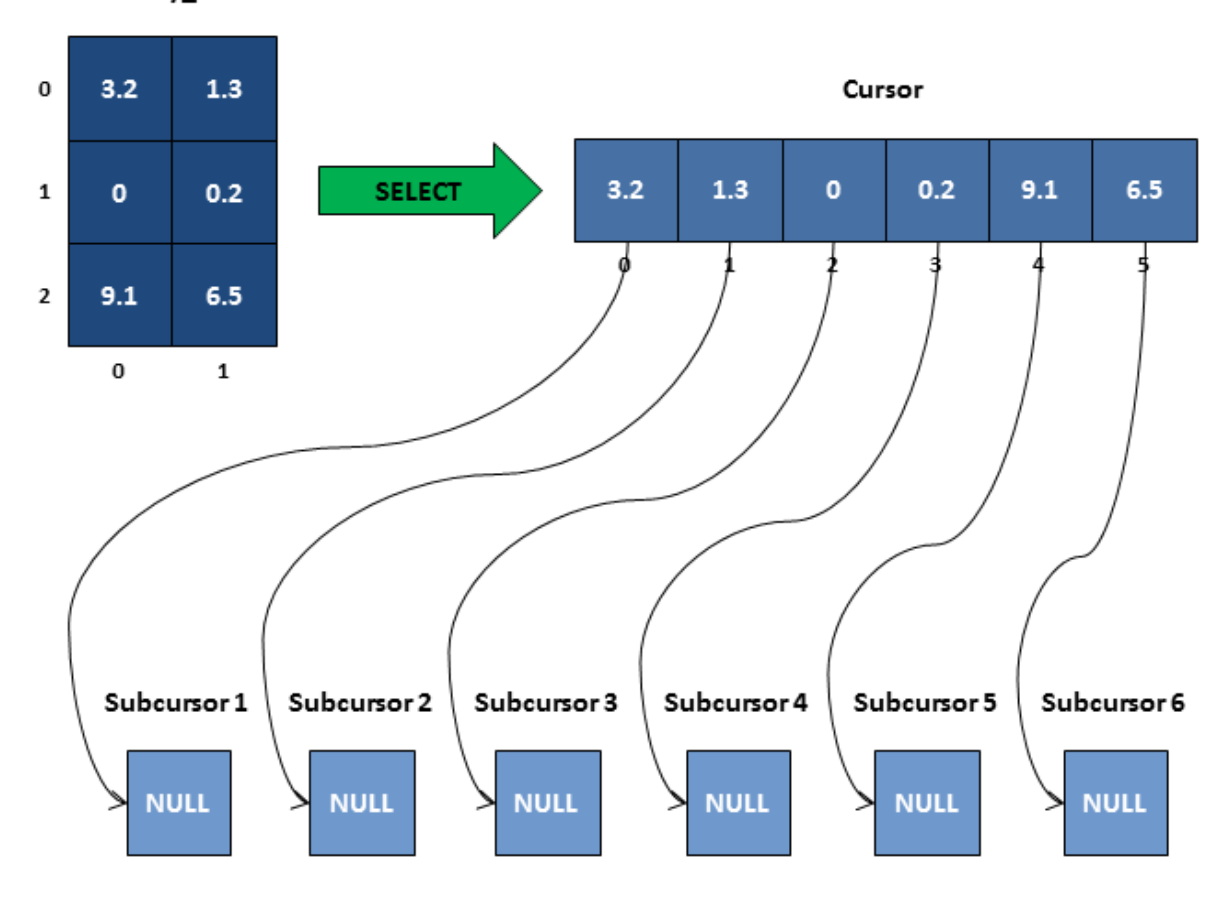

#### Dataset "my\_dataset2"

Figure 4.4 – Cursor populated with data from dataset "my\_dataset2"

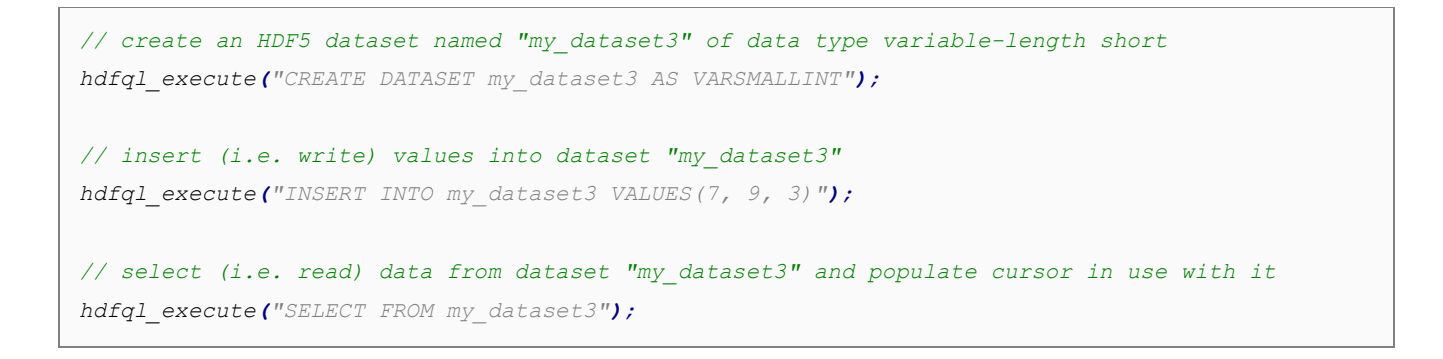

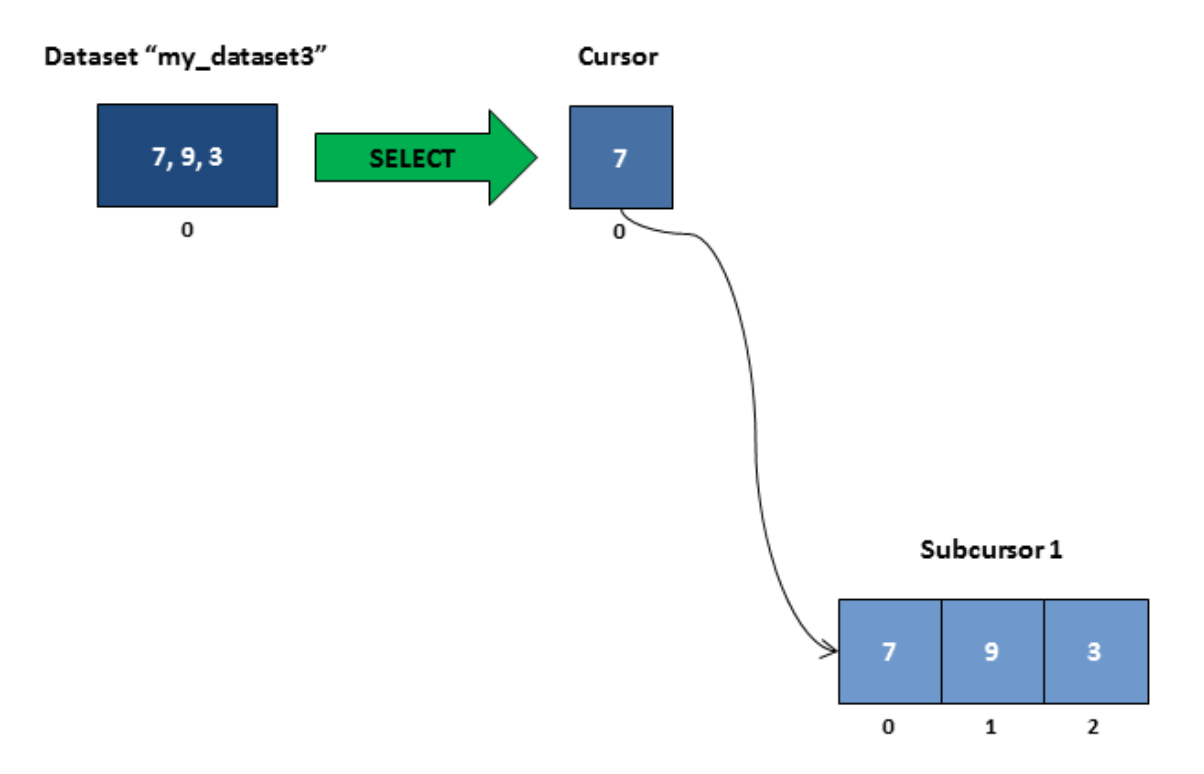

Figure 4.5 – Cursor and its subcursor populated with data from dataset "my\_dataset3"

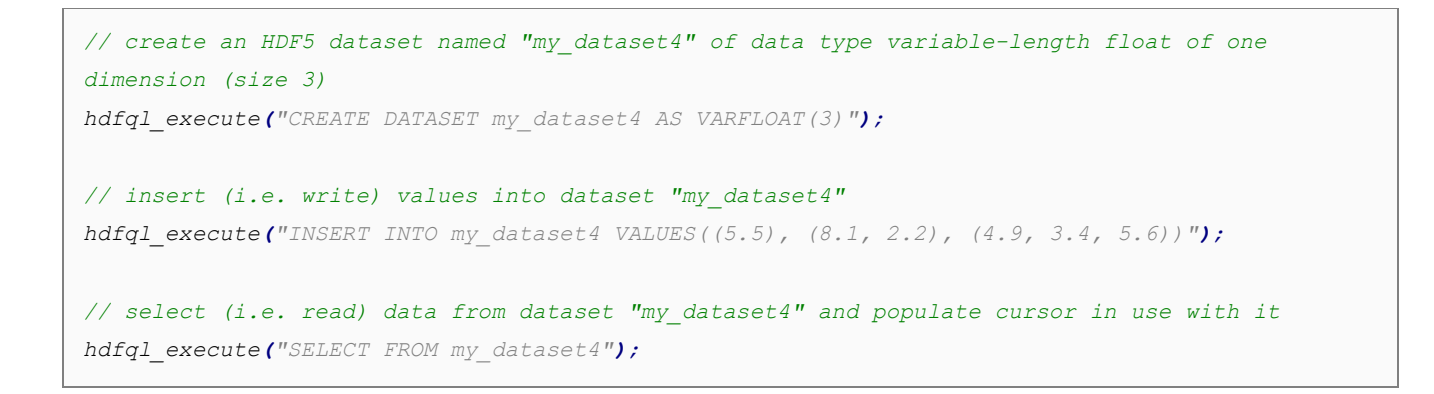

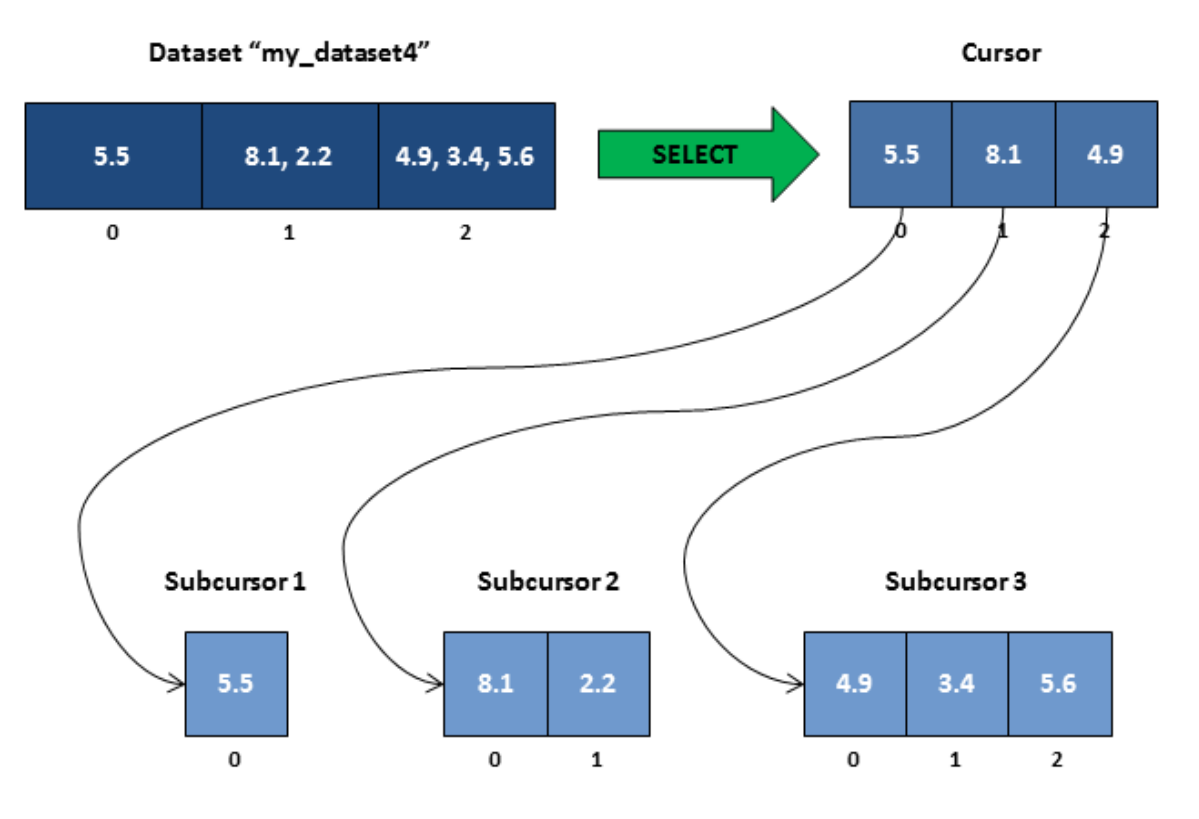

Figure 4.6 - Cursor and its subcursors populated with data from dataset "my\_dataset4"

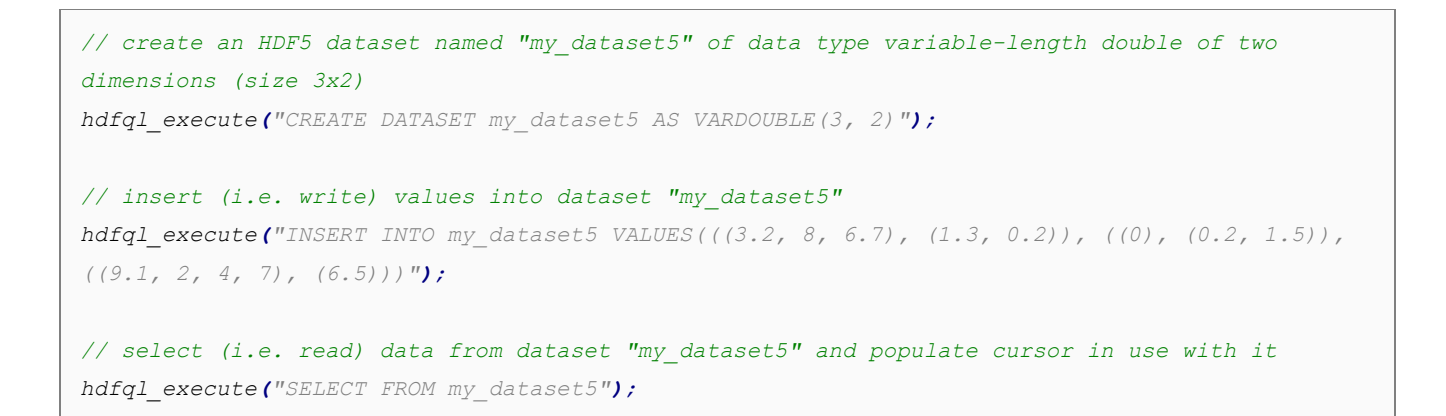

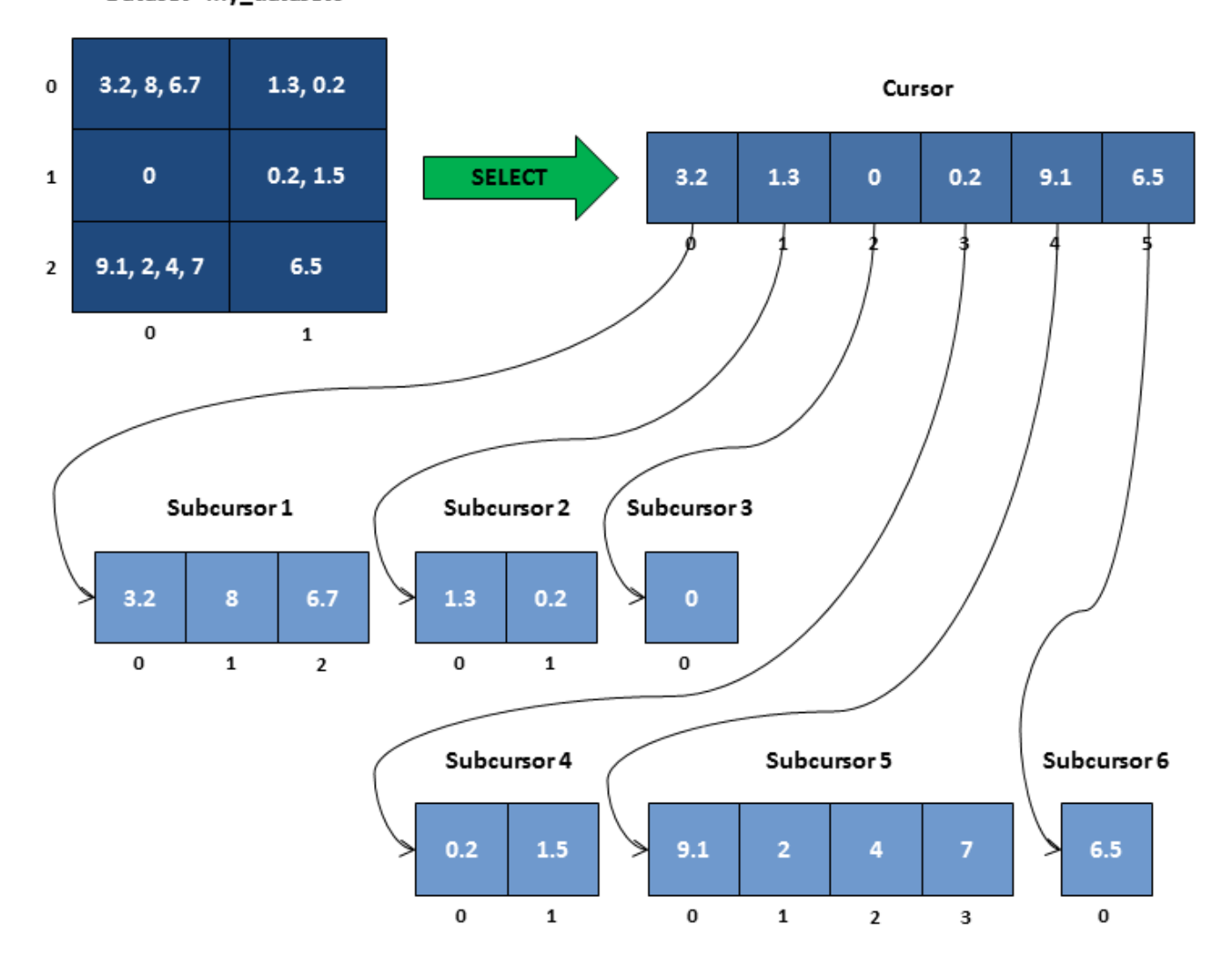

Dataset "my\_dataset5"

Figure 4.7 – Cursor and its subcursors populated with data from dataset "my\_dataset5"

# **5. APPLICATION PROGRAMMING INTERFACE**

An application programming interface (API) specifies how software components should interact with each other. In practice, an API comes in the form of a library that includes specifications for functions, data structures, object classes, constants and variables. A good API makes it easier to develop a program by providing all the building blocks. This chapter is devoted to describing HDFql API and how to use it through practical examples in C, C++, Java, Python, C#, Fortran and R.

## **5.1 CONSTANTS**

A constant is an identifier whose associated value cannot typically be altered by the program during its execution. Using a constant instead of specifying a value multiple times in the program not only simplifies code maintenance, but can also supply a meaningful name for it. Constants in the C programming languages follow a naming convention of writing all words in uppercase and separating each word with an underscore (). The following table summarizes all existing HDFql constants in C.

<span id="page-53-0"></span>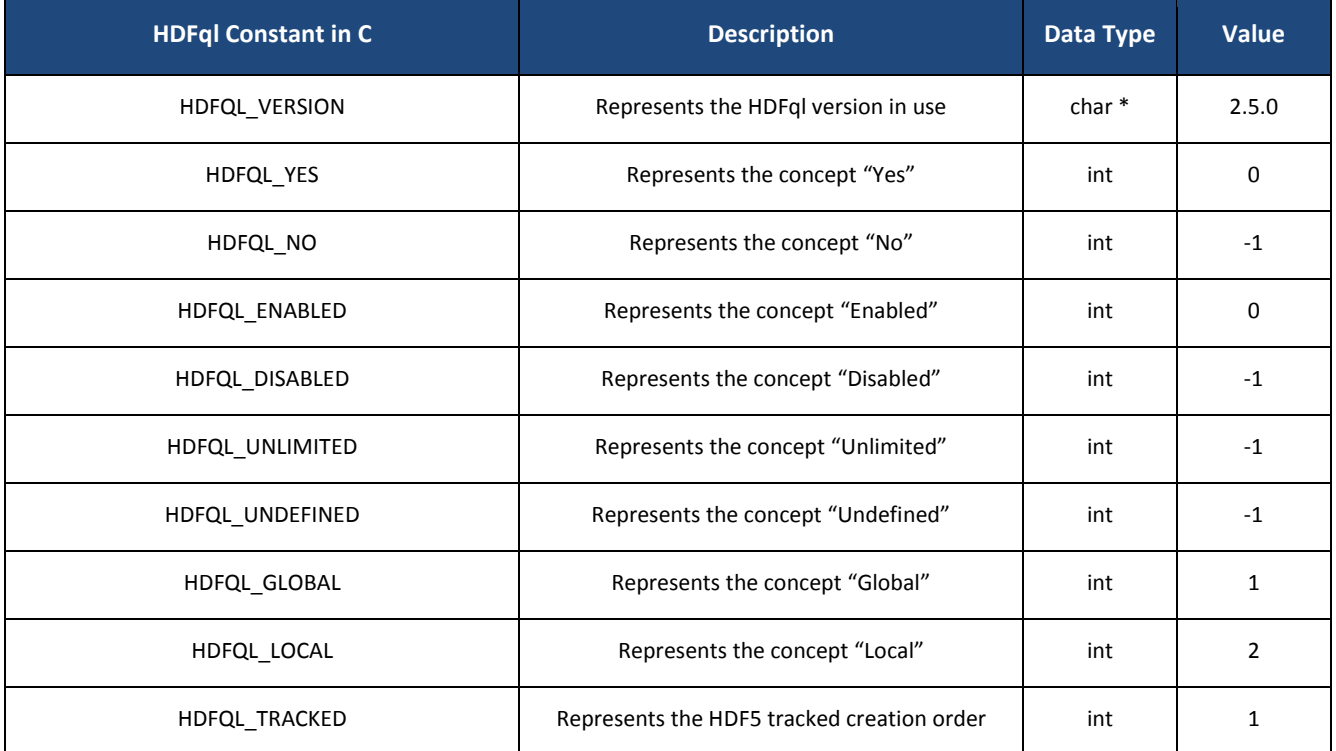

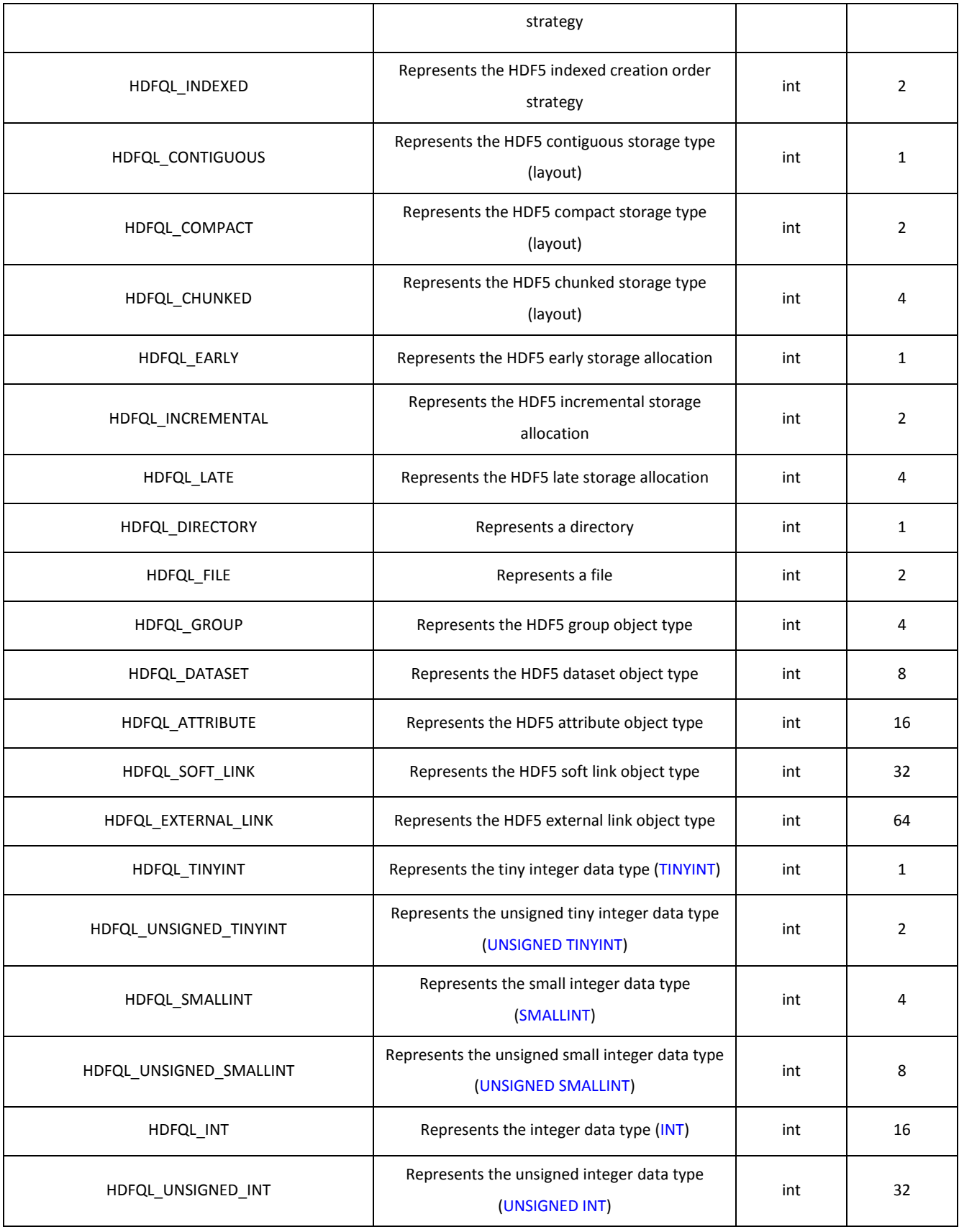

<span id="page-55-11"></span><span id="page-55-10"></span><span id="page-55-9"></span><span id="page-55-8"></span><span id="page-55-7"></span><span id="page-55-6"></span><span id="page-55-5"></span><span id="page-55-4"></span><span id="page-55-3"></span><span id="page-55-2"></span><span id="page-55-1"></span><span id="page-55-0"></span>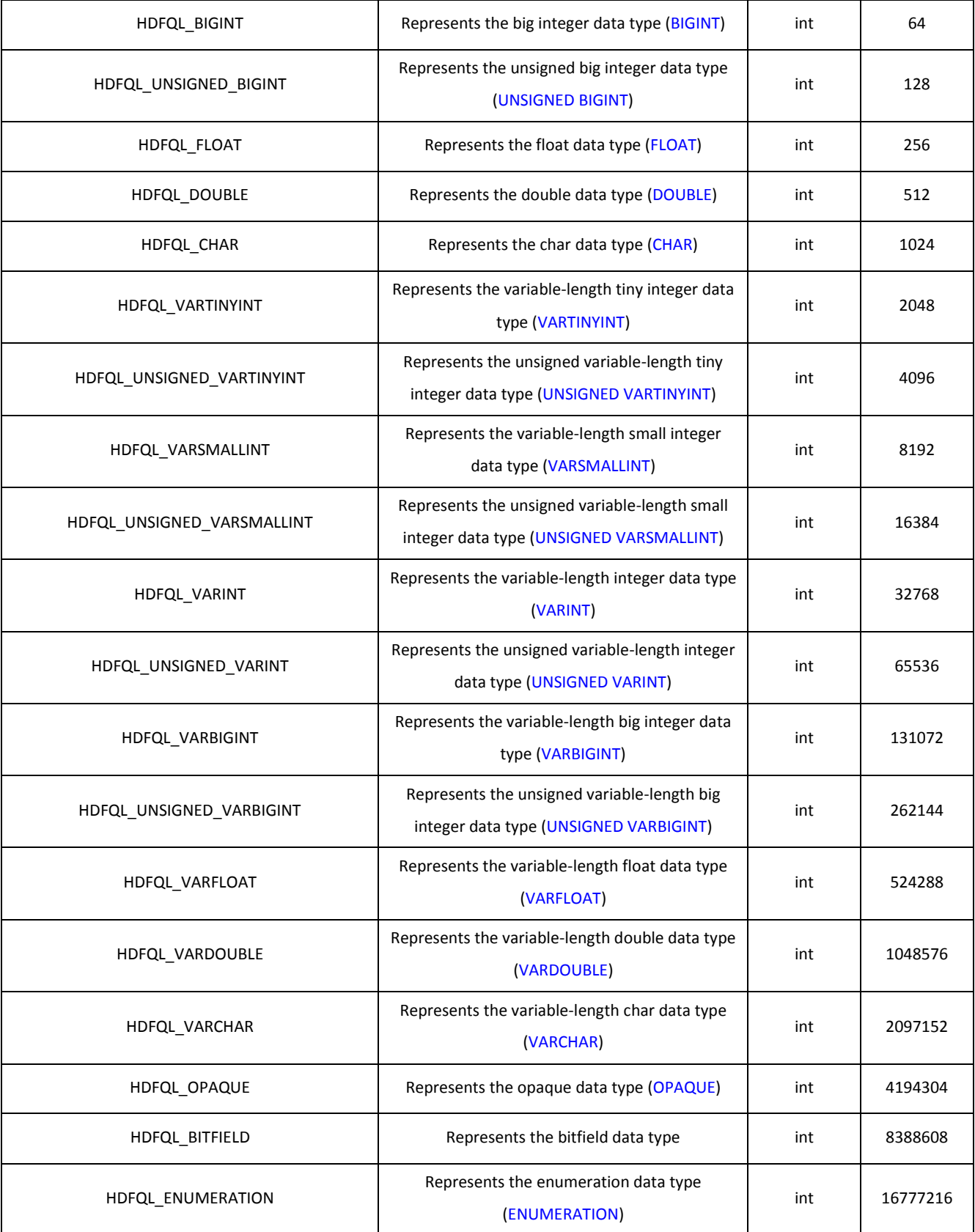

<span id="page-56-6"></span><span id="page-56-5"></span><span id="page-56-4"></span><span id="page-56-3"></span><span id="page-56-2"></span><span id="page-56-1"></span><span id="page-56-0"></span>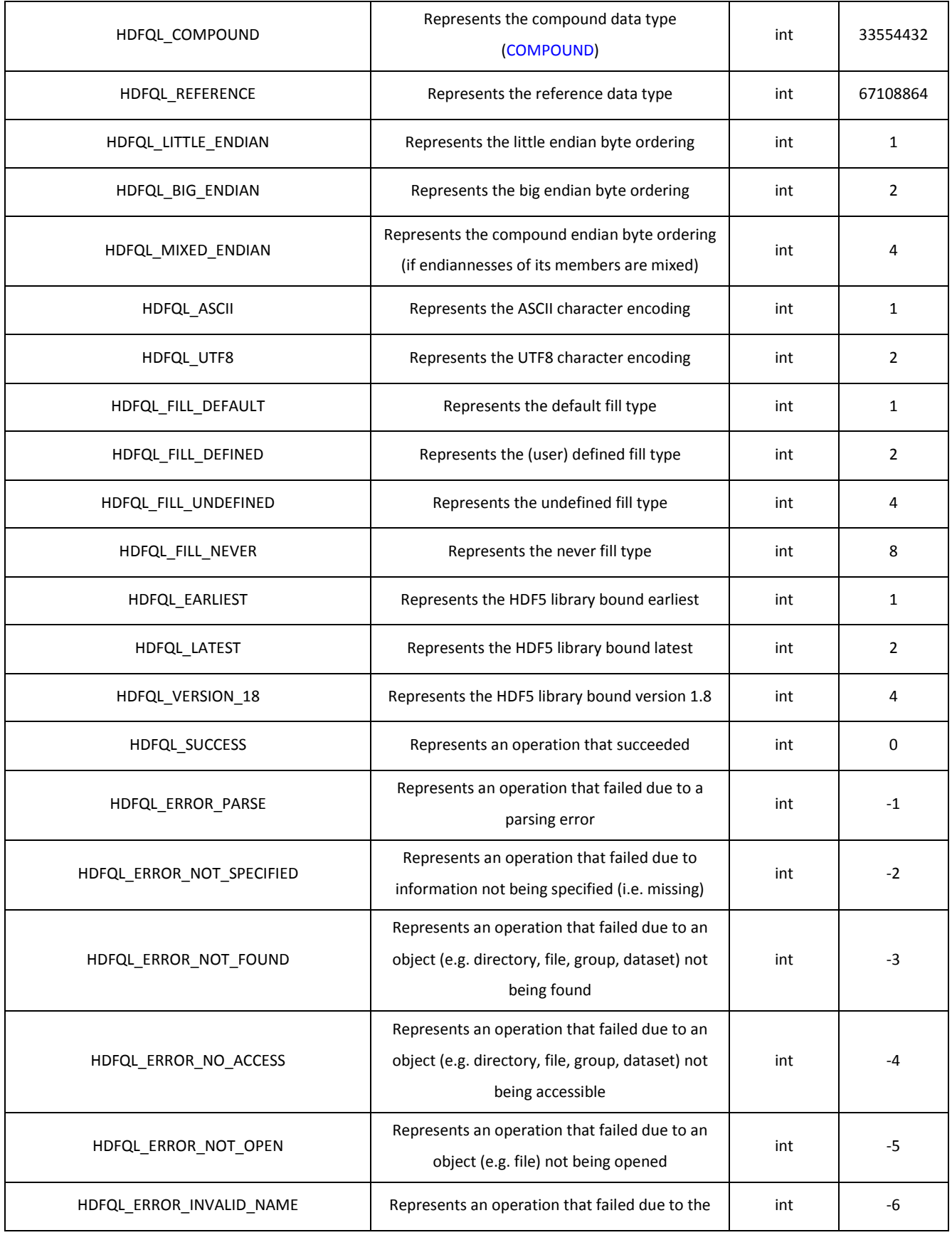

<span id="page-57-13"></span><span id="page-57-12"></span><span id="page-57-11"></span><span id="page-57-10"></span><span id="page-57-9"></span><span id="page-57-8"></span><span id="page-57-7"></span><span id="page-57-6"></span><span id="page-57-5"></span><span id="page-57-4"></span><span id="page-57-3"></span><span id="page-57-2"></span><span id="page-57-1"></span><span id="page-57-0"></span>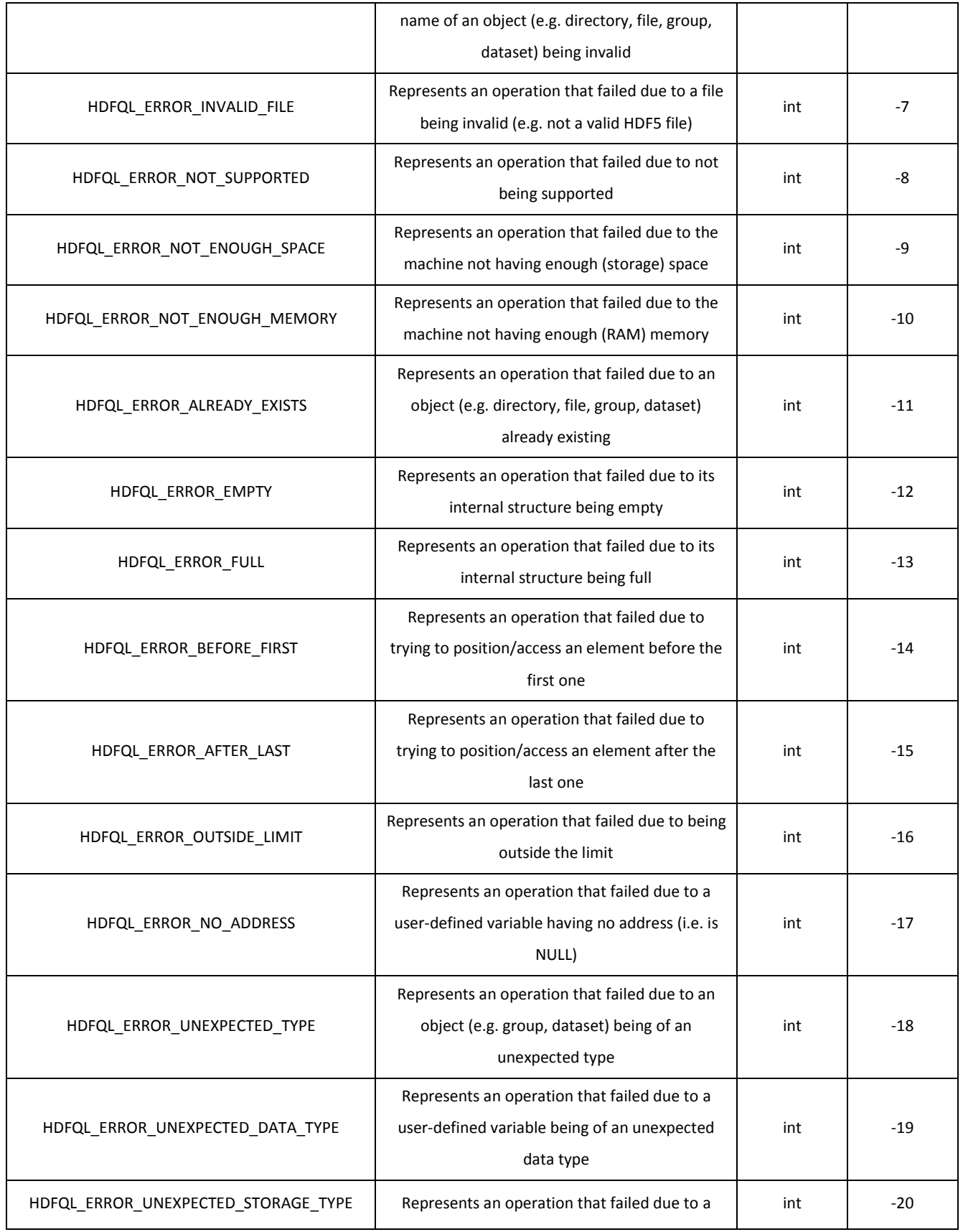

<span id="page-58-3"></span><span id="page-58-2"></span><span id="page-58-1"></span><span id="page-58-0"></span>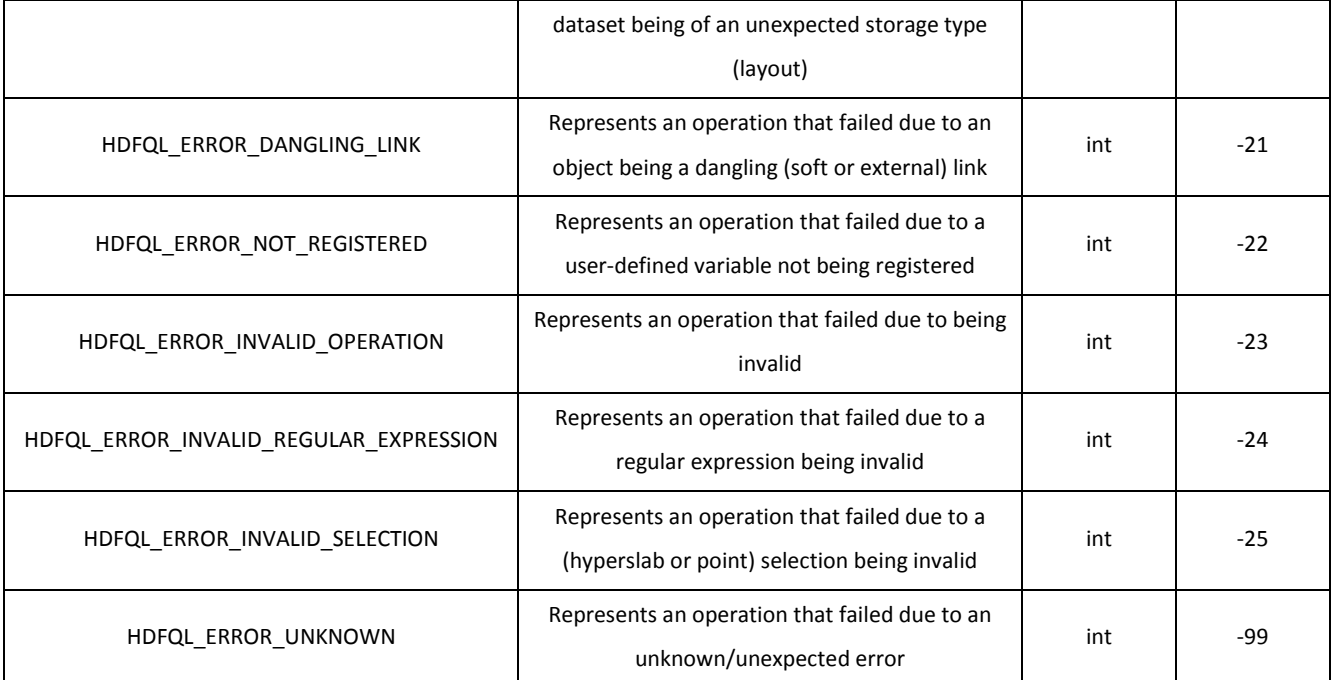

Table 5.1 – HDFql constants in C

<span id="page-58-5"></span><span id="page-58-4"></span>HDFql also supports other programming languages namely C++, Java, Python, C#, Fortran and R through shared libraries and wrappers. The below tables provide examples on how HDFql constants are defined in these programming languages.

In C++, the prefix "HDFQL" of the name of constants (defined in C) is replaced by the namespace "HDFql" and its underscores (\_) are discarded. The remainder of the name of constants follows the upper camel-case convention. The following table lists a subset of HDFql constants as defined in C and details how these are defined/can be used in C++.

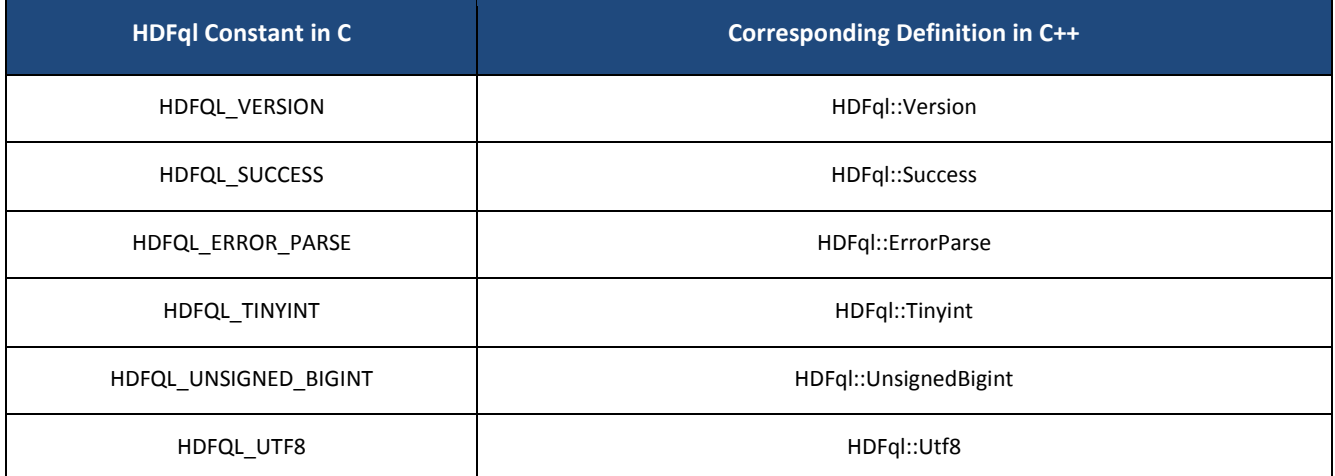

Table 5.2 – HDFql constants in C and their corresponding definitions in C++

In Java, the prefix "HDFQL\_" of the name of constants (defined in C) is replaced by the class "HDFql". The remainder of the name of constants remains exactly the same. The following table lists a subset of HDFql constants as defined in C and details how these are defined/can be used in Java.

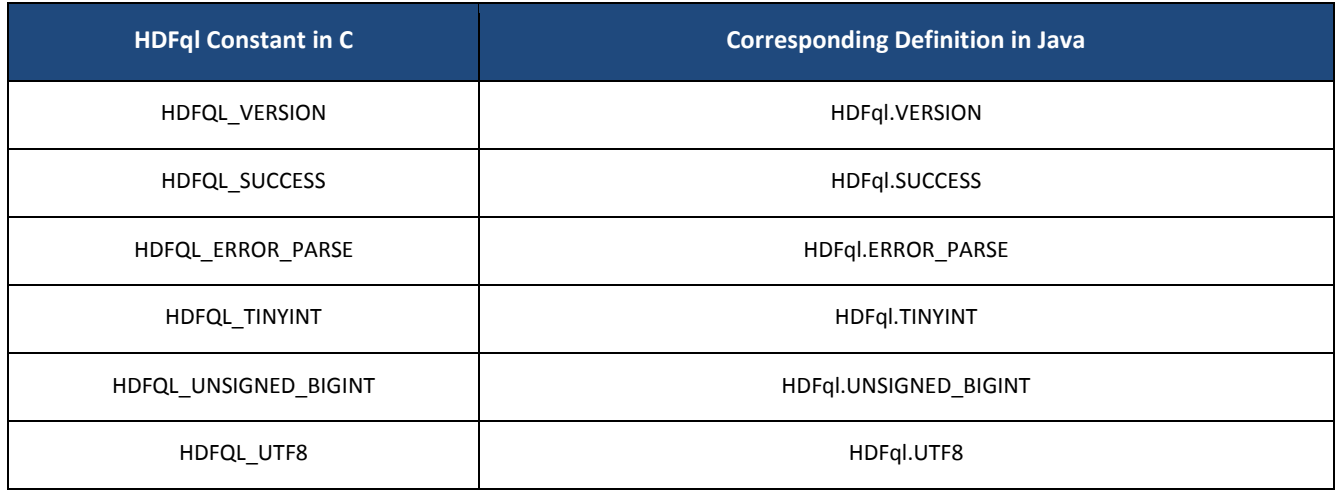

Table 5.3 – HDFql constants in C and their corresponding definitions in Java

In Python, the prefix "HDFQL\_" of the name of constants (defined in C) is replaced by the class "HDFql". The remainder of the name of constants remains exactly the same. The following table lists a subset of HDFql constants as defined in C and details how these are defined/can be used in Python.

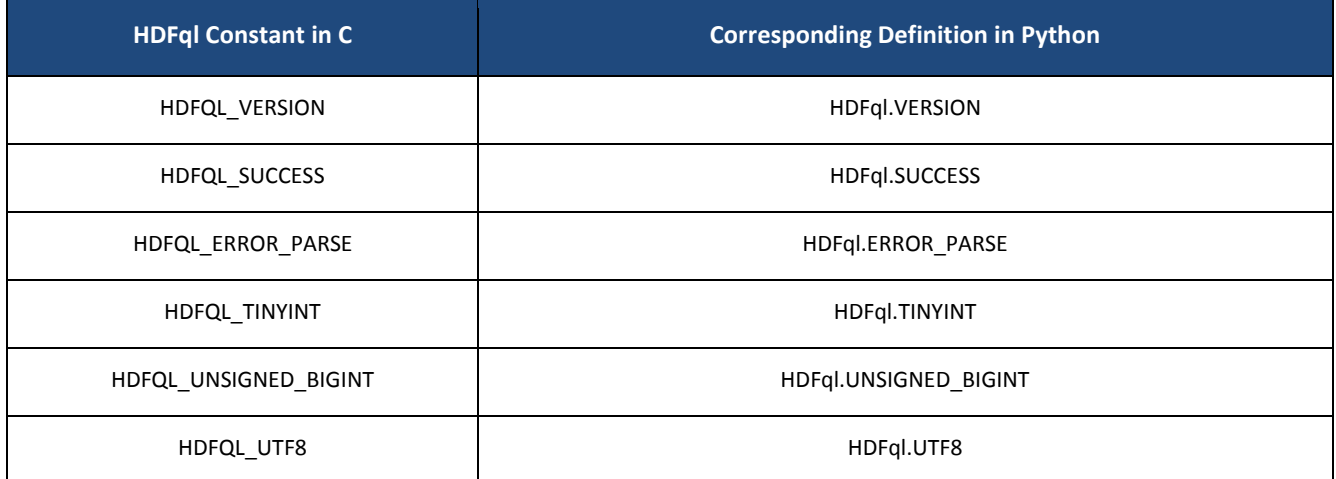

Table 5.4 – HDFql constants in C and their corresponding definitions in Python

In C#, the prefix "HDFQL\_" of the name of constants (defined in C) is replaced by the class "HDFql" and its underscores (\_) are discarded. The remainder of the name of constants follows the upper camel-case convention. The following table lists a subset of HDFql constants as defined in C and details how these are defined/can be used in C#.

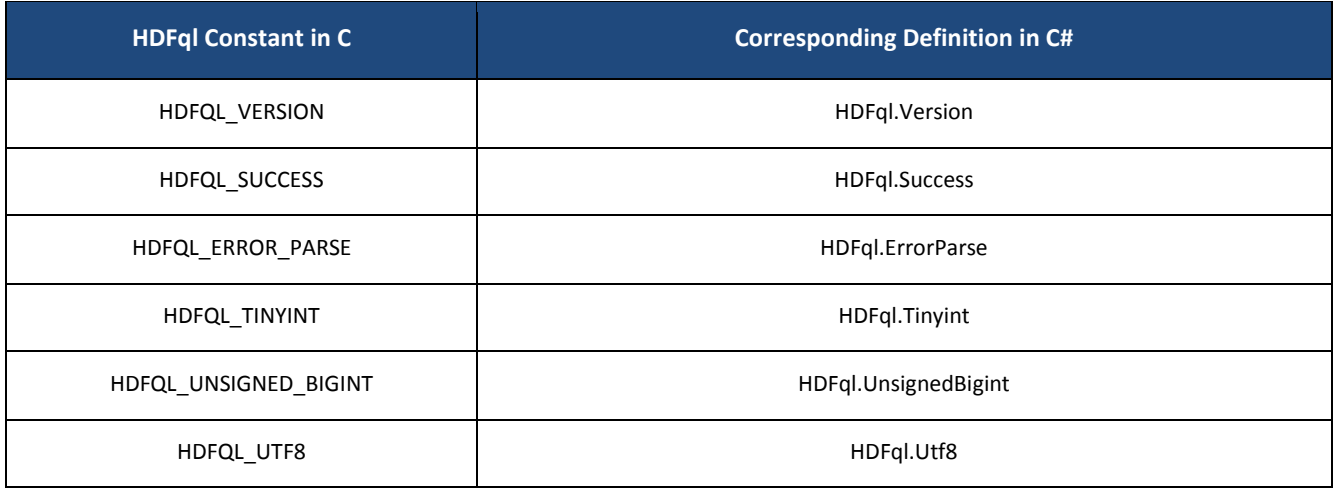

Table 5.5 – HDFql constants in C and their corresponding definitions in C#

In Fortran, the name of constants is the same as in C and can be written in any case. The following table lists a subset of HDFql constants as defined in C and details how these are defined/can be used in Fortran.

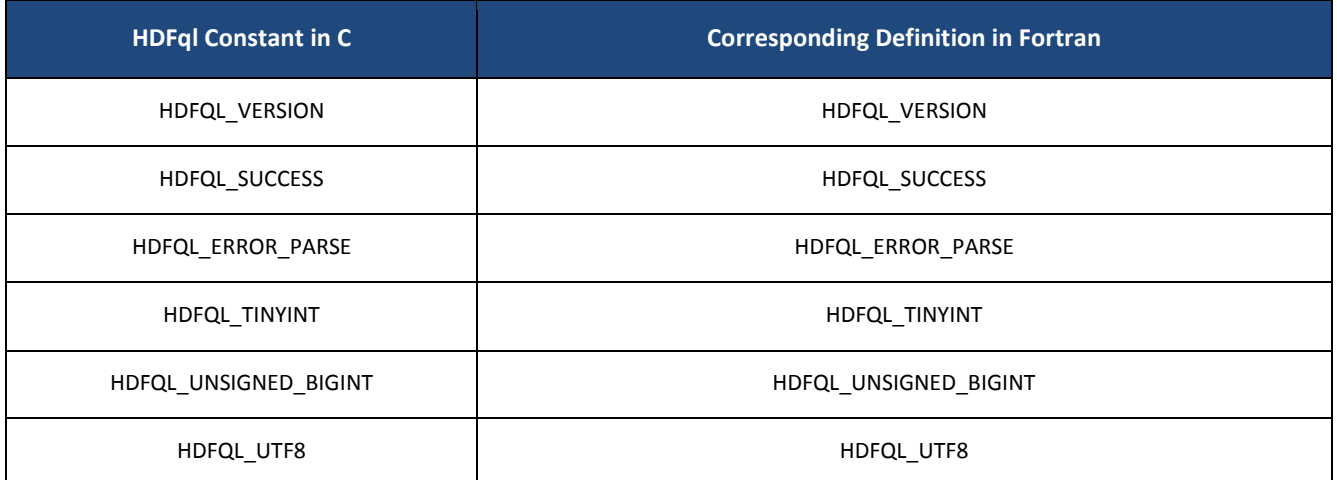

Table 5.6 – HDFql constants in C and their corresponding definitions in Fortran

In R, the name of constants is the same as in C. The following table lists a subset of HDFql constants as defined in C and details how these are defined/can be used in R.

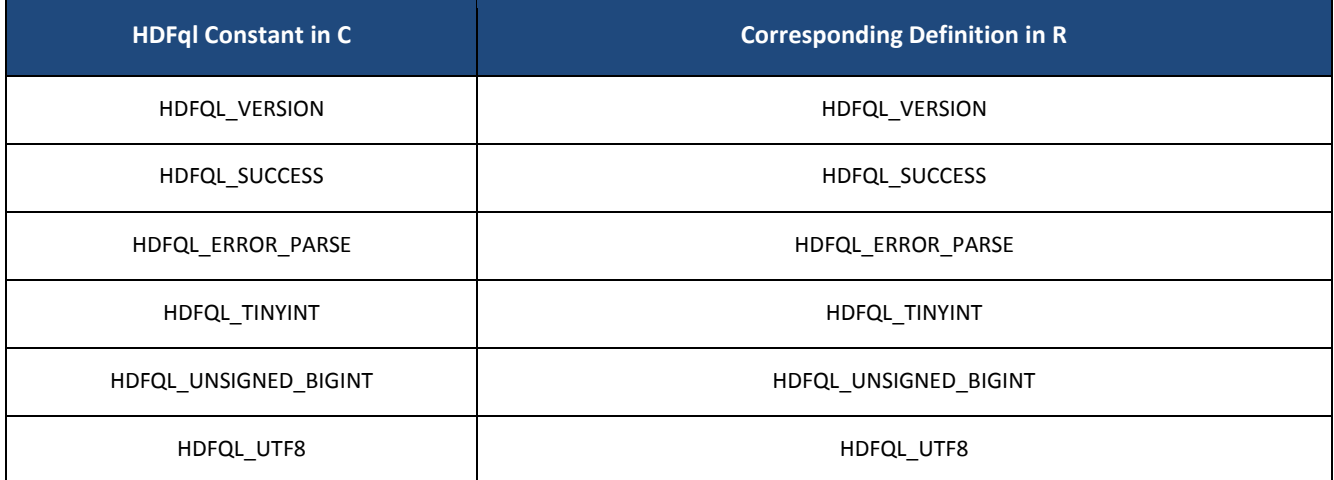

Table 5.7 – HDFql constants in C and their corresponding definitions in R

# **5.2 FUNCTIONS**

A function is a group of instructions that together perform a specific task, requiring direction back to the caller on completion of the task. Any given function might be called at any point during a program's execution, including by other functions or itself. It provides better modularity of a program and a high degree of code reusing. The following table summarizes all existing HDFql functions in C.

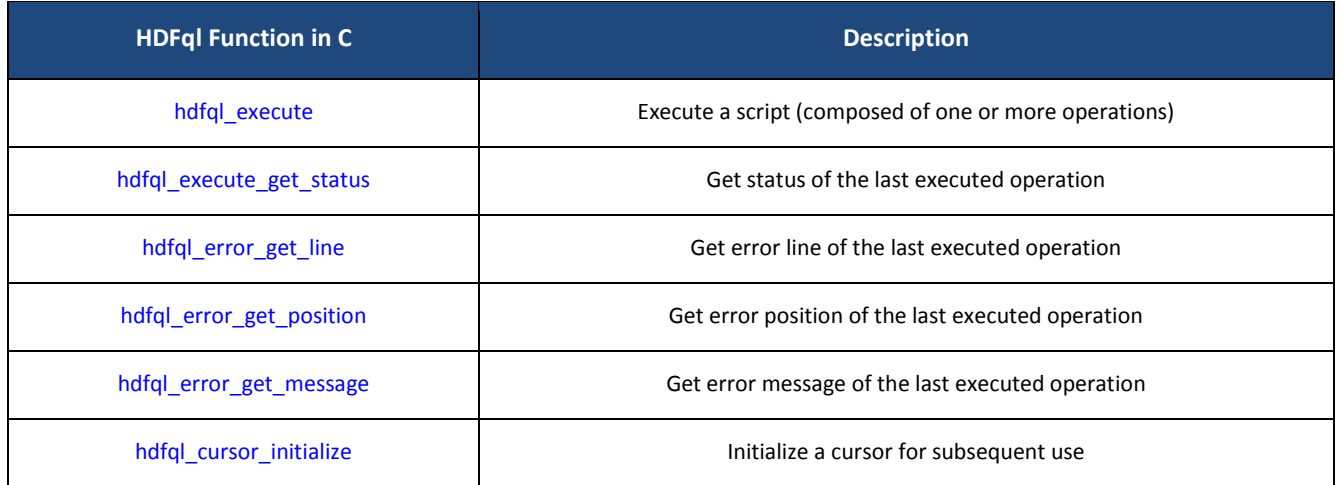

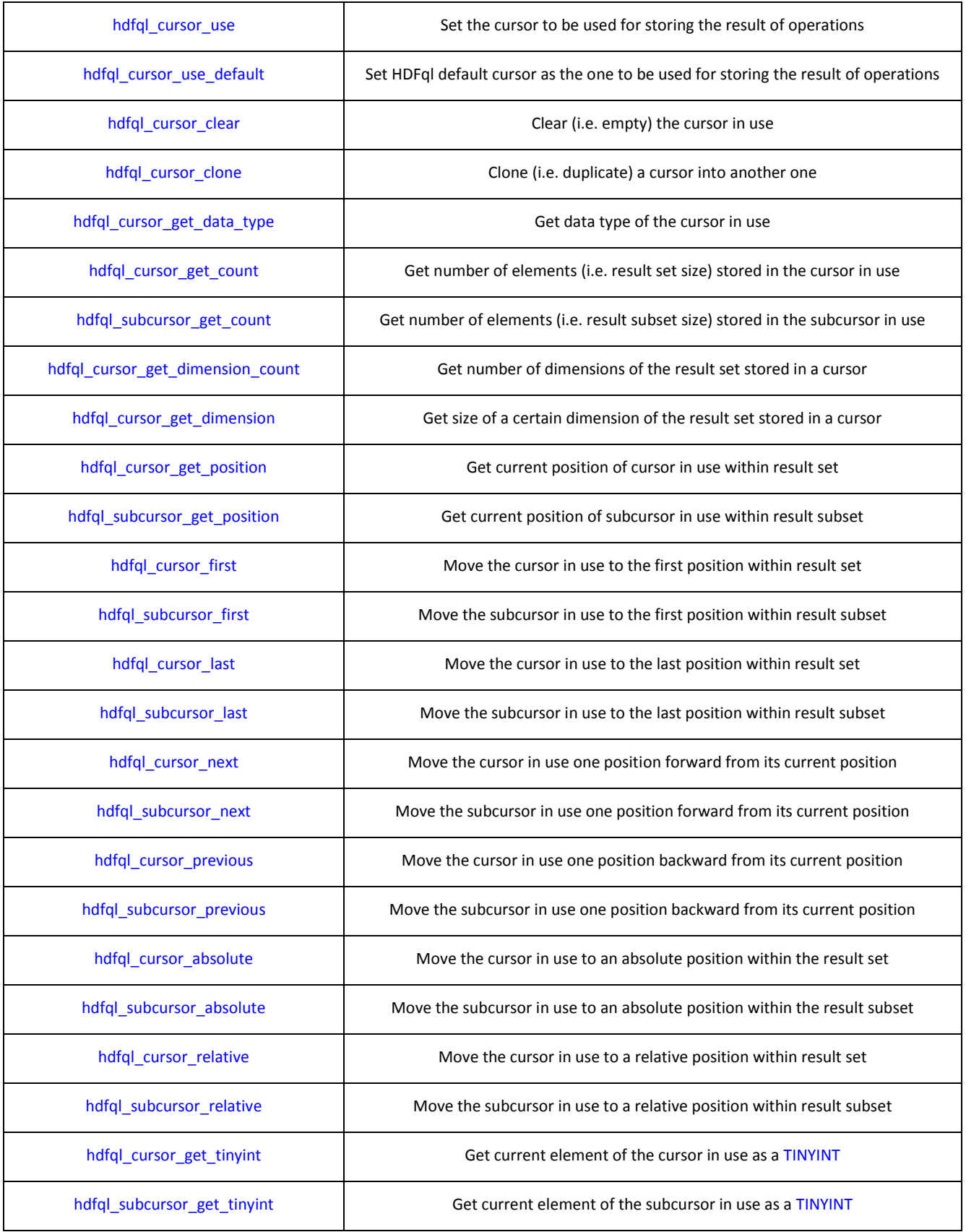

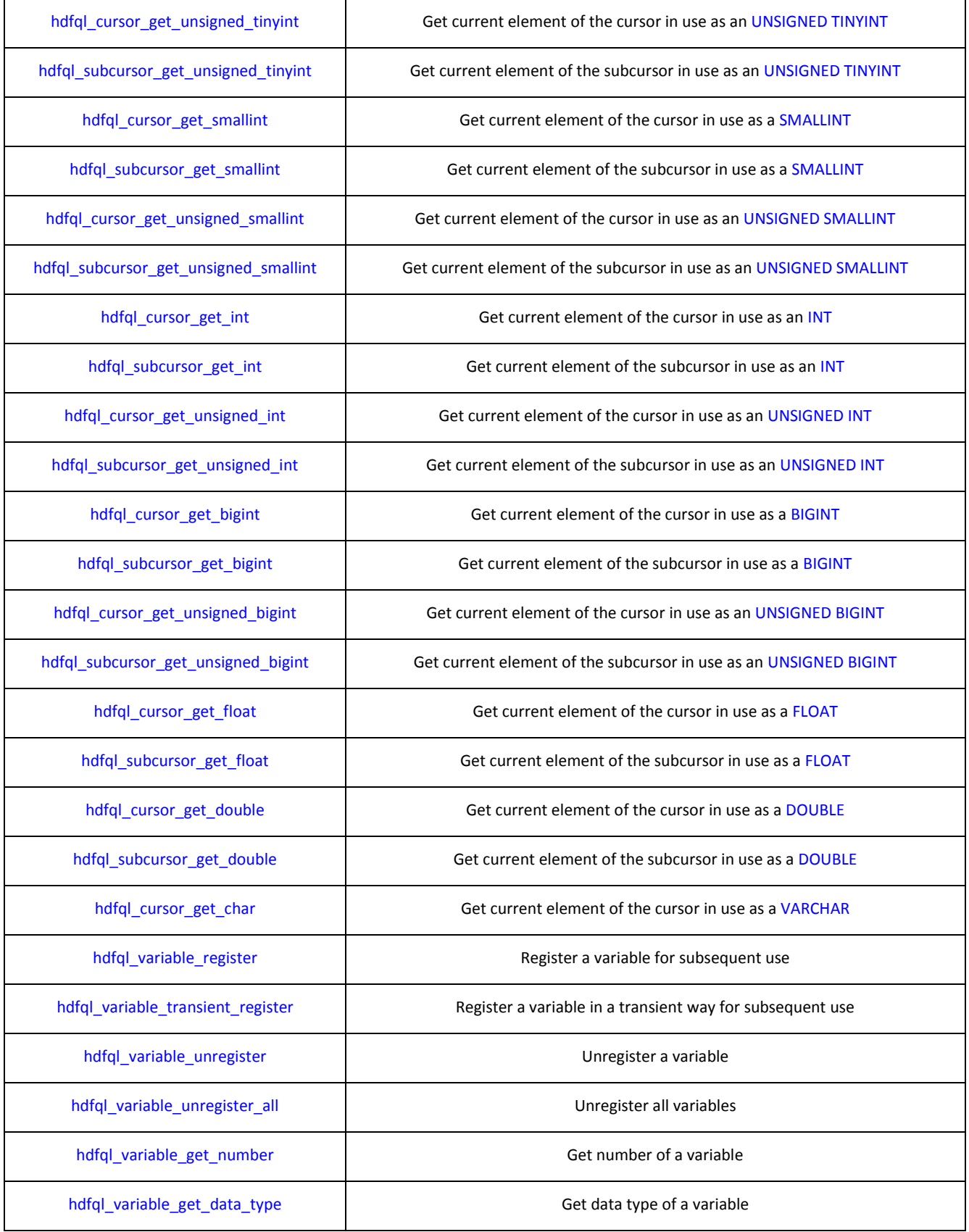

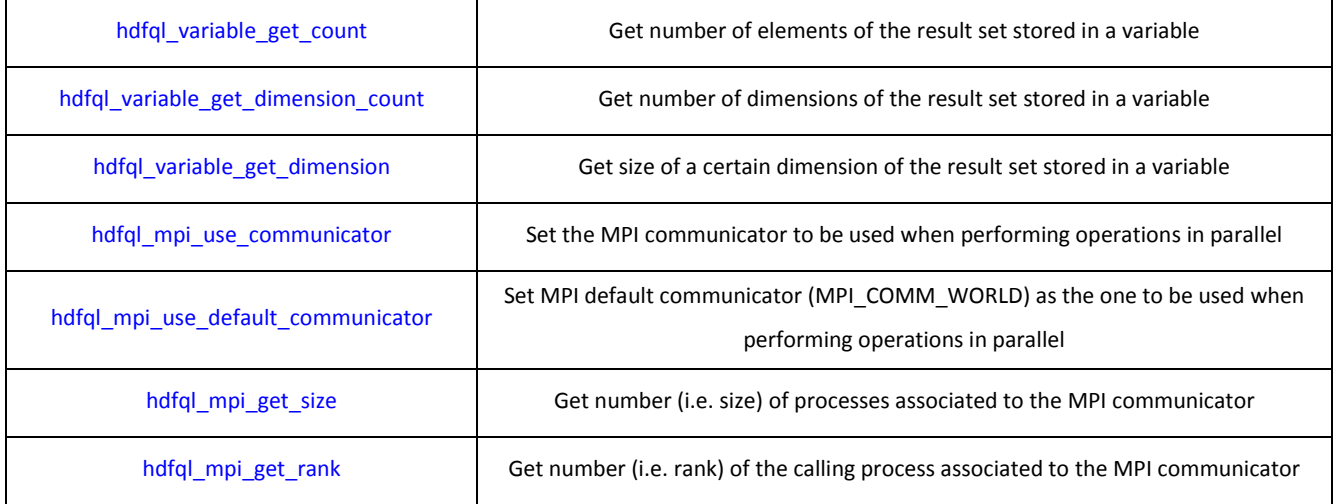

Table 5.8 – HDFql functions in C

<span id="page-64-0"></span>HDFql also supports other programming languages namely C++, Java, Python, C#, Fortran and R through shared libraries and wrappers. The below tables provide examples on how HDFql functions are defined in these programming languages.

In C++, the prefix "hdfql " of the name of functions (defined in C) is replaced by the namespace "HDFql" and its underscores (\_) are discarded. The remainder of the name of functions follows the lower camel-case convention. The following table lists a subset of HDFql functions as defined in C and details how these are defined/can be used in C++.

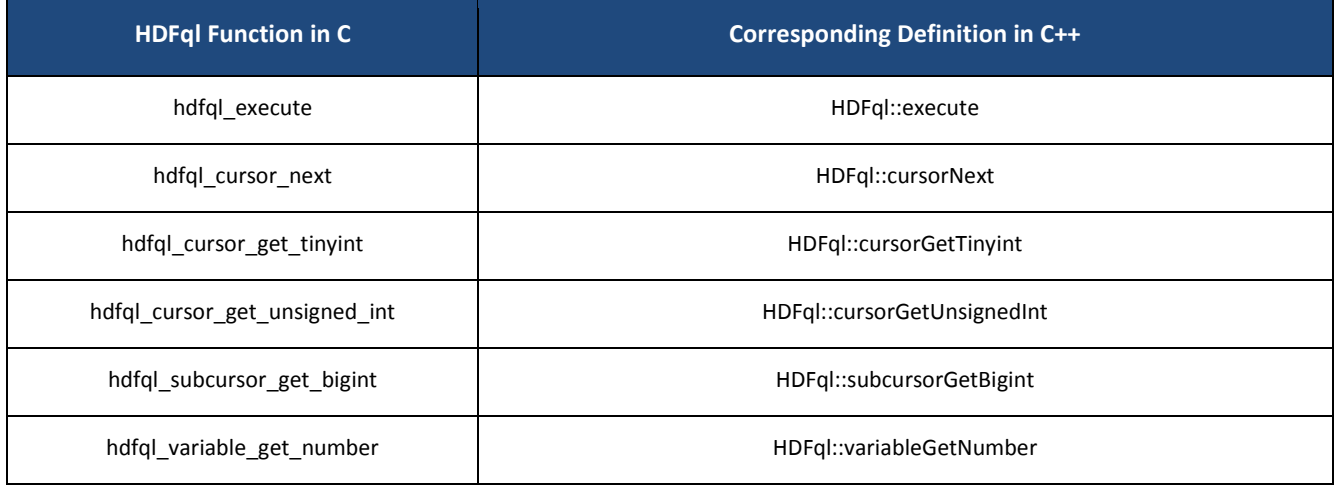

Table 5.9 – HDFql functions in C and their corresponding definitions in C++

In Java, the prefix "hdfql\_" of the name of functions (defined in C) is replaced by the class "HDFql" and its underscores (\_) are discarded. The remainder of the name of functions follows the lower camel-case convention. The following table lists a subset of HDFql functions as defined in C and details how these are defined/can be used in Java.

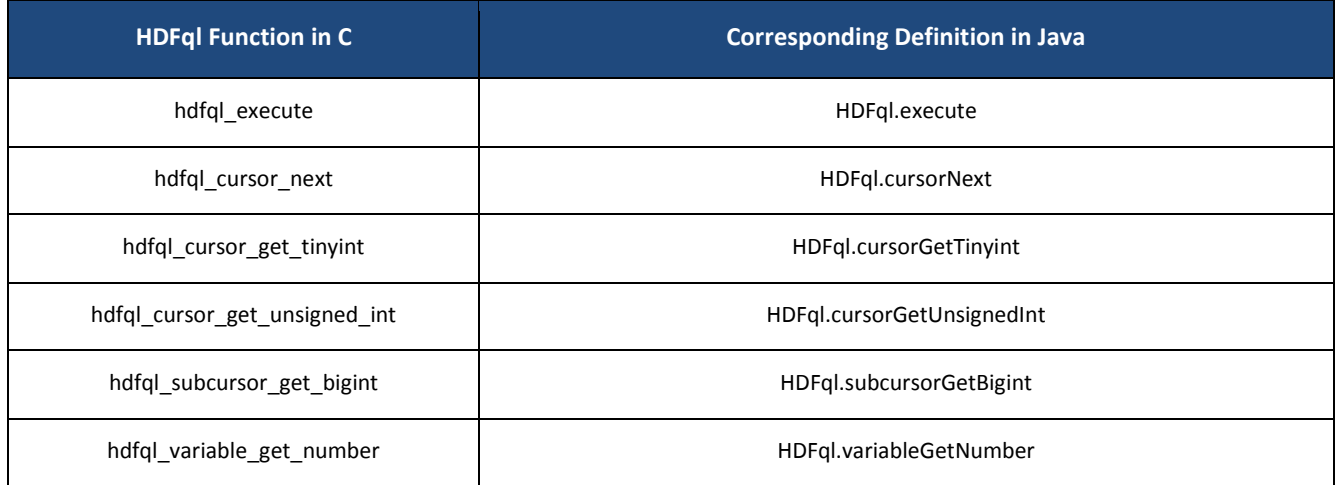

Table 5.10 – HDFql functions in C and their corresponding definitions in Java

In Python, the prefix "hdfql\_" of the name of functions (defined in C) is replaced by the class "HDFql". The remainder of the name of functions remains exactly the same. The following table lists a subset of HDFql functions as defined in C and details how these are defined/can be used in Python.

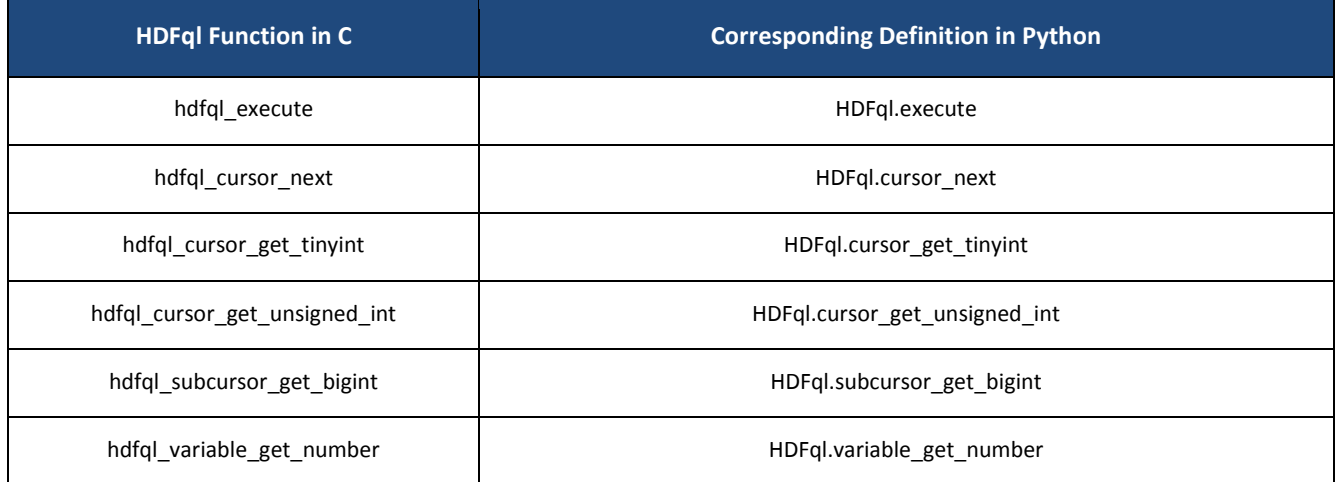

Table 5.11 – HDFql functions in C and their corresponding definitions in Python

In C#, the prefix "hdfql\_" of the name of functions (defined in C) is replaced by the class "HDFql" and its underscores (\_) are discarded. The remainder of the name of functions follows the upper camel-case convention. The following table lists a subset of HDFql functions as defined in C and details how these are defined/can be used in C#.

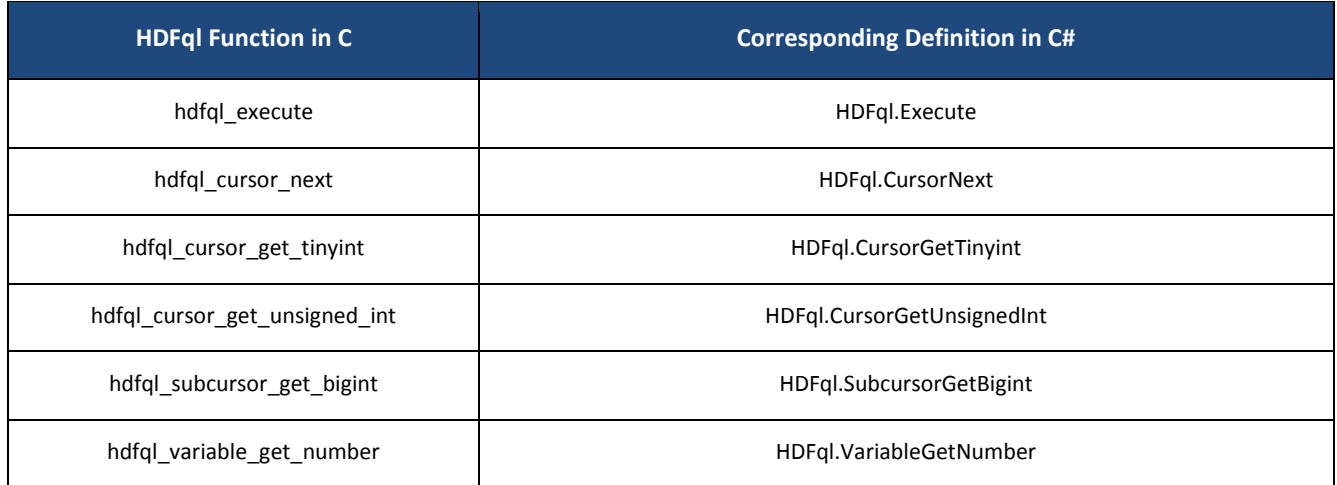

Table 5.12 – HDFql functions in C and their corresponding definitions in C#

In Fortran, the name of functions is the same as in C and can be written using any case. The following table lists a subset of HDFql functions as defined in C and details how these are defined/can be used in Fortran.

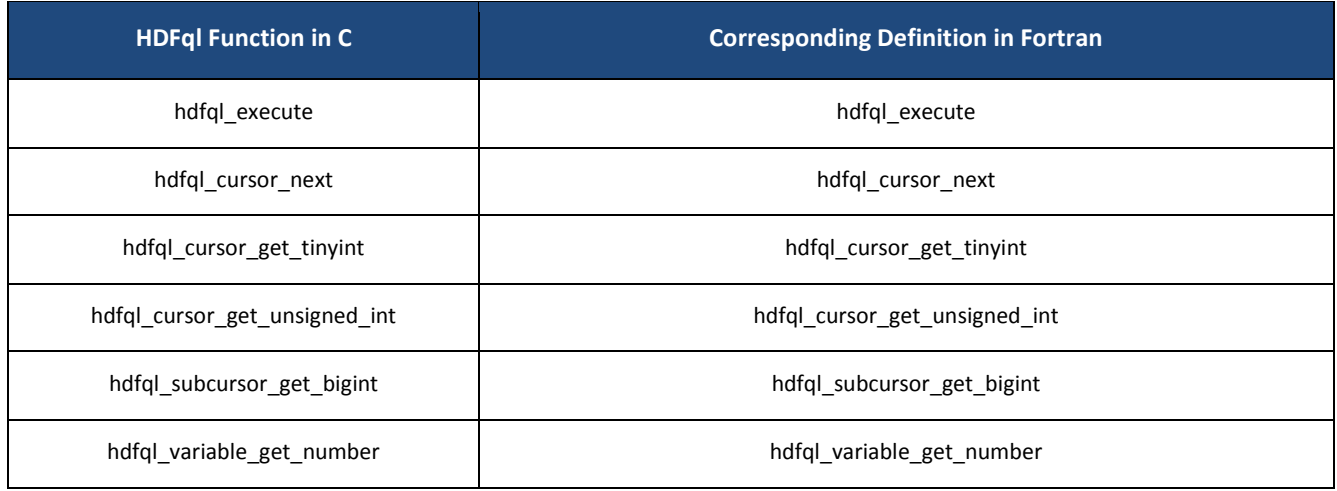

Table 5.13 – HDFql functions in C and their corresponding definitions in Fortran

In R, the name of functions is the same as in C. The following table lists a subset of HDFql functions as defined in C and details how these are defined/can be used in R.

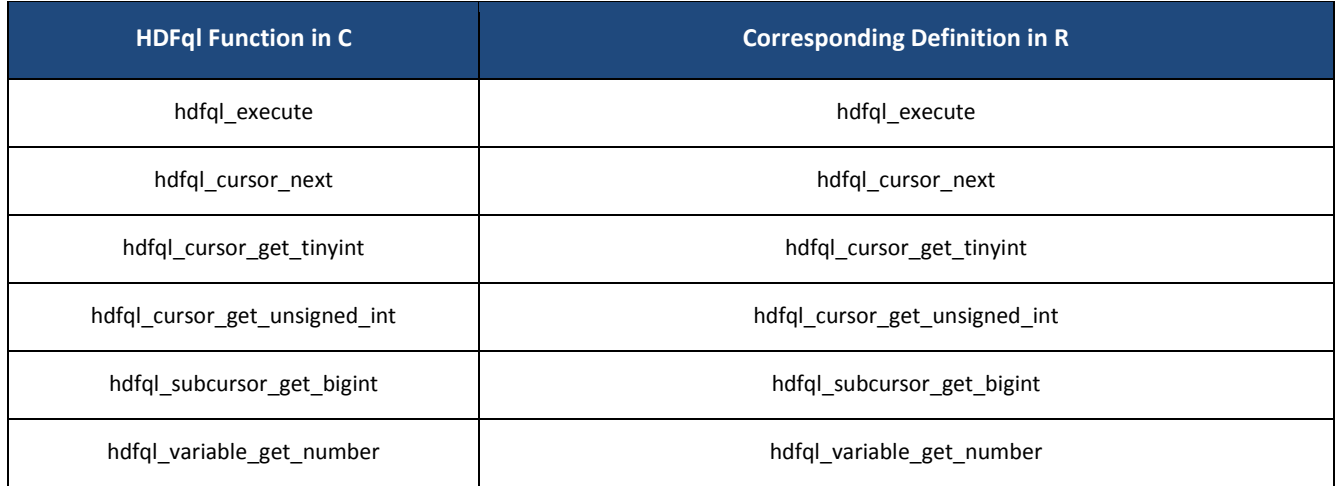

Table 5.14 – HDFql functions in C and their corresponding definitions in R

### <span id="page-67-0"></span>**5.2.1 HDFQL\_EXECUTE**

#### **Syntax**

int hdfql\_execute(const char \**script*)

#### **Description**

Execute a script named *script*. A script can be composed of one or more operations – in case of multiple operations these can either be separated with a semicolon (;) or an end of line (EOL) terminator. In HDFql, operations are case insensitive meaning that, for example, operation "SHOW DATASET" is equivalent to "show dataset" or any other case variation. If a certain operation raises an error, any subsequent operations within *script* are not executed. Please refer to [Table 6.2](#page-149-0) for a complete enumeration of HDFql operations.

#### **Parameter(s)**

*script* – string containing one or more operations to execute. Multiple operations are either separated with a semicolon (;) or an end of line (EOL) terminator.

#### **Return**

int – depending on the success in executing *script*, it can either be [HDFQL\\_SUCCESS,](#page-56-0) [HDFQL\\_ERROR\\_PARSE,](#page-56-1) [HDFQL\\_ERROR\\_NOT\\_SPECIFIED,](#page-56-2) [HDFQL\\_ERROR\\_NOT\\_FOUND,](#page-56-3) [HDFQL\\_ERROR\\_NO\\_ACCESS,](#page-56-4) [HDFQL\\_ERROR\\_NOT\\_OPEN,](#page-56-5) [HDFQL\\_ERROR\\_INVALID\\_NAME,](#page-56-6) [HDFQL\\_ERROR\\_INVALID\\_FILE,](#page-57-0) [HDFQL\\_ERROR\\_NOT\\_SUPPORTED,](#page-57-1)

[HDFQL\\_ERROR\\_NOT\\_ENOUGH\\_SPACE,](#page-57-2) [HDFQL\\_ERROR\\_NOT\\_ENOUGH\\_MEMORY,](#page-57-3) [HDFQL\\_ERROR\\_ALREADY\\_EXISTS,](#page-57-4) [HDFQL\\_ERROR\\_EMPTY,](#page-57-5) [HDFQL\\_ERROR\\_FULL,](#page-57-6) [HDFQL\\_ERROR\\_BEFORE\\_FIRST,](#page-57-7) [HDFQL\\_ERROR\\_AFTER\\_LAST,](#page-57-8) [HDFQL\\_ERROR\\_OUTSIDE\\_LIMIT,](#page-57-9) [HDFQL\\_ERROR\\_NO\\_ADDRESS,](#page-57-10) [HDFQL\\_ERROR\\_UNEXPECTED\\_TYPE,](#page-57-11) [HDFQL\\_ERROR\\_UNEXPECTED\\_DATA\\_TYPE,](#page-57-12) [HDFQL\\_ERROR\\_UNEXPECTED\\_STORAGE\\_TYPE,](#page-57-13) [HDFQL\\_ERROR\\_DANGLING\\_LINK,](#page-58-0) [HDFQL\\_ERROR\\_NOT\\_REGISTERED,](#page-58-1) [HDFQL\\_ERROR\\_INVALID\\_OPERATION,](#page-58-2) [HDFQL\\_ERROR\\_INVALID\\_REGULAR\\_EXPRESSION,](#page-58-3) [HDFQL\\_ERROR\\_INVALID\\_SELECTION](#page-58-4) or [HDFQL\\_ERROR\\_UNKNOWN.](#page-58-5)

#### **Example(s)**

```
// declare variable
int status;
// execute script (composed of only one operation - i.e. SHOW USE FILE)
status = hdfql_execute("SHOW USE FILE");
// display message about the status of executed script (i.e. successful or not)
if (status == HDFQL_SUCCESS)
   printf("Execution was successful\n");
else
   printf("Execution was not successful and returned status is %d\n", status);
```

```
// execute script (composed of two operations – i.e. USE FILE my_file.h5 and SHOW)
hdfql_execute("USE FILE my_file.h5 ; SHOW");
```
## <span id="page-68-0"></span>**5.2.2 HDFQL\_EXECUTE\_GET\_STATUS**

#### **Syntax**

int hdfql\_execute\_get\_status(void)

#### **Description**

Get status of the last executed operation. In other words, this function returns the status of the last call of [hdfql\\_execute.](#page-67-0)

#### **Parameter(s)**

None

#### **Return**

int – depending on the success of the last executed operation, it can either be [HDFQL\\_SUCCESS,](#page-56-0) [HDFQL\\_ERROR\\_PARSE,](#page-56-1) [HDFQL\\_ERROR\\_NOT\\_SPECIFIED,](#page-56-2) [HDFQL\\_ERROR\\_NOT\\_FOUND,](#page-56-3) [HDFQL\\_ERROR\\_NO\\_ACCESS,](#page-56-4) [HDFQL\\_ERROR\\_NOT\\_OPEN,](#page-56-5) [HDFQL\\_ERROR\\_INVALID\\_NAME,](#page-56-6) [HDFQL\\_ERROR\\_INVALID\\_FILE,](#page-57-0) [HDFQL\\_ERROR\\_NOT\\_SUPPORTED,](#page-57-1) [HDFQL\\_ERROR\\_NOT\\_ENOUGH\\_SPACE,](#page-57-2) [HDFQL\\_ERROR\\_NOT\\_ENOUGH\\_MEMORY,](#page-57-3) [HDFQL\\_ERROR\\_ALREADY\\_EXISTS,](#page-57-4) [HDFQL\\_ERROR\\_EMPTY,](#page-57-5) [HDFQL\\_ERROR\\_FULL,](#page-57-6) [HDFQL\\_ERROR\\_BEFORE\\_FIRST,](#page-57-7) [HDFQL\\_ERROR\\_AFTER\\_LAST,](#page-57-8) [HDFQL\\_ERROR\\_OUTSIDE\\_LIMIT,](#page-57-9) THE [HDFQL\\_ERROR\\_NO\\_ADDRESS,](#page-57-10) THE [HDFQL\\_ERROR\\_UNEXPECTED\\_TYPE,](#page-57-11) [HDFQL\\_ERROR\\_UNEXPECTED\\_DATA\\_TYPE,](#page-57-12) [HDFQL\\_ERROR\\_UNEXPECTED\\_STORAGE\\_TYPE,](#page-57-13) [HDFQL\\_ERROR\\_DANGLING\\_LINK,](#page-58-0) [HDFQL\\_ERROR\\_NOT\\_REGISTERED,](#page-58-1) [HDFQL\\_ERROR\\_INVALID\\_OPERATION,](#page-58-2) [HDFQL\\_ERROR\\_INVALID\\_REGULAR\\_EXPRESSION,](#page-58-3) [HDFQL\\_ERROR\\_INVALID\\_SELECTION](#page-58-4) or [HDFQL\\_ERROR\\_UNKNOWN.](#page-58-5)

#### **Example(s)**

```
// declare variable
int status;
// execute script (composed of only one operation - i.e. SHOW USE DIRECTORY)
hdfql_execute("SHOW USE DIRECTORY");
// get status of last executed script (i.e. SHOW USE DIRECTORY)
status = hdfql_execute_get_status();
// display message about the status of last executed script (i.e. successful or not)
if (status == HDFQL_SUCCESS)
   printf("Execution was successful\n");
else
   printf("Execution was not successful and returned status is %d\n", status);
```
### <span id="page-69-0"></span>**5.2.3 HDFQL\_ERROR\_GET\_LINE**

#### **Syntax**

int hdfql\_error\_get\_line(void)

#### **Description**

Get error line of the last executed operation. In other words, this function returns the number of the line (in the script) where an error was raised during the last call of hdfql execute. The first line in the script is designated as number one (1).

#### **Parameter(s)**

None

#### **Return**

int – number of the line (in the script) where an error has occurred during the last executed operation. If the last executed operation was sucessful, the number of the line will be [HDFQL\\_UNDEFINED.](#page-53-0)

#### **Example(s)**

```
// execute script (composed of only one operation - i.e. CREATE FILE my_file.h5 – which is 
syntactically correct)
hdfql_execute("CREATE FILE my_file.h5");
// display number of the line where an error occurred during the last executed operation 
(should be "Error line number is -1")
printf("Error line number is %d\n", hdfql_error_get_line());
// execute script (composed of only one operation - i.e. CREATE FILEX my_file.h5 – which is 
syntactically incorrect due to a typo in "FILEX")
hdfql_execute("CREATE FILEX my_file.h5");
// display number of the line where an error occurred during the last executed operation 
(should be "Error line number is 1")
printf("Error line number is %d\n", hdfql_error_get_line());
```
## <span id="page-70-0"></span>**5.2.4 HDFQL\_ERROR\_GET\_POSITION**

#### **Syntax**

int hdfql\_error\_get\_position(void)

#### **Description**

Get error position of the last executed operation. In other words, this function returns the position in the line where an error was raised during the last call of hdfql execute. The first position in the line is designated as number one (1).

#### **Parameter(s)**

None

#### **Return**

int – position in the line where an error has occurred during the last executed operation. If the last executed operation was sucessful, the position in the line will be [HDFQL\\_UNDEFINED.](#page-53-0)

#### **Example(s)**

```
// execute script (composed of only one operation - i.e. CREATE FILE my_file.h5 – which is 
syntactically correct)
hdfql_execute("CREATE FILE my_file.h5");
// display position in the line where an error occurred during the last executed operation 
(should be "Error position is -1")
printf("Error position is %d\n", hdfql_error_get_position());
// execute script (composed of only one operation - i.e. CREATE FILEX my_file.h5 – which is 
syntactically incorrect due to a typo in "FILEX")
hdfql_execute("CREATE FILEX my_file.h5");
// display position in the line where an error occurred during the last executed operation 
(should be "Error position is 8")
printf("Error position is %d\n", hdfql_error_get_position());
```
## <span id="page-71-0"></span>**5.2.5 HDFQL\_ERROR\_GET\_MESSAGE**

#### **Syntax**

char \*hdfql\_error\_get\_message(void)

#### **Description**

Get error message of the last executed operation. In other words, this function returns the message of the error that was raised during the last call of [hdfql\\_execute.](#page-67-0)

#### **Parameter(s)**

None
### **Return**

char \* – pointer to the message of an error that has occurred during the last executed operation. If the last executed operation was sucessful, the pointer will be NULL.

### **Example(s)**

```
// execute script (composed of only one operation - i.e. CREATE FILE my_file.h5 – which is 
syntactically correct)
hdfql_execute("CREATE FILE my_file.h5");
// display message of an error that occurred during the last executed operation (should be 
"NULL")
printf("%s\n", hdfql_error_get_message());
// execute script (composed of only one operation - i.e. CREATE FILEX my_file.h5 – which is 
syntactically incorrect due to a typo in "FILEX")
hdfql_execute("CREATE FILEX my_file.h5");
// display message of an error that occurred during the last executed operation (should be 
"Unknown token "FILEX"")
printf("%s\n", hdfql_error_get_message());
```
## **5.2.6 HDFQL\_CURSOR\_INITIALIZE**

#### **Syntax**

int hdfql\_cursor\_initialize(HDFQL\_CURSOR \**cursor*)

### **Description**

Initialize a cursor named *cursor* for subsequent use. Before a new cursor is used for the first time, it should always be initialized (otherwise unexpected errors may arise such as a segmentation fault). The initialization of a cursor sets its data type to undefined [\(HDFQL\\_UNDEFINED\)](#page-53-0), changes its current element to NULL, and resets its count, number of dimensions and position attributes to zero, zero and minus one respectively, making it ready for usage. Of note, the process of initializing a cursor is only required in C and performed once, while in other programming languages supported by HDFql – namely C++, Java, Python, C#, Fortran and R – such initialization is redundant (i.e. not required) as it is done automatically (by HDFql) when creating a cursor.

## **Parameter(s)**

*cursor* – pointer to a cursor (previously declared) to initialize with default values. If the pointer is NULL (in C), the cursor in use is initialized instead. The equivalent of a NULL pointer in C++, Java, Python, C#, Fortran and R HDFql wrappers is NULL, null, None, null, NULL() and NULL, respectively. While in C *cursor* is mandatory, in C++, Java, Python, C#, Fortran and R it is optional (when not specified, the cursor in use is initialized instead).

### **Return**

int – depending on the success in initializing *cursor*, it can either b[e HDFQL\\_SUCCESS](#page-56-0) or [HDFQL\\_ERROR\\_UNKNOWN.](#page-58-0)

## **Example(s)**

```
// create a cursor named "my_cursor"
HDFQL_CURSOR my_cursor;
// initialize cursor "my_cursor"
hdfql_cursor_initialize(&my_cursor);
// use cursor "my_cursor"
hdfql_cursor_use(&my_cursor);
// display number of elements in cursor "my_cursor" (should be "Number of elements in cursor is 
0")
printf("Number of elements in cursor is %d\n", hdfql_cursor_get_count(NULL));
```
# **5.2.7 HDFQL\_CURSOR\_USE**

### **Syntax**

int hdfql\_cursor\_use(const HDFQL\_CURSOR \**cursor*)

### **Description**

Set the cursor named *cursor* as the one to be used for storing results of operations.

## **Parameter(s)**

*cursor* – pointer to a cursor to use for storing the result of operations. If the pointer is NULL (in C), the HDFql default cursor is used instead (i.e. equivalent of calling the function hdfql cursor use default). The equivalent of a NULL pointer in C++, Java, Python, C#, Fortran and R HDFql wrappers is NULL, null, None, null, NULL() and NULL, respectively.

### **Return**

int – depending on the success in using *cursor*, it can either be [HDFQL\\_SUCCESS](#page-56-0) or [HDFQL\\_ERROR\\_NOT\\_REGISTERED.](#page-58-1)

### **Example(s)**

```
// create a cursor named "my_cursor"
HDFQL_CURSOR my_cursor;
// use cursor "my_cursor"
hdfql_cursor_use(&my_cursor);
// initialize cursor "my_cursor"
hdfql_cursor_initialize(NULL);
// display data type of cursor "my_cursor" (should be "Data type of cursor -1")
printf("Data type of cursor is %d\n", hdfql_cursor_get_data_type(NULL));
// show (i.e. get) current working directory
hdfql_execute("SHOW USE DIRECTORY");
// display (again) data type of cursor "my_cursor" (should be "Data type of cursor is 2097152")
printf("Data type of cursor is %d\n", hdfql_cursor_get_data_type(NULL));
// use HDFql default cursor
hdfql_cursor_use(NULL);
// display data type of HDFql default cursor (should be "Data type of cursor is -1")
printf("Data type of cursor is %d\n", hdfql_cursor_get_data_type(NULL));
```
# <span id="page-74-0"></span>**5.2.8 HDFQL\_CURSOR\_USE\_DEFAULT**

## **Syntax**

void hdfql\_cursor\_use\_default(void)

## **Description**

Set HDFql default cursor as the one to be used for storing results of operations.

## **Parameter(s)**

None

### **Return**

Nothing

```
// create a cursor named "my_cursor"
HDFQL_CURSOR my_cursor;
// initialize cursor "my_cursor"
hdfql_cursor_initialize(&my_cursor);
// use cursor "my_cursor"
hdfql_cursor_use(&my_cursor);
// display data type of cursor "my_cursor" (should be "Data type of cursor is -1")
printf("Data type of cursor is %d\n", hdfql_cursor_get_data_type(NULL));
// show (i.e. get) current working directory
hdfql_execute("SHOW USE DIRECTORY");
// display (again) data type of cursor "my_cursor" (should be "Data type of cursor is 2097152")
printf("Data type of cursor is %d\n", hdfql_cursor_get_data_type(NULL));
// use HDFql default cursor
hdfql_cursor_use_default();
// display data type of HDFql default cursor (should be "Data type of cursor is -1")
printf("Data type of cursor is %d\n", hdfql_cursor_get_data_type(NULL));
```
# **5.2.9 HDFQL\_CURSOR\_CLEAR**

## **Syntax**

int hdfql\_cursor\_clear(HDFQL\_CURSOR \**cursor*)

### **Description**

Clear (i.e. empty) a cursor named *cursor*. Specifically, this function removes all elements (i.e. result set) stored in the cursor, sets its data type to undefined [\(HDFQL\\_UNDEFINED\)](#page-53-0), changes its current element to NULL, and resets its count, number of dimensions and position attributes to zero, zero and minus one respectively.

## **Parameter(s)**

*cursor* – pointer to a cursor to clear (i.e. empty). If the pointer is NULL (in C), the cursor in use is cleared instead. The equivalent of a NULL pointer in C++, Java, Python, C#, Fortran and R HDFql wrappers is NULL, null, None, null, NULL() and NULL, respectively. While in C *cursor* is mandatory, in C++, Java, Python, C#, Fortran and R it is optional (when not specified, the cursor in use is cleared instead).

### **Return**

int – depending on the success in clearing *cursor*, it can either b[e HDFQL\\_SUCCESS](#page-56-0) or [HDFQL\\_ERROR\\_NOT\\_REGISTERED.](#page-58-1)

```
// show (i.e. get) current working directory
hdfql_execute("SHOW USE DIRECTORY");
// display number of elements in the cursor in use (should be "Number of elements in cursor is 
1")
printf("Number of elements in cursor is %d\n", hdfql_cursor_get_count(NULL));
// clear the cursor in use
hdfql_cursor_clear(NULL);
// display (again) number of elements in the cursor in use (should be "Number of elements in 
cursor is 0")
printf("Number of elements in cursor is %d\n", hdfql_cursor_get_count(NULL));
```
# **5.2.10 HDFQL\_CURSOR\_CLONE**

### **Syntax**

int hdfql\_cursor\_clone(const HDFQL\_CURSOR \**cursor\_original*, HDFQL\_CURSOR \**cursor\_clone*)

### **Description**

Clone (i.e. duplicate) a cursor named *cursor\_original* into another one named *cursor\_clone*. In other words, *cursor\_clone* will be an exact (deep) copy of *cursor* original, meaning that it will store the same result set, have the same data type, count, number of dimensions and position values, as well as the same current element as the original cursor.

## **Parameter(s)**

*cursor\_original* – pointer to a cursor to clone. If the pointer is NULL (in C), the cursor in use is the one to be cloned instead. The equivalent of a NULL pointer in C++, Java, Python, C#, Fortran and R HDFql wrappers is NULL, null, None, null, NULL() and NULL, respectively. While in C *cursor* is mandatory, in C++, Java, Python, C#, Fortran and R it is optional (when not specified, the cursor in use is the one to be cloned instead).

*cursor\_clone* – pointer to the cursor that will be a clone (i.e. duplicate) of the original cursor.

#### **Return**

int – depending on the success in cloning *cursor original* into *cursor clone*, it can either be HDFQL SUCCESS, [HDFQL\\_ERROR\\_NOT\\_ENOUGH\\_MEMORY](#page-57-0) o[r HDFQL\\_ERROR\\_NOT\\_REGISTERED.](#page-58-1)

```
// create a cursor named "my_cursor"
HDFQL_CURSOR my_cursor;
// initialize cursor "my_cursor"
hdfql_cursor_initialize(&my_cursor);
// show (i.e. get) current working directory and populate cursor in use (i.e. HDFql default 
cursor) with it
hdfql_execute("SHOW USE DIRECTORY");
// clone the cursor in use (i.e. HDFql default cursor) into the cursor "my_cursor"
hdfql_cursor_clone(NULL, &my_cursor);
```
*// use cursor "my\_cursor" hdfql\_cursor\_use(&my\_cursor); // display number of elements in the cursor in use (should be "Number of elements in cursor is 1") printf("Number of elements in cursor is %d\n", hdfql\_cursor\_get\_count(NULL));*

# **5.2.11 HDFQL\_CURSOR\_GET\_DATA\_TYPE**

## **Syntax**

int hdfql\_cursor\_get\_data\_type(const HDFQL\_CURSOR \**cursor*)

### **Description**

Get the data type of a cursor named *cursor*. The data type refers to the result of a [DATA QUERY LANGUAGE](#page-249-0) (DQL) or [DATA](#page-263-0)  [INTROSPECTION LANGUAGE](#page-263-0) (DIL) operation redirected into a cursor. If *cursor* has never been populated or has been initialized or cleared, the returned data type is undefined [\(HDFQL\\_UNDEFINED\)](#page-53-0). Please refer to [Table 6.3](#page-150-0) for a complete enumeration of HDFql data types.

## **Parameter(s)**

*cursor* – pointer to a cursor to get its data type. If the pointer is NULL (in C), the data type of the cursor in use is returned instead. The equivalent of a NULL pointer in C++, Java, Python, C#, Fortran and R HDFql wrappers is NULL, null, None, null, NULL() and NULL, respectively. While in C *cursor* is mandatory, in C++, Java, Python, C#, Fortran and R it is optional (when not specified, the data type of the cursor in use is returned instead).

#### **Return**

int – depending on the data type of the cursor or its state (i.e. whether it has never been populated or has been initialized or cleared), it can either be [HDFQL\\_TINYINT,](#page-54-0) [HDFQL\\_UNSIGNED\\_TINYINT,](#page-54-1) [HDFQL\\_SMALLINT,](#page-54-2) [HDFQL\\_UNSIGNED\\_SMALLINT,](#page-54-3) [HDFQL\\_INT,](#page-54-4) [HDFQL\\_UNSIGNED\\_INT,](#page-54-5) [HDFQL\\_BIGINT,](#page-55-0) [HDFQL\\_UNSIGNED\\_BIGINT,](#page-55-1) [HDFQL\\_FLOAT,](#page-55-2) [HDFQL\\_DOUBLE,](#page-55-3) [HDFQL\\_CHAR,](#page-55-4) [HDFQL\\_VARTINYINT,](#page-55-5) [HDFQL\\_UNSIGNED\\_VARTINYINT,](#page-55-6) [HDFQL\\_VARSMALLINT,](#page-55-7) [HDFQL\\_UNSIGNED\\_VARSMALLINT,](#page-55-8) [HDFQL\\_VARINT,](#page-55-9) [HDFQL\\_UNSIGNED\\_VARINT,](#page-55-10) [HDFQL\\_VARBIGINT,](#page-55-11) [HDFQL\\_UNSIGNED\\_VARBIGINT,](#page-55-12) [HDFQL\\_VARFLOAT,](#page-55-13) [HDFQL\\_VARDOUBLE,](#page-55-14) [HDFQL\\_VARCHAR,](#page-55-15) [HDFQL\\_OPAQUE,](#page-55-16) [HDFQL\\_BITFIELD,](#page-55-17) [HDFQL\\_ENUMERATION,](#page-55-18) [HDFQL\\_COMPOUND,](#page-56-1) [HDFQL\\_REFERENCE](#page-56-2) or [HDFQL\\_UNDEFINED.](#page-53-0)

## **Example(s)**

```
// show (i.e. get) current working directory
hdfql_execute("SHOW USE DIRECTORY");
// display data type of the cursor in use (should be "Data type of cursor is 2097152")
printf("Data type of cursor is %d\n", hdfql_cursor_get_data_type(NULL));
// clear the cursor in use
hdfql_cursor_clear(NULL);
// display (again) data type of the cursor in use (should be "Data type of cursor is -1")
printf("Data type of cursor is %d\n", hdfql_cursor_get_data_type(NULL));
```
## <span id="page-79-0"></span>**5.2.12 HDFQL\_CURSOR\_GET\_COUNT**

### **Syntax**

long long hdfql\_cursor\_get\_count(const HDFQL\_CURSOR \**cursor*)

### **Description**

Get the number of elements (i.e. result set size) stored in a cursor named *cursor*. The number of elements refers to the result of a [DATA QUERY LANGUAGE](#page-249-0) (DQL) or [DATA INTROSPECTION LANGUAGE](#page-263-0) (DIL) operation redirected into a cursor. If the result set stores data from a dataset or attribute that does not have a dimension (i.e. if it is scalar), the returned number of elements is one. Otherwise, if the result set stores data from a dataset or attribute that has dimensions, the returned number of elements equals the multiplication of all its dimensions' sizes (e.g. if a cursor stores a result set of two dimensions of size 10x3, the number of elements is 30). If *cursor* has never been populated or has been initialized or cleared, the returned number of elements is zero.

### **Parameter(s)**

*cursor* – pointer to a cursor to get its number of elements (i.e. result set size). If the pointer is NULL (in C), the number of elements of the cursor in use is returned instead. The equivalent of a NULL pointer in C++, Java, Python, C#, Fortran and R HDFql wrappers is NULL, null, None, null, NULL() and NULL, respectively. While in C *cursor* is mandatory, in C++, Java, Python, C#, Fortran and R it is optional (when not specified, the number of elements of the cursor in use is returned instead).

### **Return**

long long – number of elements (i.e. result set size) stored in the cursor.

### **Example(s)**

```
// show (i.e. get) current working directory
hdfql_execute("SHOW USE DIRECTORY");
// display number of elements in the cursor in use (should be "Number of elements in cursor is 
1")
printf("Number of elements in cursor is %lld\n", hdfql_cursor_get_count(NULL));
// clear the cursor in use
hdfql_cursor_clear(NULL);
// display (again) number of elements in the cursor in use (should be "Number of elements in 
cursor is 0")
printf("Number of elements in cursor is %lld\n", hdfql_cursor_get_count(NULL));
```
## <span id="page-80-0"></span>**5.2.13 HDFQL\_SUBCURSOR\_GET\_COUNT**

#### **Syntax**

long long hdfql\_subcursor\_get\_count(const HDFQL\_CURSOR \**cursor*)

## **Description**

Get the number of elements (i.e. result subset size) stored in the subcursor in use. The number of elements refers to the result of a [DATA QUERY LANGUAGE](#page-249-0) (DQL) or [DATA INTROSPECTION LANGUAGE](#page-263-0) (DIL) operation redirected into a cursor. If the cursor that the subcursor belongs to has never been populated or has been initialized or cleared, the returned number of elements is zero.

## **Parameter(s)**

*cursor* – pointer to a cursor to get the number of elements (i.e. result subset size) stored in the subcursor in use. If the pointer is NULL (in C), the number of elements of the subcursor of the cursor in use is returned instead. The equivalent of a NULL pointer in C++, Java, Python, C#, Fortran and R HDFql wrappers is NULL, null, None, null, NULL() and NULL, respectively. While in C *cursor* is mandatory, in C++, Java, Python, C#, Fortran and R it is optional (when not specified, the number of elements of the subcursor of the cursor in use is returned instead).

### **Return**

long long – number of elements (i.e. result subset size) stored in the subcursor.

## **Example(s)**

```
// create an HDF5 dataset named "my_dataset" of data type variable-length int of two dimensions 
(size 2x2)
hdfql_execute("CREATE DATASET my_dataset AS VARINT(2, 2)");
// insert (i.e. write) values into dataset "my_dataset"
hdfql_execute("INSERT INTO my_dataset VALUES(((7, 8, 5), (9)), ((6, 1, 2, 3), (4, 0)))");
// select (i.e. read) data from dataset "my_dataset" and populate cursor in use with it
hdfql_execute("SELECT FROM my_dataset");
// display number of elements in the cursor in use (should be "Number of elements in cursor is 
4")
printf("Number of elements in cursor is %lld\n", hdfql_cursor_get_count(NULL));
// move the cursor in use to next position within the result set (i.e. first position)
hdfql_cursor_next(NULL);
// display number of elements in the subcursor in use (should be "Number of elements in 
subcursor is 3")
printf("Number of elements in subcursor is %lld\n", hdfql_subcursor_get_count(NULL));
// move the cursor in use to next position within the result set (i.e. second position)
hdfql_cursor_next(NULL);
// display number of elements in the subcursor in use (should be "Number of elements in 
subcursor is 1")
printf("Number of elements in subcursor is %lld\n", hdfql_subcursor_get_count(NULL));
```
## <span id="page-81-0"></span>**5.2.14 HDFQL\_CURSOR\_GET\_DIMENSION\_COUNT**

### **Syntax**

int hdfql\_cursor\_get\_dimension\_count(const HDFQL\_CURSOR \**cursor*)

## **Description**

Get the number of dimensions of the result set stored in a cursor named *cursor*. The number of dimensions refers to the result of a [DATA QUERY LANGUAGE](#page-249-0) (DQL) or [DATA INTROSPECTION LANGUAGE](#page-263-0) (DIL) operation redirected into a cursor. If *cursor* has never been populated or has been initialized or cleared, the returned number of dimensions is zero.

## **Parameter(s)**

*cursor* – pointer to a cursor to get its number of dimensions. If the pointer is NULL (in C), the number of dimensions of the result set stored in the cursor in use is returned instead. The equivalent of a NULL pointer in C++, Java, Python, C#, Fortran and R HDFql wrappers is NULL, null, None, null, NULL() and NULL, respectively. While in C *cursor* is mandatory, in C++, Java, Python, C#, Fortran and R it is optional (when not specified, the number of dimensions of the result set stored in the cursor in use is returned instead).

### **Return**

int – number of dimensions of the cursor.

## **Example(s)**

```
// create an HDF5 dataset named "my_dataset" of data type int of two dimensions (size 5x3)
hdfql_execute("CREATE DATASET my_dataset AS INT(5, 3)");
// select (i.e. read) data from dataset "my_dataset" and populate cursor in use with it
hdfql_execute("SELECT FROM my_dataset");
// display number of dimensions of the result set stored in the cursor in use (should be 
"Number of dimensions of result set stored in cursor is 2")
printf("Number of dimensions of result set stored in cursor is %d\n",
hdfql_cursor_get_dimension_count());
```
## **5.2.15 HDFQL\_CURSOR\_GET\_DIMENSION**

### **Syntax**

long long hdfql\_cursor\_get\_dimension(const HDFQL\_CURSOR \**cursor*, int *index*)

## **Description**

Get the size of a certain dimension (specified in *index*) of the result set stored in a cursor named *cursor*. The size of a certain dimension refers to the result of a [DATA QUERY LANGUAGE](#page-249-0) (DQL) or [DATA INTROSPECTION LANGUAGE](#page-263-0) (DIL) operation redirected into a cursor. The index of the first dimension is zero (*index* must be between 0 and the value returned by [hdfql\\_cursor\\_get\\_dimension\\_count](#page-81-0) - 1). If *cursor* has never been populated or has been initialized or cleared, an error is returned.

### **Parameter(s)**

*cursor* – pointer to a cursor to get the size of one of its dimensions. If the pointer is NULL (in C), the size of a certain dimension of the result set stored in the cursor in use is returned instead. The equivalent of a NULL pointer in C++, Java, Python, C#, Fortran and R HDFql wrappers is NULL, null, None, null, NULL() and NULL, respectively. While in C *cursor* is mandatory, in C++, Java, Python, C#, Fortran and R it is optional (when not specified, the size of a certain dimension of the result set stored in the cursor in use is returned instead).

*index* – integer that specifies the index of the dimension to get its size.

#### **Return**

long long – depending on the success in getting the size of a certain dimension of the cursor, it can either be ≥ 0 (i.e. the size of a certain dimension itself) or [HDFQL\\_ERROR\\_OUTSIDE\\_LIMIT.](#page-57-1)

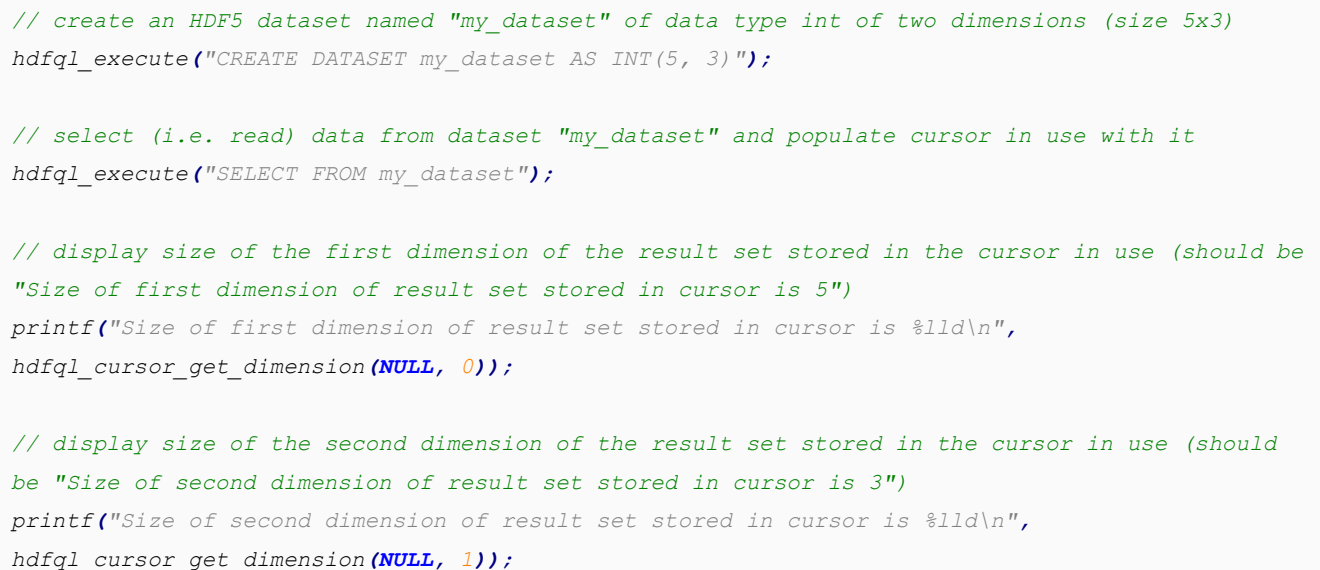

# **5.2.16 HDFQL\_CURSOR\_GET\_POSITION**

### **Syntax**

long long hdfql\_cursor\_get\_position(const HDFQL\_CURSOR \**cursor*)

### **Description**

Get current position of a cursor named *cursor* within the result set. The current position refers to the result of a [DATA](#page-249-0)  [QUERY LANGUAGE](#page-249-0) (DQL) or [DATA INTROSPECTION LANGUAGE](#page-263-0) (DIL) operation redirected into a cursor. The first element of the result set is at position zero, while the last element is located at the position returned by [hdfql\\_cursor\\_get\\_count](#page-79-0) -1. If *cursor* has never been populated or has been initialized or cleared, the returned current position is minus one. If *cursor* was moved before the first element or after the last element, the returned current position is minus one or the number of elements in the result set, respectively.

### **Parameter(s)**

*cursor* – pointer to a cursor to get its current position within the result set. If the pointer is NULL (in C), the current position of the cursor in use is returned instead. The equivalent of a NULL pointer in C++, Java, Python, C#, Fortran and R HDFql wrappers is NULL, null, None, null, NULL() and NULL, respectively. While in C *cursor* is mandatory, in C++, Java, Python, C#, Fortran and R it is optional (when not specified, the current position of the cursor in use is returned instead).

#### **Return**

long long – current position of the cursor within the result set.

```
// show (i.e. get) current working directory
hdfql_execute("SHOW USE DIRECTORY");
// move the cursor in use to the first position within the result set
hdfql_cursor_first(NULL);
// display position of the cursor in use within the result set (should be "Position of cursor 
is 0")
printf("Position of cursor is %lld\n", hdfql_cursor_get_position(NULL));
// clear the cursor in use
hdfql_cursor_clear(NULL);
```
*// display (again) position of the cursor in use within the result set (should be "Position of cursor is -1") printf("Position of cursor is %lld\n", hdfql\_cursor\_get\_position(NULL));*

## **5.2.17 HDFQL\_SUBCURSOR\_GET\_POSITION**

### **Syntax**

long long hdfql\_subcursor\_get\_position(const HDFQL\_CURSOR \**cursor*)

### **Description**

Get current position of the subcursor in use within the result subset. The current position refers to the result of a [DATA](#page-249-0)  [QUERY LANGUAGE](#page-249-0) (DQL) or [DATA INTROSPECTION LANGUAGE](#page-263-0) (DIL) operation redirected into a cursor. The first element of the result subset is at position zero, while the last element is located at the position returned by [hdfql\\_subcursor\\_get\\_count](#page-80-0) - 1. If the cursor that the subcursor belongs to has never been populated or has been initialized or cleared, or in case the result subset is empty, the returned current position is minus one. If the subcursor was moved before the first element or after the last element, the returned current position is minus one or the number of elements in the result subset, respectively.

#### **Parameter(s)**

*cursor* – pointer to a cursor to get the current position of the subcursor in use within the result subset. If the pointer is NULL (in C), the current position of the subcursor of the cursor in use is returned instead. The equivalent of a NULL pointer in C++, Java, Python, C#, Fortran and R HDFql wrappers is NULL, null, None, null, NULL() and NULL, respectively. While in C *cursor* is mandatory, in C++, Java, Python, C#, Fortran and R it is optional (when not specified, the current position of the subcursor of the cursor in use is returned instead).

## **Return**

long long – current position of the subcursor within the result subset.

### **Example(s)**

*// create an HDF5 dataset named "my\_dataset" of data type variable-length int of two dimensions (size 2x2) hdfql\_execute("CREATE DATASET my\_dataset AS VARINT(2, 2)");*

```
// insert (i.e. write) values into dataset "my_dataset"
hdfql_execute("INSERT INTO my_dataset VALUES(((7, 8, 5), (9)), ((6, 1, 2, 3), (4, 0)))");
// select (i.e. read) data from dataset "my_dataset" and populate cursor in use with it
hdfql_execute("SELECT FROM my_dataset");
// move the cursor in use to the first position within the result set
hdfql_cursor_first(NULL);
// display position of the subcursor in use within the result subset (should be "Position of 
subcursor is -1")
printf("Position of subcursor is %lld\n", hdfql_subcursor_get_position(NULL));
// move the subcursor in use to the next position within the result subset (two times)
hdfql_subcursor_next(NULL);
hdfql_subcursor_next(NULL);
// display (again) position of the subcursor in use within the result subset (should be 
"Position of subcursor is 1")
printf("Position of subcursor is %lld\n", hdfql_subcursor_get_position(NULL));
```
## **5.2.18 HDFQL\_CURSOR\_FIRST**

#### **Syntax**

int hdfql\_cursor\_first(HDFQL\_CURSOR \**cursor*)

### **Description**

Move a cursor named *cursor* to the first position within the result set. In other words, the cursor will point to the first element of the result set and its position is set to zero. If the result set is empty, an error is returned and its position remains unchanged (i.e. remains minus one).

### **Parameter(s)**

*cursor* – pointer to a cursor to move to the first position within the result set. If the pointer is NULL (in C), the cursor in use is moved to the first position instead. The equivalent of a NULL pointer in C++, Java, Python, C#, Fortran and R HDFql wrappers is NULL, null, None, null, NULL() and NULL, respectively. While in C *cursor* is mandatory, in C++, Java, Python, C#, Fortran and R it is optional (when not specified, the cursor in use is moved to the first position instead).

### **Return**

int – depending on the success in moving the cursor to the first position within the result set, it can either be [HDFQL\\_SUCCESS](#page-56-0) or [HDFQL\\_ERROR\\_EMPTY.](#page-57-2)

### **Example(s)**

```
// show (i.e. get) current working directory
hdfql_execute("SHOW USE DIRECTORY");
// display position of the cursor in use within the result set (should be "Position of cursor 
is -1")
printf("Position of cursor is %lld\n", hdfql_cursor_get_position(NULL));
// move the cursor in use to the first position within the result set
hdfql_cursor_first(NULL);
// display (again) position of the cursor in use within the result set (should be "Position of 
cursor is 0")
printf("Position of cursor is %lld\n", hdfql_cursor_get_position(NULL));
```
## **5.2.19 HDFQL\_SUBCURSOR\_FIRST**

## **Syntax**

int hdfql\_subcursor\_first(HDFQL\_CURSOR \**cursor*)

## **Description**

Move the subcursor in use to the first position within the result subset. In other words, the subcursor will point to the first element of the result subset and its position is set to zero. If the result subset is empty, an error is returned and its position remains unchanged (i.e. remains minus one).

### **Parameter(s)**

*cursor* – pointer to a cursor to move the subcursor in use to the first position within the result subset. If the pointer is NULL (in C), the subcursor of the cursor in use is moved to the first position instead. The equivalent of a NULL pointer in C++, Java, Python, C#, Fortran and R HDFql wrappers is NULL, null, None, null, NULL() and NULL, respectively. While in C *cursor* is mandatory, in C++, Java, Python, C#, Fortran and R it is optional (when not specified, the subcursor of the cursor in use is moved to the first position instead).

### **Return**

int – depending on the success in moving the subcursor to the first position within the result subset, it can either be [HDFQL\\_SUCCESS,](#page-56-0) [HDFQL\\_ERROR\\_EMPTY,](#page-57-2) [HDFQL\\_ERROR\\_BEFORE\\_FIRST](#page-57-3) o[r HDFQL\\_ERROR\\_AFTER\\_LAST.](#page-57-4)

## **Example(s)**

```
// create an HDF5 dataset named "my_dataset" of data type variable-length int of two dimensions 
(size 2x2)
hdfql_execute("CREATE DATASET my_dataset AS VARINT(2, 2)");
// insert (i.e. write) values into dataset "my_dataset"
hdfql_execute("INSERT INTO my_dataset VALUES(((7, 8, 5), (9)), ((6, 1, 2, 3), (4, 0)))");
// select (i.e. read) data from dataset "my_dataset" and populate cursor in use with it
hdfql_execute("SELECT FROM my_dataset");
// move the cursor in use to the first position within the result set
hdfql_cursor_first(NULL);
// display position of the subcursor in use within the result subset (should be "Position of 
subcursor is -1")
printf("Position of subcursor is %lld\n", hdfql_subcursor_get_position(NULL));
// move the subcursor in use to the first position within the result subset
hdfql_subcursor_first(NULL);
// display (again) position of the subcursor in use within the result subset (should be 
"Position of subcursor is 0")
printf("Position of subcursor is %lld\n", hdfql_subcursor_get_position(NULL));
```
## **5.2.20 HDFQL\_CURSOR\_LAST**

### **Syntax**

int hdfql\_cursor\_last(HDFQL\_CURSOR \**cursor*)

## **Description**

Move a cursor named *cursor* to the last position within the result set. In other words, the cursor will point to the last element of the result set and its position is set to the value returned by hdfql cursor get count - 1. If the result set is empty, an error is returned and its position remains unchanged (i.e. remains minus one).

## **Parameter(s)**

*cursor* – pointer to a cursor to move to the last position within the result set. If the pointer is NULL (in C), the cursor in use is moved to the last position instead. The equivalent of a NULL pointer in C++, Java, Python, C#, Fortran and R HDFql wrappers is NULL, null, None, null, NULL() and NULL, respectively. While in C *cursor* is mandatory, in C++, Java, Python, C#, Fortran and R it is optional (when not specified, the cursor in use is moved to the last position instead).

### **Return**

int – depending on the success in moving the cursor to the last position within the result set, it can either be [HDFQL\\_SUCCESS](#page-56-0) o[r HDFQL\\_ERROR\\_EMPTY.](#page-57-2)

## **Example(s)**

```
// show (i.e. get) current working directory
hdfql_execute("SHOW USE DIRECTORY");
// display position of the cursor in use within the result set (should be "Position of cursor 
is -1")
printf("Position of cursor is %lld\n", hdfql_cursor_get_position(NULL));
// move the cursor in use to the last position within the result set
hdfql_cursor_last(NULL);
// display position of the cursor in use within the result set (should be "Position of cursor 
is 0")
printf("Position of cursor is %lld\n", hdfql_cursor_get_position(NULL));
```
# **5.2.21 HDFQL\_SUBCURSOR\_LAST**

## **Syntax**

int hdfql\_subcursor\_last(HDFQL\_CURSOR \**cursor*)

## **Description**

Move the subcursor in use to the last position within the result subset. In other words, the subcursor will point to the last element of the result subset and its position is set to the value returned by hdfql subcursor get count - 1. If the result subset is empty, an error is returned and its position remains unchanged (i.e. remains minus one).

## **Parameter(s)**

*cursor* – pointer to a cursor to move the subcursor in use to the last position within the result subset. If the pointer is NULL (in C), the subcursor of the cursor in use is moved to the last position instead. The equivalent of a NULL pointer in C++, Java, Python, C#, Fortran and R HDFql wrappers is NULL, null, None, null, NULL() and NULL, respectively. While in C *cursor* is mandatory, in C++, Java, Python, C#, Fortran and R it is optional (when not specified, the subcursor of the cursor in use is moved to the last position instead).

### **Return**

int – depending on the success in moving the subcursor to the last position within the result subset, it can either be [HDFQL\\_SUCCESS,](#page-56-0) [HDFQL\\_ERROR\\_EMPTY,](#page-57-2) [HDFQL\\_ERROR\\_BEFORE\\_FIRST](#page-57-3) o[r HDFQL\\_ERROR\\_AFTER\\_LAST.](#page-57-4)

```
// create an HDF5 dataset named "my_dataset" of data type variable-length int of two dimensions 
(size 2x2)
hdfql_execute("CREATE DATASET my_dataset AS VARINT(2, 2)");
// insert (i.e. write) values into dataset "my_dataset"
hdfql_execute("INSERT INTO my_dataset VALUES(((7, 8, 5), (9)), ((6, 1, 2, 3), (4, 0)))");
// select (i.e. read) data from dataset "my_dataset" and populate cursor in use with it
hdfql_execute("SELECT FROM my_dataset");
// move the cursor in use to the first position within the result set
hdfql_cursor_first(NULL);
// display position of subcursor in use within the result subset (should be "Position of 
subcursor is -1")
printf("Position of subcursor is %lld\n", hdfql_subcursor_get_position(NULL));
// move the subcursor in use to the last position within the result subset
hdfql_subcursor_last(NULL);
```
*// display (again) position of subcursor in use within the result subset (should be "Position of subcursor is 2") printf("Position of subcursor is %lld\n", hdfql\_subcursor\_get\_position(NULL));*

## **5.2.22 HDFQL\_CURSOR\_NEXT**

## **Syntax**

int hdfql\_cursor\_next(HDFQL\_CURSOR \**cursor*)

### **Description**

Move a cursor named *cursor* one position forward from its current position. In other words, the cursor will point to the next element of the result set and its position is incremented by one. If the result set is empty or the cursor is in the last position, an error is returned and its position remains unchanged (i.e. remains minus one) or is set to the value returned b[y hdfql\\_cursor\\_get\\_count,](#page-79-0) respectively.

## **Parameter(s)**

*cursor* – pointer to a cursor to move one position forward from its current position. If the pointer is NULL (in C), the cursor in use is moved one position forward from its current position instead. The equivalent of a NULL pointer in C++, Java, Python, C#, Fortran and R HDFql wrappers is NULL, null, None, null, NULL() and NULL, respectively. While in C *cursor* is mandatory, in C++, Java, Python, C#, Fortran and R it is optional (when not specified, the cursor in use is moved one position forward from its current position instead).

### **Return**

int – depending on the success in moving the cursor one position forward from its current position, it can either be [HDFQL\\_SUCCESS,](#page-56-0) [HDFQL\\_ERROR\\_EMPTY](#page-57-2) or [HDFQL\\_ERROR\\_AFTER\\_LAST.](#page-57-4)

```
// show (i.e. get) current working directory
hdfql_execute("SHOW USE DIRECTORY");
// move the cursor in use to the next position within the result set
hdfql_cursor_next(NULL);
// display position of cursor within the result set (should be "Position of cursor is 0")
```
*printf("Position of cursor is %lld\n", hdfql\_cursor\_get\_position(NULL));*

## **5.2.23 HDFQL\_SUBCURSOR\_NEXT**

### **Syntax**

int hdfql\_subcursor\_next(HDFQL\_CURSOR \**cursor*)

### **Description**

Move the subcursor in use one position forward from its current position. In other words, the subcursor will point to the next element of the result subset and its position is incremented by one. If the result subset is empty or the subcursor is in the last position, an error is returned and its position remains unchanged (i.e. remains minus one) or is set to the value returned by [hdfql\\_subcursor\\_get\\_count,](#page-80-0) respectively

### **Parameter(s)**

*cursor* – pointer to a cursor to move the subcursor in use one position forward from its current position. If the pointer is NULL (in C), the subcursor of the cursor in use is moved one position forward from its current position instead. The equivalent of a NULL pointer in C++, Java, Python, C#, Fortran and R HDFql wrappers is NULL, null, None, null, NULL() and NULL, respectively. While in C *cursor* is mandatory, in C++, Java, Python, C#, Fortran and R it is optional (when not specified, the subcursor of the cursor in use is moved one position forward from its current position instead).

#### **Return**

int – depending on the success in moving the subcursor one position forward from its current position, it can either be [HDFQL\\_SUCCESS,](#page-56-0) [HDFQL\\_ERROR\\_EMPTY,](#page-57-2) [HDFQL\\_ERROR\\_BEFORE\\_FIRST](#page-57-3) o[r HDFQL\\_ERROR\\_AFTER\\_LAST.](#page-57-4)

```
// create an HDF5 dataset named "my_dataset" of data type variable-length int of two dimensions 
(size 2x2)
hdfql_execute("CREATE DATASET my_dataset AS VARINT(2, 2)");
// insert (i.e. write) values into dataset "my_dataset"
hdfql_execute("INSERT INTO my_dataset VALUES(((7, 8, 5), (9)), ((6, 1, 2, 3), (4, 0)))");
// select (i.e. read) data from dataset "my_dataset" and populate cursor in use with it
```

```
hdfql_execute("SELECT FROM my_dataset");
// move the cursor in use to the first position within the result set
hdfql_cursor_first(NULL);
// display position of subcursor in use within the result subset (should be "Position of 
subcursor is -1")
printf("Position of subcursor is %lld\n", hdfql_subcursor_get_position(NULL));
// move the subcursor in use to the next position within the result subset (two times)
hdfql_subcursor_next(NULL);
hdfql_subcursor_next(NULL);
// display (again) position of subcursor in use within the result subset (should be "Position 
of subcursor is 1")
printf("Position of subcursor is %lld\n", hdfql_subcursor_get_position(NULL));
```
## **5.2.24 HDFQL\_CURSOR\_PREVIOUS**

### **Syntax**

int hdfql\_cursor\_previous(HDFQL\_CURSOR \**cursor*)

### **Description**

Move a cursor named *cursor* one position backward from its current position. In other words, the cursor will point to the previous element of the result set and its position is decremented by one. If the result set is empty or the cursor is in the first position, an error is returned and its position remains unchanged (i.e. remains minus one) or is set to minus one, respectively.

### **Parameter(s)**

*cursor* – pointer to a cursor to move one position backward from its current position. If the pointer is NULL (in C), the cursor in use is moved one position backward from its current position instead. The equivalent of a NULL pointer in C++, Java, Python, C#, Fortran and R HDFql wrappers is NULL, null, None, null, NULL() and NULL, respectively. While in C *cursor* is mandatory, in C++, Java, Python, C#, Fortran and R it is optional (when not specified, the cursor in use is moved one position backward from its current position instead).

### **Return**

int – depending on the success in moving the cursor one position backward from its current position, it can either be [HDFQL\\_SUCCESS,](#page-56-0) [HDFQL\\_ERROR\\_EMPTY](#page-57-2) or [HDFQL\\_ERROR\\_BEFORE\\_FIRST.](#page-57-3)

## **Example(s)**

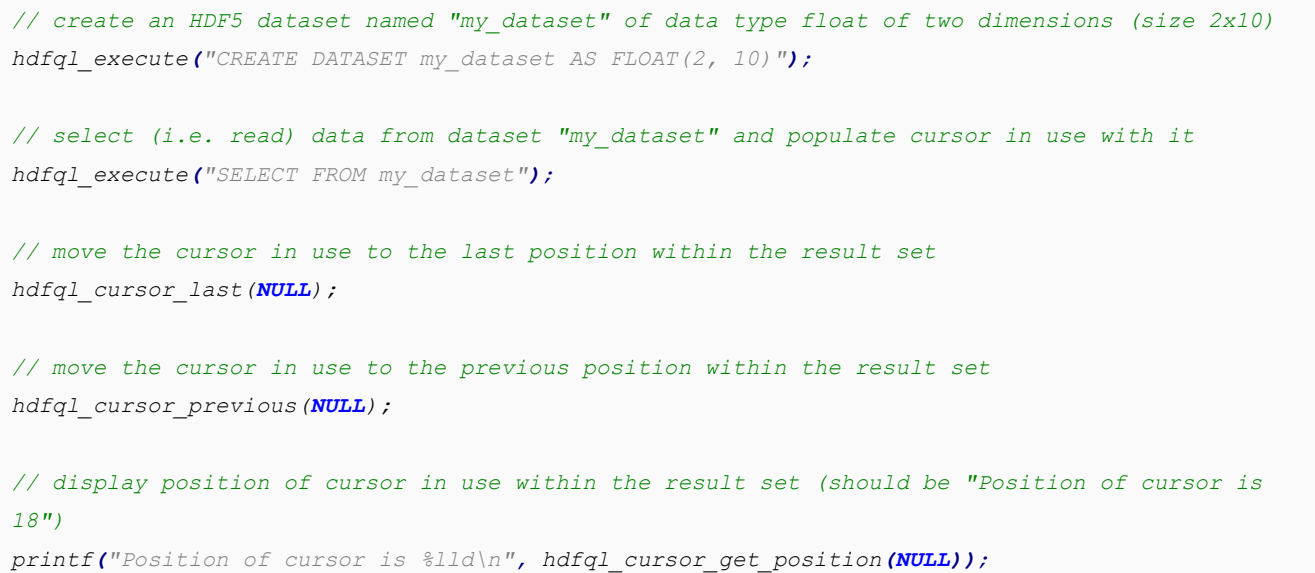

# **5.2.25 HDFQL\_SUBCURSOR\_PREVIOUS**

#### **Syntax**

int hdfql\_subcursor\_previous(HDFQL\_CURSOR \**cursor*)

### **Description**

Move the subcursor in use one position backward from its current position. In other words, the subcursor will point to the previous element of the result subset and its position is decremented by one. If the result subset is empty or the subcursor is in the first position, an error is returned and its position remains unchanged (i.e. remains minus one) or is set to minus one, respectively.

### **Parameter(s)**

*cursor* – pointer to a cursor to move the subcursor in use one position backward from its current position. If the pointer is NULL (in C), the subcursor of the cursor in use is moved one position backward from its current position instead. The equivalent of a NULL pointer in C++, Java, Python, C#, Fortran and R HDFql wrappers is NULL, null, None, null, NULL() and NULL, respectively. While in C *cursor* is mandatory, in C++, Java, Python, C#, Fortran and R it is optional (when not specified, the subcursor of the cursor in use is moved one position backward from its current position instead).

### **Return**

int – depending on the success in moving the subcursor one position backward from its current position, it can either be [HDFQL\\_SUCCESS,](#page-56-0) [HDFQL\\_ERROR\\_EMPTY,](#page-57-2) [HDFQL\\_ERROR\\_BEFORE\\_FIRST](#page-57-3) o[r HDFQL\\_ERROR\\_AFTER\\_LAST.](#page-57-4)

## **Example(s)**

```
// create an HDF5 dataset named "my_dataset" of data type variable-length int of two dimensions 
(size 2x2)
hdfql_execute("CREATE DATASET my_dataset AS VARINT(2, 2)");
// insert (i.e. write) values into dataset "my_dataset"
hdfql_execute("INSERT INTO my_dataset VALUES(((7, 8, 5), (9)), ((6, 1, 2, 3), (4, 0)))");
// select (i.e. read) data from dataset "my_dataset" and populate cursor in use with it
hdfql_execute("SELECT FROM my_dataset");
// move the cursor in use to the first position within the result set
hdfql_cursor_first(NULL);
// move the subcursor in use to the last position within the result subset
hdfql_subcursor_last(NULL);
// move the subcursor in use to the previous position within the result subset (two times)
hdfql_subcursor_previous(NULL);
hdfql_subcursor_previous(NULL);
// display position of the subcursor within the result subset (should be "Position of subcursor 
is 0")
printf("Position of subcursor is %lld\n", hdfql_subcursor_get_position(NULL));
```
## **5.2.26 HDFQL\_CURSOR\_ABSOLUTE**

### **Syntax**

int hdfql\_cursor\_absolute(HDFQL\_CURSOR \**cursor*, long long *position*)

## **Description**

Move a cursor named *cursor* to an absolute position *position* within the result set. The first element of the result set is at position zero, while the last element is located at the position returned by hdfql cursor get count - 1. An attempt to move the cursor before the first element will return an error and set the position of the cursor to minus one, while an attempt to move the cursor after the last element will return an error and set the position of the cursor to number of elements in the result set.

### **Parameter(s)**

*cursor* – pointer to a cursor to move to an absolute position within the result set. If the pointer is NULL (in C), the cursor in use is moved to an absolute position instead. The equivalent of a NULL pointer in C++, Java, Python, C#, Fortran and R HDFql wrappers is NULL, null, None, null, NULL() and NULL, respectively. While in C *cursor* is mandatory, in C++, Java, Python, C#, Fortran and R it is optional (when not specified, the cursor in use is moved to an absolute position instead).

*position* – long long that specifies the absolute position to which to move the cursor. If *position* is positive, the cursor will position itself with reference to the beginning of the result set. If *position* is negative, the cursor will position itself with reference to the end of the result set.

#### **Return**

int – depending on the success in moving the cursor to an absolute position within the result set, it can either be [HDFQL\\_SUCCESS,](#page-56-0) [HDFQL\\_ERROR\\_EMPTY,](#page-57-2) [HDFQL\\_ERROR\\_BEFORE\\_FIRST](#page-57-3) o[r HDFQL\\_ERROR\\_AFTER\\_LAST.](#page-57-4)

```
// create five HDF5 groups named "g1", "g2", "g3", "g4" and "g5"
hdfql_execute("CREATE GROUP g1, g2, g3, g4, g5");
// show (i.e. get) all existing groups and populate cursor in use with these (should be "g1", 
"g2", "g3", "g4", "g5")
hdfql_execute("SHOW GROUP");
// move the cursor in use to absolute position 2 within the result set
hdfql_cursor_absolute(NULL, 2);
// display current element of the cursor in use within the result set (should be "Current 
element of cursor is g3")
printf("Current element of cursor is %s", hdfql_cursor_get_char(NULL));
// move the cursor in use to absolute position -2 within the result set
```
*hdfql\_cursor\_absolute(NULL, -2); // display current element of the cursor in use within the result set (should be "Current element of cursor is g4") printf("Current element of cursor is %s", hdfql\_cursor\_get\_char(NULL));*

## **5.2.27 HDFQL\_SUBCURSOR\_ABSOLUTE**

### **Syntax**

int hdfql\_subcursor\_absolute(HDFQL\_CURSOR \**cursor*, long long *position*)

### **Description**

Move the subcursor in use to an absolute position *position* within the result subset. The first element of the result subset is at position zero, while the last element is located at the position returned by [hdfql\\_subcursor\\_get\\_count](#page-80-0) - 1. An attempt to move the subcursor before the first element will return an error and set the position of the subcursor to minus one, while an attempt to move the subcursor after the last element will return an error and set the position of the subcursor to number of elements in the result subset.

### **Parameter(s)**

*cursor* – pointer to a cursor to move the subcursor in use to an absolute position within the result subset. If the pointer is NULL (in C), the subcursor of the cursor in use is moved to an absolute position instead. The equivalent of a NULL pointer in C++, Java, Python, C#, Fortran and R HDFql wrappers is NULL, null, None, null, NULL() and NULL, respectively. While in C *cursor* is mandatory, in C++, Java, Python, C#, Fortran and R it is optional (when not specified, the subcursor of the cursor in use is moved to an absolute position instead).

*position* – long long that specifies the absolute position to which to move the subcursor. If *position* is positive, the subcursor will position itself with reference to the beginning of the result subset. If *position* is negative, the subcursor will position itself with reference to the end of the result subset.

#### **Return**

int – depending on the success in moving the subcursor to an absolute position within the result subset, it can either be [HDFQL\\_SUCCESS,](#page-56-0) [HDFQL\\_ERROR\\_EMPTY,](#page-57-2) [HDFQL\\_ERROR\\_BEFORE\\_FIRST](#page-57-3) o[r HDFQL\\_ERROR\\_AFTER\\_LAST.](#page-57-4)

## **Example(s)**

```
// create an HDF5 dataset named "my_dataset" of data type variable-length int of two dimensions 
(size 2x2)
hdfql_execute("CREATE DATASET my_dataset AS VARINT(2, 2)");
// insert (i.e. write) values into dataset "my_dataset"
hdfql_execute("INSERT INTO my_dataset VALUES(((7, 8, 5), (9)), ((6, 1, 2, 3), (4, 0)))");
// select (i.e. read) data from dataset "my_dataset" and populate cursor in use with it
hdfql_execute("SELECT FROM my_dataset");
// move the cursor in use to the first position within the result set
hdfql_cursor_first(NULL);
// move the subcursor in use to absolute position 2 within the result subset
hdfql_subcursor_absolute(NULL, 2);
// display current element of the subcursor in use within the result subset (should be "Current 
element of subcursor is 5")
printf("Current element of subcursor is %d", hdfql_subcursor_get_int(NULL));
// move the subcursor in use to absolute position -2 within the result subset
hdfql_subcursor_absolute(NULL, -2);
// display current element of the subcursor in use within the result subset (should be "Current 
element of subcursor is 8")
printf("Current element of subcursor is %d", hdfql_subcursor_get_int(NULL));
```
## **5.2.28 HDFQL\_CURSOR\_RELATIVE**

### **Syntax**

int hdfql\_cursor\_relative(HDFQL\_CURSOR \**cursor*, long long *position*)

#### **Description**

Move a cursor named *cursor* to a relative position *position* with respect to its current position. The first element of the result set is at position zero, while the last element is located at the position returned by [hdfql\\_cursor\\_get\\_count](#page-79-0) - 1. An attempt to move the cursor before the first element will return an error and set the position of the cursor to minus one,

while an attempt to move the cursor after the last element will return an error and set the position of the cursor to number of elements in the result set.

### **Parameter(s)**

*cursor* – pointer to a cursor to move to a relative position with respect to its current position. If the pointer is NULL (in C), the cursor in use is moved to a relative position instead. The equivalent of a NULL pointer in C++, Java, Python, C#, Fortran and R HDFql wrappers is NULL, null, None, null, NULL() and NULL, respectively. While in C *cursor* is mandatory, in C++, Java, Python, C#, Fortran and R it is optional (when not specified, the cursor in use is moved to a relative position instead).

*position* – long long that specifies the relative position to which to move the cursor. If *position* is positive, the cursor will go forward in the result set relative to its current position. If *position* is negative, the cursor will go backward in the result set relative to its current position.

### **Return**

int – depending on the success in moving the cursor to a relative position with respect to its current position, it can either be [HDFQL\\_SUCCESS,](#page-56-0) [HDFQL\\_ERROR\\_EMPTY,](#page-57-2) [HDFQL\\_ERROR\\_BEFORE\\_FIRST](#page-57-3) or [HDFQL\\_ERROR\\_AFTER\\_LAST.](#page-57-4)

```
// create five HDF5 groups named "g1", "g2", "g3", "g4" and "g5"
hdfql_execute("CREATE GROUP g1, g2, g3, g4, g5");
// show (i.e. get) all existing groups and populate cursor in use with these (should be "g1", 
"g2", "g3", "g4", "g5")
hdfql_execute("SHOW GROUP");
// move the cursor in use to the first position within the result set
hdfql_cursor_first(NULL);
// move the cursor in use to relative position 2 within the result set
hdfql_cursor_relative(NULL, 2);
// display current element of the cursor within the result set (should be "Current element of 
cursor is g3")
printf("Current element of cursor is %s", hdfql_cursor_get_char(NULL));
// move the cursor in use to relative position -2 within the result set
hdfql_cursor_relative(NULL, -2);
// display current element of the cursor within the result set (should be "Current element of
```
*cursor is g1")*

*printf("Current element of cursor is %s", hdfql\_cursor\_get\_char(NULL));*

## **5.2.29 HDFQL\_SUBCURSOR\_RELATIVE**

#### **Syntax**

int hdfql\_subcursor\_relative(HDFQL\_CURSOR \**cursor*, long long *position*)

## **Description**

Move the subcursor in use to a relative position *position* with respect to its current position. The first element of the result subset is at position zero, while the last element is located at the position returned by [hdfql\\_subcursor\\_get\\_count](#page-80-0) - 1. An attempt to move the subcursor before the first element will return an error and set the position of the subcursor to minus one, while an attempt to move the subcursor after the last element will return an error and set the position of the subcursor to number of elements in the result set.

### **Parameter(s)**

*cursor* – pointer to a cursor to move the subcursor in use to a relative position with respect to its current position. If the pointer is NULL (in C), the subcursor of the cursor in use is moved to a relative position instead. The equivalent of a NULL pointer in C++, Java, Python, C#, Fortran and R HDFql wrappers is NULL, null, None, null, NULL() and NULL, respectively. While in C *cursor* is mandatory, in C++, Java, Python, C#, Fortran and R it is optional (when not specified, the subcursor of the cursor in use is moved to a relative position instead).

*position* – long long that specifies the relative position to which to move the subcursor. If *position* is positive, the subcursor will go forward in the result set relative to its current position. If *position* is negative, the subcursor will go backward in the result set relative to its current position.

### **Return**

int – depending on the success in moving the subcursor to a relative position with respect to its current position, it can either be [HDFQL\\_SUCCESS,](#page-56-0) [HDFQL\\_ERROR\\_EMPTY,](#page-57-2) [HDFQL\\_ERROR\\_BEFORE\\_FIRST](#page-57-3) o[r HDFQL\\_ERROR\\_AFTER\\_LAST.](#page-57-4)

## **Example(s)**

*// create an HDF5 dataset named "my\_dataset" of data type variable-length int of two dimensions (size 2x2)*

```
hdfql_execute("CREATE DATASET my_dataset AS VARINT(2, 2)");
// insert (i.e. write) values into dataset "my_dataset"
hdfql_execute("INSERT INTO my_dataset VALUES(((7, 8, 5), (9)), ((6, 1, 2, 3), (4, 0)))");
// select (i.e. read) data from dataset "my_dataset" and populate cursor in use with it
hdfql_execute("SELECT FROM my_dataset");
// move the cursor in use to the first position within the result set
hdfql_cursor_first(NULL);
// move the subcursor in use to the first position within the result subset
hdfql_subcursor_first(NULL);
// move the subcursor in use to relative position 2 within the result subset
hdfql_subcursor_relative(NULL, 2);
// display current element of the subcursor in use within the result subset (should be "Current 
element of subcursor is 5")
printf("Current element of subcursor is %d", hdfql_subcursor_get_int(NULL));
// move the subcursor in use to relative position -1 within the result subset
hdfql_subcursor_relative(NULL, -1);
// display current element of the subcursor in use within the result subset (should be "Current 
element of subcursor is 8")
printf("Current element of subcursor is %d", hdfql_subcursor_get_int(NULL));
```
## **5.2.30 HDFQL\_CURSOR\_GET\_TINYINT**

## **Syntax**

char \*hdfql\_cursor\_get\_tinyint(const HDFQL\_CURSOR \**cursor*)

## **Description**

Get the current element of a cursor named *cursor* as a [TINYINT.](#page-150-1) In other words, the current element is interpreted as a "char" C data type and returned as a pointer of such type. If the result set is empty or the cursor is located before or after the first or last element of the result set, the returned element is NULL.

## **Parameter(s)**

*cursor* – pointer to a cursor to get the current element as a [TINYINT.](#page-150-1) If the pointer is NULL (in C), the current element of the cursor in use is returned instead. The equivalent of a NULL pointer in C++, Java, Python, C#, Fortran and R HDFql wrappers is NULL, null, None, null, NULL() and NULL, respectively. While in C *cursor* is mandatory, in C++, Java, Python, C#, Fortran and R it is optional (when not specified, the current element of the cursor in use is returned instead).

## **Return**

char \* – pointer to the current element of the cursor. If there is no current element, the pointer will be NULL.

## **Example(s)**

```
// create an HDF5 dataset named "my_dataset" of data type char of one dimension (size 3)
hdfql_execute("CREATE DATASET my_dataset AS TINYINT(3)");
// insert (i.e. write) values into dataset "my_dataset"
hdfql_execute("INSERT INTO my_dataset VALUES(12, 34, 23)");
// select (i.e. read) data from dataset "my_dataset" and populate cursor in use with it 
hdfql_execute("SELECT FROM my_dataset");
// move the cursor in use to next position within the result set (i.e. first position)
hdfql_cursor_next(NULL);
// display current element of the cursor in use as a char (should be "Current element of cursor 
is 12")
printf("Current element of cursor is %d\n", *hdfql_cursor_get_tinyint(NULL));
```
# **5.2.31 HDFQL\_SUBCURSOR\_GET\_TINYINT**

### **Syntax**

char \*hdfql\_subcursor\_get\_tinyint(const HDFQL\_CURSOR \**cursor*)

### **Description**

Get the current element of the subcursor in use as a [TINYINT.](#page-150-1) In other words, the current element is interpreted as a "char" C data type and returned as a pointer of such type. If the result subset is empty or the subcursor is located before or after the first or last element of the result subset, the returned element is NULL.

## **Parameter(s)**

*cursor* – pointer to a cursor to get the current element of the subcursor in use as a [TINYINT.](#page-150-1) If the pointer is NULL (in C), the current element of the subcursor of the cursor in use is returned instead. The equivalent of a NULL pointer in C++, Java, Python, C#, Fortran and R HDFql wrappers is NULL, null, None, null, NULL() and NULL, respectively. While in C *cursor* is mandatory, in C++, Java, Python, C#, Fortran and R it is optional (when not specified, the current element of the subcursor of the cursor in use is returned instead).

### **Return**

char \* – pointer to the current element of the subcursor. If there is no current element, the pointer will be NULL.

```
// create an HDF5 dataset named "my_dataset" of data type variable-length char of one dimension 
(size 3)
hdfql_execute("CREATE DATASET my_dataset AS VARTINYINT(3)");
// insert (i.e. write) values into dataset "my_dataset"
hdfql_execute("INSERT INTO my_dataset VALUES((5, 2), (8), (4, 3, 9))");
// select (i.e. read) data from dataset "my_dataset" and populate cursor in use with it 
hdfql_execute("SELECT FROM my_dataset");
// move the cursor in use to next position within the result set (i.e. first position)
hdfql_cursor_next(NULL);
// display current element of the cursor in use as a char (should be "Current element of cursor 
is 5")
printf("Current element of cursor is %d\n", *hdfql_cursor_get_tinyint(NULL));
// move the subcursor in use to next position within the result subset (i.e. first position)
hdfql_subcursor_next(NULL);
// display current element of the subcursor in use as a char (should be "Current element of 
subcursor is 5")
printf("Current element of subcursor is %d\n", *hdfql_subcursor_get_tinyint(NULL));
// move the subcursor in use to next position within the result subset (i.e. second position)
hdfql_subcursor_next(NULL);
// display current element of the subcursor in use as a char (should be "Current element of
```
*subcursor is 2") printf("Current element of subcursor is %d\n", \*hdfql\_subcursor\_get\_tinyint(NULL));*

# **5.2.32 HDFQL\_CURSOR\_GET\_UNSIGNED\_TINYINT**

### **Syntax**

unsigned char \*hdfql\_cursor\_get\_unsigned\_tinyint(const HDFQL\_CURSOR \**cursor*)

## **Description**

Get the current element of a cursor named *cursor* as an [UNSIGNED TINYINT.](#page-151-0) In other words, the current element is interpreted as an "unsigned char" C data type and returned as a pointer of such type. If the result set is empty or the cursor is located before or after the first or last element of the result set, the returned element is NULL.

### **Parameter(s)**

*cursor* – pointer to a cursor to get the current element as a [UNSIGNED TINYINT.](#page-151-0) If the pointer is NULL (in C), the current element of the cursor in use is returned instead. The equivalent of a NULL pointer in C++, Java, Python, C#, Fortran and R HDFql wrappers is NULL, null, None, null, NULL() and NULL, respectively. While in C *cursor* is mandatory, in C++, Java, Python, C#, Fortran and R it is optional (when not specified, the current element of the cursor in use is returned instead).

#### **Return**

unsigned char \* – pointer to the current element of the cursor. If there is no current element, the pointer will be NULL.

```
// create an HDF5 dataset named "my_dataset" of data type unsigned char of one dimension (size 
3)
hdfql_execute("CREATE DATASET my_dataset AS UNSIGNED TINYINT(3)");
// insert (i.e. write) values into dataset "my_dataset"
hdfql_execute("INSERT INTO my_dataset VALUES(12, 34, 23)");
// select (i.e. read) data from dataset "my_dataset" and populate cursor in use with it 
hdfql_execute("SELECT FROM my_dataset");
// move the cursor in use to next position within the result set (i.e. first position)
```
*hdfql\_cursor\_next(NULL);*

*// display current element of the cursor in use as an unsigned char (should be "Current element of cursor is 12") printf("Current element of cursor is %u\n", \*hdfql\_cursor\_get\_unsigned\_tinyint(NULL));*

# **5.2.33 HDFQL\_SUBCURSOR\_GET\_UNSIGNED\_TINYINT**

### **Syntax**

unsigned char \*hdfql\_subcursor\_get\_unsigned\_tinyint(const HDFQL\_CURSOR \**cursor*)

#### **Description**

Get the current element of the subcursor in use as an [UNSIGNED TINYINT.](#page-151-0) In other words, the current element is interpreted as an "unsigned char" C data type and returned as a pointer of such type. If the result subset is empty or the subcursor is located before or after the first or last element of the result subset, the returned element is NULL.

## **Parameter(s)**

*cursor* – pointer to a cursor to get the current element of the subcursor in use as an [UNSIGNED TINYINT.](#page-151-0) If the pointer is NULL (in C), the current element of the subcursor of the cursor in use is returned instead. The equivalent of a NULL pointer in C++, Java, Python, C#, Fortran and R HDFql wrappers is NULL, null, None, null, NULL() and NULL, respectively. While in C *cursor* is mandatory, in C++, Java, Python, C#, Fortran and R it is optional (when not specified, the current element of the subcursor of the cursor in use is returned instead).

#### **Return**

unsigned char \* – pointer to the current element of the subcursor. If there is no current element, the pointer will be NULL.

```
// create an HDF5 dataset named "my_dataset" of data type variable-length unsigned char of one 
dimension (size 3)
hdfql_execute("CREATE DATASET my_dataset AS UNSIGNED VARTINYINT(3)");
// insert (i.e. write) values into dataset "my_dataset"
hdfql_execute("INSERT INTO my_dataset VALUES((5, 2), (8), (4, 3, 9))");
```

```
// select (i.e. read) data from dataset "my_dataset" and populate cursor in use with it 
hdfql_execute("SELECT FROM my_dataset");
// move the cursor in use to next position within the result set (i.e. first position)
hdfql_cursor_next(NULL);
// display current element of the cursor in use as an unsigned char (should be "Current element 
of cursor is 5")
printf("Current element of cursor is %u\n", *hdfql_cursor_get_unsigned_tinyint(NULL));
// move the subcursor in use to next position within the result subset (i.e. first position)
hdfql_subcursor_next(NULL);
// display current element of the subcursor in use as an unsigned char (should be "Current 
element of subcursor is 5")
printf("Current element of subcursor is %u\n", *hdfql_subcursor_get_unsigned_tinyint(NULL));
// move the subcursor in use to next position within the result subset (i.e. second position)
hdfql_subcursor_next(NULL);
// display current element of the subcursor in use as an unsigned char (should be "Current 
element of subcursor is 2")
printf("Current element of subcursor is %u\n", *hdfql_subcursor_get_unsigned_tinyint(NULL));
```
## **5.2.34 HDFQL\_CURSOR\_GET\_SMALLINT**

## **Syntax**

short \*hdfql\_cursor\_get\_smallint(const HDFQL\_CURSOR \**cursor*)

## **Description**

Get the current element of a cursor named *cursor* as a [SMALLINT.](#page-152-0) In other words, the current element is interpreted as a "short" C data type and returned as a pointer of such type. If the result set is empty or the cursor is located before or after the first or last element of the result set, the returned element is NULL.

### **Parameter(s)**

*cursor* – pointer to a cursor to get the current element as a [SMALLINT.](#page-152-0) If the pointer is NULL (in C), the current element of the cursor in use is returned instead. The equivalent of a NULL pointer in C++, Java, Python, C#, Fortran and R HDFql

wrappers is NULL, null, None, null, NULL() and NULL, respectively. While in C *cursor* is mandatory, in C++, Java, Python, C#, Fortran and R it is optional (when not specified, the current element of the cursor in use is returned instead).

### **Return**

short \* – pointer to the current element of the cursor. If there is no current element, the pointer will be NULL.

### **Example(s)**

```
// create an HDF5 dataset named "my_dataset" of data type short of one dimension (size 3)
hdfql_execute("CREATE DATASET my_dataset AS SMALLINT(3)");
// insert (i.e. write) values into dataset "my_dataset"
hdfql_execute("INSERT INTO my_dataset VALUES(12, 34, 23)");
// select (i.e. read) data from dataset "my_dataset" and populate cursor in use with it 
hdfql_execute("SELECT FROM my_dataset");
// move the cursor in use to next position within the result set (i.e. first position)
hdfql_cursor_next(NULL);
// display current element of the cursor in use as a short (should be "Current element of 
cursor is 12")
printf("Current element of cursor is %d\n", *hdfql_cursor_get_smallint(NULL));
```
## **5.2.35 HDFQL\_SUBCURSOR\_GET\_SMALLINT**

### **Syntax**

short \*hdfql\_subcursor\_get\_smallint(const HDFQL\_CURSOR \**cursor*)

### **Description**

Get the current element of the subcursor in use as a [SMALLINT.](#page-152-0) In other words, the current element is interpreted as a "short" C data type and returned as a pointer of such type. If the result subset is empty or the subcursor is located before or after the first or last element of the result subset, the returned element is NULL.
# **Parameter(s)**

*cursor* – pointer to a cursor to get the current element of the subcursor in use as a [SMALLINT.](#page-152-0) If the pointer is NULL (in C), the current element of the subcursor of the cursor in use is returned instead. The equivalent of a NULL pointer in C++, Java, Python, C#, Fortran and R HDFql wrappers is NULL, null, None, null, NULL() and NULL, respectively. While in C *cursor* is mandatory, in C++, Java, Python, C#, Fortran and R it is optional (when not specified, the current element of the subcursor of the cursor in use is returned instead).

### **Return**

short \* – pointer to the current element of the subcursor. If there is no current element, the pointer will be NULL.

```
// create an HDF5 dataset named "my_dataset" of data type variable-length short of one 
dimension (size 3)
hdfql_execute("CREATE DATASET my_dataset AS VARSMALLINT(3)");
// insert (i.e. write) values into dataset "my_dataset"
hdfql_execute("INSERT INTO my_dataset VALUES((5, 2), (8), (4, 3, 9))");
// select (i.e. read) data from dataset "my_dataset" and populate cursor in use with it 
hdfql_execute("SELECT FROM my_dataset");
// move the cursor in use to next position within the result set (i.e. first position)
hdfql_cursor_next(NULL);
// display current element of the cursor in use as a short (should be "Current element of 
cursor is 5")
printf("Current element of cursor is %d\n", *hdfql_cursor_get_smallint(NULL));
// move the subcursor in use to next position within the result subset (i.e. first position)
hdfql_subcursor_next(NULL);
// display current element of the subcursor in use as a short (should be "Current element of 
subcursor is 5")
printf("Current element of subcursor is %d\n", *hdfql_subcursor_get_smallint(NULL));
// move the subcursor in use to next position within the result subset (i.e. second position)
hdfql_subcursor_next(NULL);
// display current element of the subcursor in use as a short (should be "Current element of
```
*subcursor is 2") printf("Current element of subcursor is %d\n", \*hdfql\_subcursor\_get\_smallint(NULL));*

# **5.2.36 HDFQL\_CURSOR\_GET\_UNSIGNED\_SMALLINT**

# **Syntax**

unsigned short \*hdfql\_cursor\_get\_unsigned\_smallint(const HDFQL\_CURSOR \**cursor*)

# **Description**

Get the current element of a cursor named *cursor* as an UNSIGNED SMALLINT. In other words, the current element is interpreted as an "unsigned short" C data type and returned as a pointer of such type. If the result set is empty or the cursor is located before or after the first or last element of the result set, the returned element is NULL.

#### **Parameter(s)**

*cursor* – pointer to a cursor to get the current element as an UNSIGNED SMALLINT. If the pointer is NULL (in C), the current element of the cursor in use is returned instead. The equivalent of a NULL pointer in C++, Java, Python, C#, Fortran and R HDFql wrappers is NULL, null, None, null, NULL() and NULL, respectively. While in C *cursor* is mandatory, in C++, Java, Python, C#, Fortran and R it is optional (when not specified, the current element of the cursor in use is returned instead).

#### **Return**

unsigned short \* – pointer to the current element of the cursor. If there is no current element, the pointer will be NULL.

```
// create an HDF5 dataset named "my_dataset" of data type unsigned short of one dimension (size 
3)
hdfql_execute("CREATE DATASET my_dataset AS UNSIGNED SMALLINT(3)");
// insert (i.e. write) values into dataset "my_dataset"
hdfql_execute("INSERT INTO my_dataset VALUES(12, 34, 23)");
// select (i.e. read) data from dataset "my_dataset" and populate cursor in use with it 
hdfql_execute("SELECT FROM my_dataset");
// move the cursor in use to next position within the result set (i.e. first position)
```
*hdfql\_cursor\_next(NULL);*

*// display current element of the cursor in use as an unsigned short (should be "Current element of cursor is 12") printf("Current element of cursor is %u\n", \*hdfql\_cursor\_get\_unsigned\_smallint(NULL));*

# **5.2.37 HDFQL\_SUBCURSOR\_GET\_UNSIGNED\_SMALLINT**

### **Syntax**

unsigned short \*hdfql\_subcursor\_get\_unsigned\_smallint(const HDFQL\_CURSOR \**cursor*)

#### **Description**

Get the current element of the subcursor in use as an UNSIGNED SMALLINT. In other words, the current element is interpreted as an "unsigned short" C data type and returned as a pointer of such type. If the result subset is empty or the subcursor is located before or after the first or last element of the result subset, the returned element is NULL.

# **Parameter(s)**

*cursor* – pointer to a cursor to get the current element of the subcursor in use as an UNSIGNED SMALLINT. If the pointer is NULL (in C), the current element of the subcursor of the cursor in use is returned instead. The equivalent of a NULL pointer in C++, Java, Python, C#, Fortran and R HDFql wrappers is NULL, null, None, null, NULL() and NULL, respectively. While in C *cursor* is mandatory, in C++, Java, Python, C#, Fortran and R it is optional (when not specified, the current element of the subcursor of the cursor in use is returned instead).

#### **Return**

unsigned short \* – pointer to the current element of the subcursor. If there is no current element, the pointer will be NULL.

```
// create an HDF5 dataset named "my_dataset" of data type variable-length unsigned short of one 
dimension (size 3)
hdfql_execute("CREATE DATASET my_dataset AS UNSIGNED VARSMALLINT(3)");
// insert (i.e. write) values into dataset "my_dataset"
hdfql_execute("INSERT INTO my_dataset VALUES((5, 2), (8), (4, 3, 9))");
```

```
// select (i.e. read) data from dataset "my_dataset" and populate cursor in use with it 
hdfql_execute("SELECT FROM my_dataset");
// move the cursor in use to next position within the result set (i.e. first position)
hdfql_cursor_next(NULL);
// display current element of the cursor in use as an unsigned short (should be "Current 
element of cursor is 5")
printf("Current element of cursor is %u\n", *hdfql_cursor_get_unsigned_smallint(NULL));
// move the subcursor in use to next position within the result subset (i.e. first position)
hdfql_subcursor_next(NULL);
// display current element of the subcursor in use as an unsigned short (should be "Current 
element of subcursor is 5")
printf("Current element of subcursor is %u\n", *hdfql_subcursor_get_unsigned_smallint(NULL));
// move the subcursor in use to next position within the result subset (i.e. second position)
hdfql_subcursor_next(NULL);
// display current element of the subcursor in use as an unsigned short (should be "Current 
element of subcursor is 2")
printf("Current element of subcursor is %u\n", *hdfql_subcursor_get_unsigned_smallint(NULL));
```
# **5.2.38 HDFQL\_CURSOR\_GET\_INT**

#### **Syntax**

int \*hdfql\_cursor\_get\_int(const HDFQL\_CURSOR \**cursor*)

#### **Description**

Get the current element of a cursor named *cursor* as an [INT.](#page-153-0) In other words, the current element is interpreted as an "int" C data type and returned as a pointer of such type. If the result set is empty or the cursor is located before or after the first or last element of the result set, the returned element is NULL.

### **Parameter(s)**

*cursor* – pointer to a cursor to get the current element as an [INT.](#page-153-0) If the pointer is NULL (in C), the current element of the cursor in use is returned instead. The equivalent of a NULL pointer in C++, Java, Python, C#, Fortran and R HDFql wrappers is NULL, null, None, null, NULL() and NULL, respectively. While in C *cursor* is mandatory, in C++, Java, Python, C#, Fortran and R it is optional (when not specified, the current element of the cursor in use is returned instead).

#### **Return**

int \* – pointer to the current element of the cursor. If there is no current element, the pointer will be NULL.

### **Example(s)**

```
// create an HDF5 dataset named "my_dataset" of data type int of one dimension (size 3)
hdfql_execute("CREATE DATASET my_dataset AS INT(3)");
// insert (i.e. write) values into dataset "my_dataset"
hdfql_execute("INSERT INTO my_dataset VALUES(12, 34, 23)");
// select (i.e. read) data from dataset "my_dataset" and populate cursor in use with it 
hdfql_execute("SELECT FROM my_dataset");
// move the cursor in use to next position within the result set (i.e. first position)
hdfql_cursor_next(NULL);
// display current element of the cursor in use as an unsigned short (should be "Current 
element of cursor is 12")
printf("Current element of cursor is %d\n", *hdfql_cursor_get_int(NULL));
```
# **5.2.39 HDFQL\_SUBCURSOR\_GET\_INT**

### **Syntax**

int \*hdfql\_subcursor\_get\_int(const HDFQL\_CURSOR \**cursor*)

#### **Description**

Get the current element of the subcursor in use as an [INT.](#page-153-0) In other words, the current element is interpreted as an "int" C data type and returned as a pointer of such type. If the result subset is empty or the subcursor is located before or after the first or last element of the result subset, the returned element is NULL.

# **Parameter(s)**

*cursor* – pointer to a cursor to get the current element of the subcursor in use as an [INT.](#page-153-0) If the pointer is NULL (in C), the current element of the subcursor of the cursor in use is returned instead. The equivalent of a NULL pointer in C++, Java, Python, C#, Fortran and R HDFql wrappers is NULL, null, None, null, NULL() and NULL, respectively. While in C *cursor* is mandatory, in C++, Java, Python, C#, Fortran and R it is optional (when not specified, the current element of the subcursor of the cursor in use is returned instead).

### **Return**

int \* – pointer to the current element of the subcursor. If there is no current element, the pointer will be NULL.

```
// create an HDF5 dataset named "my_dataset" of data type variable-length int of one dimension 
(size 3)
hdfql_execute("CREATE DATASET my_dataset AS VARINT(3)");
// insert (i.e. write) values into dataset "my_dataset"
hdfql_execute("INSERT INTO my_dataset VALUES((5, 2), (8), (4, 3, 9))");
// select (i.e. read) data from dataset "my_dataset" and populate cursor in use with it 
hdfql_execute("SELECT FROM my_dataset");
// move the cursor in use to next position within the result set (i.e. first position)
hdfql_cursor_next(NULL);
// display current element of the cursor in use as an int (should be "Current element of cursor 
is 5")
printf("Current element of cursor is %d\n", *hdfql_cursor_get_int(NULL));
// move the subcursor in use to next position within the result subset (i.e. first position)
hdfql_subcursor_next(NULL);
// display current element of the subcursor in use as an int (should be "Current element of 
subcursor is 5")
printf("Current element of subcursor is %d\n", *hdfql_subcursor_get_int(NULL));
// move the subcursor in use to next position within the result subset (i.e. second position)
hdfql_subcursor_next(NULL);
// display current element of the subcursor in use as an int (should be "Current element of
```
*subcursor is 2") printf("Current element of subcursor is %d\n", \*hdfql\_subcursor\_get\_int(NULL));*

# **5.2.40 HDFQL\_CURSOR\_GET\_UNSIGNED\_INT**

# **Syntax**

unsigned int \*hdfql\_cursor\_get\_unsigned\_int(const HDFQL\_CURSOR \**cursor*)

## **Description**

Get the current element of a cursor named *cursor* as an [UNSIGNED INT.](#page-154-0) In other words, the current element is interpreted as an "unsigned int" C data type and returned as a pointer of such type. If the result set is empty or the cursor is located before or after the first or last element of the result set, the returned element is NULL.

#### **Parameter(s)**

*cursor* – pointer to a cursor to get the current element as an [UNSIGNED INT.](#page-154-0) If the pointer is NULL (in C), the current element of the cursor in use is returned instead. The equivalent of a NULL pointer in C++, Java, Python, C#, Fortran and R HDFql wrappers is NULL, null, None, null, NULL() and NULL, respectively. While in C *cursor* is mandatory, in C++, Java, Python, C#, Fortran and R it is optional (when not specified, the current element of the cursor in use is returned instead).

#### **Return**

unsigned int \* – pointer to the current element of the cursor. If there is no current element, the pointer will be NULL.

```
// create an HDF5 dataset named "my_dataset" of data type unsigned int of one dimension (size 
3)
hdfql_execute("CREATE DATASET my_dataset AS UNSIGNED INT(3)");
// insert (i.e. write) values into dataset "my_dataset"
hdfql_execute("INSERT INTO my_dataset VALUES(12, 34, 23)");
// select (i.e. read) data from dataset "my_dataset" and populate cursor in use with it 
hdfql_execute("SELECT FROM my_dataset");
// move the cursor in use to next position within the result set (i.e. first position)
```
*hdfql\_cursor\_next(NULL);*

*// display current element of the cursor in use as an unsigned int(should be "Current element of cursor is 12") printf("Current element of cursor is %u\n", \*hdfql\_cursor\_get\_unsigned\_int(NULL));*

# **5.2.41 HDFQL\_SUBCURSOR\_GET\_UNSIGNED\_INT**

### **Syntax**

unsigned int \*hdfql\_subcursor\_get\_unsigned\_int(const HDFQL\_CURSOR \**cursor*)

#### **Description**

Get the current element of the subcursor in use as an [UNSIGNED INT.](#page-154-0) In other words, the current element is interpreted as an "unsigned int" C data type and returned as a pointer of such type. If the result subset is empty or the subcursor is located before or after the first or last element of the result subset, the returned element is NULL.

#### **Parameter(s)**

*cursor* – pointer to a cursor to get the current element of the subcursor in use as an [UNSIGNED INT.](#page-154-0) If the pointer is NULL (in C), the current element of the subcursor of the cursor in use is returned instead. The equivalent of a NULL pointer in C++, Java, Python, C#, Fortran and R HDFql wrappers is NULL, null, None, null, NULL() and NULL, respectively. While in C *cursor* is mandatory, in C++, Java, Python, C#, Fortran and R it is optional (when not specified, the current element of the subcursor of the cursor in use is returned instead).

#### **Return**

unsigned int \* – pointer to the current element of the subcursor. If there is no current element, the pointer will be NULL.

```
// create an HDF5 dataset named "my_dataset" of data type variable-length unsigned int of one 
dimension (size 3)
hdfql_execute("CREATE DATASET my_dataset AS UNSIGNED VARINT(3)");
// insert (i.e. write) values into dataset "my_dataset"
hdfql_execute("INSERT INTO my_dataset VALUES((5, 2), (8), (4, 3, 9))");
```

```
// select (i.e. read) data from dataset "my_dataset" and populate cursor in use with it 
hdfql_execute("SELECT FROM my_dataset");
// move the cursor in use to next position within the result set (i.e. first position)
hdfql_cursor_next(NULL);
// display current element of the cursor in use as an unsigned int (should be "Current element 
of cursor is 5")
printf("Current element of cursor is %u\n", *hdfql_cursor_get_unsigned_int(NULL));
// move the subcursor in use to next position within the result subset (i.e. first position)
hdfql_subcursor_next(NULL);
// display current element of the subcursor in use as an unsigned int (should be "Current 
element of subcursor is 5")
printf("Current element of subcursor is %u\n", *hdfql_subcursor_get_unsigned_int(NULL));
// move the subcursor in use to next position within the result subset (i.e. second position)
hdfql_subcursor_next(NULL);
// display current ele'ment of the subcursor in use as an unsigned int (should be "Current 
element of subcursor is 2")
printf("Current element of subcursor is %u\n", *hdfql_subcursor_get_unsigned_int(NULL));
```
# **5.2.42 HDFQL\_CURSOR\_GET\_BIGINT**

### **Syntax**

long long \*hdfql\_cursor\_get\_bigint(const HDFQL\_CURSOR \**cursor*)

### **Description**

Get the current element of a cursor named *cursor* as a [BIGINT.](#page-154-1) In other words, the current element is interpreted as a "long long" C data type and returned as a pointer of such type. If the result set is empty or the cursor is located before or after the first or last element of the result set, the returned element is NULL.

### **Parameter(s)**

*cursor* – pointer to a cursor to get the current element as a [BIGINT.](#page-154-1) If the pointer is NULL (in C), the current element of the cursor in use is returned instead. The equivalent of a NULL pointer in C++, Java, Python, C#, Fortran and R HDFql wrappers is NULL, null, None, null, NULL() and NULL, respectively. While in C *cursor* is mandatory, in C++, Java, Python, C#, Fortran and R it is optional (when not specified, the current element of the cursor in use is returned instead).

#### **Return**

long long  $*$  – pointer to the current element of the cursor. If there is no current element, the pointer will be NULL.

### **Example(s)**

```
// create an HDF5 dataset named "my_dataset" of data type long long of one dimension (size 3)
hdfql_execute("CREATE DATASET my_dataset AS BIGINT(3)");
// insert (i.e. write) values into dataset "my_dataset"
hdfql_execute("INSERT INTO my_dataset VALUES(12, 34, 23)");
// select (i.e. read) data from dataset "my_dataset" and populate cursor in use with it 
hdfql_execute("SELECT FROM my_dataset");
// move the cursor in use to next position within the result set (i.e. first position)
hdfql_cursor_next(NULL);
// display current element of the cursor in use as a long long (should be "Current element of 
cursor is 12")
printf("Current element of cursor is %lld\n", *hdfql_cursor_get_bigint(NULL));
```
# **5.2.43 HDFQL\_SUBCURSOR\_GET\_BIGINT**

### **Syntax**

long long \*hdfql\_subcursor\_get\_bigint(const HDFQL\_CURSOR \**cursor*)

### **Description**

Get the current element of the subcursor in use as a [BIGINT.](#page-154-1) In other words, the current element is interpreted as a "long long" C data type and returned as a pointer of such type. If the result subset is empty or the subcursor is located before or after the first or last element of the result subset, the returned element is NULL.

# **Parameter(s)**

*cursor* – pointer to a cursor to get the current element of the subcursor in use as a [BIGINT.](#page-154-1) If the pointer is NULL (in C), the current element of the subcursor of the cursor in use is returned instead. The equivalent of a NULL pointer in C++, Java, Python, C#, Fortran and R HDFql wrappers is NULL, null, None, null, NULL() and NULL, respectively. While in C *cursor* is mandatory, in C++, Java, Python, C#, Fortran and R it is optional (when not specified, the current element of the subcursor of the cursor in use is returned instead).

### **Return**

long long \* – pointer to the current element of the subcursor. If there is no current element, the pointer will be NULL.

```
// create an HDF5 dataset named "my_dataset" of data type variable-length long long of one 
dimension (size 3)
hdfql_execute("CREATE DATASET my_dataset AS VARBIGINT(3)");
// insert (i.e. write) values into dataset "my_dataset"
hdfql_execute("INSERT INTO my_dataset VALUES((5, 2), (8), (4, 3, 9))");
// select (i.e. read) data from dataset "my_dataset" and populate cursor in use with it 
hdfql_execute("SELECT FROM my_dataset");
// move the cursor in use to next position within the result set (i.e. first position)
hdfql_cursor_next(NULL);
// display current element of the cursor in use as a long long (should be "Current element of 
cursor is 5")
printf("Current element of cursor is %lld\n", *hdfql_cursor_get_bigint(NULL));
// move the subcursor in use to next position within the result subset (i.e. first position)
hdfql_subcursor_next(NULL);
// display current element of the subcursor in use as a long long (should be "Current element 
of subcursor is 5")
printf("Current element of subcursor is %lld\n", *hdfql_subcursor_get_bigint(NULL));
// move the subcursor in use to next position within the result subset (i.e. second position)
hdfql_subcursor_next(NULL);
// display current element of the subcursor in use as a long long (should be "Current element
```
*of subcursor is 2") printf("Current element of subcursor is %lld\n", \*hdfql\_subcursor\_get\_bigint(NULL));*

# **5.2.44 HDFQL\_CURSOR\_GET\_UNSIGNED\_BIGINT**

## **Syntax**

unsigned long long \*hdfql\_cursor\_get\_unsigned\_bigint(const HDFQL\_CURSOR \**cursor*)

# **Description**

Get the current element of a cursor named *cursor* as an [UNSIGNED BIGINT.](#page-155-0) In other words, the current element is interpreted as an "unsigned long long" C data type and returned as a pointer of such type. If the result set is empty or the cursor is located before or after the first or last element of the result set, the returned element is NULL.

#### **Parameter(s)**

*cursor* – pointer to a cursor to get the current element as an [UNSIGNED BIGINT.](#page-155-0) If the pointer is NULL (in C), the current element of the cursor in use is returned instead. The equivalent of a NULL pointer in C++, Java, Python, C#, Fortran and R HDFql wrappers is NULL, null, None, null, NULL() and NULL, respectively. While in C *cursor* is mandatory, in C++, Java, Python, C#, Fortran and R it is optional (when not specified, the current element of the cursor in use is returned instead).

#### **Return**

unsigned long long  $*$  – pointer to the current element of the cursor. If there is no current element, the pointer will be NULL.

```
// create an HDF5 dataset named "my_dataset" of data type unsigned long long of one dimension 
(size 3)
hdfql_execute("CREATE DATASET my_dataset AS UNSIGNED BIGINT(3)");
// insert (i.e. write) values into dataset "my_dataset"
hdfql_execute("INSERT INTO my_dataset VALUES(12, 34, 23)");
// select (i.e. read) data from dataset "my_dataset" and populate cursor in use with it 
hdfql_execute("SELECT FROM my_dataset");
```
*// move the cursor in use to next position within the result set (i.e. first position) hdfql\_cursor\_next(NULL); // display current element of the cursor in use as an unsigned long long (should be "Current element of cursor is 12") printf("Current element of cursor is %llu\n", \*hdfql\_cursor\_get\_unsigned\_bigint(NULL));*

# **5.2.45 HDFQL\_SUBCURSOR\_GET\_UNSIGNED\_BIGINT**

# **Syntax**

unsigned long long \*hdfql\_subcursor\_get\_unsigned\_bigint(const HDFQL\_CURSOR \**cursor*)

#### **Description**

Get the current element of the subcursor in use as an [UNSIGNED BIGINT.](#page-155-0) In other words, the current element is interpreted as an "unsigned long long" C data type and returned as a pointer of such type. If the result subset is empty or the subcursor is located before or after the first or last element of the result subset, the returned element is NULL.

### **Parameter(s)**

*cursor* – pointer to a cursor to get the current element of the subcursor in use as an [UNSIGNED BIGINT.](#page-155-0) If the pointer is NULL (in C), the current element of the subcursor of the cursor in use is returned instead. The equivalent of a NULL pointer in C++, Java, Python, C#, Fortran and R HDFql wrappers is NULL, null, None, null, NULL() and NULL, respectively. While in C *cursor* is mandatory, in C++, Java, Python, C#, Fortran and R it is optional (when not specified, the current element of the subcursor of the cursor in use is returned instead).

#### **Return**

unsigned long long \* – pointer to the current element of the subcursor. If there is no current element, the pointer will be NULL.

### **Example(s)**

*// create an HDF5 dataset named "my\_dataset" of data type variable-length unsigned long long of one dimension (size 3) hdfql\_execute("CREATE DATASET my\_dataset AS UNSIGNED VARBIGINT(3)"); // insert (i.e. write) values into dataset "my\_dataset"*

```
hdfql_execute("INSERT INTO my_dataset VALUES((5, 2), (8), (4, 3, 9))");
// select (i.e. read) data from dataset "my_dataset" and populate cursor in use with it 
hdfql_execute("SELECT FROM my_dataset");
// move the cursor in use to next position within the result set (i.e. first position)
hdfql_cursor_next(NULL);
// display current element of the cursor in use as an unsigned long long (should be "Current 
element of cursor is 5")
printf("Current element of cursor is %llu\n", *hdfql_cursor_get_unsigned_bigint(NULL));
// move the subcursor in use to next position within the result subset (i.e. first position)
hdfql_subcursor_next(NULL);
// display current element of the subcursor in use as an unsigned long long (should be "Current 
element of subcursor is 5")
printf("Current element of subcursor is %llu\n", *hdfql_subcursor_get_unsigned_bigint(NULL));
// move the subcursor in use to next position within the result subset (i.e. second position)
hdfql_subcursor_next(NULL);
// display current element of the subcursor in use as an unsigned long long (should be "Current 
element of subcursor is 2")
printf("Current element of subcursor is %llu\n", *hdfql_subcursor_get_unsigned_bigint(NULL));
```
# **5.2.46 HDFQL\_CURSOR\_GET\_FLOAT**

#### **Syntax**

float \*hdfql\_cursor\_get\_float(const HDFQL\_CURSOR \**cursor*)

#### **Description**

Get the current element of a cursor named *cursor* as a [FLOAT.](#page-156-0) In other words, the current element is interpreted as a "float" C data type and returned as a pointer of such type. If the result set is empty or the cursor is located before or after the first or last element of the result set, the returned element is NULL.

## **Parameter(s)**

*cursor* – pointer to a cursor to get the current element as a [FLOAT.](#page-156-0) If the pointer is NULL (in C), the current element of the cursor in use is returned instead. The equivalent of a NULL pointer in C++, Java, Python, C#, Fortran and R HDFql wrappers is NULL, null, None, null, NULL() and NULL, respectively. While in C *cursor* is mandatory, in C++, Java, Python, C#, Fortran and R it is optional (when not specified, the current element of the cursor in use is returned instead).

### **Return**

float \* – pointer to the current element of the cursor. If there is no current element, the pointer will be NULL.

# **Example(s)**

```
// create an HDF5 dataset named "my_dataset" of data type float of one dimension (size 3)
hdfql_execute("CREATE DATASET my_dataset AS FLOAT(3)");
// insert (i.e. write) values into dataset "my_dataset"
hdfql_execute("INSERT INTO my_dataset VALUES(5.5, 8.1, 4.9)");
// select (i.e. read) data from dataset "my_dataset" and populate cursor in use with it 
hdfql_execute("SELECT FROM my_dataset");
// move the cursor in use to next position within the result set (i.e. first position)
hdfql_cursor_next(NULL);
// display current element of the cursor in use as a float (should be "Current element of 
cursor is 5.5")
printf("Current element of cursor is %f\n", *hdfql_cursor_get_float(NULL));
```
# **5.2.47 HDFQL\_SUBCURSOR\_GET\_FLOAT**

#### **Syntax**

float \*hdfql\_subcursor\_get\_float(const HDFQL\_CURSOR \**cursor*)

## **Description**

Get the current element of the subcursor in use as a [FLOAT.](#page-156-0) In other words, the current element is interpreted as a "float" C data type and returned as a pointer of such type. If the result subset is empty or the subcursor is located before or after the first or last element of the result subset, the returned element is NULL.

# **Parameter(s)**

*cursor* – pointer to a cursor to get the current element of the subcursor in use as a [FLOAT.](#page-156-0) If the pointer is NULL (in C), the current element of the subcursor of the cursor in use is returned instead. The equivalent of a NULL pointer in C++, Java, Python, C#, Fortran and R HDFql wrappers is NULL, null, None, null, NULL() and NULL, respectively. While in C *cursor* is mandatory, in C++, Java, Python, C#, Fortran and R it is optional (when not specified, the current element of the subcursor of the cursor in use is returned instead).

### **Return**

float \* – pointer to the current element of the subcursor. If there is no current element, the pointer will be NULL.

```
// create an HDF5 dataset named "my_dataset" of data type variable-length float of one 
dimension (size 3)
hdfql_execute("CREATE DATASET my_dataset AS VARFLOAT(3)");
// insert (i.e. write) values into dataset "my_dataset"
hdfql_execute("INSERT INTO my_dataset VALUES((7.5, 3.1), (4.5), (4.9, 3.2, 9.7, 8.8))");
// select (i.e. read) data from dataset "my_dataset" and populate cursor in use with it 
hdfql_execute("SELECT FROM my_dataset");
// move the cursor in use to next position within the result set (i.e. first position)
hdfql_cursor_next(NULL);
// display current element of the cursor in use as a float (should be "Current element of 
cursor is 7.5")
printf("Current element of cursor is %f\n", *hdfql_cursor_get_float(NULL));
// move the subcursor in use to next position within the result subset (i.e. first position)
hdfql_subcursor_next(NULL);
// display current element of the subcursor in use as a float (should be "Current element of 
subcursor is 7.5")
printf("Current element of subcursor is %f\n", *hdfql_subcursor_get_float(NULL));
// move the subcursor in use to next position within the result subset (i.e. second position)
hdfql_subcursor_next(NULL);
// display current element of the subcursor in use as a float (should be "Current element of
```
*subcursor is 3.1") printf("Current element of subcursor is %f\n", \*hdfql\_subcursor\_get\_float(NULL));*

# **5.2.48 HDFQL\_CURSOR\_GET\_DOUBLE**

## **Syntax**

double \*hdfql\_cursor\_get\_double(const HDFQL\_CURSOR \**cursor*)

## **Description**

Get the current element of a cursor named *cursor* as a [DOUBLE.](#page-156-1) In other words, the current element is interpreted as a "double" C data type and returned as a pointer of such type. If the result set is empty or the cursor is located before or after the first or last element of the result set, the returned element is NULL.

#### **Parameter(s)**

*cursor* – pointer to a cursor to get the current element as a [DOUBLE.](#page-156-1) If the pointer is NULL (in C), the current element of the cursor in use is returned instead. The equivalent of a NULL pointer in C++, Java, Python, C#, Fortran and R HDFql wrappers is NULL, null, None, null, NULL() and NULL, respectively. While in C *cursor* is mandatory, in C++, Java, Python, C#, Fortran and R it is optional (when not specified, the current element of the cursor in use is returned instead).

#### **Return**

double \* – pointer to the current element of the cursor. If there is no current element, the pointer will be NULL.

```
// create an HDF5 dataset named "my_dataset" of data type double of one dimension (size 3)
hdfql_execute("CREATE DATASET my_dataset AS DOUBLE(3)");
// insert (i.e. write) values into dataset "my_dataset"
hdfql_execute("INSERT INTO my_dataset VALUES(5.5, 8.1, 4.9)");
// select (i.e. read) data from dataset "my_dataset" and populate cursor in use with it 
hdfql_execute("SELECT FROM my_dataset");
// move the cursor in use to next position within the result set (i.e. first position)
hdfql_cursor_next(NULL);
```
*// display current element of the cursor in use as a double (should be "Current element of cursor is 5.5") printf("Current element of cursor is %f\n", \*hdfql\_cursor\_get\_double(NULL));*

# **5.2.49 HDFQL\_SUBCURSOR\_GET\_DOUBLE**

#### **Syntax**

double \*hdfql\_subcursor\_get\_double(const HDFQL\_CURSOR \**cursor*)

#### **Description**

Get the current element of the subcursor in use as a [DOUBLE.](#page-156-1) In other words, the current element is interpreted as a "double" C data type and returned as a pointer of such type. If the result subset is empty or the subcursor is located before or after the first or last element of the result subset, the returned element is NULL.

#### **Parameter(s)**

*cursor* – pointer to a cursor to get the current element of the subcursor in use as a [DOUBLE.](#page-156-1) If the pointer is NULL (in C), the current element of the subcursor of the cursor in use is returned instead. The equivalent of a NULL pointer in C++, Java, Python, C#, Fortran and R HDFql wrappers is NULL, null, None, null, NULL() and NULL, respectively. While in C *cursor* is mandatory, in C++, Java, Python, C#, Fortran and R it is optional (when not specified, the current element of the subcursor of the cursor in use is returned instead).

#### **Return**

double \* – pointer to the current element of the subcursor. If there is no current element, the pointer will be NULL.

```
// create an HDF5 dataset named "my_dataset" of data type variable-length double of one 
dimension (size 3)
hdfql_execute("CREATE DATASET my_dataset AS VARDOUBLE(3)");
// insert (i.e. write) values into dataset "my_dataset"
hdfql_execute("INSERT INTO my_dataset VALUES((7.5, 3.1), (4.5), (4.9, 3.2, 9.7, 8.8))");
// select (i.e. read) data from dataset "my_dataset" and populate cursor in use with it
```

```
hdfql_execute("SELECT FROM my_dataset");
// move the cursor in use to next position within the result set (i.e. first position)
hdfql_cursor_next(NULL);
// display current element of the cursor in use as a double (should be "Current element of 
cursor is 7.5")
printf("Current element of cursor is %f\n", *hdfql_cursor_get_double(NULL));
// move the subcursor in use to next position within the result subset (i.e. first position)
hdfql_subcursor_next(NULL);
// display current element of the subcursor in use as a double (should be "Current element of 
subcursor is 7.5")
printf("Current element of subcursor is %f\n", *hdfql_subcursor_get_double(NULL));
// move the subcursor in use to next position within the result subset (i.e. second position)
hdfql_subcursor_next(NULL);
// display current element of the subcursor in use as a double (should be "Current element of 
subcursor is 3.1")
printf("Current element of subcursor is %f\n", *hdfql_subcursor_get_double(NULL));
```
# **5.2.50 HDFQL\_CURSOR\_GET\_CHAR**

### **Syntax**

char \*hdfql\_cursor\_get\_char(const HDFQL\_CURSOR \**cursor*)

#### **Description**

Get the current element of a cursor named *cursor* as a [VARCHAR.](#page-165-0) In other words, the current element is interpreted as a "char" C data type and returned as a pointer of such type. If the result set is empty or the cursor is located before or after the first or last element of the result set, the returned element is NULL.

# **Parameter(s)**

*cursor* – pointer to a cursor to get the current element as a [VARCHAR.](#page-165-0) If the pointer is NULL (in C), the current element of the cursor in use is returned instead. The equivalent of a NULL pointer in C++, Java, Python, C#, Fortran and R HDFql wrappers is NULL, null, None, null, NULL() and NULL, respectively. While in C *cursor* is mandatory, in C++, Java, Python, C#, Fortran and R it is optional (when not specified, the current element of the cursor in use is returned instead).

# **Return**

char \* – pointer to the current element of the cursor. If there is no current element, the pointer will be NULL.

## **Example(s)**

```
// create an HDF5 dataset named "my_dataset" of data type char of one dimension (size 3)
hdfql_execute("CREATE DATASET my_dataset AS CHAR(3)");
// insert (i.e. write) values into dataset "my_dataset"
hdfql_execute("INSERT INTO my_dataset VALUES(Red)");
// select (i.e. read) data from dataset "my_dataset" and populate cursor in use with it 
hdfql_execute("SELECT FROM my_dataset");
// move the cursor in use to next position within the result set (i.e. first position)
hdfql_cursor_next(NULL);
// display current element of the cursor in use as a char (should be "Current element of cursor 
is Red")
printf("Current element of cursor is %s\n", hdfql_cursor_get_char(NULL));
```
# <span id="page-127-0"></span>**5.2.51 HDFQL\_VARIABLE\_REGISTER**

#### **Syntax**

int hdfql\_variable\_register(const void \**variable*)

#### **Description**

Register a variable named *variable* for subsequent use. In other words, for HDFql to be able to read/write values from/to a user-defined variable it must first be registered. If the operation was successful, *variable* is registered and a number is assigned to it. This number – calculated by HDFql – starts with zero and is incremented by one every time a new variable is registered. If *variable* is registered more than once, only one number is assigned to it (namely the number assigned upon the first registering). Of note, currently up to eight variables can be registered at any given time (trying to register more than this number will raise an [HDFQL\\_ERROR\\_FULL\)](#page-57-0). In C, C++ and Fortran any variable may be registered as long HDFql can properly read/write values from/to it by having direct access to the memory associated with these – otherwise unexpected errors may arise such as a segmentation fault. The following restrictions apply to other programming languages (supported by HDFql):

- In Java<sup>1</sup>, only a variable that is an array of "byte" (or "Byte"), "short" (or "Short"), "int" (or "Integer"), "long" (or "Long"), "float" (or "Float"), "double" (or "Double"), "String", "ArrayList" or "Object" data type or of a user-defined Java class may be registered. Any attempt to register a variable that is not an array of the data type (or corresponding wrapper class) previously enumerated or of a user-defined Java class will return an error [\(HDFQL\\_ERROR\\_UNEXPECTED\\_DATA\\_TYPE\)](#page-57-1).
- In Python, only a variable that is a NumPy array of "int8", "uint8", "int16", "uint16", "int32", "uint32", "int64", "uint64", "float32", "float64", "S*size*", "ubyte", "void" (i.e. compound/structured) data type or a Python list may be registered. Any attempt to register a variable that is not a NumPy array of the data type previously enumerated or a Python list will return an error [\(HDFQL\\_ERROR\\_UNEXPECTED\\_DATA\\_TYPE\)](#page-57-1). Please refer to [http://www.numpy.org](http://www.numpy.org/) for additional information.
- In C#, only a variable that is an array of "SByte" (or "sbyte"), "Byte" (or "byte"), "Int16" (or "short"), "UInt16" (or "ushort"), "Int32" (or "int"), "UInt32" (or "uint"), "Int64" (or "long"), "UInt64" (or "ulong"), "Single" (or "float"), "Double" (or "double"), "String" (or "string") or "Object" (or "object") data type or of a struct may be registered. Any attempt to register a variable that is not an array of the data type (or corresponding alias) previously enumerated or of a struct will return an error [\(HDFQL\\_ERROR\\_UNEXPECTED\\_DATA\\_TYPE\)](#page-57-1).
- In R, only a variable that is a vector, matrix or array of "integer", "integer64" (through package bit64), "numeric", "double", "character" or "raw" data type may be registered. Any attempt to register a variable that is not a vector, matrix or array of the data type previously enumerated will return an error [\(HDFQL\\_ERROR\\_UNEXPECTED\\_DATA\\_TYPE\)](#page-57-1).

An important aspect to remember when working with a variable is that it should not change address from the moment it has been registered until used in the intended operation (e.g. [SELECT\)](#page-250-0) or function (e.g. [HDFQL\\_VARIABLE\\_GET\\_NUMBER\)](#page-134-0), as HDFql will not be able to identify the variable. In this case, the operation or function will raise an error [\(HDFQL\\_ERROR\\_NOT\\_REGISTERED\)](#page-58-0). In case a variable needs to change its address (for whatever the reason), first unregister it via the function hdfql variable unregister, change its address, and register it again. In general, it is advisable to register a variable just before executing the HDFql operation or function which employs it, and to unregister it as soon as it is no longer used (this is especially relevant in C# where variables are pinned when registered and thus cannot be moved by the Garbage Collector).

### **Parameter(s)**

*variable* – pointer to a variable to register for subsequent use.

 $\overline{a}$ 

<sup>&</sup>lt;sup>1</sup> Whenever possible, the "byte", "short", "int", "long", "float" and "double" data types should be used instead of the corresponding wrapper classes "Byte", "Short", "Integer", "Long", "Float" and "Double" as the formers are faster to process by HDFql (due to not having to box/unbox values).

### **Return**

int – depending on the success in registering the variable for subsequent use, it can either be ≥ 0 (i.e. the number assigned to the variable when successfully registered), [HDFQL\\_ERROR\\_NO\\_ADDRESS,](#page-57-2) [HDFQL\\_ERROR\\_FULL](#page-57-0) or [HDFQL\\_ERROR\\_UNEXPECTED\\_DATA\\_TYPE.](#page-57-1)

```
// declare variables
char script[1024];
short data[3];
int number;
// create an HDF5 dataset named "my_dataset" of data type short of one dimension (size 3)
hdfql_execute("CREATE DATASET my_dataset AS SMALLINT(3)");
// populate variable "data" with certain values
data[0] = 21;data[1] = 18;
data[2] = 75;
// register variable "data" for subsequent use (by HDFql)
number = hdfql_variable_register(data);
// prepare script to insert (i.e. write) values from variable "data" into dataset "my_dataset"
sprintf(script, "INSERT INTO my_dataset VALUES FROM MEMORY %d", number);
// execute script
hdfql_execute(script);
// unregister variable "data" as it is no longer used/needed (by HDFql)
hdfql_variable_unregister(data);
```

```
// declare structure
struct coordinate
{
   double latitude;
  double longitude;
};
// declare variables
```

```
char script[1024];
struct coordinate location;
int number;
// create an HDF5 attribute named "my_attribute" of data type compound composed of two members 
named "latitude" (of data type double) and "longitude" (of data type double)
hdfql_execute("CREATE ATTRIBUTE my_attribute AS COMPOUND(latitude AS DOUBLE, longitude AS 
DOUBLE)");
// populate variable "location" with certain values
location.latitude = 15.9803486587;
location.longitude = 48.6352028395;
// register variable "location" for subsequent use (by HDFql)
number = hdfql_variable_register(&location);
// prepare script to insert (i.e. write) values from variable "location" into attribute
"my_attribute"
sprintf(script, "INSERT INTO my_attribute VALUES FROM MEMORY %d", number);
// execute script
hdfql_execute(script);
// unregister variable "location" as it is no longer used/needed (by HDFql)
hdfql_variable_unregister(&location);
```
# **5.2.52 HDFQL\_VARIABLE\_TRANSIENT\_REGISTER**

#### **Syntax**

int hdfql\_variable\_transient\_register(const void \**variable*)

#### **Description**

Register a variable named *variable* in a transient way for subsequent use. This function is similar to [hdfql\\_variable\\_register,](#page-127-0) except that after the execution of a script (via the function [hdfql\\_execute\)](#page-67-0) which uses *variable*, *variable* is automatically unregistered (by HDFql) thus alleviating the programmer from doing it.

# **Parameter(s)**

*variable* – pointer to a variable to register in a transient way for subsequent use.

#### **Return**

int – depending on the success in registering the variable in a transient way for subsequent use, it can either be  $\geq 0$  (i.e. the number assigned to the variable when successfully registered), [HDFQL\\_ERROR\\_NO\\_ADDRESS,](#page-57-2) [HDFQL\\_ERROR\\_FULL](#page-57-0) or [HDFQL\\_ERROR\\_UNEXPECTED\\_DATA\\_TYPE.](#page-57-1)

# **Example(s)**

```
// declare variables
char script[1024];
short data[3];
int number;
// create an HDF5 dataset named "my_dataset" of data type short of one dimension (size 3)
hdfql_execute("CREATE DATASET my_dataset AS SMALLINT(3)");
// populate variable "data" with certain values
data[0] = 21;data[1] = 18;
data[2] = 75;
// register variable "data" in a transient way for subsequent use (by HDFql)
number = hdfql_variable_transient_register(data);
// prepare script to insert (i.e. write) values from variable "data" into dataset "my_dataset"
sprintf(script, "INSERT INTO my_dataset VALUES FROM MEMORY %d", number);
// execute script (variable "data" is automatically unregistered immediately after the 
execution of the script – i.e. there is no need to explicitly unregister the variable)
hdfql_execute(script);
```
# <span id="page-131-0"></span>**5.2.53 HDFQL\_VARIABLE\_UNREGISTER**

# **Syntax**

int hdfql\_variable\_unregister(const void \**variable*)

# **Description**

Unregister a variable named *variable*. In other words, HDFql will free up any memory that may have been allocated to manage the variable as well as the number assigned to it (the number may then be assigned to a new variable registered

subsequently). In general, it is advisable to unregister a variable as soon as it is no longer used by HDFql (this is especially relevant in C# as variables are unpinned when unregistered and thus may again be moved by the Garbage Collector). If *variable* has never been registered or has already been unregistered, an error is returned.

# **Parameter(s)**

*variable* – pointer to a variable to unregister.

#### **Return**

int – depending on the success in unregistering the variable, it can either be [HDFQL\\_SUCCESS,](#page-56-0) [HDFQL\\_ERROR\\_NO\\_ADDRESS](#page-57-2) o[r HDFQL\\_ERROR\\_NOT\\_REGISTERED.](#page-58-0)

```
// declare variables
char script[1024];
short data[3];
int number;
// create an HDF5 dataset named "my_dataset" of data type short of one dimension (size 3)
hdfql_execute("CREATE DATASET my_dataset AS SMALLINT(3)");
// populate variable "data" with certain values
data[0] = 21;data[1] = 18;
data[2] = 75;
// register variable "data" for subsequent use (by HDFql)
number = hdfql_variable_register(data);
// prepare script to insert (i.e. write) values from variable "data" into dataset "my_dataset"
sprintf(script, "INSERT INTO my_dataset VALUES FROM MEMORY %d", number);
// execute script
hdfql_execute(script);
// unregister variable "data" as it is no longer used/needed (by HDFql)
hdfql_variable_unregister(data);
```
# **5.2.54 HDFQL\_VARIABLE\_UNREGISTER\_ALL**

## **Syntax**

void hdfql\_variable\_unregister\_all(void)

#### **Description**

Unregister all the variables that may have been registered previously. In other words, HDFql will free up any memory that may have been allocated to manage the variables as well as the numbers assigned to them (the numbers may then be assigned to new variables registered subsequently). In general, it is advisable to unregister variables as soon as they are no longer used by HDFql (this is especially relevant in C# as variables are unpinned when unregistered and thus may again be moved by the Garbage Collector).

# **Parameter(s)**

None

## **Return**

Nothing

```
// declare variables
short data0[3];
float data1[5];
// register variable "data0" for subsequent use (by HDFql)
hdfql_variable_register(data0);
// register variable "data1" for subsequent use (by HDFql)
hdfql_variable_register(data1);
// display number of variable "data0" (should be "Number of variable is 0")
printf("Number of variable is %d\n", hdfql_variable_get_number(data0));
// display number of variable "data1" (should be "Number of variable is 1")
printf("Number of variable is %d\n", hdfql_variable_get_number(data1));
// unregister all the variables (i.e. variables "data0" and "data1") as they are no longer 
used/needed (by HDFql)
```
*hdfql\_variable\_unregister\_all();*

# <span id="page-134-0"></span>**5.2.55 HDFQL\_VARIABLE\_GET\_NUMBER**

## **Syntax**

int hdfql\_variable\_get\_number(const void \**variable*)

#### **Description**

Get the number of a variable named *variable*. This refers to the number that was calculated by HDFql and assigned to the variable upon registering it with the function hdfql variable register. If *variable* has never been registered or has been unregistered, an error is returned.

# **Parameter(s)**

*variable* – pointer to a variable to get the number (calculated by HDFql) assigned to it.

#### **Return**

int – depending on the success in getting the number assigned to the variable, it can either be  $\geq 0$  (i.e. the number assigned to the variable), [HDFQL\\_ERROR\\_NO\\_ADDRESS](#page-57-2) o[r HDFQL\\_ERROR\\_NOT\\_REGISTERED.](#page-58-0)

```
// declare variables
short data0[3];
float data1[5];
// register variable "data0" for subsequent use (by HDFql)
hdfql_variable_register(data0);
// register variable "data1" for subsequent use (by HDFql)
hdfql_variable_register(data1);
// display number of variable "data0" (should be "Number of variable is 0")
printf("Number of variable is %d\n", hdfql_variable_get_number(data0));
// display number of variable "data1" (should be "Number of variable is 1")
```
*printf("Number of variable is %d\n", hdfql\_variable\_get\_number(data1));*

# **5.2.56 HDFQL\_VARIABLE\_GET\_DATA\_TYPE**

## **Syntax**

int hdfql\_variable\_get\_data\_type(const void \**variable*)

#### **Description**

Get the data type of the result set stored in a variable named *variable*. The data type refers to the result of a [DATA QUERY](#page-249-0)  [LANGUAGE](#page-249-0) (DQL) or [DATA INTROSPECTION LANGUAGE](#page-263-0) (DIL) operation redirected into memory – and not the data type of *variable* declared in the program. If *variable* has never been registered or populated or has been unregistered, the returned data type is undefined [\(HDFQL\\_UNDEFINED\)](#page-53-0). Please refer t[o Table 6.3](#page-150-0) for a complete enumeration of HDFql data types.

# **Parameter(s)**

*variable* – pointer to a variable to get its data type.

#### **Return**

int – depending on the success in getting the data type of the variable, it can either be [HDFQL\\_TINYINT,](#page-54-0) [HDFQL\\_UNSIGNED\\_TINYINT,](#page-54-1) [HDFQL\\_SMALLINT,](#page-54-2) [HDFQL\\_UNSIGNED\\_SMALLINT,](#page-54-3) [HDFQL\\_INT,](#page-54-4) [HDFQL\\_UNSIGNED\\_INT,](#page-54-5) [HDFQL\\_BIGINT,](#page-55-0) [HDFQL\\_UNSIGNED\\_BIGINT,](#page-55-1) [HDFQL\\_FLOAT,](#page-55-2) [HDFQL\\_DOUBLE,](#page-55-3) [HDFQL\\_CHAR,](#page-55-4) [HDFQL\\_VARTINYINT,](#page-55-5) [HDFQL\\_UNSIGNED\\_VARTINYINT,](#page-55-6) [HDFQL\\_VARSMALLINT,](#page-55-7) [HDFQL\\_UNSIGNED\\_VARSMALLINT,](#page-55-8) [HDFQL\\_VARINT,](#page-55-9) [HDFQL\\_UNSIGNED\\_VARINT,](#page-55-10) [HDFQL\\_VARBIGINT,](#page-55-11) [HDFQL\\_UNSIGNED\\_VARBIGINT,](#page-55-12) [HDFQL\\_VARFLOAT,](#page-55-13) [HDFQL\\_VARDOUBLE,](#page-55-14) [HDFQL\\_VARCHAR,](#page-55-15) [HDFQL\\_OPAQUE,](#page-55-16) [HDFQL\\_BITFIELD,](#page-55-17) [HDFQL\\_ENUMERATION,](#page-55-18) [HDFQL\\_COMPOUND,](#page-56-1) [HDFQL\\_REFERENCE,](#page-56-2) [HDFQL\\_UNDEFINED,](#page-53-0) [HDFQL\\_ERROR\\_NO\\_ADDRESS](#page-57-2) o[r HDFQL\\_ERROR\\_NOT\\_REGISTERED.](#page-58-0)

```
// declare variables
char script[1024];
char data[1024];
// register variable "data" for subsequent use (by HDFql)
hdfql_variable_register(data);
```
*// prepare script to show (i.e. get) current working directory and populate variable "data" with it sprintf(script, "SHOW USE DIRECTORY INTO MEMORY %d", hdfql\_variable\_get\_number(data)); // execute script hdfql\_execute(script); // display data type of variable "data" (should be "Data type of variable is 2097152") printf("Data type of variable is %d\n", hdfql\_variable\_get\_data\_type(data));*

# **5.2.57 HDFQL\_VARIABLE\_GET\_COUNT**

#### **Syntax**

long long hdfql\_variable\_get\_count(const void \**variable*)

#### **Description**

Get the number of elements of the result set stored in a variable named *variable*. The number of elements refers to the result of a [DATA QUERY LANGUAGE](#page-249-0) (DQL) or [DATA INTROSPECTION LANGUAGE](#page-263-0) (DIL) operation redirected into memory – and not the number of elements that *variable* has in the program. If the result set stores data from a dataset or attribute that does not have a dimension (i.e. if it is scalar), the returned number of elements is one. Otherwise, if the result set stores data from a dataset or attribute that has dimensions, the returned number of elements equals the multiplication of all its dimensions' sizes (e.g. if a variable stores a result set of two dimensions of size 10x3, the number of elements is 30). Of note, if a hyperslab or point selection is specified (in a [DATA QUERY LANGUAGE](#page-249-0) (DQL) operation), the number of elements of the selection will be returned instead. If *variable* has never been registered or populated or has been unregistered, the returned number of elements is zero.

## **Parameter(s)**

*variable* – pointer to a variable to get its number of elements (i.e. resut set size).

## **Return**

long long – depending on the success in getting the number of elements of the variable, it can either be  $\geq 0$  (i.e. the number of elements), [HDFQL\\_ERROR\\_NO\\_ADDRESS](#page-57-2) or [HDFQL\\_ERROR\\_NOT\\_REGISTERED.](#page-58-0)

# **Example(s)**

```
// declare variables
char script[1024];
int data[5][3];
// create an HDF5 dataset named "my_dataset" of data type int of two dimensions (size 5x3)
hdfql_execute("CREATE DATASET my_dataset AS INT(5, 3)");
// register variable "data" for subsequent use (by HDFql)
hdfql_variable_register(data);
// prepare script to select (i.e. read) data from dataset "my_dataset" and populate variable 
"data" with it
sprintf(script, "SELECT FROM my_dataset INTO MEMORY %d", hdfql_variable_get_number(data));
// execute script
hdfql_execute(script);
// display number of elements in variable "data" (should be "Number of elements in variable is 
15")
printf("Number of elements in variable is %lld\n", hdfql_variable_get_count(data));
```
# <span id="page-137-0"></span>**5.2.58 HDFQL\_VARIABLE\_GET\_DIMENSION\_COUNT**

### **Syntax**

int hdfql\_variable\_get\_dimension\_count(const void \**variable*)

# **Description**

Get the number of dimensions of the result set stored in a variable named *variable*. The number of dimensions refers to the result of a [DATA QUERY LANGUAGE](#page-249-0) (DQL) or [DATA INTROSPECTION LANGUAGE](#page-263-0) (DIL) operation redirected into memory – and not the number of dimensions that *variable* has in the program. If *variable* has never been registered or has been unregistered, an error is returned. If *variable* has never been registered or populated or has been unregistered, the returned number of dimensions is zero.

### **Parameter(s)**

*variable* – pointer to a variable to get its number of dimensions.

### **Return**

int – depending on the success in getting the number of dimensions of the variable, it can either be ≥ 0 (i.e. the number of dimensions), [HDFQL\\_ERROR\\_NO\\_ADDRESS](#page-57-2) o[r HDFQL\\_ERROR\\_NOT\\_REGISTERED.](#page-58-0)

### **Example(s)**

```
// declare variables
char script[1024];
int data[5][3];
// create an HDF5 dataset named "my_dataset" of data type int of two dimensions (size 5x3)
hdfql_execute("CREATE DATASET my_dataset AS INT(5, 3)");
// register variable "data" for subsequent use (by HDFql)
hdfql_variable_register(data);
// prepare script to select (i.e. read) data from dataset "my_dataset" and populate variable 
"data" with it
sprintf(script, "SELECT FROM my_dataset INTO MEMORY %d", hdfql_variable_get_number(data));
// execute script
hdfql_execute(script);
// display number of dimensions of variable "data" (should be "Number of dimensions in variable 
is 2")
printf("Number of dimensions in variable is %d\n", hdfql_variable_get_dimension_count(data));
```
# **5.2.59 HDFQL\_VARIABLE\_GET\_DIMENSION**

#### **Syntax**

long long hdfql\_variable\_get\_dimension(const void \**variable*, int *index*)

#### **Description**

Get the size of a certain dimension (specified in *index*) of the result set stored in a variable named *variable*. The size of a certain dimension refers to the result of a [DATA QUERY LANGUAGE](#page-249-0) (DQL) or [DATA INTROSPECTION LANGUAGE](#page-263-0) (DIL) operation redirected into memory – and not the size of a certain dimension that *variable* has in the program. The index of the first dimension is zero (*index* must be between 0 and the value returned by hdfql variable get dimension count - 1). If *variable* has never been registered or populated or has been unregistered, an error is returned.

#### **Parameter(s)**

*variable* – pointer to a variable to get the size of one of its dimensions.

*index* – integer that specifies the index of the dimension to get its size.

## **Return**

long long – depending on the success in getting the size of a certain dimension of the variable, it can either be ≥ 0 (i.e. the size of a certain dimension itself), [HDFQL\\_ERROR\\_NO\\_ADDRESS,](#page-57-2) [HDFQL\\_ERROR\\_NOT\\_REGISTERED](#page-58-0) or [HDFQL\\_ERROR\\_OUTSIDE\\_LIMIT.](#page-57-3)

```
// declare variables
char script[1024];
int data[5][3];
// create an HDF5 dataset named "my_dataset" of data type int of two dimensions (size 5x3)
hdfql_execute("CREATE DATASET my_dataset AS INT(5, 3)");
// register variable "data" for subsequent use (by HDFql)
hdfql_variable_register(data);
// prepare script to select (i.e. read) data from dataset "my_dataset" and populate variable 
"data" with it
sprintf(script, "SELECT FROM my_dataset INTO MEMORY %d", hdfql_variable_get_number(data));
// execute script
hdfql_execute(script);
// display size of the first dimension of variable "data" (should be "Size of first dimension 
of variable is 5")
printf("Size of first dimension of variable is %lld\n", hdfql_variable_get_dimension(data, 0));
// display size of the second dimension of variable "data" (should be "Size of second dimension 
of variable is 3")
printf("Size of second dimension of variable is %lld\n", hdfql_variable_get_dimension(data,
1));
```
# <span id="page-140-0"></span>**5.2.60 HDFQL\_MPI\_USE\_COMMUNICATOR**

## **Syntax**

int hdfql\_mpi\_use\_communicator(const void \*communicator)

#### **Description**

Set the MPI communicator named *communicator* as the one to be used when performing operations (e.g. [SELECT\)](#page-250-0) in parallel. An MPI communicator represents a group of processes that participate in the communication, which may involve some or all the processes specified upon launching a program using "mpiexec" (or a similar launcher). Of note, if the function is called before calling for the first time an operation [\(CREATE](#page-198-0) FILE, [INSERT,](#page-236-0) [SELECT](#page-250-0) or [USE FILE\)](#page-340-0) or a function (hdfql mpi get size or hdfql mpi get rank) which employs parallelism, HDFql will not initialize the MPI library as it assumes that the initialization was previously done by the programmer through MPI function "MPI\_Init" (please refer to [https://www.mpich.org/static/docs/v3.2/www3/MPI\\_Init.html](https://www.mpich.org/static/docs/v3.2/www3/MPI_Init.html) or [https://www.open](https://www.open-mpi.org/doc/v2.1/man3/MPI_Init.3.php)[mpi.org/doc/v2.1/man3/MPI\\_Init.3.php](https://www.open-mpi.org/doc/v2.1/man3/MPI_Init.3.php) for additional information in case the MPI library used is MPICH or Open MPI, respectively).

### **Parameters(s)**

*communicator* – pointer to an MPI communicator to use when performing an operation in parallel. If the pointer is NULL (in C), the default MPI communicator (MPI\_COMM\_WORLD) is used instead (i.e. equivalent of calling the function hdfgl\_mpi\_use\_default\_communicator). The equivalent of a NULL pointer in C++, Java, Python, C#, Fortran and R HDFql wrappers is NULL, null, None, null, NULL() and NULL, respectively.

### **Return**

int – depending on the success in using *communicator*, it can either be [HDFQL\\_SUCCESS,](#page-56-0) [HDFQL\\_ERROR\\_NOT\\_SUPPORTED](#page-57-4) (in case MPI itself was not initialized properly or in case of using an HDFql non MPIbased distribution) o[r HDFQL\\_ERROR\\_UNKNOWN.](#page-58-1)

```
// declare variables
MPI_Comm my_communicator;
MPI_Group group;
int ranks[2];
// create an MPI group named "group" containing processes (i.e. ranks) #0 and #1
```

```
ranks[0] = 0;
ranks[1] = 1;
MPI_Group_incl(MPI_COMM_WORLD, 2, ranks, &group);
// create an MPI communicator named "my_communicator" based on MPI group "group"
MPI_Comm_create(MPI_COMM_WORLD, group, &my_communicator);
// use MPI communicator "my_communicator" in subsequent operations performed in parallel
hdfql_mpi_use_communicator(&my_communicator);
// select (i.e. read) dataset named "my_dataset" in parallel using MPI communicator 
"my_communicator"
hdfql_execute("SELECT FROM my_dataset IN PARALLEL");
// use default MPI communicator (MPI_COMM_WORLD) in subsequent operations performed in parallel
hdfql_mpi_use_communicator(NULL);
// select (i.e. read) dataset "my_dataset" in parallel using default MPI communicator 
(MPI_COMM_WORLD)
hdfql_execute("SELECT FROM my_dataset IN PARALLEL");
```
# <span id="page-141-0"></span>**5.2.61 HDFQL\_MPI\_USE\_DEFAULT\_COMMUNICATOR**

### **Syntax**

int hdfql\_mpi\_use\_default\_communicator(void)

#### **Description**

Set the default MPI communicator (MPI\_COMM\_WORLD) as the one to be used when performing operations (e.g[. SELECT\)](#page-250-0) in parallel. Of note, if the function is called before calling for the first time an operation [\(CREATE](#page-198-0) FILE, [INSERT,](#page-236-0) [SELECT](#page-250-0) or [USE FILE\)](#page-340-0) or a function [\(hdfql\\_mpi\\_get\\_size](#page-142-0) or [hdfql\\_mpi\\_get\\_rank\)](#page-143-0) which employs parallelism, HDFql will not initialize the MPI library as it assumes that the initialization was previously done by the programmer through MPI function "MPI\_Init" (please refer to [https://www.mpich.org/static/docs/v3.2/www3/MPI\\_Init.html](https://www.mpich.org/static/docs/v3.2/www3/MPI_Init.html) or [https://www.open](https://www.open-mpi.org/doc/v2.1/man3/MPI_Init.3.php)[mpi.org/doc/v2.1/man3/MPI\\_Init.3.php](https://www.open-mpi.org/doc/v2.1/man3/MPI_Init.3.php) for additional information in case the MPI library used is MPICH or Open MPI, respectively).

# **Parameters(s)**

None

#### **Return**

int – depending on the success in using the default MPI communicator, it can either be [HDFQL\\_SUCCESS,](#page-56-0) [HDFQL\\_ERROR\\_NOT\\_SUPPORTED](#page-57-4) (in case MPI itself was not initialized properly or in case of using an HDFql non MPIbased distribution) o[r HDFQL\\_ERROR\\_UNKNOWN.](#page-58-1)

# **Example(s)**

```
// declare variables
MPI_Comm my_communicator;
MPI_Group group;
int ranks[2];
// create an MPI group named "group" containing processes (i.e. ranks) #0 and #1
ranks[0] = 0;
ranks[1] = 1;
MPI_Group_incl(MPI_COMM_WORLD, 2, ranks, &group);
// create an MPI communicator named "my_communicator" based on MPI group "group"
MPI_Comm_create(MPI_COMM_WORLD, group, &my_communicator);
// use MPI communicator "my_communicator" in subsequent operations performed in parallel
hdfql_mpi_use_communicator(&my_communicator);
// select (i.e. read) dataset named "my_dataset" in parallel using MPI communicator 
"my_communicator"
hdfql_execute("SELECT FROM my_dataset IN PARALLEL");
// use default MPI communicator (MPI_COMM_WORLD) in subsequent operations performed in parallel
hdfql_mpi_use_default_communicator();
// select (i.e. read) dataset "my_dataset" in parallel using default MPI communicator 
(MPI_COMM_WORLD)
hdfql_execute("SELECT FROM my_dataset IN PARALLEL");
```
# <span id="page-142-0"></span>**5.2.62 HDFQL\_MPI\_GET\_SIZE**

### **Syntax**

int hdfql\_mpi\_get\_size(void)

# **Description**

Get the number (i.e. size) of processes associated to the default MPI communicator (MPI\_COMM\_WORLD) or to a userdefined MPI communicator that may have been set through the function hdfql mpi use communicator. Of note, this function is basically a wrapper of the MPI function "MPI\_Comm\_size" (please refer to [https://www.mpich.org/static/docs/v3.2/www3/MPI\\_Comm\\_size.html](https://www.mpich.org/static/docs/v3.2/www3/MPI_Comm_size.html) or [https://www.open](https://www.open-mpi.org/doc/v2.1/man3/MPI_Comm_size.3.php)[mpi.org/doc/v2.1/man3/MPI\\_Comm\\_size.3.php](https://www.open-mpi.org/doc/v2.1/man3/MPI_Comm_size.3.php) for additional information in case the MPI library used is MPICH or Open MPI, respectively).

# **Parameter(s)**

None

#### **Return**

int – depending on the success in getting the number (i.e. size) of processes associated to the default MPI communicator (MPI\_COMM\_WORLD) or to a user-defined MPI communicator, it can either be  $\geq 1$  (i.e. the number of processes), [HDFQL\\_ERROR\\_NOT\\_SUPPORTED](#page-57-4) (in case MPI itself was not initialized properly or in case of using an HDFql non MPIbased distribution) o[r HDFQL\\_ERROR\\_UNKNOWN.](#page-58-1)

#### **Example(s)**

```
// display number (i.e. size) of MPI processes (if the program is launched as, e.g., "mpiexec –
n 5 ./my_program", the message "Number (i.e. size) of MPI processes is 5" will be displayed
five times)
printf("Number (i.e. size) of MPI processes is %d\n", hdfql_mpi_get_size());
```
# <span id="page-143-0"></span>**5.2.63 HDFQL\_MPI\_GET\_RANK**

#### **Syntax**

int hdfql\_mpi\_get\_rank(void)

# **Description**

Get the number (i.e. rank) of the calling process associated to the default MPI communicator (MPI\_COMM\_WORLD) or to a user-defined MPI communicator that may have been set through the function [hdfql\\_mpi\\_use\\_communicator.](#page-140-0) Of note, this function is basically a wrapper of the MPI function "MPI\_Comm\_rank" (please refer to
[https://www.mpich.org/static/docs/v3.2/www3/MPI\\_Comm\\_rank.html](https://www.mpich.org/static/docs/v3.2/www3/MPI_Comm_rank.html) or [https://www.open](https://www.open-mpi.org/doc/v2.1/man3/MPI_Comm_rank.3.php)[mpi.org/doc/v2.1/man3/MPI\\_Comm\\_rank.3.php](https://www.open-mpi.org/doc/v2.1/man3/MPI_Comm_rank.3.php) for additional information in case the MPI library used is MPICH or Open MPI, respectively).

#### **Parameters(s)**

None

#### **Return**

int – depending on the success in getting the number (i.e. rank) of the calling process associated to the default MPI communicator (MPI\_COMM\_WORLD) or to a user-defined MPI communicator, it can either be  $\geq 0$  (i.e. the number of the calling process), [HDFQL\\_ERROR\\_NOT\\_SUPPORTED](#page-57-0) (in case MPI itself was not initialized properly or in case of using an HDFql non MPI-based distribution) or [HDFQL\\_ERROR\\_UNKNOWN.](#page-58-0)

#### **Example(s)**

*// display number (i.e. rank) of the MPI process (if the program is launched as, e.g., "mpiexec –n 3 ./my\_program", the message "Number (i.e. rank) of the MPI process is X" will be displayed three times where X is 0, 1 or 2 (not necessarily in this order))*  $printf('Number (i.e. rank) of the MPI process is  $\frac{d}{n}$ , hdfd1mpi get rank());$ 

# **6. LANGUAGE**

HDFql is a high-level (declarative) language to manage HDF5 files in a simple and natural way. It was designed to be similar to SQL (wherever possible) so that its learning effort is kept at minimum while still providing great power and flexibility to the programmer. This chapter describes data types, post-processing options to further transform result sets, redirecting options to read/write data/result sets from/into disparate input/output sources, and operations (i.e. the language itself) available in HDFql. It also introduces text formatting conventions used throughout this chapter to describe HDFql operations [\(Table 6.1\)](#page-145-0), and a summary of existing operations [\(Table 6.2\)](#page-149-0). Before continuing, it is highly recommended to first read the HDF5 User's Guide available at [https://support.hdfgroup.org/HDF5/doc/UG/HDF5\\_Users\\_Guide.pdf](https://support.hdfgroup.org/HDF5/doc/UG/HDF5_Users_Guide.pdf) to facilitate the understanding of the current chapter.

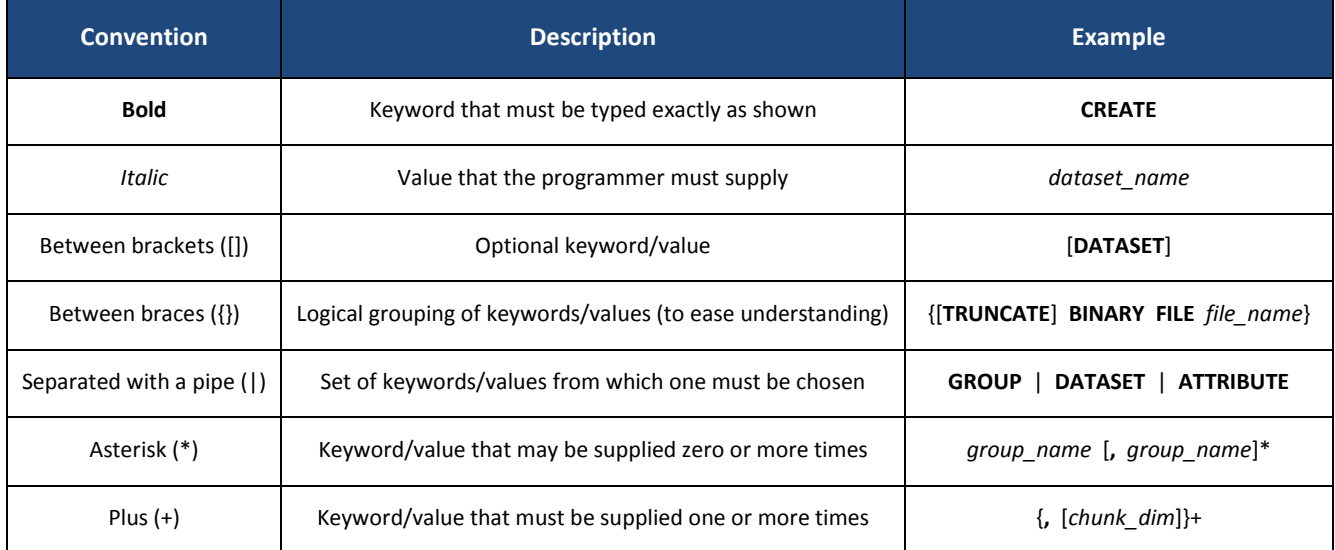

#### Table 6.1 – HDFql operations text formatting conventions

<span id="page-145-0"></span>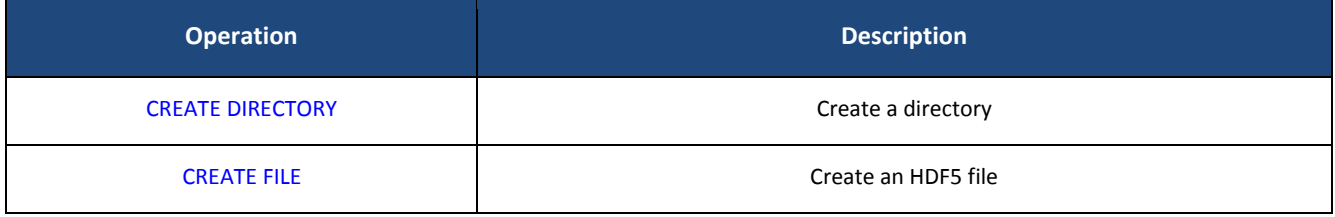

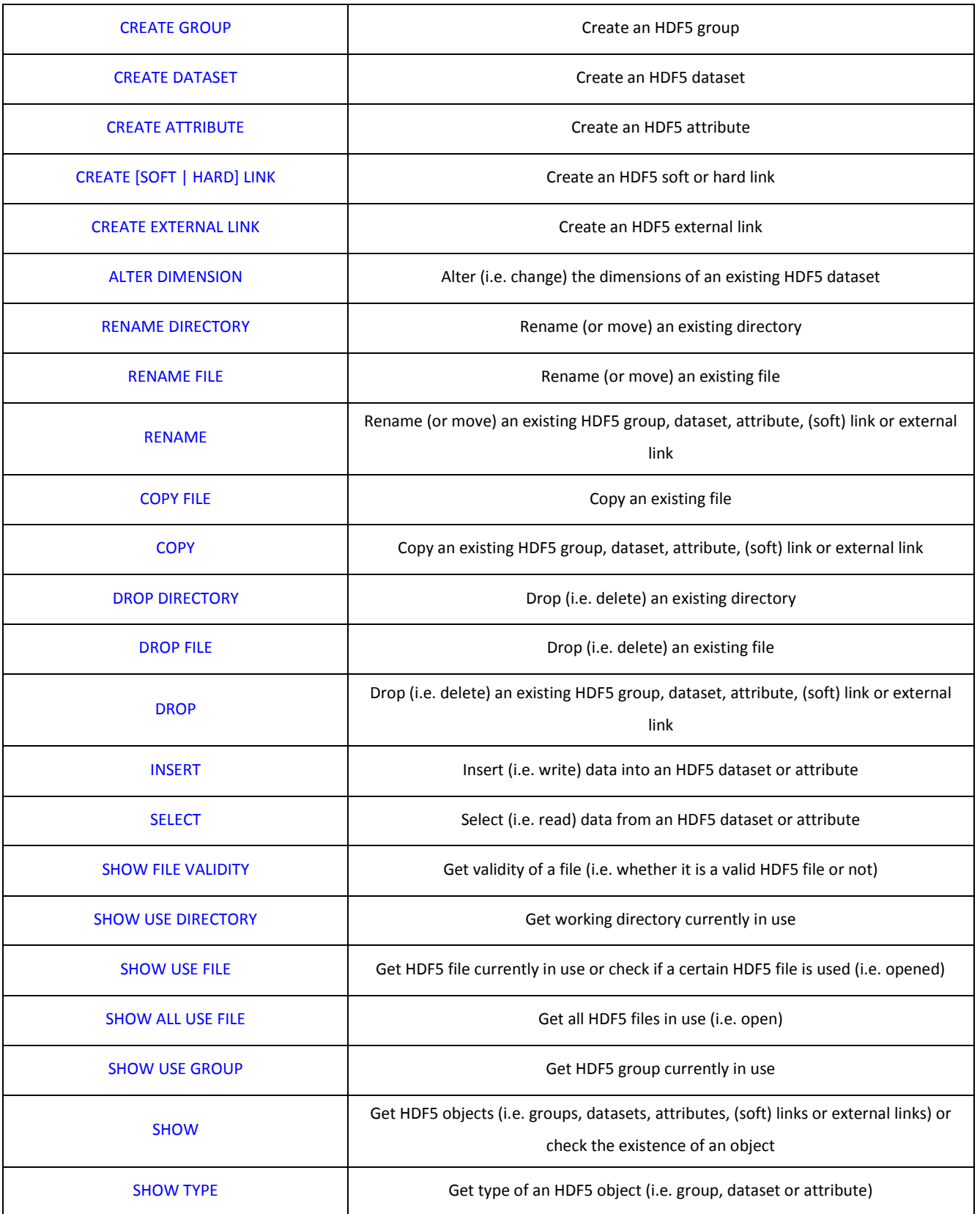

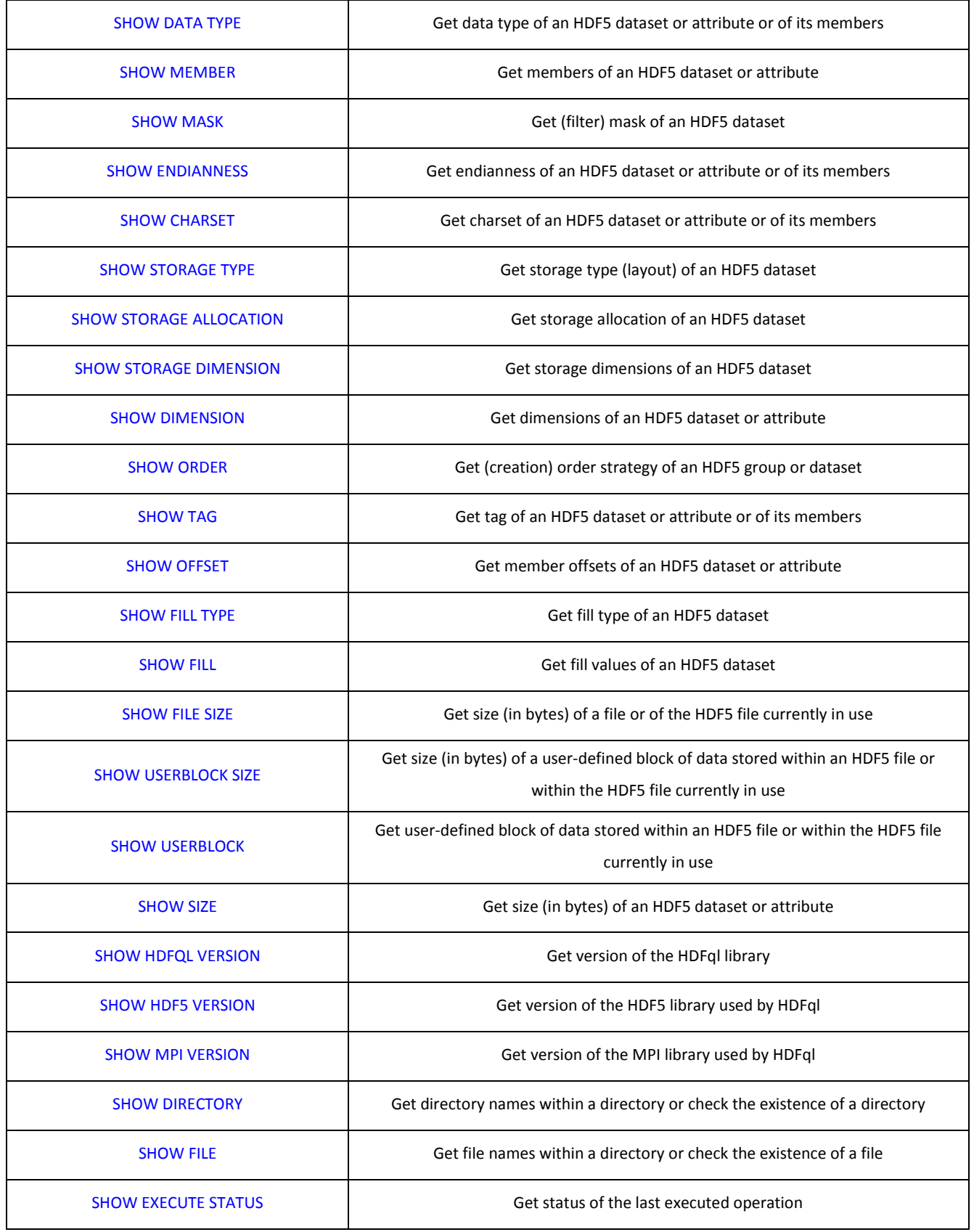

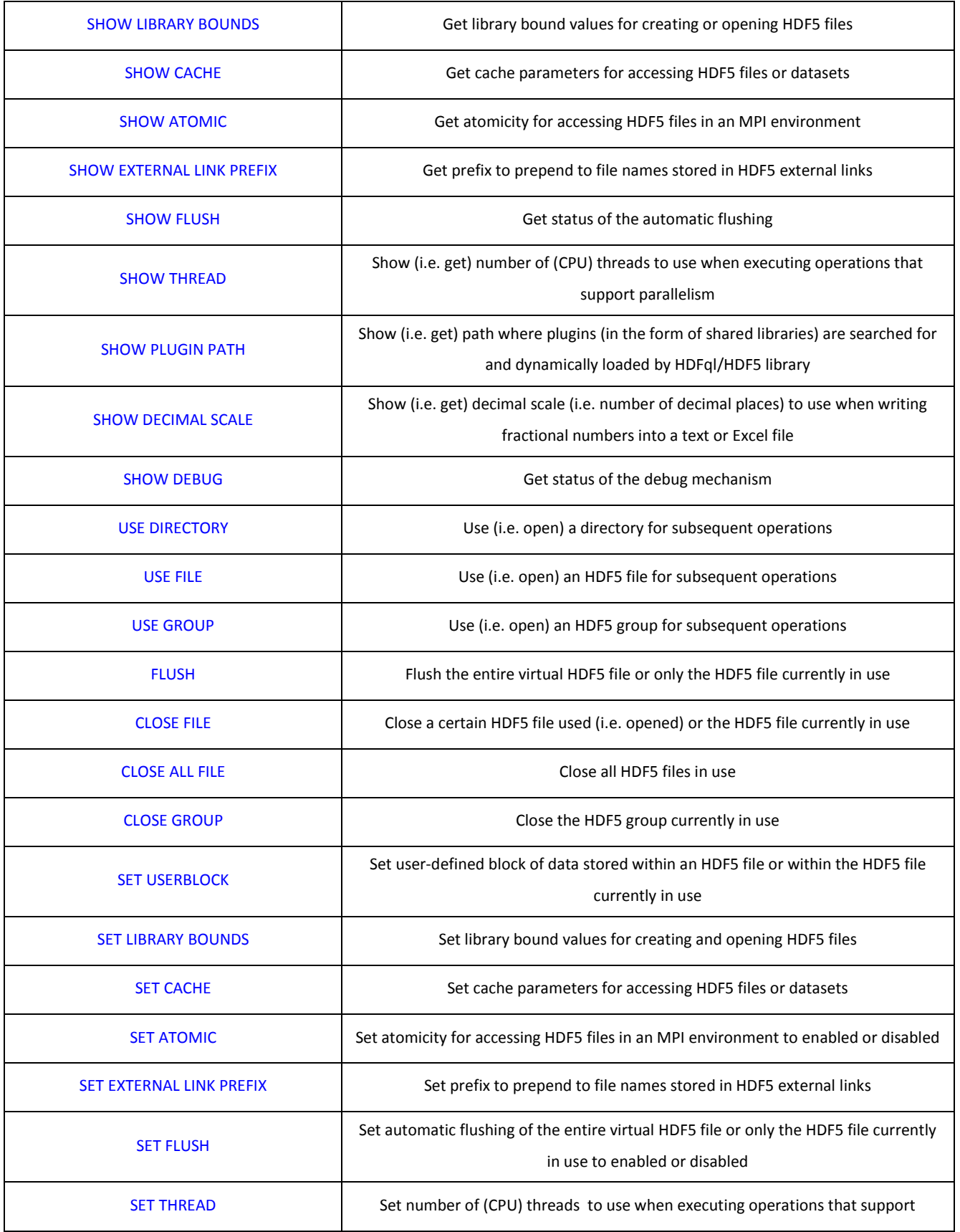

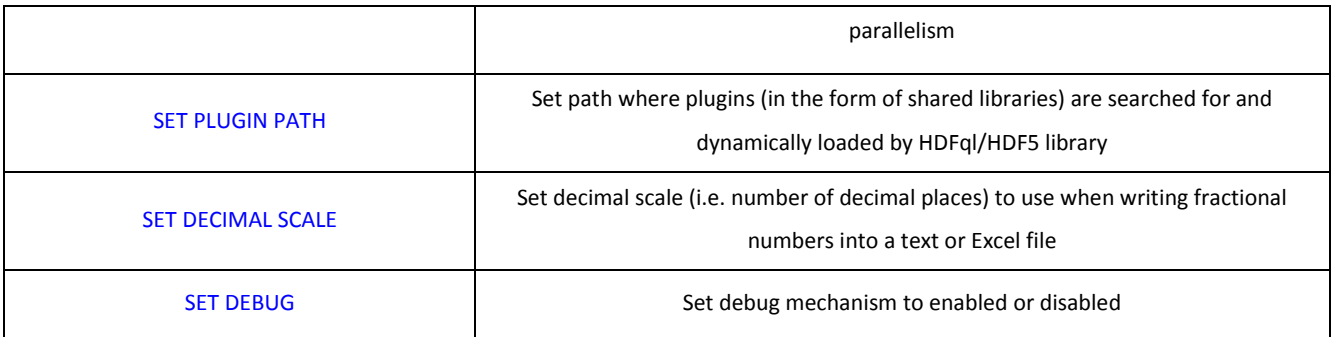

Table 6.2 – HDFql operations

## <span id="page-149-0"></span>**6.1 DATA TYPES**

A data type is a classification identifying one of various types of data such as integer, floating-point or string, which determines the possible values for that type, the operations that can be done on values of that type, the meaning of the data, and the way values of that type can be stored. In other words, a data type is a classification of data that tells HDFql how the user intends to use it. The following table summarizes all existing HDFql data types, their range of values and size (in bytes).

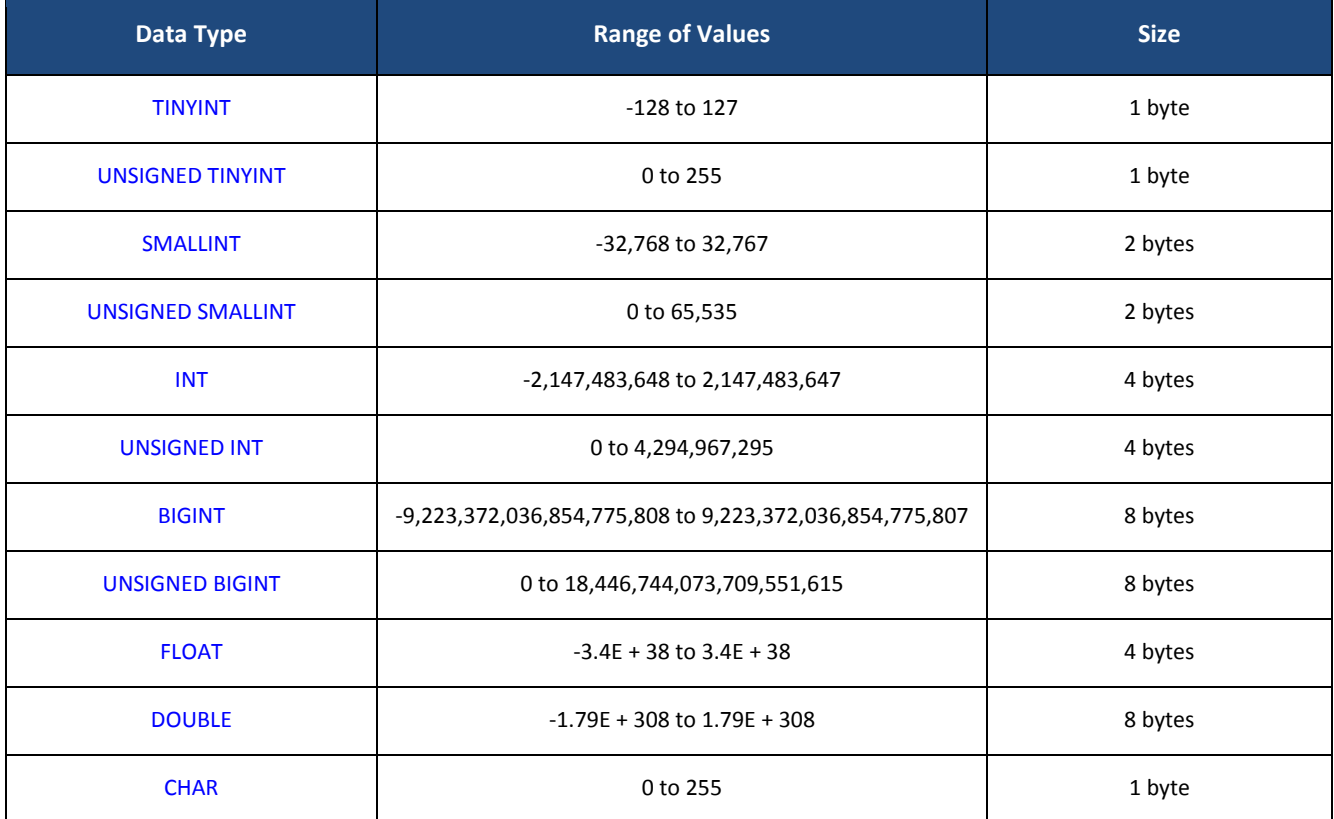

| <b>VARTINYINT</b>           | -128 to 127                                             | 1 byte (per element)        |
|-----------------------------|---------------------------------------------------------|-----------------------------|
| <b>UNSIGNED VARTINYINT</b>  | 0 to 255                                                | 1 byte (per element)        |
| <b>VARSMALLINT</b>          | -32,768 to 32,767                                       | 2 bytes (per element)       |
| <b>UNSIGNED VARSMALLINT</b> | 0 to 65,535                                             | 2 bytes (per element)       |
| <b>VARINT</b>               | -2,147,483,648 to 2,147,483,647                         | 4 bytes (per element)       |
| <b>UNSIGNED VARINT</b>      | 0 to 4,294,967,295                                      | 4 bytes (per element)       |
| <b>VARBIGINT</b>            | -9,223,372,036,854,775,808 to 9,223,372,036,854,775,807 | 8 bytes (per element)       |
| <b>UNSIGNED VARBIGINT</b>   | 0 to 18,446,744,073,709,551,615                         | 8 bytes (per element)       |
| <b>VARFLOAT</b>             | $-3.4E + 38$ to $3.4E + 38$                             | 4 bytes (per element)       |
| <b>VARDOUBLE</b>            | $-1.79E + 308$ to $1.79E + 308$                         | 8 bytes (per element)       |
| <b>VARCHAR</b>              | 0 to 255                                                | 1 byte (per element)        |
| <b>OPAQUE</b>               | 0 to 255                                                | 1 byte                      |
| <b>ENUMERATION</b>          | -9,223,372,036,854,775,808 to 9,223,372,036,854,775,807 | 1, 2, 4 or 8 bytes          |
| <b>COMPOUND</b>             | Varies (depends on members)                             | Varies (depends on members) |

Table 6.3 – HDFql data types

## <span id="page-150-0"></span>**6.1.1 TINYINT**

The HDFql TINYINT data type stores a value between -128 and 127, and occupies 1 byte in memory. It represents the data type of an HDF5 H5T\_NATIVE\_CHAR dataset/attribute or of a result set that stores elements of this nature (which can be retrieved using the [HDFQL\\_CURSOR\\_GET\\_TINYINT](#page-101-0) function when working with cursors). Depending on the programming language (supported by HDFql), the TINYINT data type is represented by:

- In C, the "char" data type.
- In C++, the "char" data type.
- In Java, the "byte" data type (or corresponding wrapper class "Byte").
- In Python, the "int8" NumPy data type.
- In C#, the "SByte" data type (or corresponding alias "sbyte").
- In Fortran, the "INTEGER(KIND =  $1$ )" data type.
- $\bullet$  In R<sup>1</sup>, the "integer" data type.

## <span id="page-151-0"></span>**6.1.2 UNSIGNED TINYINT**

The HDFql UNSIGNED TINYINT data type stores a value between 0 and 255, and occupies 1 byte in memory. It represents the data type of an HDF5 H5T\_NATIVE\_UCHAR dataset/attribute or of a result set that stores elements of this nature (which can be retrieved using the HDFQL CURSOR GET UNSIGNED TINYINT function when working with cursors). Depending on the programming language (supported by HDFql), the UNSIGNED TINYINT data type is represented by:

- In C, the "unsigned char" data type.
- In C++, the "unsigned char" data type.
- In Java<sup>2</sup>, the "byte" data type (or corresponding wrapper class "Byte").
- In Python, the "uint8" NumPy data type.
- In C#, the "Byte" data type (or corresponding alias "byte").
- $\bullet$  In Fortran<sup>3</sup>, the "INTEGER(KIND = 1)" data type.
- $\bullet$  In R<sup>4</sup>, the "integer" data type.

<sup>&</sup>lt;sup>1</sup> By design, R does not have a data type that stores a value between -128 and 127 with exactly 1 byte in memory. As a substitute, the R "integer" data type may be used with the penalties of more memory being unnecessarily reserved (as this data type occupies 4 bytes in memory) and lower performance (as bytes alignment must be made by HDFql).

<sup>&</sup>lt;sup>2</sup> By design, Java does not support unsigned data types. Therefore, the programmer is responsible for making the conversion from a signed number to its equivalent unsigned number in Java.

<sup>&</sup>lt;sup>3</sup> Although there has been some effort to specify unsigned data types in Fortran, nothing concrete is available. Therefore, the programmer is responsible for making the conversion from a signed number to its equivalent unsigned number in Fortran.

<sup>4</sup> By design, R does not have a data type that stores a value between 0 and 255 with exactly 1 byte in memory. As a substitute, the R "integer" data type may be used with the penalties of more memory being unnecessarily reserved (as this data type occupies 4 bytes in memory) and lower performance (as bytes alignment must be made by HDFql).

## <span id="page-152-0"></span>**6.1.3 SMALLINT**

The HDFql SMALLINT data type stores a value between -32,768 and 32,767, and occupies 2 bytes in memory. It represents the data type of an HDF5 H5T\_NATIVE\_SHORT dataset/attribute or of a result set that stores elements of this nature (which can be retrieved using the HDFQL CURSOR GET SMALLINT function when working with cursors). Depending on the programming language (supported by HDFql), the SMALLINT data type is represented by:

- In C, the "short" data type.
- In C++, the "short" data type.
- In Java, the "short" data type (or corresponding wrapper class "Short").
- In Python, the "int16" NumPy data type.
- In C#, the "Int16" data type (or corresponding alias "short").
- In Fortran, the "INTEGER(KIND =  $2$ )" data type.
- $\bullet$  In R<sup>5</sup>, the "integer" data type.

## <span id="page-152-1"></span>**6.1.4 UNSIGNED SMALLINT**

The HDFql UNSIGNED SMALLINT stores a value between 0 and 65,535, and occupies 2 bytes in memory. It represents the data type of an HDF5 H5T\_NATIVE\_USHORT dataset/attribute or of a result set that stores elements of this nature (which can be retrieved using the [HDFQL\\_CURSOR\\_GET\\_UNSIGNED\\_SMALLINT](#page-109-0) function when working with cursors). Depending on the programming language (supported by HDFql), the UNSIGNED SMALLINT data type is represented by:

- In C, the "unsigned short" data type.
- In C++, the "unsigned short" data type.
- In Java<sup>6</sup>, the "short" data type (or corresponding wrapper class "Short").

<sup>&</sup>lt;sup>5</sup> By design, R does not have a data type that stores a value between -32,768 and 32,767 with exactly 2 bytes in memory. As a substitute, the R "integer" data type may be used with the penalties of more memory being unnecessarily reserved (as this data type occupies 4 bytes in memory) and lower performance (as bytes alignment must be made by HDFql).

<sup>&</sup>lt;sup>6</sup> By design, Java does not support unsigned data types. Therefore, the programmer is responsible for making the conversion from a signed number to its equivalent unsigned number in Java.

- In Python, the "uint16" NumPy data type.
- In C#, the "UInt16" data type (or corresponding alias "ushort").
- $\bullet$  In Fortran<sup>7</sup>, the "INTEGER(KIND = 2)" data type.
- $\bullet$  In R<sup>8</sup>, the "integer" data type.

## <span id="page-153-0"></span>**6.1.5 INT**

The HDFql INT data type stores a value between -2,147,483,648 and 2,147,483,647, and occupies 4 bytes in memory. It represents the data type of an HDF5 H5T\_NATIVE\_INT dataset/attribute or of a result set that stores elements of this nature (which can be retrieved using the [HDFQL\\_CURSOR\\_GET\\_INT](#page-111-0) function when working with cursors). Depending on the programming language (supported by HDFql), the INT data type is represented by:

- In C, the "int" data type.
- In C++, the "int" data type.
- In Java, the "int" data type (or corresponding wrapper class "Integer").
- In Python, the "int32" NumPy data type.
- In C#, the "Int32" data type (or corresponding alias "int").
- In Fortran, the "INTEGER(KIND =  $4$ )" or "INTEGER" data type.
- In R, the "integer" data type.

<sup>7</sup> Although there has been some effort to specify unsigned data types in Fortran, nothing concrete is available. Therefore, the programmer is responsible for making the conversion from a signed number to its equivalent unsigned number in Fortran.

<sup>&</sup>lt;sup>8</sup> By design, R does not have a data type that stores a value between 0 and 65,535 with exactly 2 bytes in memory. As a substitute, the R "integer" data type may be used with the penalties of more memory being unnecessarily reserved (as this data type occupies 4 bytes in memory) and lower performance (as bytes alignment must be made by HDFql).

## <span id="page-154-0"></span>**6.1.6 UNSIGNED INT**

The HDFql UNSIGNED INT stores a value between 0 and 4,294,967,295, and occupies 4 bytes in memory. It represents the data type of an HDF5 H5T\_NATIVE\_UINT dataset/attribute or of a result set that stores elements of this nature (which can be retrieved using the HDFQL CURSOR GET UNSIGNED INT function when working with cursors). Depending on the programming language (supported by HDFql), the UNSIGNED INT data type is represented by:

- In C, the "unsigned int" data type.
- In C++, the "unsigned int" data type.
- In Java<sup>9</sup>, the "int" data type (or corresponding wrapper class "Integer").
- In Python, the "uint32" NumPy data type.
- In C#, the "UInt32" data type (or corresponding alias "uint").
- In Fortran<sup>10</sup>, the "INTEGER(KIND = 4)" or "INTEGER" data type.
- In  $R^{11}$ , the "integer" data type.

## <span id="page-154-1"></span>**6.1.7 BIGINT**

The HDFql BIGINT data type stores a value between -9,223,372,036,854,775,808 and 9,223,372,036,854,775,807, and occupies 8 bytes in memory. It represents the data type of an HDF5 H5T\_NATIVE\_LLONG dataset/attribute or of a result set that stores elements of this nature (which can be retrieved using the HDFQL CURSOR GET BIGINT function when working with cursors). Depending on the programming language (supported by HDFql), the BIGINT data type is represented by:

In C, the "long long" data type.

<sup>&</sup>lt;sup>9</sup> By design, Java does not support unsigned data types. Therefore, the programmer is responsible for making the conversion from a signed number to its equivalent unsigned in Java.

<sup>&</sup>lt;sup>10</sup> Although there has been some effort to specify unsigned data types in Fortran, nothing concrete is available. Therefore, the programmer is responsible for making the conversion from a signed number to its equivalent unsigned in Fortran.

<sup>&</sup>lt;sup>11</sup> By design, R does not support unsigned data types. Therefore, the programmer is responsible for making the conversion from a signed number to its equivalent unsigned in R.

- In C++, the "long long" data type.
- In Java, the "long" data type (or corresponding wrapper class "Long").
- In Python, the "int64" NumPy data type.
- In C#, the "Int64" data type (or corresponding alias "long").
- $\bullet$  In Fortran, the "INTEGER(KIND = 8)" data type.
- In R, the "integer64" bit64 data type.

## <span id="page-155-0"></span>**6.1.8 UNSIGNED BIGINT**

The HDFql UNSIGNED BIGINT data type stores a value between 0 and 18,446,744,073,709,551,615, and occupies 8 bytes in memory. It represents an HDF5 H5T\_NATIVE\_ULLONG dataset/attribute or of a result set that stores elements of this nature (which can be retrieved using the [HDFQL\\_CURSOR\\_GET\\_UNSIGNED\\_BIGINT](#page-119-0) function when working with cursors). Depending on the programming language (supported by HDFql), the UNSIGNED BIGINT data type is represented by:

- In C, the "unsigned long long" data type.
- In C++, the "unsigned long long" data type.
- In Java<sup>12</sup>, the "long" data type (or corresponding wrapper class "Long").
- In Python, the "uint64" NumPy data type.
- In C#, the "UInt64" data type (or corresponding alias "ulong").
- In Fortran<sup>13</sup>, the "INTEGER(KIND = 8)" data type.
- In  $R^{14}$ , the "integer64" bit64 data type.

 $12$  By design, Java does not support unsigned data types. Therefore, the programmer is responsible for making the conversion from a signed number to its equivalent unsigned in Java.

<sup>&</sup>lt;sup>13</sup> Although there has been some effort to specify unsigned data types in Fortran, nothing concrete is available. Therefore, the programmer is responsible for making the conversion from a signed number to its equivalent unsigned in Fortran.

<sup>&</sup>lt;sup>14</sup> By design, R does not support unsigned data types. Therefore, the programmer is responsible for making the conversion from a signed number to its equivalent unsigned in R.

## <span id="page-156-0"></span>**6.1.9 FLOAT**

The HDFql FLOAT data type stores a value between -3.4E + 38 and 3.4E + 38, and occupies 4 bytes in memory. It represents the data type of an HDF5 H5T\_NATIVE\_FLOAT dataset/attribute or of a result set that stores elements of this nature (which can be retrieved using the [HDFQL\\_CURSOR\\_GET\\_FLOAT](#page-121-0) function when working with cursors). Depending on the programming language (supported by HDFql), the FLOAT data type is represented by:

- In C, the "float" data type.
- In C++, the "float" data type.
- In Java, the "float" data type (or corresponding wrapper class "Float").
- In Python, the "float32" NumPy data type.
- In C#, the "Single" data type (or corresponding alias "float").
- In Fortran, the "REAL(KIND = 4)" or "REAL" data type.
- $\bullet$  In R<sup>15</sup>, the "numeric" or "double" data type.

## <span id="page-156-1"></span>**6.1.10 DOUBLE**

The HDFql DOUBLE data type stores a value between -1.79E + 308 and 1.79E + 308, and occupies 8 bytes in memory. It represents the data type of an HDF5 H5T\_NATIVE\_DOUBLE dataset/attribute or of a result set that stores elements of this nature (which can be retrieved using the [HDFQL\\_CURSOR\\_GET\\_DOUBLE](#page-124-0) function when working with cursors). Depending on the programming language (supported by HDFql), the DOUBLE data type is represented by:

- In C, the "double" data type.
- In C++, the "double" data type.
- In Java, the "double" data type (or corresponding wrapper class "Double").

<sup>15</sup> By design, R does not have a data type that stores a value between -3.4E + 38 and 3.4E + 38 with exactly 4 byte in memory. As a substitute, the R "numeric" or "double" data types may be used with the penalties of more memory being unnecessarily reserved (as this data type occupies 8 bytes in memory) and lower performance (as bytes alignment must be made by HDFql).

- In Python, the "float64" NumPy data type.
- In C#, the "Double" data type (or corresponding alias "double").
- In Fortran, the "REAL(KIND = 8)" or "DOUBLE PRECISION" data type.
- In R, the "numeric" or "double" data type.

## <span id="page-157-0"></span>**6.1.11 CHAR**

The HDFql CHAR data type stores a value between 0 and 255, and occupies *size* \* 1 byte in memory (*size* being the length of the string). It represents the data type of an HDF5 H5T C S1 dataset/attribute or of a result set that stores elements of this nature (which can be retrieved using the [HDFQL\\_CURSOR\\_GET\\_UNSIGNED\\_TINYINT](#page-104-0) and [HDFQL\\_SUBCURSOR\\_GET\\_UNSIGNED\\_TINYINT](#page-105-0) functions when working with cursors). The CHAR data type is useful for storing fixed-length strings. Depending on the programming language (supported by HDFql), the CHAR data type is represented by:

- In C, the "unsigned char [*size*]" data type.
- In C++, the "unsigned char [*size*]" data type.
- In Java, the "byte [*size*]" data type (or corresponding wrapper class "Byte [*size*]").
- In Python, the "S*size*" NumPy data type.
- In C#, the "Byte [*size*]" data type (or corresponding alias "byte [*size*]").
- In Fortran, the "CHARACTER(LEN = *size*)" data type.
- In  $R^{16}$ , the "integer" data type.

<sup>&</sup>lt;sup>16</sup> By design, R does not have a data type that stores a value between 0 and 255 with exactly 1 byte in memory. As a substitute, the R "integer" data type may be used with the penalties of more memory being unnecessarily reserved (as this data type occupies 4 bytes in memory) and lower performance (as bytes alignment must be made by HDFql).

## <span id="page-158-0"></span>**6.1.12 VARTINYINT**

The HDFql VARTINYINT data type stores a value between -128 and 127, and occupies 1 byte in memory (per element composing the VARTINYINT data type). It represents the data type of an HDF5 (variable-length) H5T\_NATIVE\_CHAR dataset/attribute or of a result set that stores (variable-length) elements of this nature (which can be retrieved using the [HDFQL\\_CURSOR\\_GET\\_TINYINT](#page-101-0) and [HDFQL\\_SUBCURSOR\\_GET\\_TINYINT](#page-102-0) functions when working with cursors). Depending on the programming language (supported by HDFql), the VARTINYINT data type is represented by:

- In C, the "char" data type.
- In C++, the "char" data type.
- In Java, the "ArrayList<Byte>" class.
- In Python, the "int8" NumPy data type.
- In C#, the "SByte" data type (or corresponding alias "sbyte").
- In Fortran, the "INTEGER(KIND =  $1$ )" data type.
- In  $R^{17}$ , the "integer" data type.

## <span id="page-158-1"></span>**6.1.13 UNSIGNED VARTINYINT**

The HDFql UNSIGNED VARTINYINT data type stores a value between 0 and 255, and occupies 1 byte in memory (per element composing the UNSIGNED VARTINYINT data type). It represents the data type of an HDF5 (variable-length) H5T\_NATIVE\_UCHAR dataset/attribute or of a result set that stores (variable-length) elements of this nature (which can be retrieved using the HDFQL CURSOR\_GET\_UNSIGNED\_TINYINT and [HDFQL\\_SUBCURSOR\\_GET\\_UNSIGNED\\_TINYINT](#page-105-0) functions when working with cursors). Depending on the programming language (supported by HDFql), the UNSIGNED VARTINYINT data type is represented by:

- In C, the "unsigned char" data type.
- In C++, the "unsigned char" data type.

<sup>&</sup>lt;sup>17</sup> By design, R does not have a data type that stores a value between -128 and 127 with exactly 1 byte in memory. As a substitute, the R "integer" data type may be used with the penalties of more memory being unnecessarily reserved (as this data type occupies 4 bytes in memory) and lower performance (as bytes alignment must be made by HDFql).

- In Java<sup>18</sup>, the "ArrayList<Byte>" class.
- In Python, the "uint8" NumPy data type.
- In C#, the "Byte" data type (or corresponding alias "byte").
- In Fortran<sup>19</sup>, the "INTEGER(KIND =  $1$ )" data type.
- In  $R^{20}$ , the "integer" data type.

## <span id="page-159-0"></span>**6.1.14 VARSMALLINT**

The HDFql VARSMALLINT data type stores a value between -32,768 and 32,767, and occupies 2 bytes in memory (per element composing the VARSMALLINT data type). It represents the data type of an HDF5 (variable-length) H5T\_NATIVE\_SHORT dataset/attribute or of a result set that stores (variable-length) elements of this nature (which can be retrieved using the [HDFQL\\_CURSOR\\_GET\\_SMALLINT](#page-106-0) and [HDFQL\\_SUBCURSOR\\_GET\\_SMALLINT](#page-107-0) functions when working with cursors). Depending on the programming language (supported by HDFql), the VARSMALLINT data type is represented by:

- In C, the "short" data type.
- In C++, the "short" data type.
- In Java, the "ArrayList<Short>" class.
- In Python, the "int16" NumPy data type.
- In C#, the "Int16" data type (or corresponding alias "short").
- In Fortran, the "INTEGER(KIND =  $2$ )" data type.

<sup>&</sup>lt;sup>18</sup> By design, Java does not support unsigned data types. Therefore, the programmer is responsible for making the conversion from a signed number to its equivalent unsigned number in Java.

<sup>&</sup>lt;sup>19</sup> Although there has been some effort to specify unsigned data types in Fortran, nothing concrete is available. Therefore, the programmer is responsible for making the conversion from a signed number to its equivalent unsigned number in Fortran.

 $^{20}$  By design, R does not have a data type that stores a value between 0 and 255 with exactly 1 byte in memory. As a substitute, the R "integer" data type may be used with the penalties of more memory being unnecessarily reserved (as this data type occupies 4 bytes in memory) and lower performance (as bytes alignment must be made by HDFql).

 $\bullet$  In R<sup>21</sup>, the "integer" data type.

## <span id="page-160-0"></span>**6.1.15 UNSIGNED VARSMALLINT**

The HDFql UNSIGNED VARSMALLINT data type stores a value between 0 and 65,535, and occupies 2 bytes in memory (per element composing the UNSIGNED VARSMALLINT data type). It represents the data type of an HDF5 (variable-length) H5T\_NATIVE\_USHORT dataset/attribute or of a result set that stores (variable-length) elements of this nature (which can be retrieved using the [HDFQL\\_CURSOR\\_GET\\_UNSIGNED\\_SMALLINT](#page-109-0) and [HDFQL\\_SUBCURSOR\\_GET\\_UNSIGNED\\_SMALLINT](#page-110-0) functions when working with cursors). Depending on the programming language (supported by HDFql), the UNSIGNED VARSMALLINT data type is represented by:

- In C, the "unsigned short" data type.
- In C++, the "unsigned short" data type.
- In Java<sup>22</sup>, the "ArrayList<Short>" class.
- In Python, the "uint16" NumPy data type.
- In C#, the "UInt16" data type (or corresponding alias "ushort").
- In Fortran<sup>23</sup>, the "INTEGER(KIND =  $2$ )" data type.
- In  $R^{24}$ , the "integer" data type.

<sup>&</sup>lt;sup>21</sup> By design, R does not have a data type that stores a value between -32,768 and 32,767 with exactly 2 bytes in memory. As a substitute, the R "integer" data type may be used with the penalties of more memory being unnecessarily reserved (as this data type occupies 4 bytes in memory) and lower performance (as bytes alignment must be made by HDFql).

 $^{22}$  By design, Java does not support unsigned data types. Therefore, the programmer is responsible for making the conversion from a signed number to its equivalent unsigned number in Java.

<sup>&</sup>lt;sup>23</sup> Although there has been some effort to specify unsigned data types in Fortran, nothing concrete is available. Therefore, the programmer is responsible for making the conversion from a signed number to its equivalent unsigned number in Fortran.

<sup>&</sup>lt;sup>24</sup> By design, R does not have a data type that stores a value between 0 and 65,535 with exactly 2 bytes in memory. As a substitute, the R "integer" data type may be used with the penalties of more memory being unnecessarily reserved (as this data type occupies 4 bytes in memory) and lower performance (as bytes alignment must be made by HDFql).

## <span id="page-161-0"></span>**6.1.16 VARINT**

The HDFql VARINT data type stores a value between -2,147,483,648 and 2,147,483,647, and occupies 4 bytes in memory (per element composing the VARINT data type). It represents the data type of an HDF5 (variable-length) H5T\_NATIVE\_INT dataset/attribute or of a result set that stores (variable-length) elements of this nature (which can be retrieved using the [HDFQL\\_CURSOR\\_GET\\_INT](#page-111-0) and [HDFQL\\_SUBCURSOR\\_GET\\_INT](#page-112-0) functions when working with cursors). Depending on the programming language (supported by HDFql), the VARINT data type is represented by:

- In C, the "int" data type.
- In C++, the "int" data type.
- In Java, the "ArrayList<Integer>" class.
- In Python, the "int32" NumPy data type.
- In C#, the "Int32" data type (or corresponding alias "int").
- In Fortran, the "INTEGER(KIND =  $4$ )" data type.
- In R, the "integer" data type.

## <span id="page-161-1"></span>**6.1.17 UNSIGNED VARINT**

The HDFql UNSIGNED VARINT data type stores a value between 0 and 4,294,967,295, and occupies 4 bytes in memory (per element composing the UNSIGNED VARINT data type). It represents the data type of an HDF5 (variable-length) H5T\_NATIVE\_UINT dataset/attribute or of a result set that stores (variable-length) elements of this nature (which can be retrieved using the [HDFQL\\_CURSOR\\_GET\\_UNSIGNED\\_INT](#page-114-0) and [HDFQL\\_SUBCURSOR\\_GET\\_UNSIGNED\\_INT](#page-115-0) functions when working with cursors). Depending on the programming language (supported by HDFql), the UNSIGNED VARINT data type is represented by:

- In C, the "unsigned int" data type.
- In C++, the "unsigned int" data type.
- In Java<sup>25</sup>, the "ArrayList<Integer>" class.
- In Python, the "uint32" NumPy data type.
- In C#, the "UInt32" data type (or corresponding alias "uint").
- In Fortran<sup>26</sup>, the "INTEGER(KIND = 4)" data type.
- In  $R^{27}$ , the "integer" data type.

### <span id="page-162-0"></span>**6.1.18 VARBIGINT**

The HDFql VARBIGINT data type stores a value between -9,223,372,036,854,775,808 and 9,223,372,036,854,775,807, and occupies 8 bytes in memory (per element composing the VARBIGINT data type). It represents the data type of an HDF5 (variable-length) H5T\_NATIVE\_LLONG dataset/attribute or of a result set that stores (variable-length) elements of this nature (which can be retrieved using the [HDFQL\\_CURSOR\\_GET\\_BIGINT](#page-116-0) and [HDFQL\\_SUBCURSOR\\_GET\\_BIGINT](#page-117-0) functions when working with cursors). Depending on the programming language (supported by HDFql), the VARBIGINT data type is represented by:

- In C, the "long long" data type.
- In C++, the "long long" data type.
- In Java, the "ArrayList<Long>" class.
- In Python, the "int64" NumPy data type.
- In C#, the "Int64" data type (or corresponding alias "long").
- In Fortran, the "INTEGER(KIND =  $8$ )" data type.
- In R, the "integer64" bit64 data type.

<sup>&</sup>lt;sup>25</sup> By design, Java does not support unsigned data types. Therefore, the programmer is responsible for making the conversion from a signed number to its equivalent unsigned number in Java.

<sup>&</sup>lt;sup>26</sup> Although there has been some effort to specify unsigned data types in Fortran, nothing concrete is available. Therefore, the programmer is responsible for making the conversion from a signed number to its equivalent unsigned number in Fortran.

<sup>&</sup>lt;sup>27</sup> By design, R does not support unsigned data types. Therefore, the programmer is responsible for making the conversion from a signed number to its equivalent unsigned number in R.

## <span id="page-163-0"></span>**6.1.19 UNSIGNED VARBIGINT**

The HDFql UNSIGNED VARBIGINT data type stores a value between 0 and 18,446,744,073,709,551,615, and occupies 8 bytes in memory (per element composing the UNSIGNED VARBIGINT data type). It represents the data type of an HDF5 (variable-length) H5T\_NATIVE\_ULLONG dataset/attribute or of a result set that stores (variable-length) elements of this nature (which can be retrieved using the [HDFQL\\_CURSOR\\_GET\\_UNSIGNED\\_BIGINT](#page-119-0) and [HDFQL\\_SUBCURSOR\\_GET\\_UNSIGNED\\_BIGINT](#page-120-0) functions when working with cursors). Depending on the programming language (supported by HDFql), the UNSIGNED VARBIGINT data type is represented by:

- In C, the "unsigned long long" data type.
- In C++, the "unsigned long long" data type.
- In Java<sup>28</sup>, the "ArrayList<Long>" class.
- In Python, the "uint64" NumPy data type.
- In C#, the "UInt64" data type (or corresponding alias "ulong").
- In Fortran<sup>29</sup>, the "INTEGER(KIND = 8)" data type.
- $\bullet$  In R<sup>30</sup>, the "integer64" bit64 data type.

## <span id="page-163-1"></span>**6.1.20 VARFLOAT**

The HDFql VARFLOAT data type stores a value between -3.4E + 38 and 3.4E + 38, and occupies 4 bytes in memory (per element composing the VARFLOAT data type). It represents the data type of an HDF5 (variable-length) H5T\_NATIVE\_FLOAT dataset/attribute or of a result set that stores (variable-length) elements of this nature (which can be

<sup>&</sup>lt;sup>28</sup> By design, Java does not support unsigned data types. Therefore, the programmer is responsible for making the conversion from a signed number to its equivalent unsigned number in Java.

<sup>&</sup>lt;sup>29</sup> Although there has been some effort to specify unsigned data types in Fortran, nothing concrete is available. Therefore, the programmer is responsible for making the conversion from a signed number to its equivalent unsigned number in Fortran.

<sup>&</sup>lt;sup>30</sup> By design, R does not support unsigned data types. Therefore, the programmer is responsible for making the conversion from a signed number to its equivalent unsigned number in R.

retrieved using the [HDFQL\\_CURSOR\\_GET\\_FLOAT](#page-121-0) and [HDFQL\\_SUBCURSOR\\_GET\\_FLOAT](#page-122-0) functions when working with cursors). Depending on the programming language (supported by HDFql), the VARFLOAT data type is represented by:

- In C, the "float" data type.
- In C++, the "float" data type.
- In Java, the "ArrayList<Float>" class.
- In Python, the "float32" NumPy data type.
- In C#, the "Single" data type (or corresponding alias "float").
- In Fortran, the "REAL(KIND =  $4$ )" data type.
- $\bullet$  In R<sup>31</sup>, the "numeric" or "double" data type.

## <span id="page-164-0"></span>**6.1.21 VARDOUBLE**

The HDFql VARDOUBLE data type stores a value between -1.79E + 308 and 1.79E + 308, and occupies 8 bytes in memory (per element composing the VARDOUBLE data type). It represents the data type of an HDF5 (variable-length) H5T\_NATIVE\_DOUBLE dataset/attribute or of a result set that stores (variable-length) elements of this nature (which can be retrieved using the [HDFQL\\_CURSOR\\_GET\\_DOUBLE](#page-124-0) and [HDFQL\\_SUBCURSOR\\_GET\\_DOUBLE](#page-125-0) functions when working with cursors). Depending on the programming language (supported by HDFql), the VARDOUBLE data type is represented by:

- In C, the "double" data type.
- In C++, the "double" data type.
- In Java, the "ArrayList<Double>" class.
- In Python, the "float64" NumPy data type.
- In C#, the "Double" data type (or corresponding alias "double").

<sup>31</sup> By design, R does not have a data type that stores a value between -3.4E + 38 and 3.4E + 38 with exactly 4 byte in memory. As a substitute, the R "numeric" or "double" data types may be used with the penalties of more memory being unnecessarily reserved (as this data type occupies 8 bytes in memory) and lower performance (as bytes alignment must be made by HDFql).

- In Fortran, the "REAL(KIND = 8)" or "DOUBLE PRECISION" data type.
- In R, the "numeric" or "double" data type.

## <span id="page-165-0"></span>**6.1.22 VARCHAR**

The HDFql VARCHAR data type stores a value between 0 and 255, and occupies *size* \* 1 byte in memory (*size* being the length of the string). It represents the data type of an HDF5 (variable-length) H5T\_C\_S1 dataset/attribute or of a result set that stores (variable-length) elements of this nature (which can be retrieved using the [HDFQL\\_CURSOR\\_GET\\_CHAR](#page-126-0) function when working with cursors). The VARCHAR data type is useful for storing variable-length strings. Depending on the programming language (supported by HDFql), the VARCHAR data type is represented by:

- In C, the "unsigned char \*" data type.
- In C++, the "unsigned char \*" data type.
- In Java, the "String" class.
- In Python, the "S*size*" NumPy data type.
- In C#, the "String" data type (or corresponding alias "string").
- In Fortran, the "CHARACTER(LEN = *\**)" data type.
- In R, the "character" data type.

## <span id="page-165-1"></span>**6.1.23 OPAQUE**

The HDFql OPAQUE data type stores a value between 0 and 255, and occupies 1 byte in memory. It represents the data type of an HDF5 H5T OPAQUE dataset/attribute or of a result set that stores elements of this nature (which can be retrieved using the [HDFQL\\_CURSOR\\_GET\\_UNSIGNED\\_TINYINT](#page-104-0) and [HDFQL\\_SUBCURSOR\\_GET\\_UNSIGNED\\_TINYINT](#page-105-0) functions when working with cursors). The OPAQUE data type is useful for representing data that should not be interpreted/rearranged by the HDF5 library when reading/writing it from/into in a dataset or attribute. Depending on the programming language (supported by HDFql), the OPAQUE data type is represented by:

• In C, the "unsigned char" data type.

- In C++, the "unsigned char" data type.
- In Java<sup>32</sup>, the "byte" data type (or corresponding wrapper class "Byte").
- In Python, the "ubyte" NumPy data type.
- In C#, the "Byte" data type (or corresponding alias "byte").
- In Fortran, the "CHARACTER" data type.
- In R, the "raw" data type.

## <span id="page-166-0"></span>**6.1.24 ENUMERATION**

The HDFql ENUMERATION data type is composed of one or more members that store values between - 9,223,372,036,854,775,808 and 9,223,372,036,854,775,807, and occupies 1, 2, 4 or 8 bytes in memory (depending on the range of values stored). It represents the data type of an HDF5 H5T\_ENUM dataset/attribute or of a result set that stores elements of this nature (which can be retrieved using the [HDFQL\\_CURSOR\\_GET\\_TINYINT,](#page-101-0) HDFQL CURSOR GET SMALLINT, HDFQL CURSOR GET INT or HDFQL CURSOR GET BIGINT functions when working with cursors). Depending on the programming language (supported by HDFql), the ENUMERATION data type is represented by:

- In C, the "char", "short", "int" or "long long" data type.
- In C++, the "char", "short", "int" or "long long" data type.
- In Java, the "byte", "short", "int" or "long" data type (or corresponding wrapper class "Byte", "Short", "Integer" or "Long").
- In Python, the "int8", "int16", "int32" or "int64" NumPy data type.
- In C#, the "SByte", "Int16", "Int32" or "Int64" data type (or corresponding alias "sbyte", "short", "int" or "long").
- In Fortran, the "INTEGER(KIND = 1)", "INTEGER(KIND = 2)", "INTEGER(KIND = 4)", "INTEGER" or "INTEGER(KIND = 8)" data type.

<sup>&</sup>lt;sup>32</sup> By design, Java does not support unsigned data types. Therefore, the programmer is responsible for making the conversion from a signed number to its equivalent unsigned number in Java.

In R, the "integer" or "integer64" bit64 data type.

## <span id="page-167-0"></span>**6.1.25 COMPOUND**

The HDFql COMPOUND data type is composed of one or more members that store values of different nature (i.e. data types), including other (nested) compounds. It represents the data type of an HDF5 H5T\_COMPOUND dataset/attribute or of a result set that stores elements of this nature (which can be retrieved using the HDFQL CURSOR GET TINYINT, [HDFQL\\_CURSOR\\_GET\\_UNSIGNED\\_TINYINT,](#page-104-0) THE RESERVE THAT HE RESERVED TO THE RESERVED TO THE RESERVED TO THE RESERVED TO THE RESERVED OF THE RESERVED OF THE RESERVED OF THE RESERVED OF THE RESERVED OF THE RESERVED OF THE RESERVE [HDFQL\\_CURSOR\\_GET\\_UNSIGNED\\_SMALLINT,](#page-109-0) [HDFQL\\_CURSOR\\_GET\\_INT,](#page-111-0) [HDFQL\\_CURSOR\\_GET\\_UNSIGNED\\_INT,](#page-114-0) [HDFQL\\_CURSOR\\_GET\\_BIGINT,](#page-116-0) [HDFQL\\_CURSOR\\_GET\\_UNSIGNED\\_BIGINT,](#page-119-0) [HDFQL\\_CURSOR\\_GET\\_FLOAT,](#page-121-0) [HDFQL\\_CURSOR\\_GET\\_DOUBLE,](#page-124-0) [HDFQL\\_SUBCURSOR\\_GET\\_TINYINT,](#page-102-0) [HDFQL\\_SUBCURSOR\\_GET\\_UNSIGNED\\_TINYINT,](#page-105-0) [HDFQL\\_SUBCURSOR\\_GET\\_SMALLINT,](#page-107-0) [HDFQL\\_SUBCURSOR\\_GET\\_UNSIGNED\\_SMALLINT,](#page-110-0) [HDFQL\\_SUBCURSOR\\_GET\\_INT,](#page-112-0) [HDFQL\\_SUBCURSOR\\_GET\\_UNSIGNED\\_INT,](#page-115-0) And the state of the state of the [HDFQL\\_SUBCURSOR\\_GET\\_BIGINT,](#page-117-0) [HDFQL\\_SUBCURSOR\\_GET\\_UNSIGNED\\_BIGINT,](#page-120-0) [HDFQL\\_SUBCURSOR\\_GET\\_FLOAT,](#page-122-0) [HDFQL\\_SUBCURSOR\\_GET\\_DOUBLE](#page-125-0) or HDFQL CURSOR GET CHAR functions when working with cursors).

## **6.2 POST-PROCESSING**

Post-processing options enable transforming results of a query according to the programmer's needs such as ordering or truncating. These options are optional and may be used to create a (linear) pipeline to further process result sets returned by [DATA QUERY LANGUAGE](#page-249-0) (DQL) and [DATA INTROSPECTION LANGUAGE](#page-263-0) (DIL) operations. In case a pipeline is composed of two or more options, the order in which they are used affects the final outcome (e.g. usage of ORDER ASC followed by TOP 2 in a result set composed of 4, 2, 3 and 1, returns 1 and 2; usage of these same two options inversed – i.e. TOP 2 followed by ORDER ASC – returns 2 and 4 instead). The next subsections describe the post-processing options provided by HDFql.

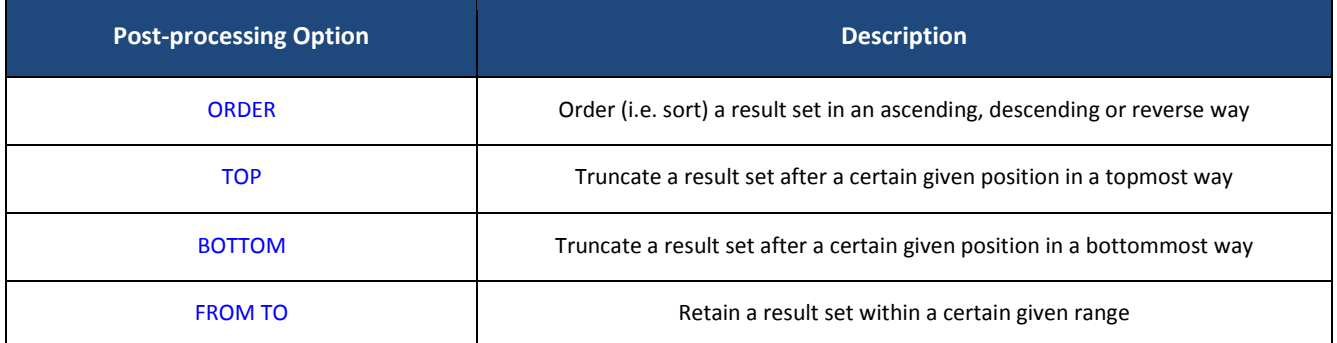

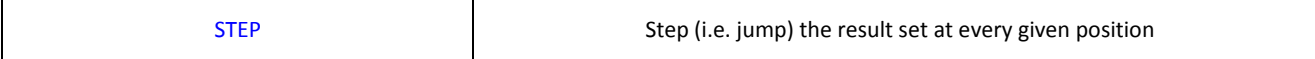

#### Table 6.4 – HDFql post-processing options

### <span id="page-168-0"></span>**6.2.1 ORDER**

#### **Syntax**

**ORDER** {{**ASC** | **DESC** | **REV**} | {**,** {**ASC** | **DESC** | **REV**}} | {{**ASC** | **DESC** | **REV**}**,** {**ASC** | **DESC** | **REV**}}}

#### **Description**

Order (i.e. sort) a result set in an ascending, descending or reverse way by specifying either the keyword ASC, DESC or REV respectively. When in an ascending or descending order, HDFql automatically uses a certain number of (CPU) threads (that may have been set through the operation SET [THREAD\)](#page-359-0) to speed-up the task completion<sup>33</sup>. Additionally, if the result set is of data type [HDFQL\\_CHAR,](#page-55-0) [HDFQL\\_VARTINYINT,](#page-55-1) [HDFQL\\_UNSIGNED\\_VARTINYINT,](#page-55-2) [HDFQL\\_VARSMALLINT,](#page-55-3) [HDFQL\\_UNSIGNED\\_VARSMALLINT,](#page-55-4) [HDFQL\\_VARINT,](#page-55-5) [HDFQL\\_UNSIGNED\\_VARINT,](#page-55-6) [HDFQL\\_VARBIGINT,](#page-55-7) [HDFQL\\_UNSIGNED\\_VARBIGINT,](#page-55-8) [HDFQL\\_VARFLOAT,](#page-55-9) [HDFQL\\_VARDOUBLE](#page-55-10) or [HDFQL\\_OPAQUE,](#page-55-11) the result subset can be ordered (i.e. sorted) in an ascending, descending or reverse way by specifying a comma (,) and either the keyword ASC, DESC or REV, respectively. Of note, when the result set is of data type HDFQL COMPOUND then the ordering is ignored (i.e. has no effect).

#### **Parameter(s)**

None

#### **Return**

The result set and/or subset is ordered (i.e. sorted) in an ascending, descending or reverse way depending on whether the keyword ASC, DESC or REV is specified respectively.

#### **Example(s)**

*# create an HDF5 dataset named "my\_dataset0" of data type float of four dimensions (size* 

<sup>33</sup> Through a parallelized Quicksort algorithm.

```
5x8x4x7)
CREATE DATASET my_dataset0 AS FLOAT(5, 8, 4, 7)
# show (i.e. get) dimensions of dataset "my_dataset0" and populate cursor in use with these
(should be 5, 8, 4, 7)
SHOW DIMENSION my_dataset0
# show (i.e. get) dimensions of dataset "my_dataset0" and populate cursor in use with these in 
ascending order (should be 4, 5, 7, 8)
SHOW DIMENSION my_dataset0 ORDER ASC
# show (i.e. get) dimensions of dataset "my_dataset0" and populate cursor in use with these in 
descending order (should be 8, 7, 5, 4)
SHOW DIMENSION my_dataset0 ORDER DESC
# show (i.e. get) dimensions of dataset "my_dataset0" and populate cursor in use with these in 
reversed order (should be 7, 4, 8, 5)
SHOW DIMENSION my_dataset0 ORDER REV
```
*# create an HDF5 dataset named "my\_dataset1" of data type double of two dimensions (size 3x2) CREATE DATASET my\_dataset1 AS DOUBLE(3, 2)*

*# insert (i.e. write) values into dataset "my\_dataset1" INSERT INTO my\_dataset1 VALUES((3.2, 1.3), (0, 0.2), (9.1, 6.5))*

```
# select (i.e. read) data from dataset "my_dataset1" and populate cursor in use with it (should 
be 3.2, 1.3, 0, 0.2, 9.1, 6.5)
SELECT FROM my_dataset1
```
*# select (i.e. read) data from dataset "my\_dataset1" and populate cursor in use with it in ascending order (should be 0, 0.2, 1.3, 3.2, 6.5, 9.1) SELECT FROM my\_dataset1 ORDER ASC*

*# select (i.e. read) data from dataset "my\_dataset1" and populate cursor in use with it in descending order (should be 9.1, 6.5, 3.2, 1.3, 0.2, 0) SELECT FROM my\_dataset1 ORDER DESC*

*# select (i.e. read) data from dataset "my\_dataset1" and populate cursor in use with it in reversed order (should be 6.5, 9.1, 0.2, 0, 1.3, 3.2) SELECT FROM my\_dataset1 ORDER REV*

*# create an HDF5 dataset named "my\_dataset2" of data type variable-length double of one* 

```
dimension (size 3)
CREATE DATASET my_dataset2 AS VARDOUBLE(3)
# insert (i.e. write) values into dataset "my_dataset2"
INSERT INTO my_dataset2 VALUES((3.2, 1.3), (0, 0.2), (9.1, 7.4, 6.5))
# select (i.e. read) data from dataset "my_dataset2" and populate cursor in use with it (should 
be 3.2, 1.3, 0, 0.2, 9.1, 7.4, 6.5)
SELECT FROM my_dataset2
# select (i.e. read) data from dataset "my_dataset2" and populate cursor in use with it in 
ascending order on the result subset only (should be 1.3, 3.2, 0, 0.2, 6.5, 7.4, 9.1)
SELECT FROM my_dataset2 ORDER , ASC
# select (i.e. read) data from dataset "my_dataset2" and populate cursor in use with it in 
descending order on the result subset only (should be 3.2, 1.3, 0.2, 0, 9.1, 7.4, 6.5)
SELECT FROM my_dataset2 ORDER , DESC
# select (i.e. read) data from dataset "my_dataset2" and populate cursor in use with it in 
reversed order on the result set only (should be 9.1, 7.4, 6.5, 0, 0.2, 3.2, 1.3)
SELECT FROM my_dataset2 ORDER REV
# select (i.e. read) data from dataset "my_dataset2" and populate cursor in use with it in 
reversed order on the result subset only (should be 1.3, 3.2, 0.2, 0, 6.5, 7.4, 9.1)
SELECT FROM my_dataset2 ORDER , REV
# select (i.e. read) data from dataset "my_dataset2" and populate cursor in use with it in 
reversed order on both the result set and result subset (should be 6.5, 7.4, 9.1, 0.2, 0, 1.3, 
3.2)
```
*SELECT FROM my\_dataset2 ORDER REV, REV*

#### <span id="page-170-0"></span>**6.2.2 TOP**

#### **Syntax**

**TOP** {*top\_value* | {**,** *subtop\_value*} | {*top\_value***,** *subtop\_value*}}

#### **Description**

Truncate a result set after position *top\_value* in a topmost way. In other words, all elements after position *top\_value* are discarded from the result set. Additionally, if the result set is of data type [HDFQL\\_CHAR,](#page-55-0) [HDFQL\\_VARTINYINT,](#page-55-1) [HDFQL\\_UNSIGNED\\_VARTINYINT,](#page-55-2) [HDFQL\\_VARSMALLINT,](#page-55-3) [HDFQL\\_UNSIGNED\\_VARSMALLINT,](#page-55-4) [HDFQL\\_VARINT,](#page-55-5) [HDFQL\\_UNSIGNED\\_VARINT,](#page-55-6) [HDFQL\\_VARBIGINT,](#page-55-7) [HDFQL\\_UNSIGNED\\_VARBIGINT,](#page-55-8) [HDFQL\\_VARFLOAT,](#page-55-9) [HDFQL\\_VARDOUBLE](#page-55-10) o[r HDFQL\\_OPAQUE,](#page-55-11) the result subset can be truncated in a topmost way by specifying a comma (,) and *subtop\_value*.

#### **Parameter(s)**

*top\_value* – optional integer that specifies the position of the truncation of a result set in a topmost way. If negative, the TOP option will behave as the BOTTOM option with a positive *top\_value*.

subtop value – optional integer that specifies the position of the truncation of a result set in a topmost way. If negative, the TOP option will behave as the BOTTOM option with a positive *subtop* value. Of note, this parameter is only applicable for a result set of one of the aforementioned data types and ignored otherwise.

#### **Return**

The result set and/or subset is truncated in a topmost way in function of the position specified.

#### **Example(s)**

```
# create an HDF5 dataset named "my_dataset0" of data type float of four dimensions (size 
5x8x4x7)
CREATE DATASET my_dataset0 AS FLOAT(5, 8, 4, 7)
# show (i.e. get) dimensions of dataset "my_dataset0" and populate cursor in use with these
(should be 5, 8, 4, 7)
SHOW DIMENSION my_dataset0
# show (i.e. get) dimensions of dataset "my_dataset0" and populate cursor in use with the 
topmost (i.e. first) dimension (should be 5)
SHOW DIMENSION my_dataset0 TOP 1
# show (i.e. get) dimensions of dataset "my_dataset0" and populate cursor in use with the two
topmost dimensions (should be 5, 8)
SHOW DIMENSION my_dataset0 TOP 2
# show (i.e. get) dimensions of dataset "my_dataset0" and populate cursor in use with the two
bottommost dimensions (should be 4, 7)
SHOW DIMENSION my_dataset0 TOP -2
# create an HDF5 dataset named "my_dataset1" of data type variable-length int of one dimension 
(size 3) with initial values of 12, 14 and 16 for the first position, 18 for the second 
position, and 20, 22, 24 and 26 for the third position
```

```
CREATE DATASET my_dataset1 AS VARINT(3) VALUES((12, 14, 16), (18), (20, 22, 24, 26))
# select (i.e. read) data from dataset "my_dataset1" and populate cursor in use with it (should 
be 12, 14, 16, 18, 20, 22, 24, 26)
SELECT FROM my_dataset1
# select (i.e. read) data from dataset "my_dataset1" and populate cursor in use with values of 
the topmost (i.e. first) position (should be 12, 14, 16)
SELECT FROM my_dataset1 TOP 1
# select (i.e. read) data from dataset "my_dataset1" and populate cursor in use with values of 
the two topmost positions (should be 12, 14, 18, 20, 22)
SELECT FROM my_dataset1 TOP , 2
# select (i.e. read) data from dataset "my_dataset1" and populate cursor in use with the 
topmost value of the two bottommost positions (should be 18, 20)
SELECT FROM my_dataset1 TOP -2, 1
```
## <span id="page-172-0"></span>**6.2.3 BOTTOM**

#### **Syntax**

**BOTTOM** {*bottom\_value* | {**,** *subbottom\_value*} | {*bottom\_value***,** *subbottom\_value*}}

#### **Description**

Truncate a result set after position *bottom\_value* in a bottommost way. In other words, all elements before position bottom value are discarded from the result set. Additionally, if the result set is of data type HDFQL CHAR, [HDFQL\\_VARTINYINT,](#page-55-1) [HDFQL\\_UNSIGNED\\_VARTINYINT,](#page-55-2) [HDFQL\\_VARSMALLINT,](#page-55-3) [HDFQL\\_UNSIGNED\\_VARSMALLINT,](#page-55-4) [HDFQL\\_VARINT,](#page-55-5) [HDFQL\\_UNSIGNED\\_VARINT,](#page-55-6) [HDFQL\\_VARBIGINT,](#page-55-7) [HDFQL\\_UNSIGNED\\_VARBIGINT,](#page-55-8) [HDFQL\\_VARFLOAT,](#page-55-9) [HDFQL\\_VARDOUBLE](#page-55-10) or [HDFQL\\_OPAQUE,](#page-55-11) the result subset can be truncated in a bottommost way by specifying a comma (,) and *subbottom\_value*.

#### **Parameter(s)**

*bottom\_value* – optional integer that specifies the position of the truncation of a result set in a bottommost way. If negative, the BOTTOM option will behave as the TOP option with a positive *bottom\_value*.

subbottom\_value - optional integer that specifies the position of the truncation of a result set in a bottommost way. If negative, the BOTTOM option will behave as the TOP option with a positive *subbottom\_value*. Of note, this parameter is only applicable for a result set of one of the aforementioned data types and ignored otherwise.

#### **Return**

The result set and/or subset is truncated in a bottommost way in function of the position specified.

#### **Example(s)**

```
# create an HDF5 dataset named "my_dataset0" of data type float of four dimensions (size 
5x8x4x7)
CREATE DATASET my_dataset0 AS FLOAT(5, 8, 4, 7)
# show (i.e. get) dimensions of dataset "my_dataset0" and populate cursor in use with these
(should be 5, 8, 4, 7)
SHOW DIMENSION my_dataset0
# show (i.e. get) dimensions of dataset "my_dataset0" and populate cursor in use with the 
bottommost (i.e. last) dimension (should be 7)
SHOW DIMENSION my_dataset0 BOTTOM 1
# show (i.e. get) dimensions of dataset "my_dataset0" and populate cursor in use with the two 
bottommost dimensions (should be 4, 7)
SHOW DIMENSION my_dataset0 BOTTOM 2
# show (i.e. get) dimensions of dataset "my_dataset0" and populate cursor in use with the two 
topmost dimensions (should be 5, 8)
SHOW DIMENSION my_dataset0 BOTTOM -2
# create an HDF5 dataset named "my_dataset1" of data type variable-length int of one dimension 
(size 3) with initial values of 12, 14 and 16 for the first position, 18 for the second 
position, and 20, 22, 24 and 26 for the third position
CREATE DATASET my_dataset1 AS VARINT(3) VALUES((12, 14, 16), (18), (20, 22, 24, 26))
# select (i.e. read) data from dataset "my_dataset1" and populate cursor in use with it (should 
be 12, 14, 16, 18, 20, 22, 24, 26)
SELECT FROM my_dataset1
# select (i.e. read) data from dataset "my_dataset1" and populate cursor in use with values of 
the bottommost (i.e. last) position (should be 20, 22, 24, 26)
SELECT FROM my_dataset1 BOTTOM 1
```

```
# select (i.e. read) data from dataset "my_dataset1" and populate cursor in use with values of 
the two bottommost positions (should be 14, 16, 18, 24, 26)
SELECT FROM my_dataset1 BOTTOM , 2
# select (i.e. read) data from dataset "my_dataset1" and populate cursor in use with the 
bottommost value of the two topmost positions (should be 16, 18)
SELECT FROM my_dataset1 BOTTOM -2, 1
```
## <span id="page-174-0"></span>**6.2.4 FROM TO**

#### **Syntax**

**FROM** {*from\_value* | {**,** *subfrom\_value*} | {*from\_value***,** *subfrom\_value*}} **TO** {*to\_value* | {**,** *subto\_value*} | {*to\_value***,** *subto\_value*}}

#### **Description**

Retain a result set from *from\_value* to *to\_value*. In other words, all elements before position *from\_value* and after position *to\_value* are discarded from the result set. The first element of the result set is at position zero, while the last element is located at the position returned by [hdfql\\_cursor\\_get\\_count](#page-79-0) - 1. Additionally, if the result set is of data type [HDFQL\\_CHAR,](#page-55-0) [HDFQL\\_VARTINYINT,](#page-55-1) [HDFQL\\_UNSIGNED\\_VARTINYINT,](#page-55-2) [HDFQL\\_VARSMALLINT,](#page-55-3) [HDFQL\\_UNSIGNED\\_VARSMALLINT,](#page-55-4) [HDFQL\\_VARINT,](#page-55-5) [HDFQL\\_UNSIGNED\\_VARINT,](#page-55-6) [HDFQL\\_VARBIGINT,](#page-55-7) [HDFQL\\_UNSIGNED\\_VARBIGINT,](#page-55-8) [HDFQL\\_VARFLOAT,](#page-55-9) [HDFQL\\_VARDOUBLE](#page-55-10) or [HDFQL\\_OPAQUE,](#page-55-11) the result subset can be retained by specifying a comma (,), *subfrom\_value* and/or *subto\_value.*

#### **Parameter(s)**

*from value* – optional integer that specifies the starting position to retain elements of a result set. If negative, the FROM option will retain elements of a result set starting from its end.

*subfrom\_value* – optional integer that specifies the starting position to retain elements of a result set. If negative, the FROM option will retain elements of a result set starting from its end. Of note, this parameter is only applicable for a result set of one of the aforementioned data types and ignored otherwise**.**

*to\_value* – optional integer that specifies the ending position to retain elements of a result set. If negative, the TO option will retain elements of a result set starting from its end.

*subto\_value* – optional integer that specifies the ending position to retain elements of a result set. If negative, the TO option will retain elements of a result set starting from its end. Of note, this parameter is only applicable for a result set of one of the aforementioned data types and ignored otherwise**.**

#### **Return**

The result set and/or subset is retained in function of the position specified.

#### **Example(s)**

```
# create an HDF5 dataset named "my_dataset0" of data type float of four dimensions (size 
5x8x4x7)
CREATE DATASET my_dataset0 AS FLOAT(5, 8, 4, 7)
# show (i.e. get) dimensions of dataset "my_dataset0" and populate cursor in use with these
(should be 5, 8, 4, 7)
SHOW DIMENSION my_dataset0
# show (i.e. get) dimensions of dataset "my_dataset0" and populate cursor in use with the 
first, second and third dimensions (should be 5, 8, 4)
SHOW DIMENSION my_dataset0 FROM 0 TO 2
# show (i.e. get) dimensions of dataset "my_dataset0" and populate cursor in use with the 
second and third dimensions (should be 8, 4)
SHOW DIMENSION my_dataset0 FROM 1 TO 2
# show (i.e. get) dimensions of dataset "my_dataset0" and populate cursor in use with the 
second, third and fourth dimensions (should be 8, 4, 7)
SHOW DIMENSION my_dataset0 FROM -3 TO -1
# show (i.e. get) dimensions of dataset "my_dataset0" and populate cursor in use with the 
second and third dimensions (should be 8, 4)
SHOW DIMENSION my_dataset0 FROM 1 TO -2
# create an HDF5 dataset named "my_dataset1" of data type variable-length int of one dimension 
(size 3) with initial values of 12, 14 and 16 for the first position, 18 for the second 
position, and 20, 22, 24 and 26 for the third position
CREATE DATASET my_dataset1 AS VARINT(3) VALUES((12, 14, 16), (18), (20, 22, 24, 26))
# select (i.e. read) data from dataset "my_dataset1" and populate cursor in use with it (should 
be 12, 14, 16, 18, 20, 22, 24, 26)
SELECT FROM my_dataset1
```

```
# select (i.e. read) data from dataset "my_dataset1" and populate cursor in use with values of 
the second position (should be 18)
SELECT FROM my_dataset1 FROM 1 TO 1
# select (i.e. read) data from dataset "my_dataset1" and populate cursor in use with values of 
the second and third positions (should be 18, 20, 22, 24, 26)
SELECT FROM my_dataset1 FROM -2 TO -1
# select (i.e. read) data from dataset "my_dataset1" and populate cursor in use with the second 
and third values of all positions (should be 14, 16, 22, 24)
SELECT FROM my_dataset1 FROM , 1 TO , 2
# select (i.e. read) data from dataset "my_dataset1" and populate cursor in use with second 
bottommost and bottommost values of the first position (should be 14, 16)
SELECT FROM my_dataset1 FROM 0, -2 TO 0, -1
```
### <span id="page-176-0"></span>**6.2.5 STEP**

#### **Syntax**

**STEP** {*step\_value* | {**,** *substep\_value*} | {*step\_value***,** *substep\_value*}}

#### **Description**

Step (i.e. jump) the result set at every *step\_value* position. In other words, all elements between steps are discarded from the result set. Additionally, if the result set is of data type [HDFQL\\_CHAR,](#page-55-0) [HDFQL\\_VARTINYINT,](#page-55-1) [HDFQL\\_UNSIGNED\\_VARTINYINT,](#page-55-2) [HDFQL\\_VARSMALLINT,](#page-55-3) [HDFQL\\_UNSIGNED\\_VARSMALLINT,](#page-55-4) [HDFQL\\_VARINT,](#page-55-5) [HDFQL\\_UNSIGNED\\_VARINT,](#page-55-6) [HDFQL\\_VARBIGINT,](#page-55-7) [HDFQL\\_UNSIGNED\\_VARBIGINT,](#page-55-8) [HDFQL\\_VARFLOAT,](#page-55-9) [HDFQL\\_VARDOUBLE](#page-55-10) o[r HDFQL\\_OPAQUE,](#page-55-11) the result subset can be stepped (i.e. jumped) by specifying a comma (,) and *substep\_value*.

#### **Parameter(s)**

*step\_value* – optional integer that specifies the position to step (i.e. jump) a result set. If *step\_value* is negative, the STEP option will step (i.e. jump) the result set starting from its end.

*substep\_value* – optional integer that specifies the position to step (i.e. jump) a result set. If *substep\_value* is negative, the STEP option will step (i.e. jump) the result set starting from its end. Of note, this parameter is only applicable for a result set of one of the aforementioned data types and ignored otherwise.

#### **Return**

The result set and/or subset is stepped (i.e. jumped) in function of the position specified.

#### **Example(s)**

```
# create an HDF5 dataset named "my_dataset0" of data type float of four dimensions (size 
5x8x4x7)
CREATE DATASET my_dataset0 AS FLOAT(5, 8, 4, 7)
# show (i.e. get) dimensions of dataset "my_dataset0" and populate cursor in use with these
(should be 5, 8, 4, 7)
SHOW DIMENSION my_dataset0
# show (i.e. get) dimensions of dataset "my_dataset0" and populate cursor in use with these
(should be 5, 8, 4, 7)
SHOW DIMENSION my_dataset0 STEP 1
# show (i.e. get) dimensions of dataset "my_dataset0" and populate cursor in use with every 
second dimension (should be 5, 4)
SHOW DIMENSION my_dataset0 STEP 2
# show (i.e. get) dimensions of dataset "my_dataset0" and populate cursor in use with every 
second dimension starting from the end (should be 8, 7)
SHOW DIMENSION my_dataset0 STEP -2
# show (i.e. get) dimensions of dataset "my_dataset0" and populate cursor in use with every 
third dimension (should be 5, 7)
SHOW DIMENSION my_dataset0 STEP 3
# create an HDF5 dataset named "my_dataset1" of data type variable-length int of one dimension 
(size 3) with initial values of 12, 14 and 16 for the first position, 18 for the second 
position, and 20, 22, 24 and 26 for the third position
CREATE DATASET my_dataset1 AS VARINT(3) VALUES((12, 14, 16), (18), (20, 22, 24, 26))
# select (i.e. read) data from dataset "my_dataset1" and populate cursor in use with it (should 
be 12, 14, 16, 18, 20, 22, 24, 26)
SELECT FROM my_dataset1
# select (i.e. read) data from dataset "my_dataset1" and populate cursor in use with values of 
every second position (should be 12, 14, 16, 20, 22, 24, 26)
SELECT FROM my_dataset1 STEP 2
```

```
# select (i.e. read) data from dataset "my_dataset1" and populate cursor in use with every 
third value of all positions (should be 12, 18, 20, 26)
SELECT FROM my_dataset1 STEP , 3
# select (i.e. read) data from dataset "my_dataset1" and populate cursor in use with every 
second value of every second position (should be 12, 16, 22, 26)
SELECT FROM my_dataset1 STEP 2, -2
```
## **6.3 REDIRECTING**

Redirecting options enable reading data from the cursor in use, a (text, binary or Excel) file or memory (i.e. user-defined variable) and writing it into an HDF5 userblock, dataset or attribute through a [CREATE](#page-198-0) FILE, [CREATE DATASET,](#page-204-0) [CREATE](#page-213-0)  [ATTRIBUTE,](#page-213-0) [INSERT](#page-236-0) or SET [USERBLOCK](#page-349-0) operation. It also enables writing result sets (i.e. data) returned by [DATA QUERY](#page-249-0)  [LANGUAGE](#page-249-0) (DQL) and [DATA INTROSPECTION LANGUAGE](#page-263-0) (DIL) operations into the cursor in use, an HDF5 object (i.e. dataset or attribute), a (text, binary or Excel) file or memory (i.e. user-defined variable). The next subsections describe the redirecting options provided by HDFql.

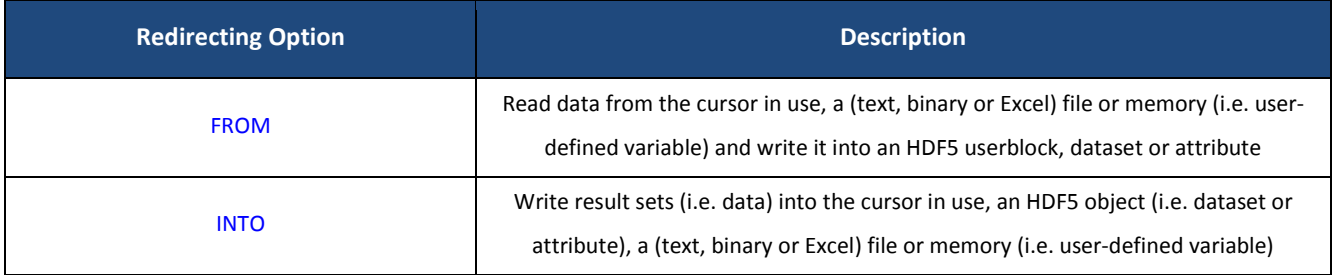

Table 6.5 – HDFql redirecting options

## <span id="page-178-0"></span>**6.3.1 FROM**

#### **Syntax**

**FROM** {*cursor* | *text\_file* | *binary\_file* | *excel\_file* | *memory*}

*cursor* := **CURSOR** [**SKIP** *skip\_value*]

*text\_file* := [**DOS** | **UNIX**] [**TEXT**] **FILE** *file\_name* [**NO SEPARATOR** | **SEPARATOR** {*separator\_value* | {[*separator\_value*]**,** [*subseparator\_value*]}}] [**SKIP** *skip\_value*]

*binary\_file* := **BINARY FILE** *file\_name* [**SKIP** *skip\_value*]

*excel\_file* := **EXCEL** [**XLS** | **XLSX**] **FILE** *file\_name* [**SHEET** *sheet\_name*] [**SKIP** *skip\_value*]

*memory* := **MEMORY** *variable\_number* [**SIZE** *variable\_size*] [**OFFSET (***member\_offset* | {[*member\_offset*] {**,** [*member\_offset*]}+}**)**] [**MAX** *max\_elements*]

#### **Description**

Read data from the cursor in use (default behavior when no redirecting option is specified), a (text, binary or Excel) file or memory (i.e. user-defined variable) and write it into an HDF5 userblock, dataset or attribute through a [CREATE](#page-198-0) FILE, [CREATE DATASET,](#page-204-0) [CREATE ATTRIBUTE,](#page-213-0) [INSERT](#page-236-0) or SET [USERBLOCK](#page-349-0) operation. In detail, this procedure (which is known as input redirecting) can be performed from:

- The cursor in use. Example: "*CREATE DATASET my\_dataset AS FLOAT VALUES FROM CURSOR*" or "*INSERT INTO my\_dataset VALUES FROM CURSOR*".
- A text file. Example: "*CREATE DATASET my\_dataset AS FLOAT VALUES FROM TEXT FILE my\_file.txt*" or "*INSERT INTO my\_dataset VALUES FROM TEXT FILE my\_file.txt*".
- A binary file. Example: "*CREATE DATASET my\_dataset AS FLOAT VALUES FROM BINARY FILE my\_file.bin*" or "*INSERT INTO my\_dataset VALUES FROM BINARY FILE my\_file.bin*".
- An Excel file (in XLS or XLSX format). Example: "*CREATE DATASET my\_dataset AS FLOAT VALUES FROM EXCEL XLS FILE my\_file.xls*" or "*INSERT INTO my\_dataset VALUES FROM EXCEL FILE input.xlsx*". Of note, for HDFql to be able to read data from an Excel file it needs to find and dynamically load a shared library named "libxl" (which is responsible for handling files of this type). The specification of the path where HDFql/HDF5 library may find shared libraries is done through the operation SET [PLUGIN PATH.](#page-361-0)
- A user-defined variable that was previously registered through the function [hdfql\\_variable\\_register.](#page-127-0) Example: "*CREATE DATASET my\_dataset AS FLOAT VALUES FROM MEMORY 0*" or "*INSERT INTO my\_dataset VALUES FROM MEMORY 2*". Of note, when working in Java, HDFql has to copy each element of the Java variable into the HDF5 dataset or attribute (managed by the underlying HDFql C library) as the JVM does not provide a direct access to the memory associated to the variable, which induces a performance penalty. This penalty is not present when working in
other programming languages supported by HDFql – namely C, C++, Python, C#, Fortan and R – as these provide a way for the underlying HDFql C library to access the variable directly.

### **Parameter(s)**

*file\_name* – optional string that specifies the name of a text, binary or Excel file to read data from.

*sheet\_name* – optional string that specifies the name of an Excel sheet to read data from. If not specified, the sheet to read data from is the one currently selected for viewing/editing within the Excel file.

*separator\_value* – optional string that specifies the separator to use between elements (of the data) when reading these from a text file. If not specified, its default value is a comma (,). In case the keyword NO SEPARATOR is specified, no separator is used between elements (of the data) when reading these from a text file.

*subseparator\_value* – optional string that specifies the subseparator to use between elements (of the data) when reading these from a text file. The subseparator is only applicable when the data type of the HDF5 dataset or attribute is either [HDFQL\\_VARTINYINT,](#page-55-0) [HDFQL\\_UNSIGNED\\_VARTINYINT,](#page-55-1) [HDFQL\\_VARSMALLINT,](#page-55-2) [HDFQL\\_UNSIGNED\\_VARSMALLINT,](#page-55-3) [HDFQL\\_VARINT,](#page-55-4) [HDFQL\\_UNSIGNED\\_VARINT,](#page-55-5) [HDFQL\\_VARBIGINT,](#page-55-6) [HDFQL\\_UNSIGNED\\_VARBIGINT,](#page-55-7) [HDFQL\\_VARFLOAT,](#page-55-8) [HDFQL\\_VARDOUBLE](#page-55-9) o[r HDFQL\\_OPAQUE,](#page-55-10) and ignored otherwise. If not specified, its default value is a space.

*skip\_value* – optional integer that specifies the number of initial elements to skip (i.e. ignore) in case the input redirecting is the cursor in use, the number of initial lines (delimited by an end of line (EOL) terminator or a separator) to skip in case the input redirecting is a text file, the number of initial bytes to skip in case the input redirecting is a binary file, or the number of initial cells in the sheet to skip in case the input redirecting is an Excel file. If not specified, nothing is skipped.

*variable number* – optional integer that specifies the number of the variable whose data will be written into the HDF5 dataset or attribute. The number is returned by the function [hdfql\\_variable\\_register](#page-127-0) upon registering the variable or, subsequently, returned by the function [hdfql\\_variable\\_get\\_number.](#page-134-0)

*variable size* – optional integer that specifies the size (in bytes) of the variable whose data will be written into the HDF5 dataset or attribute. Of note, the specification of a size only has effect for a dataset or attribute of data type [HDFQL\\_COMPOUND](#page-56-0) (for any other data type the specification is ignored – i.e. has no effect).

*member\_offset* – optional integer that specifies the (memory) member offsets that compose the variable whose data will be written into the HDF5 dataset or attribute. If specified, the variable is assumed to be a C padded struct data type (i.e. its members may not be contiguous in memory due to padding between these) and is used as such by HDFql. If not specified, the variable is assumed to be a C primitive or packed struct data type (i.e. its members are contiguous in memory and have no padding between these) and is used as such by HDFql. Of note, the specification of an offset only has effect for a dataset or attribute of data type [HDFQL\\_COMPOUND](#page-56-0) (for any other data type the specification is ignored – i.e. has no effect).

*max\_elements* – optional integer that specifies the maximum number of elements of the data stored in the variable to write into the HDF5 dataset or attribute. In other words, only the first *max\_elements* of the data will be written into the dataset or attribute. Of note, *max\_elements* may be smaller than the number of elements that the dataset or attribute may store (in this case, the remainder of the dataset or attribute will be zeroed if a number or emptied if a string).

### **Example(s)**

```
# use (i.e. open) an HDF5 file named "my_file.h5"
USE FILE my_file.h5
# show (i.e. get) HDF5 file currently in use and populate cursor in use with it
SHOW USE FILE
# create an HDF5 dataset named "my_dataset0" of data type variable-length char with initial 
values from the cursor in use
CREATE DATASET my_dataset0 AS VARCHAR VALUES FROM CURSOR
# select (i.e. read) data from dataset "my_dataset0" and populate cursor in use with it (should 
be "my_file.h5")
SELECT FROM my_dataset0
```

```
# create an HDF5 dataset named "my_dataset1" of data type char of one dimension (size 3)
CREATE DATASET my_dataset1 AS TINYINT(3)
# insert (i.e. write) values from a text file named "my_file0.txt" into dataset "my_dataset1"
(assume that the file "my_file0.txt" exists and contains "65,66,67")
INSERT INTO my_dataset1 VALUES FROM FILE my_file0.txt
# select (i.e. read) data from dataset "my_dataset1" and populate cursor in use with it (should 
be 65, 66, 67)
SELECT FROM my_dataset1
# insert (i.e. write) values from a text file named "my_file1.txt" into dataset "my_dataset1"
(assume that the file "my_file1.txt" exists and contains "90**92**94")
INSERT INTO my_dataset1 VALUES FROM TEXT FILE my_file1.txt SEPARATOR **
# select (i.e. read) data from dataset "my_dataset1" and populate cursor in use with it (should 
be 90, 92, 94)
```

```
SELECT FROM my_dataset1
# insert (i.e. write) values from a binary file named "my_file.bin" into dataset "my_dataset1"
(assume that the file "my_file.bin" exists and contains "ABC")
INSERT INTO my_dataset1 VALUES FROM BINARY FILE my_file.bin
# select (i.e. read) data from dataset "my_dataset1" and populate cursor in use with it (should 
be 65, 66, 67)
SELECT FROM my_dataset1
# insert (i.e. write) values from an Excel file named "my_file0.xlsx" stored in the sheet 
currently selected for viewing/editing within the file into dataset "my_dataset1" (assume that 
the file "my_file0.xlsx" exists and contains three cells with values 10, 20 and 30)
INSERT INTO my_dataset1 VALUES FROM EXCEL FILE my_file0.xlsx
# select (i.e. read) data from dataset "my_dataset1" and populate cursor in use with it (should 
be 10, 20, 30)
SELECT FROM my_dataset1
# insert (i.e. write) values from an Excel file named "my_file1.xlsx" stored in a sheet named 
"my_sheet" into dataset "my_dataset1" (assume that the file "my_file1.xlsx" exists and contains 
three cells with values 5, 6 and 7)
INSERT INTO my_dataset1 VALUES FROM EXCEL FILE my_file1.xlsx SHEET my_sheet
# select (i.e. read) data from dataset "my_dataset1" and populate cursor in use with it (should
```
*be 5, 6, 7) SELECT FROM my\_dataset1*

```
// declare variables
char script[1024];
double data[3][2];
int x;
int y;
// create an HDF5 dataset named "my_dataset2" of data type double of two dimensions (size 3x2)
hdfql_execute("CREATE DATASET my_dataset2 AS DOUBLE(3, 2)");
// populate variable "data" with certain values
data[0][0] = 3.2;
data[0][1] = 1.3;
data[1][0] = 0;
data[1][1] = 0.2;
```

```
data[2][0] = 9.1;
data[2][1] = 6.5;
// register variable "data" for subsequent use (by HDFql)
hdfql_variable_register(data);
// prepare script to insert (i.e. write) values from variable "data" into dataset "my_dataset2"
sprintf(script, "INSERT INTO my_dataset2 VALUES FROM MEMORY %d",
hdfql_variable_get_number(data));
// execute script
hdfql_execute(script);
// unregister variable "data" as it is no longer used/needed (by HDFql)
hdfql_variable_unregister(data);
// select (i.e. read) data from dataset "my_dataset2" and populate cursor in use with it
hdfql_execute("SELECT FROM my_dataset2");
// display content of cursor in use (should be 3.2, 1.3, 0, 0.2, 9.1, 6.5)
while(hdfql_cursor_next(NULL) == HDFQL_SUCCESS)
{
   printf("%f\n", *hdfql_cursor_get_double(NULL));
}
```

```
// declare variables
char script[1024];
HDFQL_VARIABLE_LENGTH data[3];
// create an HDF5 dataset named "my_dataset3" of data type variable-length double of one 
dimension (size 3)
hdfql_execute("CREATE DATASET my_dataset3 AS VARDOUBLE(3)");
// allocate memory in variable "data"
data[0].address = malloc(2 * sizeof(double));
data[0].count = 2;
data[1].address = malloc(3 * sizeof(double));
data[1].count = 3;
data[2].address = malloc(1 * sizeof(double));
data[2].count = 1;
// populate variable "data" with certain values
```

```
*((double *) data[0].address + 0) = 3.2;
*((double *) data[0].address + 1) = 1.3;
*((double *) data[1].address + 0) = 0;
*((double *) data[1].address + 1) = 0.2;
*((double *) data[1].address + 2) = 9.1;
*((double *) data[2].address + 0) = 6.5;
// register variable "data" for subsequent use (by HDFql)
hdfql_variable_register(data);
// prepare script to insert (i.e. write) values from variable "data" into dataset "my_dataset3"
sprintf(script, "INSERT INTO my_dataset3 VALUES FROM MEMORY %d",
hdfql_variable_get_number(data));
// execute script
hdfql_execute(script);
// unregister variable "data" as it is no longer used/needed (by HDFql)
hdfql_variable_unregister(data);
// select (i.e. read) data from dataset "my_dataset3" and populate cursor in use with it
hdfql_execute("SELECT FROM my_dataset3");
// display content of cursor in use (should be 3.2, 1.3, 0, 0.2, 9.1, 6.5)
while(hdfql_cursor_next(NULL) == HDFQL_SUCCESS)
{
   while(hdfql_subcursor_next(NULL) == HDFQL_SUCCESS)
    {
      printf("%f\n", *hdfql_subcursor_get_double(NULL));
   }
}
// release memory allocated in variable "data"
free(data[0].address);
free(data[1].address);
free(data[2].address);
```

```
// declare variables
char script[1024];
char *data[3];
```
*// create an HDF5 dataset named "my\_dataset4" of data type variable-length char of one* 

```
dimension (size 3)
hdfql_execute("CREATE DATASET my_dataset4 AS VARCHAR(3)");
// allocate memory in variable "data"
data[0] = malloc(13 * sizeof(char));
data[1] = malloc(5 * sizeof(char));
data[2] = malloc(7 * sizeof(char));
// populate variable "data" with certain values
strcpy(data[0], "Hierarchical");
strcpy(data[1], "Data");
strcpy(data[2], "Format");
// register variable "data" for subsequent use (by HDFql)
hdfql_variable_register(data);
// prepare script to insert (i.e. write) values from variable "data" into dataset "my_dataset4"
sprintf(script, "INSERT INTO my_dataset4 VALUES FROM MEMORY %d",
hdfql_variable_get_number(data));
// execute script
hdfql_execute(script);
// unregister variable "data" as it is no longer used/needed (by HDFql)
hdfql_variable_unregister(data);
// select (i.e. read) data from dataset "my_dataset4" and populate cursor in use with it
hdfql_execute("SELECT FROM my_dataset4");
// display content of cursor in use (should be "Hierarchical", "Data", "Format")
while(hdfql_cursor_next(NULL) == HDFQL_SUCCESS)
{
   printf("%s\n", hdfql_cursor_get_char(NULL));
}
// release memory allocated in variable "data"
free(data[0]);
free(data[1]);
free(data[2]);
```
*// declare structure struct data*

```
{
   char description[7];
   int index;
};
// declare variables
char script[1024];
struct data cities[3];
int number;
// create an HDF5 dataset named "my_dataset5" of data type compound of one dimension (size 3) 
composed of two members named "description" (of data type char) and "index" (of data type int)
hdfql_execute("CREATE DATASET my_dataset5 AS COMPOUND(description AS CHAR(7), index AS 
INT)(3)");
// populate variable "cities" with certain values
memcpy(cities[0].description, "Toronto", 7);
cities[0].index = 10;
memcpy(cities[1].description, "Nairobi", 7);
cities[1].index = 12;
memcpy(cities[2].description, "Caracas", 7);
cities[2].index = 11;
// register variable "cities" for subsequent use (by HDFql)
number = hdfql_variable_register(cities);
// prepare script to insert (i.e. write) values from variable "cities" into dataset 
"my_dataset5"
sprintf(script, "INSERT INTO my_dataset5 VALUES FROM MEMORY %d SIZE %d OFFSET(%d, %d)",
number, sizeof(struct data), offsetof(struct data, description), offsetof(struct data,
index));
// execute script
hdfql_execute(script);
// unregister variable "cities" as it is no longer used/needed (by HDFql)
hdfql_variable_unregister(cities);
```
# **6.3.2 INTO**

### **Syntax**

**INTO** {*cursor* | *object* | *text\_file* | *binary\_file* | *excel\_file* | *memory*}

*cursor* := **CURSOR** | {**SLIDING** [*sliding\_value*] **CURSOR** [**ON** {**FIRST** | **LAST**} **DIMENSION**]}

*object* := [**TRUNCATE**] [**DATASET** | **ATTRIBUTE**] [*file\_name*] *object\_name* [**[***selection***]**]

*selection* := *hyperslab* | *point*

hyperslab := [start]:[stride]:[count]:[block] [, [start]:[stride]:[count]:[block]]\* [, {OR | AND | XOR | NOTA | NOTB} [*start*]**:**[*stride*]**:**[*count*]**:**[*block*] [**,** [*start*]**:**[*stride*]**:**[*count*]**:**[*block*]]\*]\*

*point* := *coord* [**,** *coord*]\* [**;** *coord* [**,** *coord*]\*]\*

*text\_file* := [**TRUNCATE**] [**DOS** | **UNIX**] [**TEXT**] **FILE** *file\_name* [**HEADER** [*header\_value* [**,** *header\_value*]\*]] [**NO SEPARATOR** | **SEPARATOR** {*separator\_value* | {[*separator\_value*]**,** [*subseparator\_value*]}}] [**SPLIT** *split\_value*] [**DECIMAL SCALE** *decimal\_scale\_value*]

*binary\_file* := [**TRUNCATE**] **BINARY FILE** *file\_name*

*excel\_file* := [**TRUNCATE**] **EXCEL** [**XLS** | **XLSX**] **FILE** *file\_name* [**SHEET** *sheet\_name*] [**HEADER** [*header\_value* [**,** *header\_value*]\*]] [**SPLIT** *split\_value*] [**DECIMAL SCALE** *decimal\_scale\_value*]

*memory* := **MEMORY** *variable\_number* [**SIZE** *variable\_size*] [**OFFSET (***member\_offset* | {[*member\_offset*] {**,** [*member\_offset*]}+}**)**] [**MAX** *max\_elements*]

#### **Description**

Write result sets (i.e. data) returned by [DATA QUERY LANGUAGE](#page-249-0) (DQL) and [DATA INTROSPECTION LANGUAGE](#page-263-0) (DIL) operations into the cursor in use (default behavior when no redirecting option is specified), an HDF5 object (i.e. dataset or attribute), a (text, binary or Excel) file or memory (i.e. user-defined variable). In detail, this procedure (which is known as output redirecting) can be performed into:

- The cursor in use. Example: "*SELECT FROM my\_dataset INTO CURSOR*" or "*SHOW USE DIRECTORY INTO CURSOR*".
- An HDF5 object (i.e. dataset or attribute). Example: "SELECT FROM my\_dataset0 INTO DATASET my\_dataset1" or "SHOW USE DIRECTORY INTO ATTRIBUTE my\_attribute".
- A text file. Example: "*SELECT FROM my\_dataset INTO TEXT FILE my\_file.txt*" or "*SHOW USE DIRECTORY INTO TEXT FILE output.txt*".
- A binary file. Example: "*SELECT FROM my\_dataset INTO BINARY FILE my\_file.bin*" or "*SHOW USE DIRECTORY INTO BINARY FILE output.bin*". When redirecting data of type [HDFQL\\_VARTINYINT,](#page-55-0) [HDFQL\\_UNSIGNED\\_VARTINYINT,](#page-55-1) [HDFQL\\_VARSMALLINT,](#page-55-2) [HDFQL\\_UNSIGNED\\_VARSMALLINT,](#page-55-3) [HDFQL\\_VARINT,](#page-55-4) [HDFQL\\_UNSIGNED\\_VARINT,](#page-55-5) [HDFQL\\_VARBIGINT,](#page-55-6) [HDFQL\\_UNSIGNED\\_VARBIGINT,](#page-55-7) [HDFQL\\_VARFLOAT](#page-55-8) o[r HDFQL\\_VARDOUBLE](#page-55-9) into a binary file, each result subset to be written is preceeded by its number of elements (as a C "unsigned int" data type with a 4 bytes size). This is to enable a correct parsing/interpretation of the binary file when reading it afterwards.
- An Excel file (in XLS or XLSX format). Example: "*SELECT FROM my\_dataset INTO EXCEL XLS FILE my\_file.xls*" or "*SHOW USE DIRECTORY INTO EXCEL FILE output.xlsx*". When redirecting data of type [HDFQL\\_VARTINYINT,](#page-55-0) [HDFQL\\_UNSIGNED\\_VARTINYINT,](#page-55-1) [HDFQL\\_VARSMALLINT,](#page-55-2) [HDFQL\\_UNSIGNED\\_VARSMALLINT,](#page-55-3) [HDFQL\\_VARINT,](#page-55-4) [HDFQL\\_UNSIGNED\\_VARINT,](#page-55-5) [HDFQL\\_VARBIGINT,](#page-55-6) [HDFQL\\_UNSIGNED\\_VARBIGINT,](#page-55-7) [HDFQL\\_VARFLOAT](#page-55-8) or [HDFQL\\_VARDOUBLE](#page-55-9) into an Excel file, each result subset to be written is preceeded by its number of elements. This is to enable a correct parsing/interpretation of the Excel file when reading it afterwards. Of note, for HDFql to be able to redirect data into an Excel file it needs to find and dynamically load a shared library named "libxl" (which is responsible for handling files of this type). The specification of the path where HDFql/HDF5 library may find shared libraries is done through the operation SET [PLUGIN PATH.](#page-361-0)
- A user-defined variable that was previously registered through the function [hdfql\\_variable\\_register.](#page-127-0) Example: "*SELECT FROM my\_dataset INTO MEMORY 0*" or "*SHOW USE DIRECTORY INTO MEMORY 2*". When redirecting data of type [HDFQL\\_VARTINYINT,](#page-55-0) [HDFQL\\_UNSIGNED\\_VARTINYINT,](#page-55-1) [HDFQL\\_VARSMALLINT,](#page-55-2) [HDFQL\\_UNSIGNED\\_VARSMALLINT,](#page-55-3) [HDFQL\\_VARINT,](#page-55-4) [HDFQL\\_UNSIGNED\\_VARINT,](#page-55-5) [HDFQL\\_VARBIGINT,](#page-55-6) [HDFQL\\_UNSIGNED\\_VARBIGINT,](#page-55-7) [HDFQL\\_VARFLOAT,](#page-55-8) [HDFQL\\_VARDOUBLE](#page-55-9) or [HDFQL\\_VARCHAR](#page-55-11) into a user-defined variable, the programmer is responsible for releasing the memory (allocated by HDFql) afterwards. Of note, when working in Java, HDFql has to copy each element of the result set (managed by the underlying HDFql C library) into the Java variable as the JVM does not provide a direct access to the memory associated to the variable, which induces a performance penalty. This penalty is not present when working in other programming languages supported by HDFql – namely C, C++, Python, C#, Fortan and R – as these provide a way for the underlying HDFql C library to access the memory of the variable directly.

When redirecting a result set into an HDF5 object (i.e. dataset or attribute) that already exists, the result set is written in function of the characteristics (i.e. data type and dimensions) of the object in question (meaning that the former may eventually be truncated and/or converted to conform to the latter). To have the HDF5 object characterized in function of the result set, specify the keyword TRUNCATE (all data stored in the object will be permanently lost and the object is recreated in function of the characteristics of the result set to store). When redirecting a result set into a text file, binary file or a sheet of an Excel file that already exists, the result set is appended to it. To overwrite an existing text file, binary file or a sheet of an Excel file, specify the keyword TRUNCATE (all data stored in the file or in the sheet will be permanently lost).

### **Parameter(s)**

*sliding\_value* – optional integer that specifies the number of elements (i.e. slice/portion) that the cursor may store before sliding and reading new elements of the dataset whenever the cursor is positioned outside the slice/portion it currently stores (i.e. before or after the first or last element stored in the cursor, respectively). If *sliding\_value* is specified, it must be greater than zero (otherwise an error is raised). If not specified and in case the keyword SLIDING is specified, its default value is one. In case the keyword SLIDING is specified and the dimension of the dataset to slide on is not specified, the sliding is performed on the first dimension by default. In case the keyword ON FIRST DIMENSION or ON LAST DIMENSION is specified, the sliding is performed on the first or last dimension of the dataset, respectively. If the result set to slide on is not from a dataset, an error is raised.

*file\_name* – optional string that specifies the name of an HDF5, text, binary or Excel file to redirect (i.e. write) a result set into.

*object* name – optional string that specifies the name of an HDF5 object (i.e. dataset or attribute) to redirect (i.e. write) a result set into.

*selection* – optional option that specifies a slice (i.e. portion) of an existing HDF5 dataset to redirect (i.e. write) a result set into using a hyperslab or point selection.

sheet name – optional string that specifies the name of an Excel sheet to redirect (i.e. write) a result set into. If not specified, the sheet to redirect (i.e. write) a result set into is the one currently selected for viewing/editing within the Excel file.

*header\_value* – optional string that specifies the header to write in a text or an Excel file before redirecting (i.e. writing) a result set into. If not specified and in case the keyword HEADER is specified, its default value is "DATA" in case the result set is not of data type [HDFQL\\_COMPOUND](#page-56-0) or the names of members of the compound in case the result set is of data type [HDFQL\\_COMPOUND.](#page-56-0)

*separator\_value* – optional string that specifies the separator to use between elements (of the result set) when redirecting (i.e. writing) these in a text file. If not specified, its default value is a comma (,). In case the keyword NO SEPARATOR is specified, no separator is used between elements (of the result set) when redirecting (i.e. writing) these into a text file (i.e. the elements will be concatenated without separator).

subseparator value – optional string that specifies the subseparator to use between elements (of the result subset) when redirecting (i.e. writing) these in a text file. The subseparator is only applicable when the data type of the result set is either [HDFQL\\_VARTINYINT,](#page-55-0) [HDFQL\\_UNSIGNED\\_VARTINYINT,](#page-55-1) [HDFQL\\_VARSMALLINT,](#page-55-2) [HDFQL\\_UNSIGNED\\_VARSMALLINT,](#page-55-3) [HDFQL\\_VARINT,](#page-55-4) [HDFQL\\_UNSIGNED\\_VARINT,](#page-55-5) [HDFQL\\_VARBIGINT,](#page-55-6) [HDFQL\\_UNSIGNED\\_VARBIGINT,](#page-55-7) [HDFQL\\_VARFLOAT,](#page-55-8) [HDFQL\\_VARDOUBLE](#page-55-9) o[r HDFQL\\_OPAQUE,](#page-55-10) and ignored otherwise. If not specified, its default value is a space.

split value – optional integer that specifies the number of elements (of the result set) to redirect (i.e. write) per line before starting writing remaining elements in a new line in a text or an Excel file. If *split\_value* is specified, it must be equal to or greater than zero (otherwise an error is raised). If not specified, no splitting is done which means that all elements (of the result set) are redirectered (i.e. written) in the same line.

*decimal\_scale\_value* – optional integer that specifies the decimal scale (i.e. number of decimal places) to use when writing fractional numbers into a text or Excel file. If *decimal\_scale\_value* is specified, it must be equal to or greater than zero (otherwise an error is raised). If not specified, the decimal scale to use is the one that may have been set through the operation SET [DECIMAL SCALE.](#page-362-0)

variable number – optional integer that specifies the number of the variable that will store the result set (i.e. data) returned by [DATA QUERY LANGUAGE](#page-249-0) (DQL) and [DATA INTROSPECTION LANGUAGE](#page-263-0) (DIL) operations. The number is returned by the function [hdfql\\_variable\\_register](#page-127-0) upon registering the variable or, subsequently, returned by the function [hdfql\\_variable\\_get\\_number.](#page-134-0)

variable size – optional integer that specifies the size (in bytes) of the variable that will store the result set (i.e. data). Of note, the specification of a size only has effect for a result set of data type [HDFQL\\_COMPOUND](#page-56-0) (for any other data type the specification is ignored – i.e. has no effect).

*member\_offset* – optional integer that specifies the (memory) member offsets that compose the variable that will store the result set (i.e. data). If specified, the variable is assumed to be a C padded struct data type (i.e. its members may not be contiguous in memory due to padding between these) and is used as such by HDFql. If not specified, the variable is assumed to be a C primitive or packed struct data type (i.e. its members are contiguous in memory and have no padding between these) and is used as such by HDFql. Of note, the specification of an offset only has effect for a result set of data type HDFQL COMPOUND (for any other data type the specification is ignored – i.e. has no effect).

*max\_elements* – optional integer that specifies the maximum number of elements to use from the variable to store the result set (i.e. data). In other words, only the first *max\_elements* of the variable will be used to store the result set. Of note, *max\_elements* may be smaller than the number of elements that the result set may store (in this case, the remainder of the result set is discarded). If *max\_elements* is specified, it must be equal to or greater than zero (otherwise an error is raised). If not specified, the variable must have enough space to store the entire result set (otherwise an error may occur such as a segmentation fault).

## **Example(s)**

*# create an HDF5 dataset named "my\_dataset0" of data type char of one dimension (size 3) CREATE DATASET my\_dataset0 AS TINYINT(3)*

*# insert (i.e. write) values into dataset "my\_dataset0" INSERT INTO my\_dataset0 VALUES(65, 66, 67)*

*# select (i.e. read) data from dataset "my\_dataset0" and populate cursor in use with it (should be 65, 66, 67) SELECT FROM my\_dataset0*

*# select (i.e. read) data from dataset "my\_dataset0" and populate cursor in use with it (should be 65, 66, 67) SELECT FROM my\_dataset0 INTO CURSOR*

*# select (i.e. read) data from dataset "my\_dataset0" and write it into an HDF5 attribute named "my\_attribute0" (if the attribute does not exist, it will be created on the fly and of data type char of one dimension (size 3)) SELECT FROM my\_dataset0 INTO ATTRIBUTE my\_attribute0*

*# select (i.e. read) data from dataset "my\_dataset0" and write it into a text file named "my\_file0.txt" using default separator "," (should be "65,66,67" in one single line) SELECT FROM my\_dataset0 INTO FILE my\_file0.txt*

*# select (i.e. read) data from dataset "my\_dataset0" and write it into a text file named "my\_file1.txt" using separator "\*\*" (should be "65\*\*66\*\*67\*\*" in one single line) SELECT FROM my\_dataset0 INTO TEXT FILE my\_file1.txt SEPARATOR \*\**

*# select (i.e. read) data from dataset "my\_dataset0" and write it into a text file named "my\_file2.txt" splitting every two values in a new line using a UNIX-based EOL terminator (should be "65,65" in the first line and "67" in the second line) SELECT FROM my\_dataset0 INTO UNIX TEXT FILE my\_file2.txt SPLIT 2*

*# select (i.e. read) data from dataset "my\_dataset0" and write it into a binary file named* 

*"my\_file.bin" (truncate it if it already exists) (should be "ABC") SELECT FROM my\_dataset0 INTO TRUNCATE BINARY FILE my\_file.bin*

*# select (i.e. read) data from dataset "my\_dataset0" and write it into an Excel file named "my\_file0.xlsx" in the sheet currently selected for viewing/editing within the file (should be 65, 66, 67)*

*SELECT FROM my\_dataset0 INTO EXCEL FILE my\_file0.xlsx*

*# select (i.e. read) data from dataset "my\_dataset0" and write it into an Excel file named "my\_file1.xlsx" in a sheet named "my\_sheet" (truncate it if it already exists) (should be 65, 66, 67)*

*SELECT FROM my\_dataset0 INTO TRUNCATE EXCEL FILE my\_file1.xlsx SHEET my\_sheet*

*// create a chunked (size 1) HDF5 dataset named "my\_dataset1" of data type int of two dimensions (size 3x2), and with initial values of 4 and 6 for the first position, 5 and 7 for the second position, and 8 and 9 for the third position hdfql\_execute("CREATE CHUNKED(1) DATASET my\_dataset1 AS INT(3, 2) VALUES((4, 6), (5, 7), (8, 9))");*

*// prepare cursor in use to be populated with only one slice/portion of dataset "my\_dataset1" at the time by sliding on its first dimension (each slice/portion has two elements) hdfql\_execute("SELECT FROM my\_dataset1 INTO SLIDING CURSOR");*

*// move cursor in use to the next position (a new slice/portion of dataset "my\_dataset1" is automatically read by HDFql (using a hyperslab selection under the hood) given that the cursor is positioned outside the slice/portion it currently stores) hdfql\_cursor\_next(NULL);*

*// display content of cursor in use (should be 4) printf("%d\n", \*hdfql\_cursor\_get\_int(NULL));*

*// move cursor in use to the next position (no new slice/portion of dataset "my\_dataset1" is read given that the cursor is still positioned inside the slice/portion it currently stores) hdfql\_cursor\_next(NULL);*

*// display content of cursor in use (should be 6) printf("%d\n", \*hdfql\_cursor\_get\_int(NULL));*

*// move cursor in use to the next position (a new slice/portion of dataset "my\_dataset1" is automatically read by HDFql (using a hyperslab selection under the hood) given that the cursor is positioned outside the slice/portion it currently stores) hdfql\_cursor\_next(NULL);*

```
// display content of cursor in use (should be 5)
printf("%d\n", *hdfql_cursor_get_int(NULL));
// move cursor in use to the next position (no new slice/portion of dataset "my_dataset1" is 
read given that the cursor is still positioned inside the slice/portion it currently stores)
hdfql_cursor_next(NULL);
// display content of cursor in use (should be 7)
printf("%d\n", *hdfql_cursor_get_int(NULL));
// move cursor in use to the next position (a new slice/portion of dataset "my_dataset1" is 
automatically read by HDFql (using a hyperslab selection under the hood) given that the cursor 
is positioned outside the slice/portion it currently stores)
hdfql_cursor_next(NULL);
// display content of cursor in use (should be 8)
printf("%d\n", *hdfql_cursor_get_int(NULL));
// move cursor in use to the next position (no new slice/portion of dataset "my_dataset1" is 
read given that the cursor is still positioned inside the slice/portion it currently stores)
hdfql_cursor_next(NULL);
// display content of curso``r in use (should be 9)
printf("%d\n", *hdfql_cursor_get_int(NULL));
// declare variables
char script[1024];
double data[3][2];
int x;
int y;
// create an HDF5 dataset named "my_dataset2" of data type double of two dimensions (size 3x2)
hdfql_execute("CREATE DATASET my_dataset2 AS DOUBLE(3, 2)");
// insert (i.e. write) values into dataset "my_dataset2"
hdfql_execute("INSERT INTO my_dataset2 VALUES((3.2, 1.3), (0, 0.2), (9.1, 6.5))");
```
*// register variable "data" for subsequent use (by HDFql) hdfql\_variable\_register(data);*

*// prepare script to select (i.e. read) data from dataset "my\_dataset2" and populate variable* 

```
"data" with it
sprintf(script, "SELECT FROM my_dataset2 INTO MEMORY %d", hdfql_variable_get_number(data));
// execute script
hdfql_execute(script);
// unregister variable "data" as it is no longer used/needed (by HDFql)
hdfql_variable_unregister(data);
// display content of variable "data" (should be 3.2, 1.3, 0, 0.2, 9.1, 6.5)
for(x = 0; x < 3; x + 1)
{
   for(y = 0; y < 2; y + 1)
   {
      printf("%d\n", data[x][y]);
   }
}
```

```
// declare variables
char script[1024];
HDFQL_VARIABLE_LENGTH data[3];
int x;
int y;
int count;
// create an HDF5 dataset named "my_dataset3" of data type variable-length double of one 
dimension (size 3)
hdfql_execute("CREATE DATASET my_dataset3 AS VARDOUBLE(3)");
// insert (i.e. write) values into dataset "my_dataset3"
hdfql_execute("INSERT INTO my_dataset3 VALUES((3.2, 1.3), (0, 0.2), (9.1, 7.4, 6.5))");
// register variable "data" for subsequent use (by HDFql)
hdfql_variable_register(data);
// prepare script to select (i.e. read) data from dataset "my_dataset3" and populate variable 
"data" with it
sprintf(script, "SELECT FROM my_dataset3 INTO MEMORY %d", hdfql_variable_get_number(data));
// execute script
hdfql_execute(script);
```

```
// unregister variable "data" as it is no longer used/needed (by HDFql)
hdfql_variable_unregister(data);
// display content of variable "data" (should be 3.2, 1.3, 0, 0.2, 9.1, 7.4, 6.5)
for(x = 0; x < 3; x + 1)
{
   count = data[x].count;
   for(y = 0; y < count; y+1)
   {
      printf("%f\n", *((double *) data[x].address + y));
   }
}
// release memory allocated (by HDFql) in variable "data"
for(x = 0; x < 3; x + 1)
{
   free(data[x].address);
}
```

```
// declare variables
char script[1024];
char *data[3];
int x;
// create an HDF5 dataset named "my_dataset4" of data type variable-length char of one 
dimension (size 3)
hdfql_execute("CREATE DATASET my_dataset4 AS VARCHAR(3)");
// insert (i.e. write) values into dataset "my_dataset4"
hdfql_execute("INSERT INTO my_dataset4 VALUES(\"Hierarchical\", \"Data\", \"Format\")");
// register variable "data" for subsequent use (by HDFql)
hdfql_variable_register(data);
// prepare script to select (i.e. read) data from dataset "my_dataset4" and populate variable 
"data" with it
sprintf(script, "SELECT FROM my_dataset4 INTO MEMORY %d", hdfql_variable_get_number(data));
// execute script
hdfql_execute(script);
// unregister variable "data" as it is no longer used/needed (by HDFql)
```

```
hdfql_variable_unregister(data);
// display content of variable "data" (should be "Hierarchical", "Data", "Format")
for(x = 0; x < 3; x++)
{
  printf("%s\n", data[x]);
}
// release memory allocated (by HDFql) in variable "data"
for(x = 0; x < 3; x++)
{
   free(data[x]);
}
```

```
// declare structure
struct data
{
   char description[7];
   int index;
};
// declare variables
char script[1024];
struct data cities[3];
int number;
int i;
// create an HDF5 dataset named "my_dataset5" of data type compound of one dimension (size 3) 
composed of two members named "description" (of data type char) and "index" (of data type int), 
and with initial values of "Toronto" and 10 for the first position, "Nairobi" and 12 for the 
second position, and "Caracas" and 11 for the third position
hdfql_execute("CREATE DATASET my_dataset5 AS COMPOUND(description AS CHAR(7), index AS INT)(3) 
VALUES((Toronto, 10), (Nairobi, 12), (Caracas, 11))");
// register variable "cities" for subsequent use (by HDFql)
number = hdfql_variable_register(cities);
// prepare script to select (i.e. read) data from dataset "my_dataset5" and populate variable 
"cities" with it
sprintf(script, "SELECT FROM my_dataset5 INTO MEMORY %d SIZE %d OFFSET(%d, %d)", number, 
sizeof(struct data), offsetof(struct data, description), offsetof(struct data, index));
```

```
// execute script
hdfql_execute(script);
// unregister variable "cities" as it is no longer used/needed (by HDFql)
hdfql_variable_unregister(cities);
// display content of variable "cities" (should be "The city of Toronto has index 10", "The 
city of Nairobi has index 12", "The city of Caracas has index 11")
for(i = 0; i < 3; i + 1)
{
   printf("The city of %s has index %d\n", cities[i].description, cities[i].index);
}
```
# **6.4 DATA DEFINITION LANGUAGE (DDL)**

Data Definition Language (DDL) is, generally speaking, syntax for defining and modifying structures that store data. In HDFql, the DDL assembles the operations that enable the creation, alteration, renaming, copying and deletion of HDF5 files, groups, datasets, attributes and links. These operations begin either with the keyword CREATE, ALTER, RENAME, COPY or DROP.

# **6.4.1 CREATE DIRECTORY**

### **Syntax**

**CREATE** [**AND USE**] **DIRECTORY** *directory\_name* [**,** *directory\_name*]\*

# **Description**

Create a directory named *directory name*. Multiple directories can be created at once by separating these with a comma (,). If *directory\_name* already exists, it will not be overwritten, no subsequent directories are created, and an error is raised. In case the keyword AND USE is specified, the directory is used (i.e. opened) after being successfully created (please refer to the operation [USE DIRECTORY](#page-338-0) for additional information). In case *directory name* has intermediate directories that do not exist, besides *directory\_name* being created, all these intermediate directories will be created on the fly (e.g. when creating the directory "my\_directory/my\_subdirectory/my\_subsubdirectory", besides "my\_subsubdirectory" being created, "my\_directory" and "my\_subdirectory" will be created in case they do not exist).

### **Parameter(s)**

directory name – mandatory string that specifies the name of the directory to create. As a general rule, in case *directory\_name* is composed of spaces or special characters, it should be surrounded by double-quotes ("). Otherwise, if it is not surrounded by double-quotes, the directory will not be created and an error is raised. This rule also applies to any other HDFql operation that works with directory names (e.g. [RENAME DIRECTORY\)](#page-224-0).

### **Return**

Nothing

# **Example(s)**

```
# create a directory named "my_directory0" (the directory will not be overwritten if it already 
exists)
CREATE DIRECTORY my_directory0
# create a directory named "my_directory1" in a root directory named "data" (neither directory 
will be overwritten if they already exist; directory "data" will be created on the fly if it 
does not exist)
CREATE DIRECTORY /data/my_directory1
# create two directories named "my_directory2" and "my_directory3" (neither directory will be 
overwritten if they already exist)
CREATE DIRECTORY my_directory2, my_directory3
# create a directory named "this is a long directory name" (the directory will not be 
overwritten if it already exists) and use (i.e. open) it for subsequent operations
```
# **6.4.2 CREATE FILE**

## **Syntax**

**CREATE** [**TRUNCATE**] [**AND USE**] **FILE** *file\_name* [**,** *file\_name*]\* [**IN PARALLEL**]

*CREATE AND USE DIRECTORY "this is a long directory name"*

[**LIBRARY BOUNDS** [**FROM** {**EARLIEST** | **LATEST** | **V18** | **DEFAULT**}] [**TO** {**LATEST** | **V18** | **DEFAULT**}]]

[**ORDER** {**TRACKED** | **INDEXED**}]

[**STORAGE COMPACT** *object\_max\_compact* **DENSE** *object\_min\_dense*]

[**ATTRIBUTE** [**ORDER** {**TRACKED** | **INDEXED**}] [**STORAGE COMPACT** *attribute\_max\_compact* **DENSE** *attribute\_min\_dense*]]

[**USERBLOCK SIZE** *userblock\_size* [**VALUES** {**(**[*userblock\_value*] [**,** [*userblock\_value*]]\***)** | *input\_redirecting\_option*}]]

# **Description**

Create an HDF5 file named *file name*. Multiple files can be created at once by separating these with a comma (,). If *file name* already exists, it will not be overwritten, no subsequent files are created, and an error is raised. To overwrite an existing file, specify the keyword TRUNCATE (all data stored in the file will be permanently lost). In case the keyword AND USE is specified, the file is used (i.e. opened) after being successfully created (please refer to the operation [USE FILE](#page-340-0) for additional information). In case the keyword IN PARALLEL $^{34}$  is specified, HDFql creates the file in parallel using all the processes associated to the default MPI communicator (MPI\_COMM\_WORLD) or to a user-defined MPI communicator that may have been set through the function [hdfql\\_mpi\\_use\\_communicator.](#page-140-0) In case the keyword LIBRARY BOUNDS is specified, HDFql creates the file using these bounds (instead of the library bounds that may have been set through the operation [SET LIBRARY BOUNDS\)](#page-351-0). By default, the root (i.e. "/") of the file to create does not track objects (i.e. groups, datasets, (soft) links or external links) stored within it by their creation order. To track the creation order of objects stored in the root, the keyword ORDER TRACKED must be specified. In case the keyword ORDER INDEXED is specified, objects stored within the root are also tracked by their creation order and using an index (to speed-up retrieval of object names). By default, the root does not track attributes stored within it by their creation order. To track the creation order of attributes stored in the root, the keyword ATTRIBUTE ORDER TRACKED must be specified. In case the keyword ATTRIBUTE ORDER INDEXED is specified, attributes stored within the root are also tracked by their creation order and using an index (to speed-up retrieval of attribute names). In case the keyword USERBLOCK is specified, a user-defined block of data may be specified and stored within the file in a space reserved for this purpose.

### **Parameter(s)**

*file\_name* – mandatory string that specifies the name of the HDF5 file to create. As a general rule, in case *file\_name* is composed of spaces or special characters, it should be surrounded by double-quotes ("). Otherwise, if it is not surrounded by double-quotes, the file will not be created and an error is raised. This rule also applies to any other HDFql operation that works with file names (e.g. [RENAME FILE\)](#page-225-0).

 $\overline{a}$ 

<sup>&</sup>lt;sup>34</sup> This option is not allowed in Windows as HDFql does not support the parallel HDF5 (PHDF5) library in this platform currently.

*object\_max\_compact* – optional integer that specifies the maximum number of links (i.e. objects) to store in the compact format. In case the number of links (stored in the root (i.e. "/") of the HDF5 file to create) exceeds *object\_max\_compact*, the storage of links switches to the dense format. If not specified, its default value is 8 (defined by the HDF5 library).

*object min dense* – optional integer that specifies the minimum number of links (i.e. objects) to store in the dense format. In case the number of links (stored in the root (i.e. "/") of the HDF5 file to create) falls below *object\_min\_dense*, the storage of links switches to the compact format. If not specified, its default value is 6 (defined by the HDF5 library).

*attribute\_max\_compact* – optional integer that specifies the maximum number of attributes to store in the compact format. In case the number of attributes (stored in the root (i.e. "/") of the HDF5 file to create) exceeds *attribute\_max\_compact*, the storage of attributes switches to the dense format. If not specified, its default value is 8 (defined by the HDF5 library).

*attribute\_min\_dense* – optional integer that specifies the minimum number of attributes to store in the dense format. In case the number of attributes (stored in the root (i.e. "/") of the HDF5 file to create) falls below *attribute\_min\_dense*, the storage of attributes switches to the compact format. If not specified, its default value is 6 (defined by the HDF5 library).

*userblock\_size* – optional integer that specifies the size (in bytes) of a user-defined block of data stored within the HDF5 file to create. The size must be equal to a power of 2 starting at 512 (e.g. 512, 2048) (any other value will raise an error).

*userblock\_value* – optional integer, float or string to write as a user-defined block of data stored within the HDF5 file to create.

*input redirecting option* – optional option that specifies the cursor in use, a (text, binary or Excel) file or memory (i.e. user-defined variable) to read data from in order to write it as a user-defined block within the HDF5 file to create (please refer to the subsection [FROM](#page-178-0) for additional information).

#### **Return**

Nothing

### **Example(s)**

```
# create an HDF5 file named "my_file0.h5" (the file will not be overwritten if it already 
exists)
CREATE FILE my_file0.h5
# create an HDF5 file named "my_file1.h5" in a root directory named "data" (the file will not 
be overwritten if it already exists)
CREATE FILE /data/my_file1.h5
```

```
# create two HDF5 files named "my_file2.h5" and "my_file3.h5" (both files will be overwritten 
if they already exist)
CREATE TRUNCATE FILE my_file2.h5, my_file3.h5
# create an HDF5 file named "my_file4.h5" (the file will not be overwritten if it already 
exists) with the latest version of the HDF5 library
CREATE FILE my_file4.h5 LIBRARY BOUNDS FROM LATEST TO LATEST
# create an HDF5 file named "this is a long file name.h5" (the file will not be overwritten if 
it already exists) and use (i.e. open) it for subsequent operations
CREATE AND USE FILE "this is a long file name.h5"
# create an HDF5 file named "my_file5.h5" (the file will not be overwritten if it already 
exists) in parallel (i.e. all the MPI processes specified upon launching the program (that 
employs HDFql) will collectively create the file – e.g. if the program is launched as "mpiexec 
–n 3 ./my_program", all three MPI processes will participate in the creation of the file)
CREATE FILE my_file5.h5 IN PARALLEL
# create an HDF5 file named "my_file6.h5" (the file will be overwritten if it already exists)
```
*with a user-defined block of data (size 512) storing values 50, 60 and 70 CREATE TRUNCATE FILE my\_file6.h5 USERBLOCK SIZE 512 VALUES(50, 60, 70)*

# **6.4.3 CREATE GROUP**

### **Syntax**

**CREATE** [**TRUNCATE**] [**AND USE**] **GROUP** [*file\_name*] *group\_name* [**,** [*file\_name*] *group\_name*]\*

[**ORDER** {**TRACKED** | **INDEXED**}]

[**STORAGE COMPACT** *object\_max\_compact* **DENSE** *object\_min\_dense*]

[**ATTRIBUTE** [**ORDER** {**TRACKED** | **INDEXED**}] [**STORAGE COMPACT** *attribute\_max\_compact* **DENSE** *attribute\_min\_dense*]]

### **Description**

Create an HDF5 group named *group name*. Multiple groups can be created at once by separating these with a comma (,). If *group\_name* already exists, it will not be overwritten, no subsequent groups are created, and an error is raised. To overwrite an existing group, specify the keyword TRUNCATE (all data stored in the group will be permanently lost). In case

the keyword AND USE is specified, the group is used (i.e. opened) after being successfully created (please refer to the operation [USE GROUP](#page-343-0) for additional information). In case *group\_name* has intermediate groups that do not exist, besides *group\_name* being created, all these intermediate groups will be created on the fly (e.g. when creating the group "my\_group/my\_subgroup/my\_subsubgroup", besides "my\_subsubgroup" being created, "my\_group" and "my\_subgroup" will be created in case they do not exist). By default, *group name* does not track objects (i.e. groups, datasets, (soft) links or external links) stored within it by their creation order. To track the creation order of objects stored in *group* name, the keyword ORDER TRACKED must be specified. In case the keyword ORDER INDEXED is specified, objects stored within *group\_name* are also tracked by their creation order and using an index (to speed-up retrieval of object names). By default, *group name* does not track attributes stored within it by their creation order. To track the creation order of attributes stored in *group name*, the keyword ATTRIBUTE ORDER TRACKED must be specified. In case the keyword ATTRIBUTE ORDER INDEXED is specified, attributes stored within *group\_name* are also tracked by their creation order and using an index (to speed-up retrieval of attribute names).

### **Parameter(s)**

*file\_name* – optional string that specifies the name of the HDF5 file in which the group is created. If *file\_name* is specified, the file is opened on the fly, the group is created within it and, afterwards, the file is closed. If not specified, the group is created within the file currently in use instead. As a general rule, in case *file name* is composed of spaces or special characters, it should be surrounded by double-quotes ("). Otherwise, if it is not surrounded by double-quotes, the group will not be created and an error is raised. This rule also applies to any other HDFql operation that works with file names (e.g[. RENAME FILE\)](#page-225-0).

*group\_name* – mandatory string that specifies the name of the HDF5 group to create. As a general rule, in case *group* name is composed of spaces or special characters, it should be surrounded by double-quotes ("). Otherwise, if it is not surrounded by double-quotes, the group will not be created and an error is raised. This rule also applies to any other HDFql operation that works with group names (e.g. [RENAME GROUP\)](#page-226-0).

*object\_max\_compact* – optional integer that specifies the maximum number of links (i.e. objects) to store in the compact format. In case the number of links (stored in *group\_name*) exceeds *object\_max\_compact*, the storage of links switches to the dense format. If not specified, its default value is 8 (defined by the HDF5 library).

*object min dense* – optional integer that specifies the minimum number of links (i.e. objects) to store in the dense format. In case the number of links (stored in *group name*) falls below *object min dense*, the storage of links switches to the compact format. If not specified, its default value is 6 (defined by the HDF5 library).

*attribute\_max\_compact* – optional integer that specifies the maximum number of attributes to store in the compact format. In case the number of attributes (stored in *group name*) exceeds *attribute max compact*, the storage of attributes switches to the dense format. If not specified, its default value is 8 (defined by the HDF5 library).

*attribute\_min\_dense* – optional integer that specifies the minimum number of attributes to store in the dense format. In case the number of attributes (stored in *group\_name*) falls below *attribute\_min\_dense*, the storage of attributes switches to the compact format. If not specified, its default value is 6 (defined by the HDF5 library).

### **Return**

Nothing

# **Example(s)**

```
# create an HDF5 group named "my_group0" (the group will not be overwritten if it already 
exists)
CREATE GROUP my_group0
# create an HDF5 group named "my_subgroup0" in a root group named "my_group1" (neither group
will be overwritten if they already exist; group "my_group1" will be created on the fly if it 
does not exist)
CREATE GROUP /my_group1/my_subgroup0
# create two HDF5 groups named "my_group2" and "my_group3" (both groups will be overwritten if 
they already exist)
CREATE TRUNCATE GROUP my_group2, my_group3
# create an HDF5 group named "this is a long group name" (the group will not be overwritten if 
it already exists) and use (i.e. open) it for subsequent operations
CREATE AND USE GROUP "this is a long group name"
```
*# create an HDF5 group named "my\_group4" that tracks the objects' (i.e. groups and datasets) creation order within the group and using compact storage CREATE GROUP my\_group4 ORDER TRACKED STORAGE COMPACT 10 DENSE 7*

*# create an HDF5 group named "my\_group5" that indexes the attributes' creation order CREATE GROUP my\_group5 ATTRIBUTE ORDER INDEXED*

```
# use (i.e. open) an HDF5 file named "my_file.h5"
USE FILE my_file.h5
# create an HDF5 group named "my_group6" in the HDF5 file currently in use (i.e. file
```
*"my\_file.h5")*

*CREATE GROUP my\_group6*

*# close HDF5 file currently in use (i.e. file "my\_file.h5") CLOSE FILE*

*# create an HDF5 group named "my\_group7" in file "my\_file.h5" CREATE GROUP my\_file.h5 my\_group7*

# **6.4.4 CREATE DATASET**

### **Syntax**

**CREATE** [**TRUNCATE**] [**EARLY** | **INCREMENTAL** | **LATE**] [**CONTIGUOUS** | **COMPACT** | {**CHUNKED** [**(***chunk\_dim* | {[*chunk\_dim*] {**,** [*chunk\_dim*]}+}**)**]}] **DATASET** [*file\_name*] *dataset\_name* [**,** [*file\_name*] *dataset\_name*]\*

[**AS** *data\_type* [**(UNLIMITED** | {*dataset\_dim* [**TO** {*dataset\_max\_dim* | **UNLIMITED**}]}[**, UNLIMITED** | {*dataset\_dim* [**TO** {*dataset\_max\_dim* | **UNLIMITED**}]}]\***)**] [**SIZE** *compound\_size*]]

[**TAG** *tag\_value*]

[**FILL** {**(**[*fill\_value*] [**,** [*fill\_value*]]\***)** | **UNDEFINED** | **NEVER** | **DEFAULT**}]

[**ATTRIBUTE** [**ORDER** {**TRACKED** | **INDEXED**}] [**STORAGE COMPACT** *attribute\_max\_compact* **DENSE** *attribute\_min\_dense*]]

[**ENABLE** [**NBIT PRECISION** *nbit\_precision\_value* **OFFSET** *nbit\_offset\_value*] [**SCALEOFFSET** *scaleoffset\_value*] [**SHUFFLE**] [**ZLIB** [*zlib\_level*]] [**FLETCHER32**]]

[**VALUES** {**(**[*initial\_value*] [**,** [*initial\_value*]]\***)** | *input\_redirecting\_option*}]

*data\_type* := [**NATIVE** | **LITTLE ENDIAN** | **BIG ENDIAN** | **ASCII** | **UTF8**] {**TINYINT** | **UNSIGNED TINYINT** | **SMALLINT** | **UNSIGNED SMALLINT** | **INT** | **UNSIGNED INT** | **BIGINT** | **UNSIGNED BIGINT** | **FLOAT** | **DOUBLE** | **CHAR** | **VARTINYINT** | **UNSIGNED VARTINYINT** | **VARSMALLINT** | **UNSIGNED VARSMALLINT** | **VARINT** | **UNSIGNED VARINT** | **VARBIGINT** | **UNSIGNED VARBIGINT** | **VARFLOAT** | **VARDOUBLE** | **VARCHAR** | **OPAQUE** | *enumeration* | *compound*}

*enumeration* := [**TINYINT** | **SMALLINT** | **INT** | **BIGINT**] **ENUMERATION(***member\_name* [**AS** *member\_value*] [**,** *member\_name* [**AS** *member\_value*]]\***)**

*compound* := **COMPOUND(***member\_name* **AS** *data\_type* [**(***member\_dim* [**,** *member\_dim*]\***)**] [**SIZE** *compound\_size*] [**OFFSET** *member\_offset*] [**TAG** *tag\_value*] [**,** *member\_name* **AS** *data\_type* [**(***member\_dim* [**,** *member\_dim*]\***)**] [**SIZE** *compound\_size*] [**OFFSET** *member\_offset*] [**TAG** *tag\_value*]]\***)**

### **Description**

Create an HDF5 dataset named *dataset\_name*. Multiple datasets can be created at once by separating these with a comma (,). If *dataset name* already exists, it will not be overwritten, no subsequent datasets are created, and an error is raised. To overwrite an existing dataset, specify the keyword TRUNCATE (all data stored in the dataset will be permanently lost). In case *dataset\_name* has intermediate groups that do not exist, besides *dataset\_name* being created, all these intermediate groups will be created on the fly (e.g. when creating the dataset "my\_group/my\_subgroup/my\_dataset", besides "my\_dataset" being created as a dataset, "my\_group" and "my\_subgroup" will be created as groups in case they do not exist). By default, *dataset name* does not track attributes stored within it by their creation order. To track the creation order of attributes stored in *dataset name*, the keyword ATTRIBUTE ORDER TRACKED must be specified. In case the keyword ATTRIBUTE ORDER INDEXED is specified, attributes stored within *dataset name* are also tracked by their creation order and using an index (to speed-up retrieval of attribute names).

By default, if no storage type (layout) is specified and (1) the dataset is not extendible and (2) no HDF5 pre-defined filter is used, the dataset will be created as contiguous. To specify a certain storage type (layout), one of the following keywords may be employed:

- CONTIGUOUS the data is stored in the HDF5 file in one contiguous block.
- COMPACT the data is stored in the object header of the dataset. This storage type (layout) should only be used for data with a size limit of 65520 bytes (otherwise an error is raised).
- CHUNKED the data is stored in equal-sized blocks or chunks of a pre-defined size. This storage type (layout) should be used when the dataset is extendible and/or HDF5 pre-defined filters are specified (otherwise an error is raised).

By default, if no storage allocation is specified, the dataset will have an early, incremental or late storage allocation depending on whether its storage type (layout) is compact, chunked or contiguous, respectively. To specify a certain storage allocation, one of the following keywords may be employed:

- EARLY the space necessary to store the entire dataset is immediately allocated (i.e. reserved) in the HDF5 file.
- INCREMENTAL the space necessary to store the dataset is incrementally allocated (i.e. reserved) according to the ongoing needs in the HDF5 file.

 LATE – the space necessary to store the entire dataset is only allocated (i.e. reserved) in the HDF5 file when data is written into the dataset for the first time.

To create an extendible dataset<sup>35</sup>, the keyword TO may be employed when specifying the dimensions that are extendible (i.e. that can grow) along with the initial size of the dimension (*dataset\_dim*) and the maximum size (*dataset\_max\_dim*) that it may grow to. If a dimension is expected to grow infinitely, the keyword UNLIMITED should be specified. Of note, when a dimension has an initial size of one and is expected to grow infinitely, the keyword TO along with *dataset* dim and dataset max dim may simply be replaced by the keyword UNLIMITED.

In case the keyword ENABLE is specified, one or more HDF5 pre-defined filters<sup>36</sup> may be used to create a (linear) pipeline by additionaly specifying one or more of the following keywords:

- NBIT Compresses the data of an n-bit data type (including arrays and the n-bit fields of compound data types) by packing n‐bit data on output (i.e. stripping off all unused bits) and unpacking on input (i.e. restoring the extra bits required by the computation). This filter may only be used for integer and floating-point data types (otherwise an error is raised).
- SCALEOFFSET Compresses the data by performing a scale and/or offset operation on each element and truncates the result to a minimum number of bits. This filter may only be used for integer and floating-point data types (otherwise an error is raised).
- SHUFFLE Rearranges the bytes in the chunk by de-interlacing a block of data, which may lead to a better compression ratio. This filter is usually used in conjunction with the ZLIB filter.
- ZLIB Compresses the data using the ZLIB library which is based on the Deflate lossless data compression algorithm.
- FLETCHER32 Adds a checksum to each chunk to detect data corruption. In case a chunk gets corrupted, any attempt to read it afterwards will raise an error.

 $\overline{a}$ 

<sup>&</sup>lt;sup>35</sup> An extendible HDF5 dataset is one whose one or more dimensions can grow. These dimensions start with an initial size and may be increased in a later stage. To be able to create an extendible dataset, the storage type (layout) of the dataset must be chunked (otherwise an error is raised). In case the storage type (layout) is not specified, HDFql will automatically set it to chunked and calculate an appropriate value for the chunk size.

<sup>&</sup>lt;sup>36</sup> To be able use HDF5 pre-defined filters the storage type (layout) of the HDF5 dataset must be chunked (otherwise an error is raised). In case the storage type (layout) is not specified, HDFql will automatically set it to chunked and calculate an appropriate value for the chunk size.

### **Parameter(s)**

*chunk\_dim* – optional integer that specifies the chunk size of the dimension in question. If *chunk\_dim* is specified, it must be equal to or greater than one (otherwise an error is raised). If not specified and in case the keyword CHUNKED is specified, HDFql will automatically calculate an appropriate value<sup>37</sup> and assign it to *chunk dim*.

*file\_name* – optional string that specifies the name of the HDF5 file in which the dataset is created. If *file\_name* is specified, the file is opened on the fly, the dataset is created within it and, afterwards, the file is closed. If not specified, the dataset is created within the file currently in use instead. As a general rule, in case *file name* is composed of spaces or special characters, it should be surrounded by double-quotes ("). Otherwise, if it is not surrounded by double-quotes, the dataset will not be created and an error is raised. This rule also applies to any other HDFql operation that works with file names (e.g. [RENAME FILE\)](#page-225-0).

dataset name – mandatory string that specifies the name of the HDF5 dataset to create. As a general rule, in case dataset name is composed of spaces or special characters, it should be surrounded by double-quotes ("). Otherwise, if it is not surrounded by double-quotes, the dataset will not be created and an error is raised. This rule also applies to any other HDFql operation that works with dataset names (e.g. [RENAME DATASET\)](#page-226-0).

data type – optional keyword that specifies the data type of (the member that composes) the HDF5 dataset to create. If not specified, HDFql will automatically infer an appropriate data type for the dataset based on the characteristics (i.e. type and dimensions) of the data to write into it (if neither direct values nor an input redirecting option is specified, the dataset will not be created and an error is raised).

*member\_name* – mandatory string that specifies the name of the member that composes the HDF5 dataset of data type [HDFQL\\_ENUMERATION](#page-55-12) or [HDFQL\\_COMPOUND.](#page-56-0) As a general rule, in case *member\_name* is composed of spaces or special characters, it should be surrounded by double-quotes ("). Otherwise, if it is not surrounded by double-quotes, the dataset will not be created and an error is raised. This rule also applies to any other HDFql operation that works with member names (e.g. [SHOW MEMBER\)](#page-284-0).

*member* value – optional integer that specifies the value to assign to the member that composes the HDF5 dataset of data type [HDFQL\\_ENUMERATION.](#page-55-12) If not specified, its value is the value assigned to the previous member incremented by one. Of note, the default value assigned to the first member (of the enumeration) is zero (unless explicitly specified).

 $\overline{a}$ 

<sup>&</sup>lt;sup>37</sup> This calculated value may not be optimal as it is based on a best guess approach with the main purpose of alleviating the programmer from specifying it. In case performance is critical, the chunk size of the dimension in question should be explicitly specified taking into account how the data (stored in the HDF5 dataset) is accessed as it greatly influences performance (HDFql does not have enough information on how this access is ultimately done).

*member\_dim* – optional integer that specifies the size of the dimension of the member that composes the HDF5 dataset of data typ[e HDFQL\\_COMPOUND.](#page-56-0)

dataset dim – optional integer that specifies the size of the dimension. If not specified, the size of the dimension is zero.

dataset max dim – optional integer that specifies the maximum size of the dimension. To specify an unlimited size, the keyword UNLIMITED should be specified for this purpose. If *dataset\_max\_dim* is specified, it must be equal to or greater than *dataset* dim and the keyword CHUNKED should be specified (otherwise an error is raised).

*compound\_size* – optional integer that specifies the size (in bytes) of the HDF5 (nested) compound dataset. If not specified, HDFql automatically calculates the size by either (1) summing the size (in bytes) of all members of the compound if *member offset* is not specified or (2) taking the highest sum of the member offset with its size (in bytes) if *member\_offset* is specified. Of note, the specification of a size is only available for a dataset of data type [HDFQL\\_COMPOUND](#page-56-0) (any other data type will raise an error).

*member\_offset* – optional integer that specifies the (memory) member offsets that compose the HDF5 dataset. If specified, the dataset is assumed to store a C padded struct data type (i.e. its members may not be contiguous in memory due to padding between these) and is used as such by HDFql. If not specified, the dataset is assumed to store a C primitive or packed struct data type (i.e. its members are contiguous in memory and have no padding between these) and is used as such by HDFql. Of note, the specification of an offset is only available for a dataset of data type [HDFQL\\_COMPOUND](#page-56-0) (any other data type will raise an error).

*tag\_value* – optional string that specifies the value of a tag attached to the HDF5 dataset or to its member(s). Of note, the specification of a tag is only available for a dataset or a member of data type [HDFQL\\_OPAQUE](#page-55-10) (any other data type will raise an error).

*fill* value – optional integer, float or string that specifies the (default) value to write into the HDF5 dataset upon creating it or to return when reading the dataset and no data has ever been written into it. If not specified, the default fill value will be zero or empty depending on whether the dataset is a number or a string, respectively. In case the keyword FILL UNDEFINED is specified, the value to return will be undefined when reading the dataset and no data has ever been written into it. In case the keyword FILL NEVER is specified, the fill value is never written into the dataset upon creating it, and the value to return will be undefined when reading the dataset and no data has ever been written into it.

*attribute\_max\_compact* – optional integer that specifies the maximum number of attributes to store in the compact format. In case the number of attributes (stored in *dataset\_name*) exceeds *attribute\_max\_compact*, the storage of attributes switches to the dense format. If not specified, its default value is 8 (defined by the HDF5 library).

*attribute\_min\_dense* – optional integer that specifies the minimum number of attributes to store in the dense format. In case the number of attributes (stored in *dataset name*) falls below *attribute min dense*, the storage of attributes switches to the compact format. If not specified, its default value is 6 (defined by the HDF5 library).

*nbit\_precision\_value* – optional integer that specifies the precision of the N-bit filter. If *nbit\_precision\_value* is specified, it must be greater than zero (otherwise an error is raised).

*nbit\_offset\_value* – optional integer that specifies the N-bit filter offset. If *nbit\_offset\_value* is specified, it must be equal to or greater than zero (otherwise an error is raised).

*scaleoffset\_value* – optional integer that specifies the scale-offset filter offset. The *scaleoffset\_value* must be equal to or greater than zero (otherwise an error is raised). In case the HDF5 dataset is of integer data type, *scaleoffset value* specifies the number of bits to retain (of note, if *scaleoffset value* is zero, the HDF5 library automatically calculates the number of bits required for lossless compression). In case the dataset is of floating-point data type, *scaleoffset\_value* specifies the number of digits after the decimal point to retain.

*zlib\_level* – optional integer that specifies the compression level of the ZLIB filter. The *zlib\_level* must be between 0 (no compression) and 9 (best compression) (otherwise an error is raised). If not specified and in case the keyword ZLIB is specified, its default value is 9.

*initial* value – optional integer, float or string to write into HDF5 dataset to create.

*input redirecting option* – optional option that specifies the cursor in use, a (text, binary or Excel) file or memory (i.e. user-defined variable) to read data from in order to write it into the HDF5 dataset to create (please refer to the subsection [FROM](#page-178-0) for additional information).

#### **Return**

Nothing

### **Example(s)**

```
# create an HDF5 dataset named "my_dataset0" of data type int (the dataset will not be 
overwritten if it already exists)
CREATE DATASET my_dataset0 AS INT
# create an HDF5 dataset named "my_dataset1" of data type char in a root group named "my_group" 
(the dataset will not be overwritten if it already exists)
CREATE DATASET /my_group/my_dataset1 AS CHAR
```

```
# create two HDF5 datasets named "my_dataset2" and "my_dataset3" of data type short (both 
datasets will be overwritten if they already exist)
CREATE TRUNCATE DATASET my_dataset2, my_dataset3 AS SMALLINT
# create an HDF5 dataset named "this is a long dataset name" of data type float (the dataset 
will not be overwritten if it already exists)
CREATE DATASET "this is a long dataset name" AS FLOAT
```
*# create an HDF5 dataset named "my\_dataset4" of data type unsigned long long using the big endian representation CREATE DATASET my\_dataset4 AS BIG ENDIAN UNSIGNED BIGINT # create an HDF5 dataset named "my\_dataset5" of data type int using the little endian* 

*representation with an initial value of 80178 CREATE DATASET my\_dataset5 AS LITTLE ENDIAN INT VALUES(80178)*

*# create an HDF5 dataset named "my\_dataset6" of data type char using an ASCII representation CREATE DATASET my\_dataset6 AS ASCII CHAR*

*# create an HDF5 dataset named "my\_dataset7" of data type float of one dimension (size 1024) with a fill value of 85.2 CREATE DATASET my\_dataset7 AS FLOAT(1024) FILL(85.2)*

*# create a compact HDF5 dataset named "my\_dataset8" of data type double of three dimensions (size 2x5x10) CREATE COMPACT DATASET my\_dataset8 AS DOUBLE(2, 5, 10)*

*# create a chunked (size 20x100) HDF5 dataset named "my\_dataset9" of data type unsigned char of two dimensions (size 500x1000) CREATE CHUNKED(20, 100) DATASET my\_dataset9 AS UNSIGNED TINYINT(500, 1000)*

*# create an HDF5 dataset named "my\_dataset10" of data type int of two dimensions (size 20x400) using the N-bit data compression filter CREATE DATASET my\_dataset10 AS INT(20, 400) ENABLE NBIT PRECISION 16 OFFSET 4*

*# create an HDF5 dataset named "my\_dataset11" of data type float of one dimension (size 500000) using both the ZLIB data compression and Fletcher32 checksum error detection filters CREATE DATASET my\_dataset11 AS FLOAT(500000) ENABLE ZLIB 5 FLETCHER32*

*# create an HDF5 dataset named "my\_dataset12" of data type variable-length float CREATE DATASET my\_dataset12 AS VARFLOAT # create an HDF5 dataset named "my\_dataset13" of data type variable-length short of one dimension (size 5) with initial values from a text file named "my\_file.txt" CREATE DATASET my\_dataset13 AS VARSMALLINT(5) VALUES FROM FILE my\_file.txt # create an HDF5 dataset named "my\_dataset14" of data type variable-length char with an initial value of "Hierarchical Data Format" CREATE DATASET my\_dataset14 AS VARCHAR VALUES("Hierarchical Data Format")*

*# create an HDF5 dataset named "my\_dataset15" of data type opaque CREATE DATASET my\_dataset15 AS OPAQUE*

*# create an HDF5 dataset named "my\_dataset16" of data type opaque of one dimension (size 6) with initial (ASCII) values of 72, 68, 70, 0, 113 and 108 (i.e. "HDF\0ql") CREATE DATASET my\_dataset16 AS OPAQUE(6) VALUES(72, 68, 70, 0, 113, 108)*

*# create an HDF5 dataset named "my\_dataset17" of data type opaque of two dimensions (size 10x1024) with a tag value "Raw data" CREATE DATASET my\_dataset17 AS OPAQUE(10, 1024) TAG "Raw data"*

*# create a chunked (size 2) HDF5 dataset named "my\_dataset18" of data type float of one dimension (size 5 and extendible up to 10) CREATE CHUNKED(2) DATASET my\_dataset18 AS FLOAT(5 TO 10)*

*# create a chunked (with an automatically calculated size) HDF5 dataset named "my\_dataset19" of data type variable-length int of one dimension (size 1 and extendible to an unlimited size) CREATE CHUNKED DATASET my\_dataset19 AS VARINT(UNLIMITED)*

*# create a chunked (with an automatically calculated size) HDF5 dataset named "my\_dataset20" of data type double of three dimensions (first dimension with size 3 and extendible up to 5; second dimension with size 7; third dimension with size 20 and extendible to an unlimited size) CREATE CHUNKED DATASET my\_dataset20 AS DOUBLE(3 TO 5, 7, 20 TO UNLIMITED)*

*# create an HDF5 dataset named "my\_dataset21" of data type enumeration composed of three* 

*members named "Lisbon" (with value 0), "New York" (with value 1) and "Tokyo" (with value 2) CREATE DATASET my\_dataset21 AS ENUMERATION(Lisbon, "New York", Tokyo)*

*# create an HDF5 dataset named "my\_dataset22" of data type enumeration composed of three members named "red" (with value 0), "green" (with value 15) and "blue" (with value 16) CREATE DATASET my\_dataset22 AS ENUMERATION(red, green AS 15, blue)*

*# create an HDF5 dataset named "my\_dataset23" of data type enumeration of one dimension (size 4) composed of two members named "car" (with value 100) and "plane" (with value 200), with a fill value of "plane" (i.e. 200) CREATE DATASET my\_dataset23 AS ENUMERATION(car AS 100, plane AS 200)(4) FILL(plane)*

*# create an HDF5 dataset named "my\_dataset24" of data type compound composed of three members named "person" (of data type variable-length char), "age" (of data type unsigned int) and "weight" (of data type float)*

*CREATE DATASET my\_dataset24 AS COMPOUND(person AS VARCHAR, age AS UNSIGNED INT, weight AS FLOAT)*

*# create an HDF5 dataset named "my\_dataset25" of data type compound composed of four members named "id" (of data type long long), "description" (of data type variable-length char), "position" (of data type compound composed of two members named "x" (of data type short) and "y" (of data type short)) and "temperature" (of data type enumeration composed of three members named "cold" (with value 0), "warm" (with value 1) and "hot" (with value 10)) CREATE DATASET my\_dataset25 AS COMPOUND(id AS BIGINT, description AS VARCHAR, position AS COMPOUND(x AS SMALLINT, y AS SMALLINT), temperature AS ENUMERATION(cold, warm, hot AS 10))*

*# create an HDF5 dataset named "my\_dataset26" of data type compound of one dimension (size 5) composed of three members named "state" (of data type enumeration composed of two members named "off" (with value 0) and "on" (with value 1)), "readings" (of data type int of two dimensions (size 3x4)) and "factors" (of data type compound composed of two members named "first" (of data type float) and "second" (of data type double)) CREATE DATASET my\_dataset26 AS COMPOUND(state AS ENUMERATION(off, on), readings AS INT(3, 4),* 

*factors AS COMPOUND(first AS FLOAT, second AS DOUBLE))(5)*

*# create an HDF5 dataset named "my\_dataset27" of data type compound of one dimension (size 1 and extendible to an unlimited size) composed of two members named "m0" (of data type double) and "m1" (of data type float)*

*CREATE DATASET my\_dataset27 AS COMPOUND(m0 AS DOUBLE, m1 AS FLOAT)(UNLIMITED)*

*# use (i.e. open) an HDF5 file named "my\_file.h5" USE FILE my\_file.h5*

```
# create an HDF5 dataset named "my_dataset28" of data type double in the HDF5 file currently in 
use (i.e. file "my_file.h5")
CREATE DATASET my_dataset28 AS DOUBLE
# close HDF5 file currently in use (i.e. file "my_file.h5")
CLOSE FILE
# create an HDF5 dataset named "my_dataset29" of data type int in file "my_file.h5"
CREATE DATASET my_file.h5 my_dataset29 AS INT
```
# **6.4.5 CREATE ATTRIBUTE**

### **Syntax**

**CREATE** [**TRUNCATE**] **ATTRIBUTE** [*file\_name*] *attribute\_name* [**,** [*file\_name*] *attribute\_name*]\*

[**AS** *data\_type* [**(***attribute\_dim* [**,** *attribute\_dim*]\***)**] [**SIZE** *compound\_size*]]

[**TAG** *tag\_value*]

[**VALUES** {**(**[*initial\_value*] [**,** [*initial\_value*]]\***)** | *input\_redirecting\_option*}]

*data\_type* := [**NATIVE** | **LITTLE ENDIAN** | **BIG ENDIAN** | **ASCII** | **UTF8**] {**TINYINT** | **UNSIGNED TINYINT** | **SMALLINT** | **UNSIGNED SMALLINT** | **INT** | **UNSIGNED INT** | **BIGINT** | **UNSIGNED BIGINT** | **FLOAT** | **DOUBLE** | **CHAR** | **VARTINYINT** | **UNSIGNED VARTINYINT** | **VARSMALLINT** | **UNSIGNED VARSMALLINT** | **VARINT** | **UNSIGNED VARINT** | **VARBIGINT** | **UNSIGNED VARBIGINT** | **VARFLOAT** | **VARDOUBLE** | **VARCHAR** | **OPAQUE** | *enumeration* | *compound*}

*enumeration* := [**TINYINT** | **SMALLINT** | **INT** | **BIGINT**] **ENUMERATION(***member\_name* [**AS** *member\_value*] [**,** *member\_name* [**AS** *member\_value*]]\***)**

*compound* := **COMPOUND(***member\_name* **AS** *data\_type* [**(***member\_dim* [**,** *member\_dim*]\***)**] [**SIZE** *compound\_size*] [**OFFSET** *member\_offset*] [**TAG** *tag\_value*] [**,** *member\_name* **AS** *data\_type* [**(***member\_dim* [**,** *member\_dim*]\***)**] [**SIZE** *compound\_size*] [**OFFSET** *member\_offset*] [**TAG** *tag\_value*]]\***)**

### **Description**

Create an HDF5 attribute named *attribute\_name*. Multiple attributes can be created at once by separating these with a comma (,). If *attribute\_name* already exists, it will not be overwritten, no subsequent attributes are created, and an error is raised. To overwrite an existing attribute, specify the keyword TRUNCATE (all data stored in the attribute will be permanently lost).

### **Parameter(s)**

*file\_name* – optional string that specifies the name of the HDF5 file in which the attribute is created. If *file\_name* is specified, the file is opened on the fly, the attribute is created within it and, afterwards, the file is closed. If not specified, the attribute is created within the file currently in use instead. As a general rule, in case *file name* is composed of spaces or special characters, it should be surrounded by double-quotes ("). Otherwise, if it is not surrounded by double-quotes, the attribute will not be created and an error is raised. This rule also applies to any other HDFql operation that works with file names (e.g. [RENAME FILE\)](#page-225-0).

*attribute\_name* – mandatory string that specifies the name of the HDF5 attribute to create. As a general rule, in case *attribute\_name* is composed of spaces or special characters, it should be surrounded by double-quotes ("). Otherwise, if it is not surrounded by double-quotes, the attribute will not be created and an error is raised. This rule also applies to any other HDFql operation that works with attribute names (e.g. [RENAME ATTRIBUTE\)](#page-226-0).

*data\_type* – optional keyword that specifies the data type of (the member that composes) the HDF5 attribute to create. If not specified, HDFql will automatically infer an appropriate data type for the attribute based on the characteristics (i.e. type and dimensions) of the data to write into it (if neither direct values nor an input redirecting option is specified, the attribute will not be created and an error is raised).

*member\_name* – mandatory string that specifies the name of the member that composes the HDF5 attribute of data type [HDFQL\\_ENUMERATION](#page-55-12) or [HDFQL\\_COMPOUND.](#page-56-0) As a general rule, in case *member\_name* is composed of spaces or special characters, it should be surrounded by double-quotes ("). Otherwise, if it is not surrounded by double-quotes, the attribute will not be created and an error is raised. This rule also applies to any other HDFql operation that works with member names (e.g. [SHOW MEMBER\)](#page-284-0).

*member* value – optional integer that specifies the value to assign to the member that composes the HDF5 attribute of data type [HDFQL\\_ENUMERATION.](#page-55-12) If not specified, its value is the value assigned to the previous member incremented by one. Of note, the default value assigned to the first member (of the enumeration) is zero (unless explicitly specified).

*member dim* – optional integer that specifies the size of the dimension of the member that composes the HDF5 attribute of data type [HDFQL\\_COMPOUND.](#page-56-0)

*attribute\_dim* – optional integer that specifies the size of the dimension.

*compound\_size* – optional integer that specifies the size (in bytes) of the HDF5 (nested) compound attribute. If not specified, HDFql automatically calculates the size by summing the size of all members of the compound. Of note, the specification of a size is only available for an attribute of data type [HDFQL\\_COMPOUND](#page-56-0) (any other data type will raise an error).

*member offset* – optional integer that specifies the (memory) member offsets that compose the HDF5 attribute. If specified, the attribute is assumed to store a C padded struct data type (i.e. its members may not be contiguous in memory due to padding between these) and is used as such by HDFql. If not specified, the attribute is assumed to store a C primitive or packed struct data type (i.e. its members are contiguous in memory and have no padding between these) and is used as such by HDFql. Of note, the specification of an offset is only available for an attribute of data type [HDFQL\\_COMPOUND](#page-56-0) (any other data type will raise an error).

*tag\_value* – optional string that specifies the value of a tag attached to the HDF5 attribute or to its member(s). Of note, the specification of a tag is only available for an attribute or a member of data type [HDFQL\\_OPAQUE](#page-55-10) (any other data type will raise an error).

*initial\_value* – optional integer, float or string to write into the HDF5 attribute to create. In case *initial\_value* is not specified, the element in question will be zeroed or emptied depending on whether the attribute is a number or a string, respectively.

*input\_redirecting\_option* – optional option that specifies the cursor in use, a (text, binary or Excel) file or memory (i.e. user-defined variable) to read data from in order to write it into the HDF5 attribute to create (please refer to the subsection [FROM](#page-178-0) for additional information).

### **Return**

Nothing

### **Example(s)**

```
# create an HDF5 attribute named "my_attribute0" of data type int (the attribute will not be 
overwritten if it already exists)
CREATE ATTRIBUTE my_attribute0 AS INT
# create an HDF5 attribute named "my_attribute1" of data type char in a root object (either a 
group or dataset) named "my_object" (the attribute will not be overwritten if it already 
exists)
CREATE ATTRIBUTE /my_object/my_attribute1 AS CHAR
```
*# create two HDF5 attributes named "my\_attribute2" and "my\_attribute3" of data type short (both attributes will be overwritten if they already exist) CREATE TRUNCATE ATTRIBUTE my\_attribute2, my\_attribute3 AS SMALLINT*

```
# create an HDF5 attribute named "this is a long attribute name" of data type float (the 
attribute will not be overwritten if it already exists)
CREATE ATTRIBUTE "this is a long attribute name" AS FLOAT
```
*# create an HDF5 attribute named "my\_attribute4" of data type unsigned long long using the big endian representation*

*CREATE ATTRIBUTE my\_attribute4 AS BIG ENDIAN UNSIGNED BIGINT*

*# create an HDF5 attribute named "my\_attribute5" of data type int using the little endian representation with an initial value of 80178 CREATE ATTRIBUTE my\_attribute5 AS LITTLE ENDIAN INT VALUES(80178)*

*# create an HDF5 attribute named "my\_attribute6" of data type char using an UTF8 representation CREATE ATTRIBUTE my\_attribute6 AS UTF8 CHAR*

*# create an HDF5 attribute named "my\_attribute7" of data type float of one dimension (size 512) CREATE ATTRIBUTE my\_attribute7 AS FLOAT(512)*

*# create an HDF5 attribute named "my\_attribute8" of data type unsigned char of two dimensions (size 500x1000) CREATE ATTRIBUTE my\_attribute8 AS UNSIGNED TINYINT(500, 1000)*

*# create an HDF5 attribute named "my\_attribute9" of data type variable-length float CREATE ATTRIBUTE my\_attribute9 AS VARFLOAT*

*# create an HDF5 attribute named "my\_attribute10" of data type variable-length short of one dimension (size 5) with initial values from a text file named "my\_file.txt" CREATE ATTRIBUTE my\_attribute10 AS VARSMALLINT(5) VALUES FROM FILE my\_file.txt*

*# create an HDF5 attribute named "my\_attribute11" of data type variable-length char with an initial value of "Hierarchical Data Format" CREATE ATTRIBUTE my\_attribute11 AS VARCHAR VALUES("Hierarchical Data Format")*

*# create an HDF5 attribute named "my\_attribute12" of data type opaque CREATE ATTRIBUTE my\_attribute12 AS OPAQUE*

*# create an HDF5 attribute named "my\_attribute13" of data type opaque of one dimension (size 6) with initial (ASCII) values 72, 68, 70, 0, 113 and 108 (i.e. "HDF\0ql") CREATE ATTRIBUTE my\_attribute13 AS OPAQUE(6) VALUES(72, 68, 70, 0, 113, 108)*

*# create an HDF5 attribute named "my\_attribute14" of data type opaque of two dimensions (size 10x1024) with a tag value "Raw data" CREATE ATTRIBUTE my\_attribute14 AS OPAQUE(10, 1024) TAG "Raw data"*

*# create an HDF5 attribute named "my\_attribute15" of data type enumeration composed of three members named "Lisbon" (with value 0), "New York" (with value 1) and "Tokyo" (with value 2) CREATE ATTRIBUTE my\_attribute15 AS ENUMERATION(Lisbon, "New York", Tokyo)*

*# create an HDF5 attribute named "my\_attribute16" of data type enumeration composed of three members named "red" (with value 0), "green" (with value 15) and "blue" (with value 16) CREATE ATTRIBUTE my\_attribute16 AS ENUMERATION(red, green AS 15, blue)*

*# create an HDF5 attribute named "my\_attribute17" of data type enumeration of two dimensions (size 4x5) composed of two members named "car" (with value 10) and "plane" (with value 20) CREATE ATTRIBUTE my\_attribute17 AS ENUMERATION(car AS 10, plane AS 20)(4, 5)*

*# create an HDF5 attribute named "my\_attribute18" of data type compound composed of three members named "person" (of data type variable-length char), "age" (of data type unsigned int) and "weight" (of data type float)*

*CREATE ATTRIBUTE my\_attribute18 AS COMPOUND(person AS VARCHAR, age AS UNSIGNED INT, weight AS FLOAT)*

*# create an HDF5 attribute named "my\_ attribute19" of data type compound composed of four members named "id" (of data type long long), "description" (of data type variable-length char), "position" (of data type compound composed of two members named "x" (of data type short) and "y" (of data type short)) and "temperature" (of data type enumeration composed of three members named "cold" (with value 0), "warm" (with value 1) and "hot" (with value 10)) CREATE ATTRIBUTE my\_attribute19 AS COMPOUND(id AS BIGINT, description AS VARCHAR, position AS COMPOUND(x AS SMALLINT, y AS SMALLINT), temperature AS ENUMERATION(cold, warm, hot AS 10))*

*# create an HDF5 attribute named "my\_attribute20" of data type compound of one dimension (size 5) composed of three members named "state" (of data type enumeration composed of two members named "off" (with value 0) and "on" (with value 1)), "readings" (of data type int of two dimensions (size 3x4)) and "factors" (of data type compound composed of two members named "first" (of data type float) and "second" (of data type double))*

*CREATE ATTRIBUTE my\_attribute20 AS COMPOUND(state AS ENUMERATION(off, on), readings AS INT(3, 4), factors AS COMPOUND(first AS FLOAT, second AS DOUBLE))(5)*

```
# use (i.e. open) an HDF5 file named "my_file.h5"
USE FILE my_file.h5
# create an HDF5 attribute named "my_attribute21" of data type double in the HDF5 file 
currently in use (i.e. file "my_file.h5")
CREATE ATTRIBUTE my_attribute21 AS DOUBLE
# close HDF5 file currently in use (i.e. file "my_file.h5")
CLOSE FILE
# create an HDF5 attribute named "my_attribute21" of data type int in file "my_file.h5"
CREATE ATTRIBUTE my_file.h5 my_attribute21 AS INT
```
# **6.4.6 CREATE [SOFT | HARD] LINK**

#### **Syntax**

**CREATE** [**TRUNCATE**] [**SOFT** | **HARD**] **LINK** [*file\_name*] *link\_name* [**,** [*file\_name*] *link\_name*]\* **TO** *object\_name* [**,** *object\_name*]\*

### **Description**

Create an HDF5 soft or hard link named *link name* to a group or dataset named *object name*. Multiple links can be created at once by separating these with a comma (,). If *link name* already exists, it will not be overwritten, no subsequent links are created, and an error is raised. To overwrite an existing link, specify the keyword TRUNCATE. If neither the keyword SOFT nor HARD is specified, a soft link is created by default. To create a hard link, the keyword HARD must be specified.

#### **Parameter(s)**

*file\_name* – optional string that specifies the name of the HDF5 file in which the soft or hard link is created. If *file\_name* is specified, the file is opened on the fly, the soft or hard link is created within it and, afterwards, the file is closed. If not specified, the soft or hard link is created within the file currently in use instead. As a general rule, in case *file name* is composed of spaces or special characters, it should be surrounded by double-quotes ("). Otherwise, if it is not surrounded

by double-quotes, the link will not be created and an error is raised. This rule also applies to any other HDFql operation that works with file names (e.g[. RENAME FILE\)](#page-225-0).

*link* name – mandatory string that specifies the name of the HDF5 soft or hard link to create. As a general rule, in case *link* name is composed of spaces or special characters, it should be surrounded by double-quotes ("). Otherwise, if it is not surrounded by double-quotes, the link will not be created and an error is raised. This rule also applies to any other HDFql operation that works with link names (e.g[. RENAME LINK\)](#page-226-0).

*object\_name* – mandatory string that specifies the name of the HDF5 group or dataset that *link\_name* points to. As a general rule, in case *object\_name* is composed of spaces or special characters, it should be surrounded by double-quotes ("). Otherwise, if it is not surrounded by double-quotes, the link will not be created and an error is raised. This rule also applies to any other HDFql operation that works with link names (e.g. [RENAME LINK\)](#page-226-0).

#### **Return**

Nothing

# **Example(s)**

```
# create an HDF5 group named "my_group0"
CREATE GROUP my_group0
# create an HDF5 dataset named "my_dataset0" of data type variable-length unsigned int
CREATE DATASET my_dataset0 AS UNSIGNED VARINT
# create an HDF5 soft link named "my_link0" to group "my_group0" (the soft link will not be 
overwritten if it already exists)
CREATE LINK my_link0 TO my_group0
# create an HDF5 soft link named "my_link1" to dataset "my_dataset0" (the soft link will not be 
overwritten if it already exists)
CREATE SOFT LINK my_link1 TO my_dataset0
# create two HDF5 soft links named "my_link2" and "my_link3" to dataset "my_dataset0" and group 
"my_group0" respectively (both soft links will be overwritten if they already exist)
CREATE TRUNCATE SOFT LINK my_link2, my_link3 TO my_dataset0, my_group0
# create an HDF5 soft link named "this is a long link name" to dataset "my_dataset0" (the soft 
link will not be overwritten if it already exists)
CREATE LINK "this is a long link name" TO my_dataset0
```

```
# create an HDF5 group named "my_group1"
CREATE GROUP my_group1
# create an HDF5 dataset named "my_dataset1" of data type variable-length unsigned int
CREATE DATASET my_dataset1 AS UNSIGNED VARINT
# create an HDF5 hard link named "my_link4" to group "my_group1" (the hard link will not be 
overwritten if it already exists)
CREATE HARD LINK my_link4 TO my_group1
# create an HDF5 hard link named "my_link5" to dataset "my_dataset1" (the hard link will not be 
overwritten if it already exists)
CREATE HARD LINK my_link5 TO my_dataset1
# create two HDF5 hard links named "my_link6" and "my_link7" to dataset "my_dataset1" and group 
"my_group1" respectively (both hard links will be overwritten if they already exist)
CREATE TRUNCATE HARD LINK my_link6, my_link7 TO my_dataset1, my_group1
```

```
# use (i.e. open) an HDF5 file named "my_file.h5"
USE FILE my_file.h5
# create an HDF5 soft link named "my_link8" to object "my_object0" in the HDF5 file currently 
in use (i.e. file "my_file.h5")
CREATE LINK my_link8 TO my_object0
# close HDF5 file currently in use (i.e. file "my_file.h5")
CLOSE FILE
# create an HDF5 soft link named "my_link9" to object "my_object1" in file "my_file.h5"
CREATE LINK my_file.h5 my_link9 TO my_object1
```
# **6.4.7 CREATE EXTERNAL LINK**

#### **Syntax**

**CREATE** [**TRUNCATE**] **EXTERNAL LINK** [*file\_name*] *link\_name* [**,** [*file\_name*] *link\_name*]\* **TO** *target\_file\_name object\_name* [**,** *target\_file\_name object\_name*]\*

Create an HDF5 external link named *link\_name* to a group or dataset named *object\_name* belonging to another HDF5 file named *target* file\_name. Multiple external links can be created at once by separating these with a comma (,). If *link\_name* already exists, it will not be overwritten, no subsequent external links are created, and an error is raised. To overwrite an existing external link, specify the keyword TRUNCATE.

### **Parameter(s)**

*file\_name* – optional string that specifies the name of the HDF5 file in which the external link is created. If *file\_name* is specified, the file is opened on the fly, the external link is created within it and, afterwards, the file is closed. If not specified, the external link is created within the file currently in use instead. As a general rule, in case *file name* is composed of spaces or special characters, it should be surrounded by double-quotes ("). Otherwise, if it is not surrounded by double-quotes, the link will not be created and an error is raised. This rule also applies to any other HDFql operation that works with file names (e.g[. RENAME FILE\)](#page-225-0).

*link name* – mandatory string that specifies the name of the HDF5 external link to create. As a general rule, in case *link* name is composed of spaces or special characters, it should be surrounded by double-quotes ("). Otherwise, if it is not surrounded by double-quotes, the link will not be created and an error is raised. This rule also applies to any other HDFql operation that works with external link names (e.g[. RENAME EXTERNAL LINK\)](#page-226-0).

*target\_file\_name* – mandatory string that specifies the name of the HDF5 file where *object\_name* is stored and *link\_name* points to. As a general rule, in case *target file name* is composed of spaces or special characters, it should be surrounded by double-quotes ("). Otherwise, if it is not surrounded by double-quotes, the link will not be created and an error is raised. This rule also applies to any other HDFql operation that works with file names (e.g. [RENAME FILE\)](#page-225-0).

*object\_name* – mandatory string that specifies the name of the HDF5 group or dataset (stored in *file\_name*) that *link* name points to. As a general rule, in case *object name* is composed of spaces or special characters, it should be surrounded by double-quotes ("). Otherwise, if it is not surrounded by double-quotes, the link will not be created and an error is raised. This rule also applies to any other HDFql operation that works with external link names (e.g. RENAME [EXTERNAL LINK\)](#page-226-0).

#### **Return**

#### Nothing

## **Example(s)**

```
# use (i.e. open) an HDF5 file named "my_file0.h5"
USE FILE my_file0.h5
# create an HDF5 group named "my_group0"
CREATE GROUP my_group0
# create an HDF5 dataset named "my_dataset0" of data type variable-length unsigned int
CREATE DATASET my_dataset0 AS UNSIGNED VARINT
# create an HDF5 external link named "my_link0" to object "my_group0" in file "my_file0.h5"
(the external link will not be overwritten if it already exists)
CREATE EXTERNAL LINK my_link0 TO my_file0.h5 my_group0
# create an HDF5 external link named "my_link1" to object "my_object0" in file "my_file1.h5"
(the external link will be overwritten if it already exists)
CREATE TRUNCATE EXTERNAL LINK my_link1 TO my_file1.h5 my_object0
# create two HDF5 external links named "my_link2" and "my_link3" to object "my_object1" in file 
"my_file1.h5" and object "my_object2" in file "my_file2.h5" respectively (neither external
links will be overwritten if they already exist)
CREATE EXTERNAL LINK my_link2, my_link3 TO my_file1.h5 my_object1, my_file2.h5 my_object2
# create an HDF5 external link named "this is a long external link name" to object "my_object3"
in file "my_file3.h5" (the external link will not be overwritten if it already exists)
CREATE EXTERNAL LINK "this is a long external link name" TO my_file3.h5 my_object3
# use (i.e. open) an HDF5 file named "my_file4.h5"
USE FILE my_file4.h5
# create an HDF5 external link named "my_link4" in the HDF5 file currently in use (i.e. file
```
*"my\_file4.h5") to object "my\_object4" in file "my\_file5.h5" CREATE EXTERNAL LINK my\_link4 TO my\_file5.h5 my\_object4*

*# close HDF5 file currently in use (i.e. file "my\_file4.h5") CLOSE FILE*

*# create an HDF5 external link named "my\_link5" in file "my\_file4.h5" to object "my\_object5" in file "my\_file6.h5" CREATE EXTERNAL LINK my\_file4.h5 my\_link5 TO my\_file6.h5 my\_object5*

# **6.4.8 ALTER DIMENSION**

### **Syntax**

**ALTER DIMENSION** [*file\_name*] *dataset\_name* [**,** [*file\_name*] *dataset\_name*]\* **TO** {*dataset\_dim* | {[*dataset\_dim*] {**,** [*dataset\_dim*]}+}}

#### **Description**

Alter (i.e. change) the dimensions of an existing HDF5 dataset named *dataset\_name*. Multiple datasets can have their dimensions altered at once by separating these with a comma (,). If *dataset\_name* was not found or its dimensions could not be altered (due to its storage type not being HDFQL CHUNKED or for unknown/unexpected reasons), no subsequent datasets are altered, and an error is raised.

#### **Parameter(s)**

*file\_name* – optional string that specifies the name of the HDF5 file which stores the dataset to alter (i.e. change) dimensions. If *file\_name* is specified, the file is opened on the fly, the dimensions of the dataset are altered and, afterwards, the file is closed. If not specified, the file (where the dataset to alter the dimensions is stored) refers to the one currently in use instead.

dataset name – mandatory string that specifies the name of the HDF5 dataset whose dimensions are to be altered (i.e. changed).

dataset dim – mandatory integer that specifies the new size for the dimension in question. Depending on the prefix of the value specified in *dataset\_dim*, one of the following behaviors applies:

- If its prefix is "+", the dimension will have its size increased by this value.
- If its prefix is "-", the dimension will have its size decreased by this value.
- In case its prefix is neither "+" nor "-", the dimension will have exactly the size of this value.

To preserve the value of a certain dimension (i.e. for its size not to be altered), it should be skipped with a comma (,).

# **Return**

#### Nothing

# **Example(s)**

```
# create an HDF5 dataset named "my_dataset" of data type double of three dimensions (first 
dimension with size 2 and extendible up to 10; second dimension with size 7; third dimension
with size 20 and extendible to an unlimited size) 
CREATE CHUNKED DATASET my_dataset AS DOUBLE(2 TO 10, 7, 20 TO UNLIMITED)
# show (i.e. get) current dimensions of dataset "my_dataset" (should be 2, 7, 20)
SHOW DIMENSION my_dataset
# alter (i.e. change) dimensions of dataset "my_dataset" to set its first dimension size to 6, 
and increase the third dimension size by 10 (the second dimension size remains intact)
ALTER DIMENSION my_dataset TO 6, , +10
# show (i.e. get) current dimensions of dataset "my_dataset" (should be 6, 7, 30)
SHOW DIMENSION my_dataset
# alter (i.e. change) dimensions of dataset "my_dataset" to increase its first dimension size
by 2, to set the second dimension size to 3, and to decrease the third dimension size by 5
ALTER DIMENSION my_dataset TO +2, 3, -5
# show (i.e. get) current dimensions of dataset "my_dataset" (should be 8, 3, 25)
SHOW DIMENSION my_dataset
```
# **6.4.9 RENAME DIRECTORY**

#### **Syntax**

**RENAME DIRECTORY** *directory\_name* [**,** *directory\_name*]\* **AS** *new\_directory\_name* [**,** *new\_directory\_name*]\*

### **Description**

Rename (or move) an existing directory named *directory\_name* as *new\_directory\_name*. Multiple directories can be renamed (or moved) at once by separating these with a comma (,). If *new\_directory\_name* already exists, it will not be overwritten, no subsequent directories are renamed (or moved), and an error is raised.

#### **Parameter(s)**

*directory* name – mandatory string that specifies the name of the directory to rename (or move).

*new\_directory\_name* – mandatory string that specifies the new name and/or location (in the file system) to use for renaming and/or moving *directory\_name*.

#### **Return**

Nothing

### **Example(s)**

```
# rename a directory named "my_directory0" as "my_directory1" (the directory "my_directory1" 
will not be overwritten if it already exists)
RENAME DIRECTORY my_directory0 AS my_directory1
# rename two directories named "my_directory2" and "my_directory3" as "my_directory4" and 
"my_directory5" respectively (neither directory will be overwritten if it already exists)
RENAME DIRECTORY my_directory2, my_directory3 AS my_directory4, my_directory5
# move a directory named "my_directory6" into a root directory named "data" and rename it as 
"my_directory7" (the directory "my_directory7" will not be overwritten if it already exists)
RENAME DIRECTORY my_directory6 AS /data/my_directory7
# move a directory named "my_directory8" into a relative directory named "backup" (the 
directory "my_directory8" will not be overwritten if it already exists)
RENAME DIRECTORY my_directory8 AS backup/
```
# <span id="page-225-0"></span>**6.4.10 RENAME FILE**

#### **Syntax**

**RENAME** [**TRUNCATE**] **FILE** *file\_name* [**,** *file\_name*]\* **AS** *new\_file\_name* [**,** *new\_file\_name*]\*

#### **Description**

Rename (or move) an existing file named *file\_name* as *new\_file\_name*. Multiple files can be renamed (or moved) at once by separating these with a comma (,). If *new\_file\_name* already exists, it will not be overwritten, no subsequent files are renamed (or moved), and an error is raised. To overwrite an existing file, specify the keyword TRUNCATE (all data stored in the file will be permanently lost).

### **Parameter(s)**

*file name* – mandatory string that specifies the name of the file to rename (or move).

*new\_file\_name* – mandatory string that specifies the new name and/or location (in the file system) to use for renaming and/or moving *file\_name*.

### **Return**

Nothing

# **Example(s)**

```
# rename a file named "my_file0.h5" as "my_file1.h5" (the file "my_file1.h5" will not be 
overwritten if it already exists)
RENAME FILE my_file0.h5 AS my_file1.h5
# rename a file named "my_file2.h5" as "my_file3.h5" (the file "my_file3.h5" will be 
overwritten if it already exists)
RENAME TRUNCATE FILE my_file2.h5 AS my_file3.h5
# rename two files named "my_file4.h5" and "my_file5.h5" as "my_file6.h5" and "my_file7.h5" 
respectively (both files "my_file6.h5" and "my_file7.h5" will be overwritten if they already 
exist)
RENAME TRUNCATE FILE my_file4.h5, my_file5.h5 AS my_file6.h5, my_file7.h5
# move a file named "my_file8.h5" into a root directory named "data" and rename it as
"my_file9.h5" (the file "my_file9.h5" will not be overwritten if it already exists in this 
directory)
RENAME FILE my_file8.h5 AS /data/my_file9.h5
# move a file named "my_file10.h5" into a relative directory named "backup" (the file 
"my_file10.h5" will not be overwritten if it already exists in this directory)
RENAME FILE my_file10.h5 AS backup/
```
# <span id="page-226-0"></span>**6.4.11 RENAME**

### **Syntax**

**RENAME** [**TRUNCATE**] [**GROUP** | **DATASET** | **ATTRIBUTE** | [**SOFT**] **LINK** | **EXTERNAL LINK**] [*file\_name*] *object\_name* [**,** [*file\_name*] *object\_name*]\* **AS** *new\_object\_name* [**,** *new\_object\_name*]\*

Rename (or move) an existing HDF5 group, dataset, attribute, (soft) link or external link named *object name* as *new\_object\_name*. Multiple groups, datasets, attributes, (soft) links or external links can be renamed (or moved) at once by separating these with a comma (,). If *new object name* already exists, it will not be overwritten, no subsequent objects are renamed (or moved), and an error is raised. To overwrite an existing object, specify the keyword TRUNCATE (all data stored in the object will be permanently lost). In case (1) a group and an attribute or (2) a dataset and an attribute with identical names (*object\_name*) are stored in the same location (i.e. group) and neither the keyword GROUP, DATASET nor ATTRIBUTE is specified, the object to be renamed is the group or dataset, respectively. To explicitly rename an object according to its type, the keyword GROUP, DATASET, ATTRIBUTE, [SOFT] LINK or EXTERNAL LINK must be specified. While the renaming (or moving) of groups and datasets to a different location is supported by the HDF5 library, this is not the case for attributes; HDFql overcomes this limitation by (1) creating a new attribute with the same characteristics as the existing one (e.g. data type, number of dimensions) using the new specified location and name, (2) writing the data from the existing attribute to the newly created attribute, and (3) deleting the existing attribute.

# **Parameter(s)**

*file\_name* – optional string that specifies the name of the HDF5 file which stores the object to rename (or move). If *file\_name* is specified, the file is opened on the fly, the object is renamed (or moved) and, afterwards, the file is closed. If not specified, the file (where the object to rename (or move) is stored) refers to the one currently in use instead.

*object\_name* – mandatory string that specifies the name of the object to rename (or move).

*new\_object\_name* – mandatory string that specifies the new name and/or location (within the HDF5 file) to use for renaming and/or moving *object\_name*.

#### **Return**

Nothing

# **Example(s)**

```
# create two HDF5 groups named "my_group0" and "my_group1"
CREATE GROUP my_group0, my_group1
# create two HDF5 datasets named "my_dataset" and "my_common" of data type short
CREATE DATASET my_dataset, my_common AS SMALLINT
# create two HDF5 attributes named "my_attribute" and "my_common" of data type float
```

```
CREATE ATTRIBUTE my_attribute, my_common AS FLOAT
# rename an object named "my_group0" as "my_group" (the object "my_group" will not be 
overwritten if it already exists)
RENAME my_group0 AS my_group
# move an object named "my_group1" into object "my_group" and rename it as "my_subgroup" (the 
object "my_subgroup" will be overwritten if it already exists in object "my_group")
RENAME TRUNCATE my_group1 AS my_group/my_subgroup
# move two objects named "my_dataset" and "my_attribute" into objects "my_group" and 
"my_group/my_subgroup" respectively (both objects "my_dataset" and "my_attribute" will not be 
overwritten if they already exist in objects "my_group" and "my_group/my_subgroup")
RENAME my_dataset, my_attribute AS my_group/, my_group/my_subgroup/
# rename attribute "my_common" as "my_attribute" (the attribute "my_attribute" will not be 
overwritten if it already exists)
RENAME ATTRIBUTE my_common AS my_attribute
# rename dataset "my_common" as "my_dataset" (the dataset "my_dataset" will not be overwritten 
if it already exists)
RENAME DATASET my_common AS my_dataset
```
# **6.4.12 COPY FILE**

#### **Syntax**

**COPY** [**TRUNCATE**] **FILE** *file\_name* [**,** *file\_name*]\* **TO** *new\_file\_name* [**,** *new\_file\_name*]\*

#### **Description**

Copy an existing file named *file\_name* to *new\_file\_name*. Multiple files can be copied at once by separating these with a comma (,). If *new\_file\_name* already exists, it will not be overwritten, no subsequent files are copied, and an error is raised. To overwrite an existing file, specify the keyword TRUNCATE (all data stored in the file will be permanently lost).

#### **Parameter(s)**

*file\_name* – mandatory string that specifies the name of the file to copy.

*new\_file\_name* – mandatory string that specifies the new name and/or location (in the file system) to use for copying *file\_name*.

#### **Return**

Nothing

#### **Example(s)**

```
# copy a file named "my_file0.h5" to "my_file1.h5" (the file "my_file1.h5" will not be 
overwritten if it already exists)
COPY FILE my_file0.h5 TO my_file1.h5
# copy a file named "my_file2.h5" to "my_file3.h5" (the file "my_file3.h5" will be overwritten 
if it already exists)
COPY TRUNCATE FILE my_file2.h5 TO my_file3.h5
# copy two files named "my_file4.h5" and "my_file5.h5" to "my_file6.h5" and "my_file7.h5" 
respectively (both files "my_file6.h5" and "my_file7.h5" will be overwritten if they already 
exist)
COPY TRUNCATE FILE my_file4.h5, my_file5.h5 TO my_file6.h5, my_file7.h5
# copy a file named "my_file8.h5" into a root directory named "data" and rename it as 
"my_file9.h5" (the file "my_file9.h5" will not be overwritten if it already exists in this 
directory)
COPY FILE my_file8.h5 TO /data/my_file9.h5
# copy a file named "my_file10.h5" into a relative directory named "backup" (the file 
"my_file10.h5" will not be overwritten if it already exists in this directory)
COPY FILE my_file10.h5 TO backup/
```
# **6.4.13 COPY**

### **Syntax**

**COPY** [**TRUNCATE**] [**GROUP** | **DATASET** | **ATTRIBUTE** | [**SOFT**] **LINK** | **EXTERNAL LINK**] [*file\_name*] *object\_name* [**,** [*file\_name*] *object\_name*]\* **TO** [*target\_file\_name*] *new\_object\_name* [**,** [*target\_file\_name*] *new\_object\_name*]\*

# **Description**

Copy an existing HDF5 group, dataset, attribute, (soft) link or external link named *object\_name* to *new\_object\_name*. Multiple groups, datasets, attributes, (soft) links or external links can be copied at once by separating these with a comma (,). If *new\_object\_name* already exists, it will not be overwritten, no subsequent objects are copied, and an error is raised.

To overwrite an existing object, specify the keyword TRUNCATE (all data stored in the object will be permanently lost). In case (1) a group and an attribute or (2) a dataset and an attribute with identical names (*object\_name*) are stored in the same location (i.e. group) and neither the keyword GROUP, DATASET nor ATTRIBUTE is specified, the object to be copied is the group or dataset, respectively. To explicitly copy an object according to its type, the keyword GROUP, DATASET, ATTRIBUTE, [SOFT] LINK or EXTERNAL LINK must be specified.

### **Parameter(s)**

*file\_name* – optional string that specifies the name of the HDF5 file which stores the object to copy. If *file\_name* is specified, the file is opened on the fly, the object is copied and, afterwards, the file is closed. If not specified, the file (where the object to copy is stored) refers to the one currently in use instead.

*object* name – mandatory string that specifies the name of the object to copy.

*target\_file\_name* – optional string that specifies the name of the HDF5 file in which to copy the object.

*new\_object\_name* – mandatory string that specifies the new name and/or location (within the HDF5 file or in another HDF5 file specified by *target\_file\_name*) to use for copying *object\_name*.

#### **Return**

Nothing

### **Example(s)**

```
# create two HDF5 groups named "my_group0" and "my_group1"
CREATE GROUP my_group0, my_group1
# create two HDF5 datasets named "my_dataset0" and "my_common" of data type short
CREATE DATASET my_dataset0, my_common AS SMALLINT
# create two HDF5 attributes named "my_attribute0" and "my_common" of data type float
CREATE ATTRIBUTE my_attribute0, my_common AS FLOAT
# copy an object named "my_group0" to "my_group2" (the object "my_group2" will not be 
overwritten if it already exists)
COPY my_group0 TO my_group2
# copy an object named "my_group1" into object "my_group0" and rename it as "my_subgroup0" (the 
object "my_subgroup0" will be overwritten if it already exists in object "my_group0")
COPY TRUNCATE my_group1 TO my_group0/my_subgroup0
```
*# copy two objects named "my\_dataset0" and "my\_attribute0" into objects "my\_group0" and "my\_group0/my\_subgroup0" respectively (both objects "my\_dataset0" and "my\_attribute0" will not be overwritten if they already exist in objects "my\_group0" and "my\_group0/my\_subgroup0") COPY my\_dataset0, my\_attribute0 TO my\_group0/, my\_group0/my\_subgroup0/*

*# copy attribute "my\_common" to "my\_attribute1" (the attribute "my\_attribute1" will not be overwritten if it already exists) COPY ATTRIBUTE my\_common TO my\_attribute1*

*# copy dataset "my\_common" to "my\_dataset1" (the dataset "my\_dataset1" will not be overwritten if it already exists) COPY DATASET my\_common TO my\_dataset1*

*# copy an object named "my\_group3" from the file currently in use to "my\_group4" in an HDF5 file named "my.file0.h5" (the object "my\_group4" will not be overwritten if it already exists in the file) COPY my\_group3 TO my\_file0.h5 my\_group4*

*# copy an object named "my\_group5" from an HDF5 file named "my\_file1.h5" to "my\_group6" in the file currently in use (the object "my\_group6" will not be overwritten if it already exists in the file)*

*COPY my\_file1.h5 my\_group5 TO my\_group6*

*# copy an object named "my\_group7" from an HDF5 file named "my\_file2.h5" to "my\_group8" in an HDF5 file named "my.file3.h5" (the object "my\_group8" will not be overwritten if it already exists in the file) COPY my\_file2.h5 my\_group7 TO my\_file3.h5 my\_group8*

# **6.4.14 DROP DIRECTORY**

#### **Syntax**

**DROP DIRECTORY** *directory\_name* [**,** *directory\_name*]\*

Drop (i.e. delete) an existing directory named *directory name*. Multiple directories can be dropped at once by separating these with a comma (,). If *directory\_name* contains directories or files (i.e. if it is not empty), it will not be dropped, no subsequent directories are dropped, and an error is raised.

# **Parameter(s)**

*directory\_name* – mandatory string that specifies the name of the directory to drop (i.e. delete).

# **Return**

Nothing

#### **Example(s)**

```
# create two directories named "my_directory0" and "my_directory1" within the current working 
directory
CREATE DIRECTORY my_directory0, my_directory1
# create two directories named "my_subdirectory0" and "my_subdirectory1" within the directory 
"my_directory0"
CREATE DIRECTORY my_directory0/my_subdirectory0, my_directory0/my_subdirectory1
# drop (i.e. delete) directory "my_directory1" within the current working directory
DROP DIRECTORY my_directory1
# drop (i.e. delete) directory "my_subdirectory0" within directory "my_directory0"
DROP DIRECTORY my_directory0/my_subdirectory0
```
# **6.4.15 DROP FILE**

### **Syntax**

**DROP FILE** *file\_name* [**,** *file\_name*]\*

Drop (i.e. delete) an existing file named *file name*. Multiple files can be dropped at once by separating these with a comma (,). If *file\_name* was not found or could not be dropped (due to unknown/unexpected reasons), no subsequent files are dropped, and an error is raised.

# **Parameter(s)**

*file\_name* – mandatory string that specifies the name of the file to drop (i.e. delete).

# **Return**

Nothing

#### **Example(s)**

```
# create two HDF5 files named "my_file0.h5" and "my_file1.h5" within the current working 
directory
CREATE FILE my_file0.h5, my_file1.h5
# create two HDF5 files named "my_file2.h5" and "my_file3.h5" within a directory named 
"my_directory"
CREATE FILE my_directory/my_file2.h5, my_directory/my_file3.h5
# drop (i.e. delete) file "my_file1.h5" within the current working directory
DROP FILE my_file1.h5
# drop (i.e. delete) file "my_file2.h5" within directory "my_directory"
DROP FILE my_directory/my_file2.h5
```
# **6.4.16 DROP**

#### **Syntax**

**DROP** {{**GROUP** | **DATASET** | **ATTRIBUTE** | [**SOFT**] **LINK** | **EXTERNAL LINK**} | {[**GROUP** | **DATASET** | **ATTRIBUTE** | [**SOFT**] **LINK** | **EXTERNAL LINK**] [{[*file\_name*] *object\_name* [**,** [*file\_name*] *object\_name*]\*} | {[[*file\_name*] *object\_name*] **LIKE** *regular\_expression* [**DEEP** {*deep\_value* | {[*deep\_value*] {**,** [*deep\_value*]}+}}]}}

Drop (i.e. delete) an existing HDF5 group, dataset, attribute, (soft) link or external link named *object name*. Multiple groups, datasets, attributes, (soft) links or external links can be dropped at once by separating these with a comma (,). If *object\_name* was not found or could not be dropped (due to unknown/unexpected reasons), no subsequent objects are dropped, and an error is raised. In case (1) a group and an attribute or (2) a dataset and an attribute with identical names (*object\_name*) are stored in the same location (i.e. group) and neither the keyword GROUP, DATASET nor ATTRIBUTE is specified, the object to be dropped is the group or dataset, respectively. To explicitly drop an object according to its type, the keyword GROUP, DATASET, ATTRIBUTE, [SOFT] LINK or EXTERNAL LINK must be specified. In case the keyword LIKE is specified, only objects with names complying with a regular expression named *regular expression* will be dropped (in HDFql, regular expressions are the ones specified by PCRE which closely follow PERL5 syntax – please refer to [http://www.pcre.org](http://www.pcre.org/) and <http://perldoc.perl.org/perlre.html> for additional information). As a general rule, in case *regular expression* is composed of spaces or special characters, it should be surrounded by double-quotes ("). Otherwise, if it is not surrounded by double-quotes, objects will not be dropped and an error is raised. If *reqular expression* includes "\*\*", recursive search is performed (i.e. HDFql will search in all existing groups and subgroups for objects). To limit the recursiveness, the keyword DEEP may be specified along with a value *deep value* representing the maximum recursiveness limit.

#### **Parameter(s)**

*file name* – optional string that specifies the name of the HDF5 file which stores the object to drop (i.e. delete). If *file name* is specified, the file is opened on the fly, the object is dropped and, afterwards, the file is closed. If not specified, the file (where the object to drop is stored) refers to the one currently in use instead.

*object\_name* – mandatory string that specifies the name of the object to drop (i.e. delete).

*regular\_expression* – optional string that specifies the regular expression which only names of objects that comply with it are dropped. If *regular\_expression* includes "\*\*", recursive search is performed.

*deep\_value* – optional integer that specifies the maximum recursiveness limit (i.e. how deep recursive search is performed).

#### **Return**

Nothing

# **Example(s)**

```
# create three HDF5 groups named "my_group0", "my_group1" and "my_group2"
CREATE GROUP my_group0, my_group1, my_group2
# create two HDF5 datasets named "my_dataset0" and "my_dataset1" of data type short in group
"my_group2"
CREATE DATASET my_group2/my_dataset0, my_group2/my_dataset1 AS SMALLINT
# create two HDF5 datasets named "my_dataset2" and "my_common" of data type short
CREATE DATASET my_dataset2, my_common AS SMALLINT
# create two HDF5 attributes named "my_attribute0" and "my_common" of data type float
CREATE ATTRIBUTE my_attribute0, my_common AS FLOAT
# drop (i.e. delete) an object named "my_group0" (and all objects that may eventually be stored 
in it)
DROP my_group0
# drop (i.e. delete) attribute "my_common"
DROP ATTRIBUTE my_common
# drop (i.e. delete) all existing datasets in group "my_group2" (should be "my_dataset2" and 
"my_dataset3")
DROP DATASET my_group2/
# drop (i.e. delete) all existing groups (should be "my_group1" and "my_group2")
DROP GROUP
# drop (i.e. delete) all existing objects (should be "my_dataset2", "my_common" and 
"my_attribute0")
DROP /
```
# **6.5 DATA MANIPULATION LANGUAGE (DML)**

Data Manipulation Language (DML) is, generally speaking, syntax for defining and modifying data stored in structures. In HDFql, the DML is composed of only one operation (INSERT), which enables the insertion (i.e. writing) of data into HDF5 datasets or attributes. Moreover, it supports [REDIRECTING](#page-178-0) options to redirect the input source according to the programmer's needs.

# **6.5.1 INSERT**

### **Syntax**

**INSERT** [**DIRECTLY** [**MASK** *mask\_value*] [**SIZE** *data\_size*]] **INTO** [**DATASET** | **ATTRIBUTE**] [*file\_name*] *object\_name* [**[***selection***]**] [**,** [*file\_name*] *object\_name* [**[***selection***]**]]\* [{**IN PARALLEL** [**NO VALUES**]} | {[**IN PARALLEL**] [**VALUES** {**(**[*value*] [**,** [*value*]]\***)** | *input\_redirecting\_option*}]}]

*selection* := *hyperslab* | *point* | *chunk*

hyperslab := [start]:[stride]:[count]:[block] [, [start]:[stride]:[count]:[block]]\* [{OR | AND | XOR | NOTA | NOTB} [*start*]**:**[*stride*]**:**[*count*]**:**[*block*] [**,** [*start*]**:**[*stride*]**:**[*count*]**:**[*block*]]\*]\*

```
point := coord [, coord]* [; coord [, coord]*]*
```
*chunk* := *chunk\_number* [**,** *chunk\_number*]\*

#### **Description**

Insert (i.e. write) data into an HDF5 dataset or attribute named *object\_name*. Multiple datasets or attributes can be written at once by separating these with a comma (,). If *object\_name* was not found or could not be written (due to unknown/unexpected reasons), no subsequent objects are written, and an error is raised. In case a dataset and an attribute with identical names (*object\_name*) are stored in the same location (i.e. group) and neither the keyword DATASET nor ATTRIBUTE is specified, the object that will have data written into it is the dataset. To explicitly write data into an object according to its type, the keyword DATASET or ATTRIBUTE must be specified.

In case the keyword DIRECTLY<sup>38</sup> is specified, HDFql writes data chunks directly into a dataset bypassing several internal processing steps of the HDF5 library itself (e.g. data conversion, filter pipeline), which can lead to a much faster writing.

By default, the entire *object\_name* is written when performing an insert operation. To write only a slice (i.e. portion) of *object\_name*, hyperslab and point selections can be used<sup>39</sup> . To enable a (regular) hyperslab selection, the *start*, *stride*, *count* and *block* parameters may be specified and separated with a colon (:). For each dimension of *object\_name*, a set of

 $\overline{a}$ 

<sup>38</sup> Only available for HDF5 datasets as, by design, direct insert (i.e. write) for HDF5 attributes is not supported by the HDF5 library. Moreover, the library does not support writing data directly into a dataset of data type variable-length or compound with a member of data type variable-length.

<sup>&</sup>lt;sup>39</sup> Only available for HDF5 datasets as, by design, both hyperslab and point selections for HDF5 attributes are not supported by the HDF5 library.

such parameters may be specified and each set should be separated with a comma (,). Multiple hyperslab selections can be enabled at once (in this case, the hyperslab will be considered irregular). This is achieved by using the following boolean operators:

- OR adds the new selection to the existing selection.
- AND retains only the overlapping portions of the new selection and the existing selection.
- XOR retains only the elements that are members of the new selection or the existing selection, excluding elements that are members of both selections.
- NOTA retains only elements of the new selection that are not in the existing selection.
- NOTB retains only elements of the existing selection that are not in the new selection.

To enable a point selection, a set of coordinates may be specified. Each coordinate is separated with a comma (,). More than one set of coordinates (i.e. points) may be specified and each set should be separated with a semicolon (;). Of note, hyperslab and point selections cannot be used both at the same time (i.e. be mixed) in an insert operation. Since hyperslab and point selections can be complicated to set up, it is highly recommended to first read [https://support.hdfgroup.org/HDF5/doc1.8/UG/HDF5\\_Users\\_Guide-](https://support.hdfgroup.org/HDF5/doc1.8/UG/HDF5_Users_Guide-Responsive%20HTML5/index.html#t=HDF5_Users_Guide%2FDataspaces%2FHDF5_Dataspaces_and_Partial_I_O.htm%23TOC_7_4_1_Data_Selectionbc-7)

[Responsive%20HTML5/index.html#t=HDF5\\_Users\\_Guide%2FDataspaces%2FHDF5\\_Dataspaces\\_and\\_Partial\\_I\\_O.htm%23T](https://support.hdfgroup.org/HDF5/doc1.8/UG/HDF5_Users_Guide-Responsive%20HTML5/index.html#t=HDF5_Users_Guide%2FDataspaces%2FHDF5_Dataspaces_and_Partial_I_O.htm%23TOC_7_4_1_Data_Selectionbc-7) OC 7 4 1 Data Selectionbc-7 and eventually enable the debug mechanism (through the operation SET [DEBUG\)](#page-363-0) when working with these to obtain debug information in case of errors.

In case the keyword IN PARALLEL<sup>40 41</sup> is specified, HDFql writes data into a dataset in parallel using all the processes associated to the default MPI communicator (MPI\_COMM\_WORLD) or to a user-defined MPI communicator that may have been set through the function [hdfql\\_mpi\\_use\\_communicator.](#page-140-0) Of note, a dataset may only be written in parallel if the HDF5 file was opened in parallel in the first place (please refer to the operation [USE FILE](#page-340-0) for additional information). In case the keyword NO VALUES is specified, no data is actually written by the MPI process in question (which may be useful in certain situations) only forcing it to participate in the operation (as when working in parallel it is mandatory that all MPI processes work collectively).

 $\overline{a}$ 

<sup>&</sup>lt;sup>40</sup> This option is not allowed in Windows as HDFql does not support the parallel HDF5 (PHDF5) library in this platform currently.

<sup>&</sup>lt;sup>41</sup> Only available for HDF5 datasets as, by design, inserting (i.e. writing) data into HDF5 attributes is not supported in parallel. Moreover, the library does not support writing data into a dataset of data type variable-length or compound with a member of data type variable-length in parallel.

HDFql provides several ways of writing data into a dataset or attribute, namely either from a cursor (e.g. "*INSERT INTO my\_dataset*"), direct values (e.g. "*INSERT INTO my\_dataset VALUES(0, 2, 4, 6, 8)*"), or an input redirecting option (e.g. "*INSERT INTO my\_dataset VALUES FROM FILE my\_file.txt*").

#### **Parameter(s)**

*mask\_value* – optional integer that specifies which filters have been applied to the data chunk. A filter is skipped if the bit corresponding to the position of the filter in the pipeline is turned on. If *mask\_value* is specified, it must be equal to or greater than zero (otherwise an error is raised). If not specified and in case the keyword DIRECTLY is specified, its default value is zero (meaning that all filters have been applied to the data chunk).

*data\_size* – optional integer that specifies the size (in bytes) of the data to insert (i.e. write) into the HDF5 dataset. If *data\_size* is specified, it must be greater than zero (otherwise an error is raised). If not specified and in case the keyword DIRECTLY is specified, HDFql automatically calculates the size by multiplying all storage dimensions of the dataset with its data type size.

*file\_name* – optional string that specifies the name of the HDF5 file in which the HDF5 dataset or attribute to insert (i.e. write) data into is stored. If *file name* is specified, the file is opened on the fly, the data is inserted in the dataset or attribute and, afterwards, the file is closed. If not specified, the file (where the dataset or attribute to insert data into is stored) refers to the one currently in use instead.

*object\_name* – mandatory string that specifies the name of the HDF5 dataset or attribute to insert (i.e. write) data into.

*start* – optional integer that specifies the starting location of the hyperslab selection. If not specified, its default value is zero (i.e. the first position of the dimension in question). If negative, its value will be the last position of the dimension in question minus the value of *start*.

*stride* – optional integer that specifies the number of elements to separate each block to be selected. If not specified, its default value is equal to the value of *block*.

*count* – optional integer that specifies the number of blocks to select along each dimension. If not specified, its default value is one.

*block* – optional integer that specifies the size of the block selected (i.e. number of elements) from the HDF5 dataset. If not specified, its default value is the size of the dimension in question minus the value of *start* divided by the value of *count*.

*coord* – optional integer that specifies the point of interest (i.e. to insert) for the point selection. If negative, its value will be the last position of the dimension in question minus the value of *coord*.

*chunk\_number* – optional integer that specifies the number of the chunk to insert (i.e. write) data into. If *chunk\_number* is specified, it must either be between 0 and the storage dimension in question - 1 (otherwise an error is raised) or negative (in this case its value will be the last position of the storage dimension in question minus the value of *chunk\_number*). If not specified and in case the keyword DIRECTLY is specified, its default value is zero (i.e. first chunk of the storage dimension in question).

*value* – optional integer, float or string to insert (i.e. write) into the HDF5 dataset or attribute. In case *value* is not specified, the element in question will be zeroed or emptied depending on whether the dataset/attribute is a number or a string, respectively.

*input\_redirecting\_option* – optional option that specifies the cursor in use, a (text, binary or Excel) file or memory (i.e. user-defined variable) to read data from in order to write it into an HDF5 dataset or attribute (please refer to the subsection [FROM](#page-178-1) for additional information).

#### **Return**

Nothing

### **Example(s)**

```
# create an HDF5 dataset named "my_dataset0" of data type short of one dimension (size 3)
CREATE DATASET my_dataset0 AS SMALLINT(3)
# create an HDF5 dataset named "my_dataset1" of data type int of one dimension (size 5)
CREATE DATASET my_dataset1 AS INT(5)
# insert (i.e. write) values 65, 66 and 67 into dataset "my_dataset0"
INSERT INTO my_dataset0 VALUES(65, 66, 67)
# select (i.e. read) data from dataset "my_dataset0" and populate cursor in use with it (should 
be 65, 66, 67)
SELECT FROM my_dataset0
# insert (i.e. write) values into dataset "my_dataset1" from cursor in use (should be 65, 66, 
67, 0, 0)
INSERT INTO my_dataset1
# create an HDF5 attribute named "my_attribute0" of data type short
CREATE ATTRIBUTE my_attribute0 AS SMALLINT
# insert (i.e. write) value 95 into attribute "my_ attribute0"
```
*INSERT INTO my\_attribute0 VALUES(95)*

*# create an HDF5 attribute named "my\_attribute1" of data type unsigned short of one dimension (size 2)*

*CREATE ATTRIBUTE my\_attribute1 AS UNSIGNED SMALLINT(2)*

*# insert (i.e. write) values 95 and 97 into attribute "my\_ attribute1" INSERT INTO my\_attribute1 VALUES(95, 97)*

*# create an HDF5 dataset named "my\_dataset2" of data type float of one dimension (size 512) CREATE DATASET my\_dataset2 AS FLOAT(512)*

*# insert (i.e. write) values into dataset "my\_dataset2" from a text file named "my\_file0.txt" that has values separated with "," (i.e. default separator) INSERT INTO my\_dataset2 VALUES FROM FILE my\_file0.txt*

*# insert (i.e. write) values into dataset "my\_dataset2" from a text file named "my\_file1.txt" that has a DOS-based end of line (EOL) terminator and values separated with "\*\*" INSERT INTO my\_dataset2 VALUES FROM DOS TEXT FILE my\_file1.txt SEPARATOR \*\**

*# insert (i.e. write) values into dataset "my\_dataset2" from a binary file named "my\_file.bin" INSERT INTO my\_dataset2 VALUES FROM BINARY FILE my\_file.bin*

```
# create an HDF5 dataset named "my_dataset3" of data type short of one dimension (size 5)
CREATE DATASET my_dataset3 AS SMALLINT(5)
# insert (i.e. write) value 9 into position #3 of dataset "my_dataset3" using a hyperslab
selection
INSERT INTO my_dataset3[3:::] VALUES(9)
# select (i.e. read) data from dataset "my_dataset3" and populate cursor in use with it (should 
be 0, 0, 0, 9, 0)
SELECT FROM my_dataset3
# insert (i.e. write) value 9 into position #4 of dataset "my_dataset3" using a hyperslab
selection
INSERT INTO my_dataset3[-1:::] VALUES(7)
# select (i.e. read) data from dataset "my_dataset3" and populate cursor in use with it (should 
be 0, 0, 0, 9, 7)
```
*SELECT FROM my\_dataset3 # insert (i.e. write) values 5 and 3 into positions #1 and #2 of dataset "my\_dataset3" using a hyperslab selection INSERT INTO my\_dataset3[1:::2] VALUES(5, 3) # select (i.e. read) data from dataset "my\_dataset3" and populate cursor in use with it (should be 0, 5, 3, 9, 7) SELECT FROM my\_dataset3 # create an HDF5 dataset named "my\_dataset4" of data type int of two dimensions (size 3x3) CREATE DATASET my\_dataset4 AS INT(3, 3) # insert (i.e. write) value 8 into position #2 of the first dimension and position #1 of the second dimension of dataset "my\_dataset4" using a hyperslab selection INSERT INTO my\_dataset4[2:::, 1:::] VALUES(8) # select (i.e. read) data from dataset "my\_dataset4" and populate cursor in use with it (should be 0, 0, 0, 0, 0, 0, 0, 8, 0) SELECT FROM my\_dataset4 # insert (i.e. write) value 4 into position #2 of the first dimension and position #0 of the second dimension, and value 6 into position #2 of the first dimension and position #2 of the second dimension of dataset "my\_dataset4" using a hyperslab selection INSERT INTO my\_dataset4[2:::, 0:2:2:1] VALUES(4, 6) # select (i.e. read) data from dataset "my\_dataset4" and populate cursor in use with it (should be 0, 0, 0, 0, 0, 0, 4, 8, 6) SELECT FROM my\_dataset4 # create an HDF5 dataset named "my\_dataset5" of data type short of one dimension (size 10) CREATE DATASET my\_dataset5 AS SMALLINT(10) # insert (i.e. write) values 90, 91 and 92 into positions #2, #3 and #4, value 93 into position#5, and values 94 and 95 into positions #7 and #8 of dataset "my\_dataset5" using an irregular hyperslab selection INSERT INTO my\_dataset5[2::3:1 OR 4::2:1 OR 7::2:1] VALUES(90, 91, 92, 93, 94, 95) # select (i.e. read) data from dataset "my\_dataset5" and populate cursor in use with it (should be 0, 0, 90, 91, 92, 93, 0, 94, 95, 0) SELECT FROM my\_dataset5 # create an HDF5 dataset named "my\_dataset6" of data type long long of one dimension (size 15) CREATE DATASET my\_dataset6 AS BIGINT(15)*

*# insert (i.e. write) values 75 and 77 into positions #5 and #6 of dataset "my\_dataset6" using an irregular hyperslab selection INSERT INTO my\_dataset6[3::4:1 AND 5::3:1] VALUES(75, 77, 79, 81, 83, 85, 87) # select (i.e. read) data from dataset "my\_dataset6" and populate cursor in use with it (should be 0, 0, 0, 0, 0, 75, 77, 0, 0, 0, 0, 0, 0, 0, 0) SELECT FROM my\_dataset6 # create an HDF5 dataset named "my\_dataset7" of data type float of one dimension (size 8) CREATE DATASET my\_dataset7 AS FLOAT(8) # insert (i.e. write) values 7.5, 7.7 and 7.9 into positions #2, #4 and #7 of dataset "my\_dataset7" using a point selection INSERT INTO my\_dataset7[2; 4; 7] VALUES(7.5, 7.7, 7.9) # select (i.e. read) data from dataset "my\_dataset7" and populate cursor in use with it (should be 0, 0, 7.5, 0, 7.7, 0, 0, 7.9) SELECT FROM my\_dataset7 # create an HDF5 dataset named "my\_dataset8" of data type double of two dimensions (size 4x3) CREATE DATASET my\_dataset8 AS DOUBLE(4, 3) # insert (i.e. write) value 15.2 into position #1 of the first dimension and position #2 of the second dimension, and value 18.5 into position #3 of the first dimension and position #0 of the second dimension of dataset "my\_dataset8" using a point selection INSERT INTO my\_dataset8[1, 2; 3, 0] VALUES(15.2, 18.5) # select (i.e. read) data from dataset "my\_dataset8" and populate cursor in use with it (should be 0, 0, 0, 0, 0, 15.2, 0, 0, 0, 18.5, 0, 0)*

*SELECT FROM my\_dataset8*

```
# use (i.e. open) an HDF5 file named "my_file.h5"
USE FILE my_file.h5
# create an HDF5 dataset named "my_dataset9" of data type double in the HDF5 file currently in 
use (i.e. file "my_file.h5")
CREATE DATASET my_dataset9 AS DOUBLE
# insert (i.e. write) value 6.5 into dataset "my_dataset9"
INSERT INTO my_dataset9 VALUES(6.5)
```

```
# select (i.e. read) data from dataset "my_dataset9" and populate cursor in use with it (should 
be 6.5)
SELECT FROM my_dataset9
# close HDF5 file currently in use (i.e. file "my_file.h5")
CLOSE FILE
# insert (i.e. write) value 3.2 into dataset "my_dataset9" in file "my_file.h5"
INSERT INTO my_file.h5 my_dataset9 VALUES(3.2)
# select (i.e. read) data from dataset "my_dataset9" in file "my_file.h5" and populate cursor 
in use with it (should be 3.2)
SELECT FROM my_file.h5 my_dataset9
```

```
# create an HDF5 dataset named "my_dataset10" of data type enumeration composed of three 
members named "helium" (with value 0), "oxygen" (with value 1) and "argon" (with value 2)
CREATE DATASET my_dataset10 AS ENUMERATION(helium, oxygen, argon)
# insert (i.e. write) value 1 (i.e. "oxygen") into dataset "my_dataset10"
INSERT INTO my_dataset10 VALUES(oxygen)
# select (i.e. read) data from dataset "my_dataset10" and populate cursor in use with it 
(should be 1 – i.e. "oxygen")
SELECT FROM my_dataset10
```
*# create an HDF5 attribute named "my\_attribute2" of data type enumeration of one dimension (size 4) composed of three members named "red" (with value 0), "green" (with value 50) and "blue" (with value 51)*

*CREATE ATTRIBUTE my\_attribute2 AS ENUMERATION(red, green AS 50, blue)(4)*

```
# insert (i.e. write) values 51 (i.e. "blue"), "red" (i.e. 0), "green" (i.e. 50) and "blue" 
(i.e. 51) into attribute "my_attribute2"
INSERT INTO my_attribute2 VALUES(51, red, green, blue)
```

```
# select (i.e. read) data from attribute "my_attribute2" and populate cursor in use with it 
(should be 51 – i.e. "blue", 0 – i.e. "red", 50 – i.e. "green", 51 – i.e. "blue")
SELECT FROM my_attribute2
```

```
# create a chunked (size 2) HDF5 dataset named "my_dataset11" of data type int of one dimension 
(size 6)
```

```
CREATE CHUNKED(2) DATASET my_dataset11 AS INT(6)
# insert (i.e. write) values 60 and 61 directly into chunk #0 of dataset "my_dataset11" using a 
(filter) mask equal to 8
INSERT DIRECTLY MASK 8 INTO my_dataset11 VALUES(60, 61)
# insert (i.e. write) values 62 and 63 directly into chunk #1 of dataset "my_dataset11" using a 
(filter) mask equal to 255 (i.e. 0xFF)
INSERT DIRECTLY MASK 0xFF INTO my_dataset11[1] VALUES(62, 63)
# insert (i.e. write) values 64 and 65 directly into chunk #2 of dataset "my_dataset11" using a 
(filter) mask equal to 0 (i.e. default value)
INSERT DIRECTLY INTO my_dataset11[2] VALUES(64, 65)
# select (i.e. read) data from dataset "my_dataset11" and populate cursor in use with it 
(should be 60, 61, 62, 63, 64, 65)
SELECT FROM my_dataset11
```

```
// declare variables
char script[1024];
double data[3];
// create an HDF5 dataset named "my_dataset12" of data type double of one dimension (size 3)
hdfql_execute("CREATE DATASET my_dataset12 AS DOUBLE(3)");
// populate variable "data" with certain values
data[0] = 21.1;
data[1] = 18.8;
data[2] = 75.6;
// register variable "data" for subsequent use (by HDFql)
hdfql_variable_register(data);
// prepare script to insert (i.e. write) values from variable "data" into dataset 
"my_dataset12"
sprintf(script, "INSERT INTO my_dataset12 VALUES FROM MEMORY %d",
hdfql_variable_get_number(data));
// execute script
hdfql_execute(script);
// unregister variable "data" as it is no longer used/needed (by HDFql)
```
*hdfql\_variable\_unregister(data);*

```
// declare variables
char script[1024];
HDFQL_VARIABLE_LENGTH data[3];
// create an HDF5 dataset named "my_dataset13" of data type variable-length double of one 
dimension (size 3)
hdfql_execute("CREATE DATASET my_dataset13 AS VARDOUBLE(3)");
// allocate memory in variable "data"
data[0].address = malloc(2 * sizeof(double));
data[0].count = 2;
data[1].address = malloc(3 * sizeof(double));
data[1].count = 3;
data[2].address = malloc(1 * sizeof(double));
data[2].count = 1;
// populate variable "data" with certain values
*((double *) data[0].address + 0) = 3.2;
*((double *) data[0].address + 1) = 1.3;
*((double *) data[1].address + 0) = 0;
*((double *) data[1].address + 1) = 0.2;
*((double *) data[1].address + 2) = 9.1;
*((double *) data[2].address + 0) = 6.5;
// register variable "data" for subsequent use (by HDFql)
hdfql_variable_register(data);
// prepare script to insert (i.e. write) values from variable "data" into dataset 
"my_dataset13"
sprintf(script, "INSERT INTO my_dataset13 VALUES FROM MEMORY %d",
hdfql_variable_get_number(data));
// execute script
hdfql_execute(script);
// unregister variable "data" as it is no longer used/needed (by HDFql)
hdfql_variable_unregister(data);
// select (i.e. read) data from dataset "my_dataset13" and populate cursor in use with it
hdfql_execute("SELECT FROM my_dataset13");
```

```
// display content of cursor in use (should be 3.2, 1.3, 0, 0.2, 9.1, 6.5)
while(hdfql_cursor_next(NULL) == HDFQL_SUCCESS)
{
   while(hdfql_subcursor_next(NULL) == HDFQL_SUCCESS)
   {
      printf("%f\n", *hdfql_subcursor_get_double(NULL));
   }
}
// release memory allocated in variable "data"
free(data[0].address);
free(data[1].address);
free(data[2].address);
```

```
// declare variables
char script[1024];
char *data[3];
// create an HDF5 dataset named "my_dataset14" of data type variable-length char of one 
dimension (size 3)
hdfql_execute("CREATE DATASET my_dataset14 AS VARCHAR(3)");
// allocate memory in variable "data"
data[0] = malloc(13 * sizeof(char));
data[1] = malloc(5 * sizeof(char));
data[2] = malloc(7 * sizeof(char));
// populate variable "data" with certain values
strcpy(data[0], "Hierarchical");
strcpy(data[1], "Data");
strcpy(data[2], "Format");
// register variable "data" for subsequent use (by HDFql)
hdfql_variable_register(data);
// prepare script to insert (i.e. write) values from variable "data" into dataset 
"my_dataset14"
sprintf(script, "INSERT INTO my_dataset14 VALUES FROM MEMORY %d",
hdfql_variable_get_number(data));
// execute script
```

```
hdfql_execute(script);
// unregister variable "data" as it is no longer used/needed (by HDFql)
hdfql_variable_unregister(data);
// select (i.e. read) data from dataset "my_dataset14" and populate cursor in use with it
hdfql_execute("SELECT FROM my_dataset14");
// display content of cursor in use (should be "Hierarchical", "Data", "Format")
while(hdfql_cursor_next(NULL) == HDFQL_SUCCESS)
{
   printf("%s\n", hdfql_cursor_get_char(NULL));
}
// release memory allocated in variable "data"
free(data[0]);
free(data[1]);
free(data[2]);
```

```
// declare structure
struct coordinate
{
   double latitude;
  double longitude;
};
// declare variables
char script[1024];
struct coordinate location;
// create an HDF5 attribute named "my_attribute3" of data type compound composed of two members 
named "latitude" (of data type double) and "longitude" (of data type double)
hdfql_execute("CREATE ATTRIBUTE my_attribute3 AS COMPOUND(latitude AS DOUBLE, longitude AS 
DOUBLE)");
// populate variable "location" with certain values
location.latitude = 15.9803486587;
location.longitude = 48.6352028395;
// prepare script to insert (i.e. write) values from variable "location" into attribute
"my_attribute3"
sprintf(script, "INSERT INTO my_attribute3 VALUES FROM MEMORY %d",
```
*hdfql\_variable\_transient\_register(&location));*

*// execute script*

*hdfql\_execute(script);*

```
// declare structure
struct data
{
   char description[7];
   int index;
};
// declare variables
char script[1024];
struct data cities[3];
int number;
// create an HDF5 dataset named "my_dataset15" of data type compound of one dimension (size 3) 
composed of two members named "description" (of data type char) and "index" (of data type int)
hdfql_execute("CREATE DATASET my_dataset15 AS COMPOUND(description AS CHAR(7), index AS 
INT)(3)");
// populate variable "cities" with certain values
memcpy(cities[0].description, "Toronto", 7);
cities[0].index = 10;
memcpy(cities[1].description, "Nairobi", 7);
cities[1].index = 12;
memcpy(cities[2].description, "Caracas", 7);
cities[2].index = 11;
// register variable "cities" for subsequent use (by HDFql)
number = hdfql_variable_register(cities);
// prepare script to insert (i.e. write) values from variable "cities" into dataset
"my_dataset15"
sprintf(script, "INSERT INTO my_dataset15 VALUES FROM MEMORY %d SIZE %d OFFSET(%d, %d)",
number, sizeof(struct data), offsetof(struct data, description), offsetof(struct data, index));
// execute script
hdfql_execute(script);
```
*// unregister variable "cities" as it is no longer used/needed (by HDFql)*

*hdfql\_variable\_unregister(cities);*

```
// assume that the following program is launched in parallel using four MPI processes (e.g. 
"mpiexec –n 4 ./my_program")
// declare variables
char script[1024];
int rank;
// create an HDF5 file named "my_file.h5" in parallel
hdfql_execute("CREATE FILE my_file.h5 IN PARALLEL");
// use (i.e. open) HDF5 file "my_file.h5" in parallel
hdfql_execute("USE FILE my_file.h5 IN PARALLEL");
// create an HDF5 dataset named "my_dataset16" of data type int of one dimension (size 4)
hdfql_execute("CREATE DATASET my_dataset16 AS INT(4)");
// get number (i.e. rank) of the MPI process (should be between 0 and 3)
rank = hdfql_mpi_get_rank();
// prepare script to insert (i.e. write) values 0, 10, 20 and 30 in parallel into positions #0
(by MPI process rank 0), #1 (by MPI process rank 1), #2 (by MPI process rank 2) and #3 (by MPI 
process rank 3) of dataset "my_dataset16" using a point selection
sprintf(script, "INSERT INTO my_dataset16[%d] IN PARALLEL VALUES(%d)", rank, rank * 10);
// execute script
hdfql_execute(script);
```
# **6.6 DATA QUERY LANGUAGE (DQL)**

Data Query Language (DQL) is, generally speaking, syntax for retrieving data stored in structures. In HDFql, the DQL is composed of only one operation (SELECT). It enables retrieval (i.e. reading) of data stored in HDF5 datasets or attributes optionally according to certain criteria such as hyperslab selections. Moreover, it supports both [POST-PROCESSING](#page-167-0) and [REDIRECTING](#page-178-0) options to further transform and redirect the result of the operation according to the programmer's needs.

# **6.6.1 SELECT**

### **Syntax**

**SELECT** [**DIRECTLY**] **FROM** [**DATASET** | **ATTRIBUTE**] [*file\_name*] *object\_name* [**[***selection***]**] [**IN PARALLEL** [**NO VALUES**]]

[**CACHE** [**SLOTS** {*slots\_value* | **FILE** | **DEFAULT**}] [**SIZE** {*size\_value* | **FILE** | **DEFAULT**}] [**PREEMPTION** {*preemption\_value* | **FILE** | **DEFAULT**}]]

[*post\_processing\_option*]

[*output\_redirecting\_option*]

*selection* := *hyperslab* | *point* | *chunk*

hyperslab := [start]:[stride]:[count]:[block] [, [start]:[stride]:[count]:[block]]\* [{OR | AND | XOR | NOTA | NOTB} [*start*]**:**[*stride*]**:**[*count*]**:**[*block*] [**,** [*start*]**:**[*stride*]**:**[*count*]**:**[*block*]]\*]\*

*point* := *coord* [**,** *coord*]\* [**;** *coord* [**,** *coord*]\*]\*

```
chunk := chunk_number [, chunk_number]*
```
### **Description**

Select (i.e. read) data from an HDF5 dataset or attribute named *object\_name*. In case the keyword CACHE is specified, the dataset is read using cache parametrized with the values *slots\_value*, *size\_value* and *preemption\_value* (instead of the dataset cache parameters that may have been set through the operation SET [CACHE\)](#page-353-0). In case a dataset and an attribute with identical names (*object\_name*) are stored in the same location (i.e. group) and neither the keyword DATASET nor ATTRIBUTE is specified, the object for which data will be read is the dataset. To explicitly read data from an object according to its type, the keyword DATASET or ATTRIBUTE must be specified.

In case the keyword DIRECTLY<sup>42</sup> is specified, HDFql reads data chunks directly from a dataset bypassing several internal processing steps of the HDF5 library itself (e.g. data conversion, filter pipeline), which can lead to a much faster reading.

 $\overline{a}$ 

<sup>42</sup> Only available for HDF5 datasets as, by design, direct selection (i.e. read) for HDF5 attributes is not supported by the HDF5 library. Moreover, the library does not support reading data directly from a dataset of data type variable-length or compound with a member of data type variable-length.

By default, the entire *object\_name* is read when performing a select operation. To read only a slice (i.e. portion) of object\_name, hyperslab and point selections can be used<sup>43</sup>. To enable a (regular) hyperslab selection, the start, stride, *count* and *block* parameters may be specified and separated with a colon (:). For each dimension of *object\_name*, a set of such parameters may be specified and each set should be separated with a comma (,). Multiple hyperslab selections can be enabled at once (in this case, the hyperslab will be considered irregular). This is achieved by using the following boolean operators:

- OR adds the new selection to the existing selection.
- AND retains only the overlapping portions of the new selection and the existing selection.
- XOR retains only the elements that are members of the new selection or the existing selection, excluding elements that are members of both selections.
- NOTA retains only elements of the new selection that are not in the existing selection.
- NOTB retains only elements of the existing selection that are not in the new selection.

To enable a point selection, a set of coordinates may be specified. Each coordinate is separated with a comma (,). More than one set of coordinates (i.e. points) may be specified and each set should be separated with a semicolon (;). Of note, hyperslab and point selections cannot be used both at the same time (i.e. be mixed) in a select operation. Since hyperslab and point selections can be complicated to set up, it is highly recommended to first read [https://support.hdfgroup.org/HDF5/doc1.8/UG/HDF5\\_Users\\_Guide-](https://support.hdfgroup.org/HDF5/doc1.8/UG/HDF5_Users_Guide-Responsive%20HTML5/index.html#t=HDF5_Users_Guide%2FDataspaces%2FHDF5_Dataspaces_and_Partial_I_O.htm%23TOC_7_4_1_Data_Selectionbc-7)

[Responsive%20HTML5/index.html#t=HDF5\\_Users\\_Guide%2FDataspaces%2FHDF5\\_Dataspaces\\_and\\_Partial\\_I\\_O.htm%23T](https://support.hdfgroup.org/HDF5/doc1.8/UG/HDF5_Users_Guide-Responsive%20HTML5/index.html#t=HDF5_Users_Guide%2FDataspaces%2FHDF5_Dataspaces_and_Partial_I_O.htm%23TOC_7_4_1_Data_Selectionbc-7) OC 7 4 1 Data Selectionbc-7 and eventually enable the debug mechanism (through the operation SET [DEBUG\)](#page-363-0) when working with these to obtain debug information in case of errors.

In case the keyword IN PARALLEL<sup>44 45</sup> is specified, HDFql reads data from a dataset in parallel using all the processes associated to the default MPI communicator (MPI\_COMM\_WORLD) or to a user-defined MPI communicator that may have been set through the function hdfql mpi use communicator. Of note, a dataset may only be read in parallel if the HDF5 file was opened in parallel in the first place (please refer to the operation [USE FILE](#page-340-0) for additional information). In case the keyword NO VALUES is specified, no data is actually read by the MPI process in question (which may be useful in

 $\overline{a}$ 

<sup>&</sup>lt;sup>43</sup> Only available for HDF5 datasets as, by design, both hyperslab and point selections for HDF5 attributes are not supported by the HDF5 library.

<sup>44</sup> This option is not allowed in Windows as HDFql does not support the parallel HDF5 (PHDF5) library in this platform currently.

<sup>&</sup>lt;sup>45</sup> Only available for HDF5 datasets as, by design, selecting (i.e. reading) data from HDF5 attributes is not supported in parallel. Moreover, the library does not support reading data from a dataset of data type variable-length or compound with a member of data type variable-length in parallel.
certain situations) only forcing it to participate in the operation (as when working in parallel it is mandatory that all MPI processes work collectively).

HDFql provides several ways of writing result sets that was read from a dataset or attribute, namely either to a cursor (e.g. "*SELECT FROM my\_dataset*") or an output redirecting option (e.g. "*SELECT FROM my\_dataset INTO FILE my\_file.txt*").

## **Parameter(s)**

*file\_name* – optional string that specifies the name of the HDF5 file in which the HDF5 dataset or attribute to select (i.e. read) data from is stored. If *file name* is specified, the file is opened on the fly, the data is selected from the dataset or attribute and, afterwards, the file is closed. If not specified, the file (where the dataset or attribute to select data from is stored) refers to the one currently in use instead.

*object\_name* – mandatory string that specifies the name of the HDF5 dataset or attribute to select (i.e. read) data from.

*start* – optional integer that specifies the starting location of the hyperslab selection. If not specified, its default value is zero (i.e. the first position of the dimension in question). If negative, its value will be the last position of the dimension in question minus the value of *start*.

*stride* – optional integer that specifies the number of elements to separate each block to be selected. If not specified, its default value is equal to the value of *block*.

*count* – optional integer that specifies the number of blocks to select along each dimension. If not specified, its default value is one.

*block* – optional integer that specifies the size of the block (i.e. number of elements) selected from the HDF5 dataset. If not specified, its default value is the size of the dimension in question minus the value of *start* divided by the value of *count*.

*coord* – optional integer that specifies the point of interest (i.e. to select) for the point selection. If negative, its value will be the last position of the dimension in question minus the value of *coord*.

*chunk\_number* – optional integer that specifies the number of the chunk to select (i.e. read) data from. If *chunk\_number* is specified, it must either be between 0 and the storage dimension in question - 1 (otherwise an error is raised) or negative (in this case its value will be the last position of the storage dimension in question minus the value of *chunk\_number*). If not specified and in case the keyword DIRECTLY is specified, its default value is zero (i.e. first chunk of the storage dimension in question).

slots value – optional integer that specifies the number of chunk slots in the raw data chunk cache for accessing the HDF5 dataset. Due to the hashing strategy, its value should ideally be a prime number. In case the keyword DEFAULT is specified, its value is 521 (i.e. default value defined by the HDF5 library). In case the keyword FILE is specified, its value will be as defined in the cache slots parameter upon using (i.e. opening) the file. In case the keyword SLOTS is not specified, its current value remains intact. Of note, if *object\_name* is an HDF5 attribute then the cache is ignored (i.e. has no effect).

*size\_value* – optional integer that specifies the total size of the raw data chunk cache in bytes for accessing the HDF5 dataset. In case the keyword DEFAULT is specified, its value is 1048576 (i.e. 1 MB – default value defined by the HDF5 library). In case the keyword FILE is specified, its value will be as defined in the cache size parameter upon using (i.e. opening) the file. In case the keyword SIZE is not specified, its current value remains intact. Of note, if *object name* is an HDF5 attribute then the cache is ignored (i.e. has no effect).

*preemption value* – optional float that specifies the chunk preemption policy for accessing the HDF5 dataset. Its value must be between 0 and 1. It indicates the weighting according to which chunks which have been fully read or written are penalized when determining which chunks to flush from cache. In case the keyword DEFAULT is specified, its value is 0.75 (i.e. default value defined by the HDF5 library). In case the keyword FILE is specified, its value will be as defined in the cache preemption parameter upon using (i.e. opening) the file. In case the keyword PREEMPTION is not specified, its current value remains intact. Of note, if *object\_name* is an HDF5 attribute then the cache is ignored (i.e. has no effect).

*post\_processing\_option* – optional option that transforms the result set according to the programmer's needs such as ordering or truncating (please refer to the section [POST-PROCESSING](#page-167-0) for additional information).

*output\_redirecting\_option* – optional option that specifies the cursor in use, an HDF5 object (i.e. dataset or attribute), a (text, binary or Excel) file or memory (i.e. user-defined variable) to write the result set into (please refer to the subsection [INTO](#page-187-0) for additional information). If not specified, the cursor in use is populated with the result set instead (please refer to the chapter [CURSOR](#page-40-0) for additional information).

### **Return**

The data selected (i.e. read) from an HDF5 dataset or attribute as an [HDFQL\\_TINYINT](#page-54-0) (in case the data type of the dataset or attribute is [HDFQL\\_TINYINT\)](#page-54-0), [HDFQL\\_UNSIGNED\\_TINYINT](#page-54-1) (in case the data type of the dataset or attribute is [HDFQL\\_UNSIGNED\\_TINYINT\)](#page-54-1), [HDFQL\\_SMALLINT](#page-54-2) (in case the data type of the dataset or attribute is [HDFQL\\_SMALLINT\)](#page-54-2), [HDFQL\\_UNSIGNED\\_SMALLINT](#page-54-3) (in case the data type of the dataset or attribute is [HDFQL\\_UNSIGNED\\_SMALLINT\)](#page-54-3), [HDFQL\\_INT](#page-54-4) (in case the data type of the dataset or attribute is [HDFQL\\_INT\)](#page-54-4), [HDFQL\\_UNSIGNED\\_INT](#page-54-5) (in case the data type of the dataset or attribute is [HDFQL\\_UNSIGNED\\_INT\)](#page-54-5), [HDFQL\\_BIGINT](#page-55-0) (in case the data type of the dataset or attribute is [HDFQL\\_BIGINT\)](#page-55-0), [HDFQL\\_UNSIGNED\\_BIGINT](#page-55-1) (in case the data type of the dataset or attribute is [HDFQL\\_UNSIGNED\\_BIGINT\)](#page-55-1), [HDFQL\\_FLOAT](#page-55-2) (in case the data type of the dataset or attribute is [HDFQL\\_FLOAT\)](#page-55-2), [HDFQL\\_DOUBLE](#page-55-3) (in case the data type of the dataset or attribute is [HDFQL\\_DOUBLE\)](#page-55-3), [HDFQL\\_CHAR](#page-55-4) (in case the data type of the dataset or attribute is HDFQL CHAR), HDFQL VARTINYINT (in case the data type of the dataset or attribute is [HDFQL\\_VARTINYINT\)](#page-55-5), [HDFQL\\_UNSIGNED\\_VARTINYINT](#page-55-6) (in case the data type of the dataset or attribute is

[HDFQL\\_UNSIGNED\\_VARTINYINT\)](#page-55-6), [HDFQL\\_VARSMALLINT](#page-55-7) (in case the data type of the dataset or attribute is [HDFQL\\_VARSMALLINT\)](#page-55-7), [HDFQL\\_UNSIGNED\\_VARSMALLINT](#page-55-8) (in case the data type of the dataset or attribute is [HDFQL\\_UNSIGNED\\_VARSMALLINT\)](#page-55-8), [HDFQL\\_VARINT](#page-55-9) (in case the data type of the dataset or attribute is [HDFQL\\_VARINT\)](#page-55-9), [HDFQL\\_UNSIGNED\\_VARINT](#page-55-10) (in case the data type of the dataset or attribute is [HDFQL\\_UNSIGNED\\_VARINT\)](#page-55-10), [HDFQL\\_VARBIGINT](#page-55-11) (in case the data type of the dataset or attribute is [HDFQL\\_VARBIGINT\)](#page-55-11), [HDFQL\\_UNSIGNED\\_VARBIGINT](#page-55-12) (in case the data type of the dataset or attribute is [HDFQL\\_UNSIGNED\\_VARBIGINT\)](#page-55-12), [HDFQL\\_VARFLOAT](#page-55-13) (in case the data type of the dataset or attribute is [HDFQL\\_VARFLOAT\)](#page-55-13), [HDFQL\\_VARDOUBLE](#page-55-14) (in case the data type of the dataset or attribute is [HDFQL\\_VARDOUBLE\)](#page-55-14), [HDFQL\\_VARCHAR](#page-55-15) (in case the data type of the dataset or attribute is [HDFQL\\_VARCHAR\)](#page-55-15), [HDFQL\\_OPAQUE](#page-55-16) (in case the data type of the dataset or attribute is [HDFQL\\_OPAQUE\)](#page-55-16), [HDFQL\\_ENUMERATION](#page-55-17) (in case the data type of the dataset or attribute is [HDFQL\\_ENUMERATION\)](#page-55-17) or [HDFQL\\_COMPOUND](#page-56-0) (in case the data type of the dataset or attribute is [HDFQL\\_COMPOUND\)](#page-56-0).

# **Example(s)**

```
# create an HDF5 dataset named "my_dataset0" of data type short of one dimension (size 3) with 
initial values of 65, 66 and 77
CREATE DATASET my_dataset0 AS SMALLINT(3) VALUES(65, 66, 67)
# select (i.e. read) data from dataset "my_dataset0" and populate cursor in use with it (should 
be 65, 66, 67)
SELECT FROM my_dataset0
# create an HDF5 attribute named "my_attribute0" of data type short
CREATE ATTRIBUTE my_attribute0 AS SMALLINT
# select (i.e. read) data from attribute "my_attribute0" and populate cursor in use with it 
(should be 0)
SELECT FROM my_attribute0
# create an HDF5 attribute named "my_attribute1" of data type unsigned short of one dimension 
(size 2) with initial values of 95 and 97
CREATE ATTRIBUTE my_attribute1 AS UNSIGNED SMALLINT(2) VALUES(95, 97)
# select (i.e. read) data from attribute "my_attribute1" and populate cursor in use with it 
(should be 95, 97)
SELECT FROM my_attribute1
```
*# create an HDF5 dataset named "my\_dataset1" of data type float of one dimension (size 512) CREATE DATASET my\_dataset1 AS FLOAT(512)*

*# select (i.e. read) data from dataset "my\_dataset1" and write it into a text file named "my\_file0.txt" using default separator "," SELECT FROM my\_dataset1 INTO FILE my\_file0.txt*

*# select (i.e. read) data from dataset "my\_dataset1" and write it into a text file named "my\_file1.txt" using a DOS-based end of line (EOL) terminator and separator "\*\*" SELECT FROM my\_dataset1 INTO DOS TEXT FILE my\_file1.txt SEPARATOR \*\**

*# select (i.e. read) data from dataset "my\_dataset1" and write it into a binary file named "my\_file.bin" SELECT FROM my\_dataset1 INTO BINARY FILE my\_file.bin*

*# create an HDF5 dataset named "my\_dataset2" of data type short of one dimension (size 5) CREATE DATASET my\_dataset2 AS SMALLINT(5)*

*# insert (i.e. write) values 0, 5, 3, 9 and 7 into dataset "my\_dataset2" INSERT INTO my\_dataset2 VALUES(0, 5, 3, 9, 7)*

*# select (i.e. read) data from dataset "my\_dataset2" using a hyperslab selection (starting from position #3) and populate cursor in use with it (should be 9, 7) SELECT FROM my\_dataset2[3:::]*

*# select (i.e. read) data from dataset "my\_dataset2" using a hyperslab selection (starting from position #4) and populate cursor in use with it (should be 7) SELECT FROM my\_dataset2[-1:::]*

*# select (i.e. read) data from dataset "my\_dataset2" using a hyperslab selection (starting from position #1 with a block of 2) and populate cursor in use with it (should be 5, 3) SELECT FROM my\_dataset2[1:::2]*

*# create an HDF5 dataset named "my\_dataset3" of data type int of two dimensions (size 3x3) CREATE DATASET my\_dataset3 AS INT(3, 3)*

*# insert (i.e. write) values 0, 0, 0, 0, 0, 0, 4, 8 and 6 into dataset "my\_dataset3" INSERT INTO my\_dataset3 VALUES(0, 0, 0, 0, 0, 0, 4, 8, 6)*

*# select (i.e. read) data from dataset "my\_dataset3" using a hyperslab selection (starting from position #2 of the first dimension and position #1 of the second dimension) and populate cursor in use with it (should be 8, 6) SELECT FROM my\_dataset3[2:::, 1:::]*

*# select (i.e. read) data from dataset "my\_dataset3" using a hyperslab selection (starting from position #2 of the first dimension and position #0 of the second dimension with a stride of 2, count of 2 and block of 1) and populate cursor in use with it (should be 4, 6) SELECT FROM my\_dataset3[2:::, 0:2:2:1]*

*# create an HDF5 dataset named "my\_dataset4" of data type short of one dimension (size 10) CREATE DATASET my\_dataset4 AS SMALLINT(10)*

*# insert (i.e. write) values 0, 0, 90, 91, 92, 93, 0, 94, 95 and 0 into dataset "my\_dataset4" INSERT INTO my\_dataset4 VALUES(0, 0, 90, 91, 92, 93, 0, 94, 95, 0)*

*# select (i.e. read) data from dataset "my\_dataset4" using an irregular hyperslab selection (starting from position #2 with a count of 3 and block of 1; starting from position #4 with a count of 2 and block of 1; starting from position #7 with a count of 2 and block of 1) and populate cursor in use with it (should be 90, 91, 92, 93, 94, 95) SELECT FROM my\_dataset4[2::3:1 OR 4::2:1 OR 7::2:1]*

*# create an HDF5 dataset named "my\_dataset5" of data type long long of one dimension (size 15) CREATE DATASET my\_dataset5 AS BIGINT(15)*

*# insert (i.e. write) values 0, 0, 0, 0, 0, 75, 77, 0, 0, 0, 0, 0, 0, 0 and 0 into dataset "my\_dataset5" INSERT INTO my\_dataset5 VALUES(0, 0, 0, 0, 0, 75, 77, 0, 0, 0, 0, 0, 0, 0, 0)*

*# select (i.e. read) data from dataset "my\_dataset5" using an irregular hyperslab selection (starting from position #3 with a count of 4 and block of 1; starting from position #5 with a count of 3 and block of 1) and populate cursor in use with it (should be 75, 77) SELECT FROM my\_dataset5[3::4:1 AND 5::3:1]*

*# create an HDF5 dataset named "my\_dataset6" of data type float of one dimension (size 8) CREATE DATASET my\_dataset6 AS FLOAT(8)*

*# insert (i.e. write) values 0, 0, 7.5, 0, 7.7, 0, 0 and 7.9 into dataset "my\_dataset6" INSERT INTO my\_dataset6 VALUES(0, 0, 7.5, 0, 7.7, 0, 0, 7.9)*

*# select (i.e. read) data from dataset "my\_dataset6" using a point selection (positions #2, #4 and #7) and populate cursor in use with it (should be 7.5, 7.7, 7.9) SELECT FROM my\_dataset6[2; 4; 7]*

*# create an HDF5 dataset named "my\_dataset7" of data type double of two dimensions (size 4x3) CREATE DATASET my\_dataset7 AS DOUBLE(4, 3)*

*# insert (i.e. write) values 0, 0, 0, 0, 0, 15.2, 0, 0, 0, 18.5, 0 and 0 into dataset "my\_dataset7"*

*INSERT INTO my\_dataset7 VALUES(0, 0, 0, 0, 0, 15.2, 0, 0, 0, 18.5, 0, 0)*

*# select (i.e. read) data from dataset "my\_dataset7" using a point selection (position #1 of the first dimension and position #2 of the second dimension, position #3 of the first dimension and position #0 of the second dimension) and populate cursor in use with it (should be 15.2, 18.5)*

*SELECT FROM my\_dataset7[1, 2; 3, 0]*

```
# use (i.e. open) an HDF5 file named "my_file.h5"
USE FILE my_file.h5
# create an HDF5 dataset named "my_dataset8" of data type double in the HDF5 file currently in 
use (i.e. file "my_file.h5")
CREATE DATASET my_dataset8 AS DOUBLE
# insert (i.e. write) value 6.5 into dataset "my_dataset8"
INSERT INTO my_dataset8 VALUES(6.5)
# select (i.e. read) data from dataset "my_dataset8" and populate cursor in use with it (should 
be 6.5)
SELECT FROM my_dataset8
# close HDF5 file currently in use (i.e. file "my_file.h5")
CLOSE FILE
# insert (i.e. write) value 3.2 into dataset "my_dataset8" in file "my_file.h5"
INSERT INTO my_file.h5 my_dataset8 VALUES(3.2)
# select (i.e. read) data from dataset "my_dataset8" in file "my_file.h5" and populate cursor 
in use with it (should be 3.2)
SELECT FROM my_file.h5 my_dataset8
```
*# create an HDF5 dataset named "my\_dataset9" of data type enumeration composed of three members named "helium" (with value 0), "oxygen" (with value 1) and "argon" (with value 2) CREATE DATASET my\_dataset9 AS ENUMERATION(helium, oxygen, argon)*

*# insert (i.e. write) value 1 (i.e. "oxygen") into dataset "my\_dataset9" INSERT INTO my\_dataset9 VALUES(oxygen)*

*# select (i.e. read) data from dataset "my\_dataset9" and populate cursor in use with it (should* 

```
be 1 – i.e. "oxygen")
SELECT FROM my_dataset9
# create an HDF5 attribute named "my_attribute2" of data type enumeration of one dimension 
(size 4) composed of three members named "red" (with value 0), "green" (with value 50) and
"blue" (with value 51)
CREATE ATTRIBUTE my_attribute2 AS ENUMERATION(red, green AS 50, blue)(4)
# insert (i.e. write) values 51 (i.e. "blue"), "red" (i.e. 0), "green" (i.e. 50) and "blue" 
(i.e. 51) into attribute "my_attribute2"
INSERT INTO my_attribute2 VALUES(51, red, green, blue)
# select (i.e. read) data from attribute "my_attribute2" and populate cursor in use with it 
(should be 51 – i.e. "blue", 0 – i.e. "red", 50 – i.e. "green", 51 – i.e. "blue")
SELECT FROM my_attribute2
```
*# create a chunked (size 2) HDF5 dataset named "my\_dataset10" of data type int of one dimension (size 6) CREATE CHUNKED(2) DATASET my\_dataset10 AS INT(6)*

*# insert (i.e. write) values 60, 61, 62, 63, 64 and 65 into dataset "my\_dataset10" INSERT INTO my\_dataset10 VALUES(60, 61, 62, 63, 64, 65)*

*# select (i.e. read) data directly from chunk #0 of dataset "my\_dataset10" (should be 60, 61) SELECT DIRECTLY FROM my\_dataset10*

*# select (i.e. read) data directly from chunk #1 of dataset "my\_dataset10" (should be 62, 63) SELECT DIRECTLY FROM my\_dataset10[1]*

*# select (i.e. read) data directly from chunk #2 of dataset "my\_dataset10" (should be 64, 65) SELECT DIRECTLY FROM my\_dataset10[2]*

```
// declare variables
char script[1024];
double data[3];
int i;
// create an HDF5 dataset named "my_dataset11" of data type double of one dimension (size 3) 
with initial values of 21.1, 18.8 and 75.6
hdfql_execute("CREATE DATASET my_dataset11 AS DOUBLE(3) VALUES(21.1, 18.8, 75.6)");
```

```
// register variable "data" for subsequent use (by HDFql)
hdfql_variable_register(data);
// prepare script to select (i.e. read) data from dataset "my_dataset11" and populate variable 
"data" with it
sprintf(script, "SELECT FROM my_dataset11 INTO MEMORY %d", hdfql_variable_get_number(data));
// execute script
hdfql_execute(script);
// unregister variable "data" as it is no longer used/needed (by HDFql)
hdfql_variable_unregister(data);
// display content of variable "data" (should be 21.1, 18.8, 75.6)
for(i = 0; i < 3; i + 1)
{
  printf("%f\n", data[i]);
}
```

```
// declare variables
char script[1024];
HDFQL_VARIABLE_LENGTH data[3];
int x;
int y;
int count;
// create an HDF5 dataset named "my_dataset12" of data type variable-length double of one 
dimension (size 3)
hdfql_execute("CREATE DATASET my_dataset12 AS VARDOUBLE(3)");
// insert (i.e. write) values into dataset "my_dataset12"
hdfql_execute("INSERT INTO my_dataset12 VALUES((3.2, 1.3), (0, 0.2), (9.1, 7.4, 6.5))");
// register variable "data" for subsequent use (by HDFql)
hdfql_variable_register(data);
// prepare script to select (i.e. read) data from dataset "my_dataset12" and populate variable 
"data" with it
sprintf(script, "SELECT FROM my_dataset12 INTO MEMORY %d", hdfql_variable_get_number(data));
// execute script
```

```
hdfql_execute(script);
// unregister variable "data" as it is no longer used/needed (by HDFql)
hdfql_variable_unregister(data);
// display content of variable "data" (should be 3.2, 1.3, 0, 0.2, 9.1, 7.4, 6.5)
for(x = 0; x < 3; x + 1)
{
   count = data[x].count;
  for(y = 0; y < count; y + 1)
   {
       printf("%f\n", *((double *) data[x].address + y));
   }
}
// release memory allocated (by HDFql) in variable "data"
for(x = 0; x < 3; x++)
{
   free(data[x].address);
}
```

```
// declare variables
char script[1024];
char *data[3];
int x;
// create an HDF5 dataset named "my_dataset13" of data type variable-length char of one 
dimension (size 3)
hdfql_execute("CREATE DATASET my_dataset13 AS VARCHAR(3)");
// insert (i.e. write) values into dataset "my_dataset13"
hdfql_execute("INSERT INTO my_dataset13 VALUES(\"Hierarchical\", \"Data\", \"Format\")");
// register variable "data" for subsequent use (by HDFql)
hdfql_variable_register(data);
// prepare script to select (i.e. read) data from dataset "my_dataset13" and populate variable 
"data" with it
sprintf(script, "SELECT FROM my_dataset13 INTO MEMORY %d", hdfql_variable_get_number(data));
// execute script
hdfql_execute(script);
```

```
// unregister variable "data" as it is no longer used/needed (by HDFql)
hdfql_variable_unregister(data);
// display content of variable "data" (should be "Hierarchical", "Data", "Format")
for(x = 0; x < 3; x++)
{
   printf("%s\n", data[x]);
}
// release memory allocated (by HDFql) in variable "data"
for(x = 0; x < 3; x++)
{
  free(data[x]);
}
```

```
struct coordinate
{
   double latitude;
  double longitude;
};
// declare variables
char script[1024];
struct coordinate location;
```
*// declare structure*

*// create an HDF5 attribute named "my\_attribute3" of data type compound composed of two members named "latitude" (of data type double) and "longitude" (of data type double), and with an initial value of 15.9803486587 for member "latitude" and 48.6352028395 for member "longitude" hdfql\_execute("CREATE ATTRIBUTE my\_attribute3 AS COMPOUND(latitude AS DOUBLE, longitude AS DOUBLE) VALUES(15.9803486587, 48.6352028395)");*

```
// prepare script to select (i.e. read) data from dataset "my_attribute3" and populate variable 
"location" with it
sprintf(script, "SELECT FROM my_attribute3 INTO MEMORY %d",
hdfql_variable_transient_register(&location));
```

```
// execute script
hdfql_execute(script);
```
*// display content of variable "location" (should be "Latitude is 15.9803486587 and longitude* 

#### *is 48.6352028395")*

*printf("Latitude is %f and longitude is %f\n", location.latitude, location.longitude);*

```
// declare structure
struct data
{
   char description[7];
  int index;
};
// declare variables
char script[1024];
struct data cities[3];
int number;
int i;
// create an HDF5 dataset named "my_dataset14" of data type compound of one dimension (size 3) 
composed of two members named "description" (of data type char) and "index" (of data type int), 
and with initial values of "Toronto" and 10 for the first position, "Nairobi" and 12 for the 
second position, and "Caracas" and 11 for the third position
hdfql_execute("CREATE DATASET my_dataset14 AS COMPOUND(description AS CHAR(7), index AS INT)(3)
VALUES((Toronto, 10), (Nairobi, 12), (Caracas, 11))");
// register variable "cities" for subsequent use (by HDFql)
number = hdfql_variable_register(cities);
// prepare script to select (i.e. read) data from dataset "my_dataset14" and populate variable 
"cities" with it
sprintf(script, "SELECT FROM my_dataset14 INTO MEMORY %d SIZE %d OFFSET(%d, %d)", number, 
sizeof(struct data), offsetof(struct data, description), offsetof(struct data, index));
// execute script
hdfql_execute(script);
// unregister variable "cities" as it is no longer used/needed (by HDFql)
hdfql_variable_unregister(cities);
// display content of variable "cities" (should be "The city of Toronto has index 10", "The 
city of Nairobi has index 12", "The city of Caracas has index 11")
for(i = 0; i < 3; i + 1)
{
   printf("The city of %s has index %d\n", cities[i].description, cities[i].index);
```
*}*

```
// assume that (1) the following program is launched in parallel using four MPI processes (e.g. 
"mpiexec –n 4 ./my_program"), (2) an HDF5 file named "my_file.h5" containing a dataset named 
"my_dataset15" of data type int of one dimension (size 4) already exists, and (3) the dataset 
stores the values 0, 10, 20 and 30 in positions #0, #1, #2 and #3 respectively
// declare variables
char script[1024];
int rank;
// use (i.e. open) an HDF5 file named "my_file.h5" in parallel
hdfql_execute("USE FILE my_file.h5 IN PARALLEL");
// get number (i.e. rank) of the MPI process (should be between 0 and 3)
rank = hdfql_mpi_get_rank();
// prepare script to select (i.e. read) in parallel positions #0 (by MPI process rank 0), #1 
(by MPI process rank 1), #2 (by MPI process rank 2) and #3 (by MPI process rank 3) from dataset 
"my_dataset15" using a point selection
sprintf(script, "SELECT FROM my_dataset15[%d] IN PARALLEL", rank);
// execute script
hdfql_execute(script);
// move the cursor in use to the first position within the result set
hdfql_cursor_first(NULL);
// display value selected (i.e. read) by each MPI process (should display message "Value read 
by MPI process rank X is Y" four times, where X is 0 and Y is 0, X is 1 and Y is 10, X is 2 and 
Y is 20, or X is 3 and Y is 30 (not necessarily in this order))
printf("Value read by MPI process rank %d is %d\n", rank, *hdfql_cursor_get_int(NULL));
```
# **6.7 DATA INTROSPECTION LANGUAGE (DIL)**

HDFql has certain operations that retrieve information about the internals of HDF5 files but also about HDFql itself and the runtime environment. These operations are part of the Data Introspection Language (DIL) and they all begin with the keyword SHOW. Moreover, these operations support both [POST-PROCESSING](#page-167-0) and [REDIRECTING](#page-178-0) options to further

transform and redirect the result of operations according to the programmer's needs. Typically, a DIL operation has the following syntactical form:

**SHOW** *operation\_name* [*post\_processing\_option*] [*output\_redirecting\_option*]

# **6.7.1 SHOW FILE VALIDITY**

### **Syntax**

**SHOW FILE VALIDITY** *file\_name* [**,** *file\_name*]\* [**BY NAME**]

[*post\_processing\_option*]

[*output\_redirecting\_option*]

### **Description**

Show (i.e. get) validity of a file named *file\_name* (i.e. whether it is a valid HDF5 file or not). Multiple files' validities can be checked at once by separating these with a comma (,). If *file\_name* was not found or its validity could not be checked (due to unknown/unexpected reasons), no subsequent files are checked, and an error is raised.

# **Parameter(s)**

*file\_name* – mandatory string that specifies the name of the file whose validity is to be obtained.

*post\_processing\_option* – optional option that transforms the result set according to the programmer's needs such as ordering or truncating (please refer to the section [POST-PROCESSING](#page-167-0) for additional information).

*output\_redirecting\_option* – optional option that specifies the cursor in use, an HDF5 object (i.e. dataset or attribute), a (text, binary or Excel) file or memory (i.e. user-defined variable) to write the result set into (please refer to the subsection [INTO](#page-187-0) for additional information). If not specified, the cursor in use is populated with the result set instead (please refer to the chapter [CURSOR](#page-40-0) for additional information).

### **Return**

If the BY NAME option is not specified, it returns the validity of a file as an [HDFQL\\_INT,](#page-54-4) which can either be [HDFQL\\_YES](#page-53-0) or [HDFQL\\_NO](#page-53-1) depending on whether the file is a valid HDF5 file or not. Otherwise, if it is specified, it returns the validity of a file as an [HDFQL\\_VARCHAR](#page-55-15), which can either be "YES" or "NO".

# **Example(s)**

```
# create an HDF5 file named "my_file.h5"
CREATE FILE my_file.h5
# show (i.e. get) validity of file "my_file.h5" (should be 0 – i.e. HDFQL_YES)
SHOW FILE VALIDITY my_file.h5
# show (i.e. get) validity of a file named "not_an_hdf_file.xml" (should be -1 – i.e. HDFQL_NO)
(assume that the file "not_an_hdf_file.xml" exists and contains XML text)
SHOW FILE VALIDITY not_an_hdf_file.xml
# show (i.e. get) validity of both files "my_file.h5" and "not_an_hdf_file.xml" at once (should 
be 0, -1)
SHOW FILE VALIDITY my_file.h5, not_an_hdf_file.xml
# show (i.e. get) validity of both files "my_file.h5" and "not_an_hdf_file.xml" at once by name
(should be "YES", "NO")
SHOW FILE VALIDITY my_file.h5, not_an_hdf_file.xml BY NAME
```
# **6.7.2 SHOW USE DIRECTORY**

### **Syntax**

### **SHOW USE DIRECTORY**

[*post\_processing\_option*]

[*output\_redirecting\_option*]

# **Description**

Show (i.e. get) working directory currently in use.

### **Parameter(s)**

*post\_processing\_option* – optional option that transforms the result set according to the programmer's needs such as ordering or truncating (please refer to the section [POST-PROCESSING](#page-167-0) for additional information).

*output\_redirecting\_option* – optional option that specifies the cursor in use, an HDF5 object (i.e. dataset or attribute), a (text, binary or Excel) file or memory (i.e. user-defined variable) to write the result set into (please refer to the subsection

[INTO](#page-187-0) for additional information). If not specified, the cursor in use is populated with the result set instead (please refer to the chapter [CURSOR](#page-40-0) for additional information).

# **Return**

The working directory currently in use as an [HDFQL\\_VARCHAR.](#page-55-15)

```
# set working directory currently in use to "/"
USE DIRECTORY /
# show (i.e. get) current working directory (should be "/")
SHOW USE DIRECTORY
# create a directory named "my_directory"
CREATE DIRECTORY my_directory
# set working directory currently in use to "my_directory" (more precisely "/my_directory")
USE DIRECTORY my_directory
# show (i.e. get) current working directory (should be "/my_directory")
SHOW USE DIRECTORY
# create two directories named "my_subdirectory0" and "my_subdirectory1" (both directories will 
be created in directory "/my_directory")
CREATE DIRECTORY my_subdirectory0, my_subdirectory1
# set directory currently in use to "my_subdirectory0" (more precisely
"/my_directory/my_subdirectory0")
USE DIRECTORY my_subdirectory0
# show (i.e. get) current working directory (should be "/my_directory/my_subdirectory0")
SHOW USE DIRECTORY
# set directory currently in use to "my_subdirectory1" located one level up (more precisely
"/my_directory/my_subdirectory1")
USE DIRECTORY ../my_subdirectory1
# show (i.e. get) current working directory (should be "/my_directory/my_subdirectory1")
SHOW USE DIRECTORY
# set directory currently in use two levels up (should be "/")
```
*USE DIRECTORY ../..*

*# show (i.e. get) current working directory (should be "/") SHOW USE DIRECTORY*

# **6.7.3 SHOW USE FILE**

### **Syntax**

**SHOW USE FILE** [*file\_name*]

[*post\_processing\_option*]

[*output\_redirecting\_option*]

# **Description**

Show (i.e. get) HDF5 file currently in use or check if a certain HDF5 file is used (i.e. opened). If *file\_name* is not used an error is raised.

### **Parameter(s)**

*file\_name* – optional string that specifies the name of the HDF5 file to check if it is used (i.e. opened). If *file\_name* is specified, *file\_name* is checked if it is used amongst all files that are being used. If not specified, the name of the (HDF5) file currently in use is returned.

*post\_processing\_option* – optional option that transforms the result set according to the programmer's needs such as ordering or truncating (please refer to the section [POST-PROCESSING](#page-167-0) for additional information).

*output\_redirecting\_option* – optional option that specifies the cursor in use, an HDF5 object (i.e. dataset or attribute), a (text, binary or Excel) file or memory (i.e. user-defined variable) to write the result set into (please refer to the subsection [INTO](#page-187-0) for additional information). If not specified, the cursor in use is populated with the result set instead (please refer to the chapter [CURSOR](#page-40-0) for additional information).

### **Return**

The HDF5 file currently in use or the HDF5 file being checked if it is used as a[n HDFQL\\_VARCHAR,](#page-55-15) or nothing (in case no file is in use).

Version 2.5.0 \_\_\_\_\_\_\_\_\_\_\_\_\_\_\_\_\_\_\_\_\_\_\_\_\_\_\_\_\_\_\_\_\_\_\_\_\_\_\_\_\_\_\_\_\_\_\_\_\_\_\_\_\_\_\_\_\_\_\_\_\_\_\_\_\_\_\_\_\_\_\_\_\_\_\_\_\_\_\_\_\_\_\_\_\_\_\_\_\_\_\_\_\_\_\_\_\_\_\_\_ Page 256 of 357

```
# show (i.e. get) HDF5 file currently in use (i.e. open) (should be empty)
SHOW USE FILE
# use (i.e. open) four HDF5 files named "my_file0.h5", "my_file1.h5", "my_file2.h5" and 
"my_file3.h5"
USE FILE my_file0.h5, my_file1.h5, my_file2.h5, my_file3.h5
# show (i.e. get) HDF5 file currently in use (i.e. open) (should be "my_file3.h5")
SHOW USE FILE
# check if a file named "my_file1.h5" is used (i.e. opened) (should be "my_file1.h5" - i.e. it 
is used (i.e. opened))
SHOW USE FILE my_file1.h5
# close HDF5 file currently in use (i.e. file "my_file3.h5")
CLOSE FILE
# show (i.e. get) HDF5 file currently in use (i.e. open) (should be my_"file2.h5")
SHOW USE FILE
# close HDF5 file "my_file1.h5"
CLOSE FILE my_file1.h5
# show (i.e. get) HDF5 file currently in use (i.e. open) (should be "my_file2.h5")
SHOW USE FILE
# close HDF5 file currently in use (i.e. file "my_file2.h5")
CLOSE FILE
# show (i.e. get) HDF5 file currently in use (i.e. open) (should be "my_file0.h5")
SHOW USE FILE
# close HDF5 file currently in use (i.e. file "my_file0.h5")
CLOSE FILE
# show (i.e. get) HDF5 file currently in use (i.e. open) (should be empty)
SHOW USE FILE
```
# **6.7.4 SHOW ALL USE FILE**

# **Syntax**

#### **SHOW ALL USE FILE**

[*post\_processing\_option*]

[*output\_redirecting\_option*]

### **Description**

Show (i.e. get) all HDF5 files in use (i.e. open).

### **Parameter(s)**

*post\_processing\_option* – optional option that transforms the result set according to the programmer's needs such as ordering or truncating (please refer to the section [POST-PROCESSING](#page-167-0) for additional information).

*output\_redirecting\_option* – optional option that specifies the cursor in use, an HDF5 object (i.e. dataset or attribute), a (text, binary or Excel) file or memory (i.e. user-defined variable) to write the result set into (please refer to the subsection [INTO](#page-187-0) for additional information). If not specified, the cursor in use is populated with the result set instead (please refer to the chapter [CURSOR](#page-40-0) for additional information).

#### **Return**

All HDF5 files in use (i.e. open) as a[n HDFQL\\_VARCHAR](#page-55-15) or nothing (in case no files are in use).

```
# show (i.e. get) all HDF5 files in use (i.e. open) (should be empty)
SHOW ALL USE FILE
# use (i.e. open) three HDF5 files named "my_file0.h5", "my_file1.h5" and "my_file2.h5"
USE FILE my_file0.h5, my_file1.h5, my_file2.h5
# show (i.e. get) all HDF5 files in use (i.e. open) (should be "my_file2.h5", "my_file1.h5", 
"my_file0.h5")
SHOW ALL USE FILE
# close all HDF5 files in use (i.e. open)
```
*CLOSE ALL FILE*

*# show (i.e. get) all HDF5 files in use (i.e. open) (should be empty) SHOW ALL USE FILE*

# **6.7.5 SHOW USE GROUP**

# **Syntax**

### **SHOW USE GROUP**

[*post\_processing\_option*]

[*output\_redirecting\_option*]

# **Description**

Show (i.e. get) HDF5 group currently in use.

# **Parameter(s)**

*post\_processing\_option* – optional option that transforms the result set according to the programmer's needs such as ordering or truncating (please refer to the section [POST-PROCESSING](#page-167-0) for additional information).

*output\_redirecting\_option* – optional option that specifies the cursor in use, an HDF5 object (i.e. dataset or attribute), a (text, binary or Excel) file or memory (i.e. user-defined variable) to write the result set into (please refer to the subsection [INTO](#page-187-0) for additional information). If not specified, the cursor in use is populated with the result set instead (please refer to the chapter [CURSOR](#page-40-0) for additional information).

# **Return**

The HDF5 group currently in use as an [HDFQL\\_VARCHAR](#page-55-15) or nothing (in case no file is in use).

# **Example(s)**

```
# use (i.e. open) an HDF5 file named "my_file.h5"
USE FILE my_file.h5
```
*# show (i.e. get) current working group (should be "/")*

```
SHOW USE GROUP
# create an HDF5 group named "my_group"
CREATE GROUP my_group
# set group currently in use to "my_group" (more precisely "/my_group")
USE GROUP my_group
# show (i.e. get) current working group (should be "/my_group")
SHOW USE GROUP
# create two HDF5 groups named "my_subgroup0" and "my_subgroup1" (both groups will be created 
in group "/my_group")
CREATE GROUP my_subgroup0, my_subgroup1
# set group currently in use to "my_subgroup0" (more precisely "/my_group/my_subgroup0")
USE GROUP my_subgroup0
# show (i.e. get) current working group (should be "/my_group/my_subgroup0")
SHOW USE GROUP
# set group currently in use to "." (the group currently in use will not change as "." refers 
to the current working group itself)
USE GROUP .
# show (i.e. get) current working group (should be "/my_group/my_subgroup0")
SHOW USE GROUP
# set group currently in use to "my_subgroup1" located one level up (more precisely
"/my_group/my_subgroup1")
USE GROUP ../my_subgroup1
# set group currently in use two levels up (should be "/")
USE GROUP ../..
```
# **6.7.6 SHOW**

### **Syntax**

**SHOW** [**GROUP** | **DATASET** | **ATTRIBUTE** | [**SOFT**] **LINK** | **EXTERNAL LINK**] [[*file\_name*] *object\_name*] [**LIKE** *regular\_expression* [**DEEP** {*deep\_value* | {[*deep\_value*] {**,** [*deep\_value*]}+}}]

[**WHERE** *condition*]

#### [**BY CREATION ORDER**]

[*post\_processing\_option*]

[*output\_redirecting\_option*]

*condition* := [**NOT**]\* {*type* | *data\_type* | **(***condition***)**} [{**AND** | **OR**} [**NOT**]\* {*type* | *data\_type* | **(***condition***)**}]\*

*type* := **TYPE** {**==** | **!=**} {**GROUP** | **DATASET** | **ATTRIBUTE** | **[SOFT] LINK** | **EXTERNAL LINK**}

*data\_type* := **DATA TYPE** {**==** | **!=**} {**TINYINT** | **UNSIGNED TINYINT** | **SMALLINT** | **UNSIGNED SMALLINT** | **INT** | **UNSIGNED INT** | **BIGINT** | **UNSIGNED BIGINT** | **FLOAT** | **DOUBLE** | **CHAR** | **VARTINYINT** | **UNSIGNED VARTINYINT** | **VARSMALLINT** | **UNSIGNED VARSMALLINT** | **VARINT** | **UNSIGNED VARINT** | **VARBIGINT** | **UNSIGNED VARBIGINT** | **VARFLOAT** | **VARDOUBLE** | **VARCHAR** | **OPAQUE** | **ENUMERATION** | **COMPOUND**}

### **Description**

Show (i.e. get) HDF5 objects (i.e. groups, datasets, attributes, (soft) links or external links) within an HDF5 group or dataset named *object* name or check the existence of an object named *object name*. If *object name* is not specified, all objects are returned – to return only objects of type group, dataset, attribute, (soft) link or external link, specify the keyword GROUP, DATASET, ATTRIBUTE, [SOFT] LINK or EXTERNAL LINK respectively. Otherwise, if it is specified and the keyword LIKE is not specified, one of the following behaviors applies:

- If it ends with "/", *object* name will be treated as a group or dataset, and all groups, datasets or attributes stored in *object\_name* are returned.
- If it does not end with "/", *object name* will be checked for its existence. If it does exist, *object name* is returned; otherwise, if it does not exist, an error is raised.

In case the keyword LIKE is specified, only objects with names complying with a regular expression named *regular\_expression* will be returned (in HDFql, regular expressions are the ones specified by PCRE which closely follow PERL5 syntax – please refer to [http://www.pcre.org](http://www.pcre.org/) and<http://perldoc.perl.org/perlre.html> for additional information). As a general rule, in case *regular\_expression* is composed of spaces or special characters, it should be surrounded by doublequotes ("). Otherwise, if it is not surrounded by double-quotes, objects will not be returned and an error is raised. If regular expression includes "\*\*", recursive search is performed (i.e. HDFql will search in all existing groups and subgroups for objects). To limit the recursiveness, the keyword DEEP may be specified along with a value *deep\_value* representing the maximum recursiveness limit.

A special type of ordering can be performed using the keyword BY CREATION ORDER allowing HDF5 objects (i.e. groups, datasets, attributes, (soft) links or external links) to be returned according to their time of creation<sup>46</sup> – in contrast to the default behavior which returns objects in an ascending order.

### **Parameter(s)**

*file name* – optional string that specifies the name of the HDF5 file which stores the objects (i.e. groups, datasets, attributes, (soft) links or external links) to show (i.e. get) or check for their existence. If *file name* is specified, the file is opened on the fly, the objects are obtained or checked for their existence and, afterwards, the file is closed. If not specified, the file (where the objects to obtain or check for their existence are stored) refers to the one currently in use instead.

*object\_name* – optional string that specifies the name of the HDF5 group or dataset to show (i.e. get) existing objects (i.e. groups, datasets, attributes, (soft) links or external links) within *object\_name* or check the existence of an object named *object\_name*.

*regular\_expression* – optional string that specifies the regular expression which only names of objects that comply with it are returned. If *regular\_expression* includes "\*\*", recursive search is performed.

*deep* value – optional integer that specifies the maximum recursiveness limit (i.e. how deep recursive search is performed).

*condition* – to be defined.

*post\_processing\_option* – optional option that transforms the result set according to the programmer's needs such as ordering or truncating (please refer to the section [POST-PROCESSING](#page-167-0) for additional information).

*output\_redirecting\_option* – optional option that specifies the cursor in use, an HDF5 object (i.e. dataset or attribute), a (text, binary or Excel) file or memory (i.e. user-defined variable) to write the result set into (please refer to the subsection [INTO](#page-187-0) for additional information). If not specified, the cursor in use is populated with the result set instead (please refer to the chapter [CURSOR](#page-40-0) for additional information).

 $\overline{a}$ 

<sup>&</sup>lt;sup>46</sup> This assumes that the HDF5 group or dataset storing the objects was created with the option of tracking objects by their time of creation. Otherwise, if the group or dataset was not created with the option of tracking objects by their time of creation, the keyword BY CREATION ORDER is ignored (i.e. has no effect). Please refer to th[e CREATE GROUP](#page-201-0) an[d CREATE DATASET](#page-204-0) operations for additional information.

#### **Return**

The HDF5 objects (i.e. groups, datasets, attributes, (soft) links or external links) within an HDF5 group or dataset or the existence of an object as an [HDFQL\\_VARCHAR.](#page-55-15)

```
# set group currently in use to "/" (i.e. the root of the HDF5 file)
USE GROUP /
# create two HDF5 groups named "my_group0" and "my_group1" (both groups will be created in 
group "/")
CREATE GROUP my_group0, my_group1
# create one HDF5 dataset named "my_dataset0" of data type unsigned short (it will be created 
in group "/")
CREATE DATASET my_dataset0 AS UNSIGNED SMALLINT
# create one HDF5 dataset named "my_dataset1" of data type short (it will be created in group 
"/my_group0")
CREATE DATASET my_group0/my_dataset1 AS SMALLINT
# create two HDF5 attributes named "my_attribute0" and "my_attribute1" of data type long long
(both attributes will be created in group "/")
CREATE ATTRIBUTE my_attribute0, my_attribute1 AS BIGINT
# create one HDF5 attribute named "my_attribute2" of data type char (it will be created in 
group "/my_group0")
CREATE ATTRIBUTE my_group0/my_attribute2 AS TINYINT
# create one HDF5 attribute named "my_attribute3" of data type unsigned char (it will be 
created in dataset "/my_dataset0")
CREATE ATTRIBUTE my_dataset0/my_attribute3 AS UNSIGNED TINYINT
# show (i.e. get) all HDF5 objects existing in group "/" (should be "my_group0", "my_group1", 
"my_dataset0", "my_attribute0", "my_attribute1")
SHOW
# show (i.e. get) all HDF5 groups existing in group "/" (should be "my_group0", "my_group1")
SHOW GROUP
# show (i.e. get) all HDF5 datasets existing in group "/" (should be "my_dataset0")
SHOW DATASET
```

```
# check if HDF5 object "my_groupX" exists (should raise an error)
SHOW my_groupX
# check if HDF5 object "my_group0" exists (should be "my_group0")
SHOW my_group0
# show (i.e. get) all HDF5 objects existing within group "my_group0" (should be "my_dataset1",
"my_attribute2")
SHOW my_group0/
# show (i.e. get) all HDF5 attributes existing within group "my_group0" (should be 
"my_attribute2")
SHOW ATTRIBUTE my_group0/
# show (i.e. get) all HDF5 objects existing within dataset "my_dataset0" (should be 
"my_attribute3")
SHOW my_dataset0/
```

```
# create an HDF5 group named "my_group1" that tracks the objects' (i.e. groups and datasets) 
creation order within the group
CREATE GROUP my_group1 ORDER TRACKED
```
*# create two HDF5 groups named "my\_subgroup1" and "my\_subgroup0" (both groups will be created in group "/my\_group1") CREATE GROUP my\_group1/my\_subgroup1, my\_group1/my\_subgroup0*

*# create two HDF5 datasets named "my\_dataset1" and "my\_dataset0" of data type float (both datasets will be created in group "/my\_group1") CREATE DATASET my\_group1/my\_dataset1, my\_group1/my\_dataset0 AS FLOAT*

*# show (i.e. get) all HDF5 objects existing within group "my\_group1" (should be "my\_dataset0", "my\_dataset1", "my\_subgroup0", "my\_subgroup1") SHOW my\_group1/*

*# show (i.e. get) all HDF5 objects existing within group "my\_group1" ordered by their time of creation (should be "my\_subgroup1", "my\_subgroup0", "my\_dataset1", "my\_dataset0") SHOW my\_group1/ BY CREATION ORDER*

*# create an HDF5 dataset named "my\_dataset1" of data type double that tracks the attributes' creation order within the dataset CREATE DATASET my\_dataset1 AS DOUBLE ATTRIBUTE ORDER TRACKED*

```
# create two HDF5 attributes named "my_attribute2" and "my_attribute0" of data type int (both 
attributes will be created in dataset "/my_dataset1")
CREATE ATTRIBUTE my_dataset1/my_attribute2, my_dataset1/my_attribute0 AS INT
# create an HDF5 attribute named "my_attribute1" of data type short (it will be created in 
dataset "/my_dataset1")
CREATE ATTRIBUTE my_dataset1/my_attribute1 AS SMALLINT
# show (i.e. get) all HDF5 objects existing within dataset "my_dataset1" (should be 
"my_attribute0", "my_attribute1", "my_attribute2")
SHOW my_dataset1/
# show (i.e. get) all HDF5 objects existing within dataset "my_dataset1" ordered by their time 
of creation (should be" my_attribute2", "my_attribute0", "my_attribute1")
SHOW my_dataset1/ BY CREATION ORDER
```

```
# create an HDF5 group named "my_group2"
CREATE GROUP my_group2
# create two HDF5 groups named "my_subgroup0" and "my_subgroup1" (both groups will be created 
in group "/my_group2")
CREATE GROUP my_group2/my_subgroup0, my_group2/my_subgroup1
```
*# create three HDF5 groups in one go named "my\_group3" (in root "/"), "my\_subgroup0" (in group "my\_group3") and "my\_subsubgroup0" (in group "my\_group3/my\_subgroup0") CREATE GROUP my\_group3/my\_subgroup0/my\_subsubgroup0*

*# create an HDF5 dataset named "my\_dataset2" (in root "/") of data type double CREATE DATASET my\_dataset2 AS DOUBLE*

*# create an HDF5 dataset named "my\_dataset0" (in group "my\_group2") of data type int CREATE DATASET my\_group2/my\_dataset0 AS INT*

*# create an HDF5 dataset named "my\_dataset1" (in group "my\_group2") of data type short CREATE DATASET my\_group2/my\_dataset1 AS SMALLINT*

*# create an HDF5 dataset named "my\_dataset0" (in group "my\_group3") of data type float CREATE DATASET my\_group3/my\_dataset0 AS FLOAT*

*# create an HDF5 dataset named "my\_dataset0" (in group "my\_group3/my\_subgroup0") of data type char*

*CREATE DATASET my\_group3/my\_subgroup0/my\_dataset0 AS TINYINT*

*# create an HDF5 attribute named "my\_attribute3" (in group "/") of data type long long CREATE ATTRIBUTE my\_attribute3 AS BIGINT*

*# create an HDF5 attribute named "my\_attribute4" (in group "/") of data type unsigned int CREATE ATTRIBUTE my\_attribute4 AS UNSIGNED INT*

*# create two HDF5 attributes in one go that are both named "my\_attribute0" (one in group "my\_group2" and the other in "my\_group3") of data type variable float CREATE ATTRIBUTE my\_group2/my\_attribute0, my\_group3/my\_attribute0 AS VARFLOAT*

*# create an HDF5 attribute named "my\_attribute0" (in dataset "my\_dataset2") of data type variable char CREATE ATTRIBUTE my\_dataset2/my\_attribute0 AS VARCHAR*

*# show (i.e. get) all HDF5 objects from group "/" that has "3" in their names (should be "my\_attribute3", "my\_group3") SHOW LIKE 3*

*# show (i.e. get) all HDF5 attributes from group "/" that has "3" in their names (should be "my\_attribute3") SHOW ATTRIBUTE LIKE 3*

*# show (i.e. get) all HDF5 objects recursively starting from group "/" (should be "my\_attribute3", "my\_attribute4", "my\_dataset2", "my\_dataset2/my\_attribute0", "my\_group2", "my\_group2/my\_attribute0", "my\_group2/my\_dataset0", "my\_group2/my\_dataset1", "my\_group2/my\_subgroup0", "my\_group2/my\_subgroup1", "my\_group3", "my\_group3/my\_attribute0", "my\_group3/my\_dataset0", "my\_group3/my\_subgroup0", "my\_group3/my\_subgroup0/my\_dataset0", "my\_group3/my\_subgroup0/my\_subsubgroup0") SHOW LIKE \*\**

*# show (i.e. get) all HDF5 datasets recursively starting from group "/" (should be "my\_dataset2", "my\_group2/my\_dataset0", "my\_group2/my\_dataset1", "my\_group3/my\_dataset0", "my\_group3/my\_subgroup0/my\_dataset0") SHOW DATASET LIKE \*\**

*# show (i.e. get) all HDF5 datasets recursively starting from group "/" and one level deep at most (should be "my\_dataset2", "my\_group2/my\_dataset0", "my\_group2/my\_dataset1", "my\_group3/my\_dataset0") SHOW DATASET LIKE \*\* DEEP 1*

*# show (i.e. get) all HDF5 objects recursively starting from group "my\_group3" (should be "my\_attribute0", "my\_dataset0", "my\_subgroup0", "my\_subgroup0/my\_dataset0",* 

```
"my_subgroup0/my_subsubgroup0")
SHOW my_group3 LIKE **
# show (i.e. get) all HDF5 groups recursively starting from group "my_group3" (should be
"my_subgroup0", "my_subgroup0/my_subsubgroup0")
SHOW GROUP my_group3 LIKE **
# show (i.e. get) all HDF5 objects recursively starting from group "/" that has "2" in their 
names (should be "my_dataset2", "my_group2")
SHOW LIKE **/2
# show (i.e. get) all HDF5 groups recursively starting from group "/" that has "1" or "2" in 
their names (should be "my_group2", "my_group2/my_subgroup1")
SHOW GROUP LIKE **/1|2
# show (i.e. get) all HDF5 objects recursively starting from group "/" that starts with "sub" 
in their names (should be "my_group2/my_subgroup0", "my_group2/my_subgroup1", 
"my_group3/my_subgroup0", "my_group3/my_subgroup0/my_subsubgroup0")
SHOW LIKE **/^my_sub
```

```
# use (i.e. open) an HDF5 file named "my_file.h5"
USE FILE my_file.h5
```
*# create an HDF5 group named "my\_group3" in the HDF5 file currently in use (i.e. file "my\_file.h5") CREATE GROUP my\_group3*

*# create two HDF5 datasets named "my\_dataset3" and "my\_dataset4" of data type double both in the HDF5 file currently in use (i.e. file "my\_file.h5") CREATE DATASET my\_dataset3, my\_dataset4 AS DOUBLE*

*# show (i.e. get) all HDF5 objects existing in group "/" of the HDF5 file currently in use (i.e. file "my\_file.h5") (should be "my\_group3", "my\_dataset3", "my\_dataset4") SHOW /*

*# close HDF5 file currently in use (i.e. file "my\_file.h5") CLOSE FILE*

*# show (i.e. get) all HDF5 objects existing in group "/" of file "my\_file.h5" (should be "my\_group3", "my\_dataset3", "my\_dataset4") SHOW my\_file.h5 /*

# **6.7.7 SHOW TYPE**

# **Syntax**

**SHOW TYPE** [*file\_name*] *object\_name* [**,** [*file\_name*] *object\_name*]\* [**BY NAME**]

[*post\_processing\_option*]

[*output\_redirecting\_option*]

### **Description**

Show (i.e. get) type of an object named *object\_name*. Multiple objects' types can be obtained at once by separating these with a comma (,). If *object name* was not found or its type could not be checked (due to unknown/unexpected reasons), no subsequent objects are checked, and an error is raised.

### **Parameter(s)**

*file\_name* – optional string that specifies the name of the HDF5 file which stores the object to show (i.e. get) the type. If *file name* is specified, the file is opened on the fly, the type of the object is obtained and, afterwards, the file is closed. If not specified, the file (where the object to obtain the type of is stored) refers to the one currently in use instead.

*object\_name* – name of the object whose type is to be obtained.

*post\_processing\_option* – optional option that transforms the result set according to the programmer's needs such as ordering or truncating (please refer to the section [POST-PROCESSING](#page-167-0) for additional information).

*output\_redirecting\_option* – optional option that specifies the cursor in use, an HDF5 object (i.e. dataset or attribute), a (text, binary or Excel) file or memory (i.e. user-defined variable) to write the result set into (please refer to the subsection [INTO](#page-187-0) for additional information). If not specified, the cursor in use is populated with the result set instead (please refer to the chapter [CURSOR](#page-40-0) for additional information).

#### **Return**

If the BY NAME option is not specified, it returns the type of an object as an [HDFQL\\_INT,](#page-54-4) which can either be [HDFQL\\_GROUP,](#page-54-6) [HDFQL\\_DATASET,](#page-54-7) [HDFQL\\_ATTRIBUTE,](#page-54-8) [HDFQL\\_SOFT\\_LINK,](#page-54-9) [HDFQL\\_EXTERNAL\\_LINK,](#page-54-10) [HDFQL\\_SOFT\\_LINK](#page-54-9) | [HDFQL\\_GROUP,](#page-54-6) [HDFQL\\_EXTERNAL\\_LINK](#page-54-10) | [HDFQL\\_GROUP,](#page-54-6) [HDFQL\\_SOFT\\_LINK](#page-54-9) | [HDFQL\\_DATASET,](#page-54-7) or [HDFQL\\_EXTERNAL\\_LINK](#page-54-10) | [HDFQL\\_DATASET](#page-54-7) depending on whether the object is a group, dataset, attribute, group and (soft) link at the same time, dataset and (soft) link at the same time, group and external link at the same time, or dataset and external link at the same time, respectively. Otherwise, if it is specified, it returns the type of an object as an [HDFQL\\_VARCHAR](#page-55-15), which can either be "GROUP", "DATASET", "ATTRIBUTE", "SOFT\_LINK", "EXTERNAL\_LINK", "SOFT\_LINK | GROUP", "EXTERNAL\_LINK | GROUP", "SOFT\_LINK | DATASET" or "EXTERNAL\_LINK | DATASET".

```
# create an HDF5 group named "my_object0"
CREATE GROUP my_object0
# create an HDF5 dataset named "my_object1" of data type double
CREATE DATASET my_object1 AS DOUBLE
# create an HDF5 attribute named "my_object2" of data type float
CREATE ATTRIBUTE my_object2 AS FLOAT
# create an HDF5 soft link named "my_object3" to object "my_object0"
CREATE SOFT LINK my_object3 TO my_object0
# create an HDF5 external link named "my_object4" to object "my_object" (assumed to be a 
dataset) in file "my_file.h5"
CREATE EXTERNAL LINK my_object4 TO my_file.h5 my_object
# show (i.e. get) type of object "my_object0" (should be 4 – i.e. HDFQL_GROUP)
SHOW TYPE my_object0
# show (i.e. get) type of object "my_object1" (should be 8 – i.e. HDFQL_DATASET)
SHOW TYPE my_object1
# show (i.e. get) type of object "my_object2" (should be 16 – i.e. HDFQL_ATTRIBUTE)
SHOW TYPE my_object2
# show (i.e. get) type of both objects "my_object0" and "my_object2" at once (should be 4, 16)
SHOW TYPE my_object0, my_object2
# show (i.e. get) type of both objects "my_object0" and "my_object2" at once by name (should be 
"GROUP", "ATTRIBUTE")
SHOW TYPE my_object0, my_object2 BY NAME
# show (i.e. get) type of object "my_object3" (should be 36 – i.e. HDFQL_SOFT_LINK | 
HDFQL_GROUP)
SHOW TYPE my_object3
# show (i.e. get) type of object "my_object4" (should be 136 – i.e. HDFQL_EXTERNAL_LINK | 
HDFQL_DATASET)
```
*SHOW TYPE my\_object4*

# **6.7.8 SHOW DATA TYPE**

#### **Syntax**

**SHOW DATA TYPE** [**DATASET** | **ATTRIBUTE**] [*file\_name*] *object\_name* [**BY NAME**]

[*post\_processing\_option*]

[*output\_redirecting\_option*]

#### **Description**

Show (i.e. get) data type of an HDF5 dataset or attribute or of its members named *object name*. In case a dataset and an attribute with identical names (*object\_name*) are stored in the same location (i.e. group) and neither the keyword DATASET nor ATTRIBUTE is specified, the data type returned belongs to the dataset. To explicitly get the data type of *object\_name* according to its type, the keyword DATASET or ATTRIBUTE must be specified. If *object\_name* ends with "/" and is of data type [HDFQL\\_ENUMERATION](#page-55-17) or [HDFQL\\_COMPOUND,](#page-56-0) the data types of members of *object name* are returned instead.

### **Parameter(s)**

*file\_name* – optional string that specifies the name of the HDF5 file which stores the dataset or attribute to show (i.e. get) the data type. If *file name* is specified, the file is opened on the fly, the data type of the dataset or attribute is obtained and, afterwards, the file is closed. If not specified, the file (where the dataset or attribute to obtain the data type of is stored) refers to the one currently in use instead.

*object\_name* – mandatory string that specifies the name of the HDF5 dataset or attribute whose data type is to be obtained, or of its members in case it ends with "/" and the dataset or attribute is of data type [HDFQL\\_ENUMERATION](#page-55-17) or [HDFQL\\_COMPOUND.](#page-56-0)

*post\_processing\_option* – optional option that transforms the result set according to the programmer's needs such as ordering or truncating (please refer to the section [POST-PROCESSING](#page-167-0) for additional information).

*output\_redirecting\_option* – optional option that specifies the cursor in use, an HDF5 object (i.e. dataset or attribute), a (text, binary or Excel) file or memory (i.e. user-defined variable) to write the result set into (please refer to the subsection [INTO](#page-187-0) for additional information). If not specified, the cursor in use is populated with the result set instead (please refer to the chapter [CURSOR](#page-40-0) for additional information).

### **Return**

If the BY NAME option is not specified, it returns the data type of an HDF5 dataset or attribute or of its members as an [HDFQL\\_INT,](#page-54-4) which can either be [HDFQL\\_TINYINT,](#page-54-0) [HDFQL\\_UNSIGNED\\_TINYINT,](#page-54-1) [HDFQL\\_SMALLINT,](#page-54-2) [HDFQL\\_UNSIGNED\\_SMALLINT,](#page-54-3) [HDFQL\\_INT,](#page-54-4) [HDFQL\\_UNSIGNED\\_INT,](#page-54-5) [HDFQL\\_BIGINT,](#page-55-0) [HDFQL\\_UNSIGNED\\_BIGINT,](#page-55-1) [HDFQL\\_FLOAT,](#page-55-2) [HDFQL\\_DOUBLE,](#page-55-3) [HDFQL\\_CHAR,](#page-55-4) [HDFQL\\_VARTINYINT,](#page-55-5) [HDFQL\\_UNSIGNED\\_VARTINYINT,](#page-55-6) [HDFQL\\_VARSMALLINT,](#page-55-7) [HDFQL\\_UNSIGNED\\_VARSMALLINT,](#page-55-8) [HDFQL\\_VARINT,](#page-55-9) [HDFQL\\_UNSIGNED\\_VARINT,](#page-55-10) [HDFQL\\_VARBIGINT,](#page-55-11) [HDFQL\\_UNSIGNED\\_VARBIGINT,](#page-55-12) [HDFQL\\_VARFLOAT,](#page-55-13) [HDFQL\\_VARDOUBLE,](#page-55-14) [HDFQL\\_VARCHAR,](#page-55-15) [HDFQL\\_OPAQUE,](#page-55-16) [HDFQL\\_BITFIELD,](#page-55-18) [HDFQL\\_ENUMERATION,](#page-55-17) [HDFQL\\_COMPOUND,](#page-56-0) [HDFQL\\_REFERENCE](#page-56-1) or [HDFQL\\_UNDEFINED](#page-53-2) (please refer to [Table 6.3](#page-150-0) for additional information about data types). Otherwise, if it is specified, it returns the data type of a dataset or attribute or of its members as an [HDFQL\\_VARCHAR](#page-55-15), which can either be "TINYINT", "UNSIGNED\_TINYINT", "SMALLINT", "UNSIGNED\_SMALLINT", "INT", "UNSIGNED\_INT", "BIGINT", "UNSIGNED\_BIGINT", "FLOAT", "DOUBLE", "CHAR", "VARTINYINT", "UNSIGNED\_VARTINYINT", "VARSMALLINT", "UNSIGNED\_VARSMALLINT", "VARINT", "UNSIGNED\_VARINT", "VARBIGINT", "UNSIGNED\_VARBIGINT", "VARFLOAT", "VARDOUBLE", "VARCHAR", "OPAQUE", "BITFIELD", "ENUMERATION", "COMPOUND", "REFERENCE" or "UNDEFINED".

```
# create an HDF5 dataset named "my_dataset0" of data type double
CREATE DATASET my_dataset0 AS DOUBLE
# show (i.e. get) data type of dataset "my_dataset0" (should be 512 – i.e. HDFQL_DOUBLE)
SHOW DATA TYPE my_dataset0
# create an HDF5 dataset named "my_dataset1" of data type float
CREATE DATASET my_dataset1 AS FLOAT
# show (i.e. get) data type of dataset "my_dataset1" (should be 256 – i.e. HDFQL_FLOAT)
SHOW DATA TYPE my_dataset1
# create an HDF5 dataset named "my_common" of data type short
CREATE DATASET my_common AS SMALLINT
# create an HDF5 attribute named "my_common" of data type int
CREATE ATTRIBUTE my_common AS INT
# show (i.e. get) data type of dataset "my_common" (should be 4 – i.e. HDFQL_SMALLINT)
```
*SHOW DATA TYPE my\_common*

*# show (i.e. get) data type of dataset "my\_common" (should be 4 – i.e. HDFQL\_SMALLINT) SHOW DATA TYPE DATASET my\_common*

*# show (i.e. get) data type of attribute "my\_common" (should be 16 – i.e. HDFQL\_INT) SHOW DATA TYPE ATTRIBUTE my\_common*

```
# create an HDF5 dataset named "my_dataset2" of data type enumeration composed of four members 
named "dog" (with value 0), "cat" (with value 1), "cow" (with value 2) and "owl" (with value 3)
CREATE DATASET my_dataset2 AS ENUMERATION(dog, cat, cow, owl)
# show (i.e. get) data type of dataset "my_dataset2" (should be 16777216 – i.e. 
HDFQL_ENUMERATION)
SHOW DATA TYPE my_dataset2
# show (i.e. get) data types of members of dataset "my_dataset2" (should be 1 – i.e. 
HDFQL_TINYINT, 1 – i.e. HDFQL_TINYINT, 1 – i.e. HDFQL_TINYINT, 1 – i.e. HDFQL_TINYINT)
SHOW DATA TYPE my_dataset2/
# create an HDF5 attribute named "my_attribute0" of data type enumeration composed of two 
members named "car" (with value 1000) and "plane" (with value 2000)
CREATE ATTRIBUTE my_attribute0 AS ENUMERATION(car AS 1000, plane AS 2000)
# show (i.e. get) data types of members of attribute "my_attribute0" (should be 4 – i.e. 
HDFQL_SMALLINT, 4 – i.e. HDFQL_SMALLINT)
SHOW DATA TYPE my_attribute0/
# create an HDF5 dataset named "my_dataset3" of data type compound composed of three members 
named "person" (of data type variable-length char), "age" (of data type unsigned int) and 
"weight" (of data type float)
CREATE DATASET my_dataset3 AS COMPOUND(person AS VARCHAR, age AS UNSIGNED INT, weight AS FLOAT)
# show (i.e. get) data type of dataset "my_dataset3" (should be 33554432 – i.e. HDFQL_COMPOUND)
SHOW DATA TYPE my_dataset3
# show (i.e. get) data types of members of dataset "my_dataset3" (should be 2097152 – i.e. 
HDFQL_VARCHAR, 32 – i.e. HDFQL_UNSIGNED_INT, 256 – i.e. HDFQL_FLOAT)
SHOW DATA TYPE my_dataset3/
# show (i.e. get) data types of members of dataset "my_dataset3" by name (should be "VARCHAR",
```
*"UNSIGNED\_INT", "FLOAT")*

```
SHOW DATA TYPE my_dataset3/ BY NAME
```
*# create an HDF5 attribute named "my\_attribute1" of data type compound composed of three members named "id" (of data type long long), "description" (of data type variable-length char) and "position" (of data type compound composed of two members named "x" (of data type short) and "y" (of data type short)) CREATE ATTRIBUTE my\_attribute1 AS COMPOUND(id AS BIGINT, description AS VARCHAR, position AS COMPOUND(x AS SMALLINT, y AS SMALLINT)) # show (i.e. get) data types of members of attribute "my\_attribute1" (should be 64 – i.e.* 

*HDFQL\_BIGINT, 2097152 – i.e. HDFQL\_VARCHAR, 33554432 – i.e. HDFQL\_COMPOUND, 4 – i.e. HDFQL\_SMALLINT, 4 – i.e. HDFQL\_SMALLINT) SHOW DATA TYPE my\_attribute1/*

# **6.7.9 SHOW MEMBER**

#### **Syntax**

**SHOW MEMBER** [**DATASET** | **ATTRIBUTE**] [*file\_name*] *object\_name*

[*post\_processing\_option*]

[*output\_redirecting\_option*]

### **Description**

Show (i.e. get) members of an HDF5 dataset or attribute named *object name*. If *object name* was not found or its members could not be checked (due to its data type not being [HDFQL\\_ENUMERATION](#page-55-17) or [HDFQL\\_COMPOUND,](#page-56-0) or for unknown/unexpected reasons), an error is raised. In case a dataset and an attribute with identical names (*object\_name*) are stored in the same location (i.e. group) and neither the keyword DATASET nor ATTRIBUTE is specified, the members returned belongs to the dataset. To explicitly get the members of *object\_name* according to its type, the keyword DATASET or ATTRIBUTE must be specified.

#### **Parameter(s)**

*file\_name* – optional string that specifies the name of the HDF5 file which stores the dataset or attribute to show (i.e. get) the members. If *file name* is specified, the file is opened on the fly, the members of the dataset or attribute are obtained and, afterwards, the file is closed. If not specified, the file (where the dataset or attribute to obtain the members of is stored) refers to the one currently in use instead.

*object\_name* – mandatory string that specifies the name of the HDF5 dataset or attribute whose members are to be obtained.

*post\_processing\_option* – optional option that transforms the result set according to the programmer's needs such as ordering or truncating (please refer to the section [POST-PROCESSING](#page-167-0) for additional information).

*output\_redirecting\_option* – optional option that specifies the cursor in use, an HDF5 object (i.e. dataset or attribute), a (text, binary or Excel) file or memory (i.e. user-defined variable) to write the result set into (please refer to the subsection [INTO](#page-187-0) for additional information). If not specified, the cursor in use is populated with the result set instead (please refer to the chapter [CURSOR](#page-40-0) for additional information).

#### **Return**

The members of an HDF5 dataset or attribute as an [HDFQL\\_INT,](#page-54-4) which can either be [HDFQL\\_TINYINT,](#page-54-0) [HDFQL\\_UNSIGNED\\_TINYINT,](#page-54-1) [HDFQL\\_SMALLINT,](#page-54-2) [HDFQL\\_UNSIGNED\\_SMALLINT,](#page-54-3) [HDFQL\\_INT,](#page-54-4) [HDFQL\\_UNSIGNED\\_INT,](#page-54-5) [HDFQL\\_BIGINT,](#page-55-0) [HDFQL\\_UNSIGNED\\_BIGINT,](#page-55-1) [HDFQL\\_FLOAT,](#page-55-2) [HDFQL\\_DOUBLE,](#page-55-3) [HDFQL\\_CHAR,](#page-55-4) [HDFQL\\_VARTINYINT,](#page-55-5) [HDFQL\\_UNSIGNED\\_VARTINYINT,](#page-55-6) [HDFQL\\_VARSMALLINT,](#page-55-7) [HDFQL\\_UNSIGNED\\_VARSMALLINT,](#page-55-8) [HDFQL\\_VARINT,](#page-55-9) [HDFQL\\_UNSIGNED\\_VARINT,](#page-55-10) [HDFQL\\_VARBIGINT,](#page-55-11) [HDFQL\\_UNSIGNED\\_VARBIGINT,](#page-55-12) [HDFQL\\_VARFLOAT,](#page-55-13) [HDFQL\\_VARDOUBLE,](#page-55-14) [HDFQL\\_VARCHAR,](#page-55-15) [HDFQL\\_OPAQUE,](#page-55-16) [HDFQL\\_BITFIELD,](#page-55-18) [HDFQL\\_ENUMERATION,](#page-55-17) [HDFQL\\_COMPOUND,](#page-56-0) [HDFQL\\_REFERENCE](#page-56-1) o[r HDFQL\\_UNDEFINED](#page-53-2) (please refer to [Table 6.3](#page-150-0) for additional information about data types).

# **Example(s)**

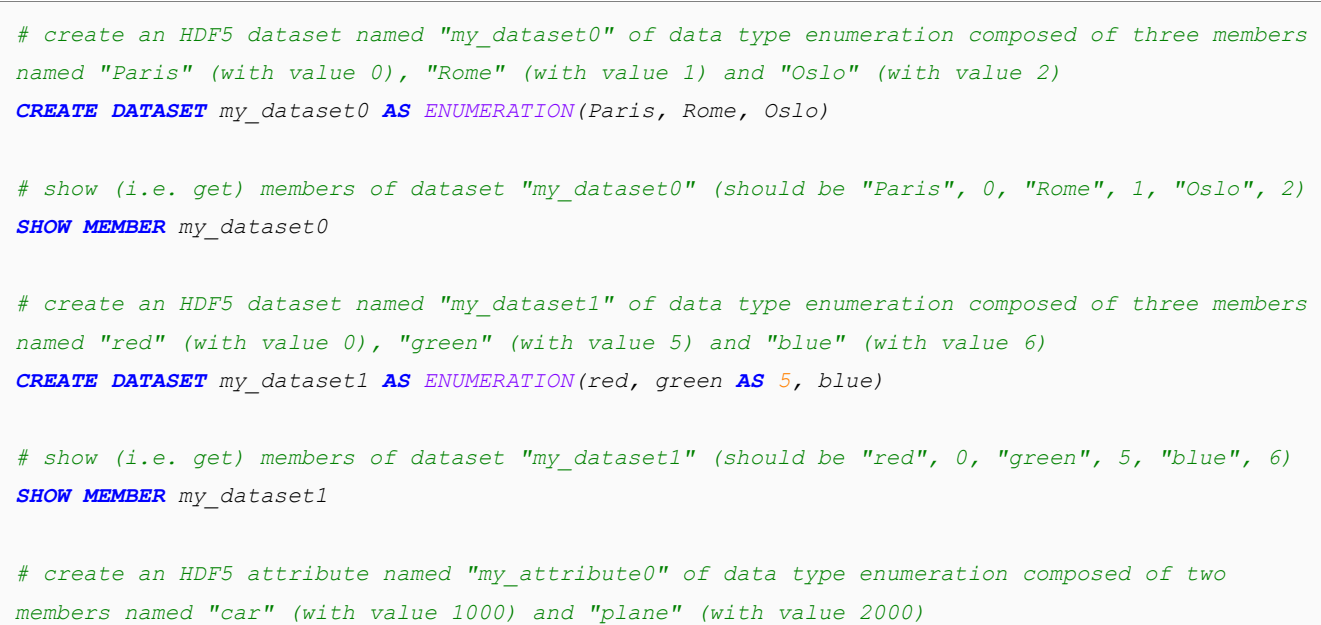

*CREATE ATTRIBUTE my\_attribute0 AS ENUMERATION(car AS 1000, plane AS 2000)*

*# show (i.e. get) members of attribute "my\_attribute0" (should be "car", 1000, "plane", 2000) SHOW MEMBER my\_attribute0 # create an HDF5 dataset named "my\_dataset2" of data type compound composed of three members named "person" (of data type variable-length char), "age" (of data type unsigned int) and "weight" (of data type float) CREATE DATASET my\_dataset2 AS COMPOUND(person AS VARCHAR, age AS UNSIGNED INT, weight AS FLOAT) # show (i.e. get) members of dataset "my\_dataset2" (should be "name", "age", "weight") SHOW MEMBER my\_dataset2 # create an HDF5 attribute named "my\_attribute1" of data type compound composed of four members named "id" (of data type long long), "description" (of data type variable-length char), "position" (of data type compound composed of two members named "x" (of data type short) and "y" (of data type short)) and "temperature" (of data type enumeration composed of three members named "cold" (with value 0), "warm" (with value 1) and "hot" (with value 10)) CREATE ATTRIBUTE my\_attribute1 AS COMPOUND(id AS BIGINT, description AS VARCHAR, position AS COMPOUND(x AS SMALLINT, y AS SMALLINT), temperature AS ENUMERATION(cold, warm, hot AS 10)) # show (i.e. get) members of attribute "my\_attribute1" (should be "id", "description", "position", "position.x", "position.y", "temperature")*

*SHOW MEMBER my\_attribute1*

# **6.7.10 SHOW MASK**

#### **Syntax**

**SHOW MASK** [*file\_name*] *dataset\_name*[**[***chunk\_number* [**,** *chunk\_number*]\***]**] [**,** [*file\_name*] *dataset\_name*[**[***chunk\_number* [**,** *chunk\_number*]\***]**]]\*

[*post\_processing\_option*]

[*output\_redirecting\_option*]

### **Description**

Show (i.e. get) (filter) mask of an HDF5 dataset named *dataset name*. Multiple datasets' masks can be obtained at once by separating these with a comma (,). If *dataset\_name* was not found or its mask could not be checked (due to unknown/unexpected reasons), no subsequent datasets are checked, and an error is raised.

# **Parameter(s)**

*file\_name* – optional string that specifies the name of the HDF5 file which stores the dataset to show (i.e. get) the (filter) mask. If *file name* is specified, the file is opened on the fly, the mask of the dataset is obtained and, afterwards, the file is closed. If not specified, the file (where the dataset to obtain the mask of is stored) refers to the one currently in use instead.

*dataset\_name* – mandatory string that specifies the name of the HDF5 dataset whose (filter) mask is to be obtained.

*chunk\_number* – optional integer that specifies the number of the chunk to show (i.e. get) its (filter) mask. If *chunk\_number* is specified, it must either be between 0 and the storage dimension in question - 1 (otherwise an error is raised) or negative (in this case its value will be the last position of the storage dimension in question minus the value of *chunk\_number*). If not specified, its default value is zero (i.e. first chunk of the storage dimension in question).

*post\_processing\_option* – optional option that transforms the result set according to the programmer's needs such as ordering or truncating (please refer to the section [POST-PROCESSING](#page-167-0) for additional information).

*output\_redirecting\_option* – optional option that specifies the cursor in use, an HDF5 object (i.e. dataset or attribute), a (text, binary or Excel) file or memory (i.e. user-defined variable) to write the result set into (please refer to the subsection [INTO](#page-187-0) for additional information). If not specified, the cursor in use is populated with the result set instead (please refer to the chapter [CURSOR](#page-40-0) for additional information).

#### **Return**

The (filter) mask of an HDF5 dataset as an [HDFQL\\_UNSIGNED\\_INT.](#page-54-5)

```
# create a chunked (size 2) HDF5 dataset named "my_dataset" of data type int of one dimension 
(size 6)
CREATE CHUNKED(2) DATASET my_dataset AS INT(6)
# insert (i.e. write) values 60 and 61 directly into chunk #0 of dataset "my_dataset" using a 
(filter) mask equal to 8
INSERT DIRECTLY MASK 8 INTO my_dataset VALUES(60, 61)
# insert (i.e. write) values 62 and 63 directly into chunk #1 of dataset "my_dataset" using a 
(filter) mask equal to 255 (i.e. 0xFF)
INSERT DIRECTLY MASK 0xFF INTO my_dataset[1] VALUES(62, 63)
```
```
# insert (i.e. write) values 64 and 65 directly into chunk #2 of dataset "my_dataset" using a 
(filter) mask equal to 0 (i.e. default value)
INSERT DIRECTLY INTO my_dataset[2] VALUES(64, 65)
# select (i.e. read) data from dataset "my_dataset" and populate cursor in use with it (should 
be 60, 61, 62, 63, 64, 65)
SELECT FROM my_dataset
# show (i.e. get) (filter) mask of chunks #0, #1 and #2 of dataset "my_dataset" and populate 
cursor in use with it (should be 8, 255, 0)
SHOW MASK my_dataset[0], my_dataset[1], my_dataset[2]
```
# **6.7.11 SHOW ENDIANNESS**

## **Syntax**

**SHOW ENDIANNESS** [**DATASET** | **ATTRIBUTE**] [*file\_name*] *object\_name* [**BY NAME**]

[*post\_processing\_option*]

[*output\_redirecting\_option*]

#### **Description**

Show (i.e. get) endianness of an HDF5 dataset or attribute or of its members named *object\_name*. In case a dataset and an attribute with identical names (*object\_name*) are stored in the same location (i.e. group) and neither the keyword DATASET nor ATTRIBUTE is specified, the endianness returned belongs to the dataset. To explicitly get the endianness of *object\_name* according to its type, the keyword DATASET or ATTRIBUTE must be specified. If *object\_name* ends with "/" and is of data type [HDFQL\\_COMPOUND,](#page-56-0) the endiannesses of members of *object name* are returned instead.

#### **Parameter(s)**

*file\_name* – optional string that specifies the name of the HDF5 file which stores the dataset or attribute to show (i.e. get) the endianness. If *file name* is specified, the file is opened on the fly, the endianness of the dataset or attribute is obtained and, afterwards, the file is closed. If not specified, the file (where the dataset or attribute to obtain the endianness of is stored) refers to the one currently in use instead.

*object name* – mandatory string that specifies the name of the HDF5 dataset or attribute whose endianness is to be obtained, or of its members in case it ends with "/" and the dataset or attribute is of data type [HDFQL\\_COMPOUND.](#page-56-0)

*post\_processing\_option* – optional option that transforms the result set according to the programmer's needs such as ordering or truncating (please refer to the section [POST-PROCESSING](#page-167-0) for additional information).

*output\_redirecting\_option* – optional option that specifies the cursor in use, an HDF5 object (i.e. dataset or attribute), a (text, binary or Excel) file or memory (i.e. user-defined variable) to write the result set into (please refer to the subsection [INTO](#page-187-0) for additional information). If not specified, the cursor in use is populated with the result set instead (please refer to the chapter [CURSOR](#page-40-0) for additional information).

### **Return**

If the BY NAME option is not specified, it returns the endianness of an HDF5 dataset or attribute as an [HDFQL\\_INT,](#page-54-0) which can either be [HDFQL\\_LITTLE\\_ENDIAN,](#page-56-1) [HDFQL\\_BIG\\_ENDIAN,](#page-56-2) [HDFQL\\_MIXED\\_ENDIAN](#page-56-3) or [HDFQL\\_UNDEFINED](#page-53-0) depending on whether the endianness is little, big, mixed (in case the data type of the dataset or attribute is [HDFQL\\_COMPOUND](#page-56-0) and the endiannesses of its members are mixed) or undefined (i.e. endianness is not applicable to the dataset or attribute) respectively. Otherwise, if it is specified, it returns the endianness of a dataset or attribute as an [HDFQL\\_VARCHAR,](#page-55-0) which can either be "LITTLE\_ENDIAN", "BIG\_ENDIAN", "MIXED\_ENDIAN" or "UNDEFINED".

## **Example(s)**

```
# create an HDF5 dataset named "my_dataset0" of data type int using the native endian 
representation (of the machine)
CREATE DATASET my_dataset0 AS INT
```
*# show (i.e. get) endianness of dataset "my\_dataset0" (should be 1 or 2 – i.e. HDFQL\_LITTLE\_ENDIAN or HDFQL\_BIG\_ENDIAN – depending on whether the dataset was created in a little or big endian machine respectively) SHOW ENDIANNESS my\_dataset0*

*# create an HDF5 dataset named "my\_dataset1" of data type long long using the little endian representation CREATE DATASET my\_dataset1 AS LITTLE ENDIAN BIGINT*

*# show (i.e. get) endianness of dataset "my\_dataset1" (should be 1 – i.e. HDFQL\_LITTLE\_ENDIAN) SHOW ENDIANNESS my\_dataset1*

*# create an HDF5 attribute named "my\_attribute0" of data type compound composed of three members named "m0" (of data type char), "m1" (of data type int using the little endian representation) and "m2" (of data type float using the big endian representation) CREATE ATTRIBUTE my\_attribute0 AS COMPOUND(m0 AS CHAR, m1 AS LITTLE ENDIAN INT, m2 AS BIG ENDIAN FLOAT)*

```
# show (i.e. get) endianness of attribute "my_attribute0" (should be 4 – i.e. 
HDFQL_MIXED_ENDIAN)
SHOW ENDIANNESS my_attribute0
# show (i.e. get) endianness of members of attribute "my_attribute0" (should be -1 – i.e. 
HDFQL_UNDEFINED, 1 – i.e. HDFQL_LITTLE_ENDIAN, 2 – i.e. HDFQL_BIG_ENDIAN)
SHOW ENDIANNESS my_attribute0/
# create an HDF5 dataset named "my_common" of data type short using the big endian 
representation
CREATE DATASET my_common AS BIG ENDIAN SMALLINT
# create an HDF5 attribute named "my_common" of data type int using the little endian 
representation
CREATE ATTRIBUTE my_common AS LITTLE ENDIAN INT
# show (i.e. get) endianness of dataset "my_common" (should be 2 – i.e. HDFQL_BIG_ENDIAN)
SHOW ENDIANNESS my_common
# show (i.e. get) endianness of dataset "my_common" (should be 2 – i.e. HDFQL_BIG_ENDIAN)
SHOW ENDIANNESS DATASET my_common
# show (i.e. get) endianness of attribute "my_common" (should be 1 – i.e. HDFQL_LITTLE_ENDIAN)
SHOW ENDIANNESS ATTRIBUTE my_common
```
# **6.7.12 SHOW CHARSET**

#### **Syntax**

#### **SHOW CHARSET** [**DATASET** | **ATTRIBUTE**] [*file\_name*] *object\_name* [**BY NAME**]

[*post\_processing\_option*]

[*output\_redirecting\_option*]

#### **Description**

Show (i.e. get) charset of an HDF5 dataset or attribute or of its members named *object name*. In case a dataset and an attribute with identical names (*object\_name*) are stored in the same location (i.e. group) and neither the keyword DATASET nor ATTRIBUTE is specified, the charset returned belongs to the dataset. To explicitly get the charset of *object\_name* according to its type, the keyword DATASET or ATTRIBUTE must be specified. If *object\_name* ends with "/" and is of data type [HDFQL\\_COMPOUND,](#page-56-0) the data types of members of *object name* are returned instead.

## **Parameter(s)**

*file\_name* – optional string that specifies the name of the HDF5 file which stores the dataset or attribute to show (i.e. get) the charset. If *file\_name* is specified, the file is opened on the fly, the charset of the dataset or attribute is obtained and, afterwards, the file is closed. If not specified, the file (where the dataset or attribute to obtain the charset of is stored) refers to the one currently in use instead.

*object* name – mandatory string that specifies the name of the HDF5 dataset or attribute whose charset is to be obtained, or of its members in case it ends with "/" and the dataset or attribute is of data typ[e HDFQL\\_COMPOUND.](#page-56-0)

*post\_processing\_option* – optional option that transforms the result set according to the programmer's needs such as ordering or truncating (please refer to the section [POST-PROCESSING](#page-167-0) for additional information).

*output\_redirecting\_option* – optional option that specifies the cursor in use, an HDF5 object (i.e. dataset or attribute), a (text, binary or Excel) file or memory (i.e. user-defined variable) to write the result set into (please refer to the subsection [INTO](#page-187-0) for additional information). If not specified, the cursor in use is populated with the result set instead (please refer to the chapter [CURSOR](#page-40-0) for additional information).

#### **Return**

If the BY NAME option is not specified, it returns the charset of an HDF5 dataset or attribute as an [HDFQL\\_INT,](#page-54-0) which can either be [HDFQL\\_ASCII,](#page-56-4) [HDFQL\\_UTF8](#page-56-5) or [HDFQL\\_UNDEFINED](#page-53-0) depending on whether the charset is ASCII, UTF8 or undefined (i.e. the dataset or attribute is neither of data type [HDFQL\\_CHAR](#page-55-1) nor [HDFQL\\_VARCHAR\)](#page-55-0) respectively. Otherwise, if it is specified, it returns the charset of a dataset or attribute as an [HDFQL\\_VARCHAR,](#page-55-0) which can either be "ASCII", "UTF8" or "UNDEFINED".

```
# create an HDF5 dataset named "my_dataset0" of data type char
CREATE DATASET my_dataset0 AS CHAR
# show (i.e. get) charset of dataset "my_dataset0" (should be 1 – i.e. HDFQL_ASCII)
SHOW CHARSET my_dataset0
# create an HDF5 dataset named "my_dataset1" of data type char of one dimension (size 20) using 
the UTF8 representation
CREATE DATASET my_dataset1 AS UTF8 CHAR(20)
```

```
# show (i.e. get) charset of dataset "my_dataset1" (should be 2 – i.e. HDFQL_UTF8)
SHOW CHARSET my_dataset1
# create an HDF5 attribute named "my_attribute0" of data type compound composed of three 
members named "m0" (of data type char), "m1" (of data type int) and "m2" (of data type 
variable-length char using the UTF8 representation)
CREATE ATTRIBUTE my_attribute0 AS COMPOUND(m0 AS CHAR, m1 AS INT, m2 AS UTF8 VARCHAR)
# show (i.e. get) charset of attribute "my_attribute0" (should be -1 – i.e. HDFQL_UNDEFINED)
SHOW CHARSET my_attribute0
# show (i.e. get) charset of members of attribute "my_attribute0" (should be 1 – i.e. 
HDFQL_ASCII, -1 – i.e. HDFQL_UNDEFINED, 2 – i.e. HDFQL_UTF8)
SHOW CHARSET my_attribute0/
# create an HDF5 dataset named "my_common" of data type short using the UTF8 representation
CREATE DATASET my_common AS UTF8 CHAR
# create an HDF5 attribute named "my_common" of data type variable-length char using the ASCII 
representation
CREATE ATTRIBUTE my_common AS ASCII VARCHAR
# show (i.e. get) charset of dataset "my_common" (should be 2 – i.e. HDFQL_UTF8)
SHOW CHARSET my_common
# show (i.e. get) data type of dataset "my_common" (should be 2 – i.e. HDFQL_UTF8)
SHOW CHARSET DATASET my_common
# show (i.e. get) charset of attribute "my_common" (should be 1 – i.e. HDFQL_ASCII)
SHOW CHARSET ATTRIBUTE my_common
```
# **6.7.13 SHOW STORAGE TYPE**

### **Syntax**

**SHOW STORAGE TYPE** [*file\_name*] *dataset\_name* [**,** [*file\_name*] *dataset\_name*]\* [**BY NAME**]

[*post\_processing\_option*]

[*output\_redirecting\_option*]

#### **Description**

Show (i.e. get) storage type (layout) of an HDF5 dataset named *dataset name*. Multiple datasets' storage types can be obtained at once by separating these with a comma (,). If *dataset\_name* was not found or its storage type could not be checked (due to unknown/unexpected reasons), no subsequent datasets are checked, and an error is raised.

## **Parameter(s)**

*file\_name* – optional string that specifies the name of the HDF5 file which stores the dataset to show (i.e. get) the storage type (layout). If *file\_name* is specified, the file is opened on the fly, the storage type of the dataset is obtained and, afterwards, the file is closed. If not specified, the file (where the dataset to obtain the storage type of is stored) refers to the one currently in use instead.

dataset name – mandatory string that specifies the name of the HDF5 dataset whose storage type (layout) is to be obtained.

*post\_processing\_option* – optional option that transforms the result set according to the programmer's needs such as ordering or truncating (please refer to the section [POST-PROCESSING](#page-167-0) for additional information).

*output\_redirecting\_option* – optional option that specifies the cursor in use, an HDF5 object (i.e. dataset or attribute), a (text, binary or Excel) file or memory (i.e. user-defined variable) to write the result set into (please refer to the subsection [INTO](#page-187-0) for additional information). If not specified, the cursor in use is populated with the result set instead (please refer to the chapter [CURSOR](#page-40-0) for additional information).

### **Return**

If the BY NAME option is not specified, it returns the storage type (layout) of an HDF5 dataset as an [HDFQL\\_INT,](#page-54-0) which can either be [HDFQL\\_CONTIGUOUS,](#page-54-1) [HDFQL\\_COMPACT](#page-54-2) o[r HDFQL\\_CHUNKED](#page-54-3) depending on whether the storage is contiguous, compact or chunked respectively. Otherwise, if it is specified, it returns the storage type (layout) of a dataset as an [HDFQL\\_VARCHAR](#page-55-0), which can either be "CONTIGUOUS", "COMPACT" or "CHUNKED".

```
# create an HDF5 dataset named "my_dataset0" of data type unsigned int
CREATE DATASET my_dataset0 AS UNSIGNED INT
# show (i.e. get) storage type (layout) of dataset "my_dataset0" (should be 1 – i.e. 
HDFQL_CONTIGUOUS)
SHOW STORAGE TYPE my_dataset0
```

```
# create an HDF5 dataset named "my_dataset1" of data type int of two dimensions (size 5x7)
CREATE CONTIGUOUS DATASET my_dataset1 AS INT(5, 7)
# show (i.e. get) storage type (layout) of dataset "my_dataset1" (should be 1 – i.e. 
HDFQL_CONTIGUOUS)
SHOW STORAGE TYPE my_dataset1
# create an HDF5 dataset named "my_dataset2" of data type double of one dimension (size 8)
CREATE COMPACT DATASET my_dataset2 AS DOUBLE(8)
# show (i.e. get) storage type (layout) of dataset "my_dataset2" (should be 2 – i.e. 
HDFQL_COMPACT)
SHOW STORAGE TYPE my_dataset2
# create an HDF5 dataset named "my_dataset3" of data type float of three dimensions (size 
3x5x20)
CREATE CHUNKED DATASET my_dataset3 AS FLOAT(3, 5, 20)
# show (i.e. get) storage type (layout) of dataset "my_dataset3" (should be 4 – i.e. 
HDFQL_CHUNKED)
SHOW STORAGE TYPE my_dataset3
```
# **6.7.14 SHOW STORAGE ALLOCATION**

## **Syntax**

**SHOW STORAGE ALLOCATION** [*file\_name*] *dataset\_name* [**,** [*file\_name*] *dataset\_name*]\* [**BY NAME**]

[*post\_processing\_option*]

[*output\_redirecting\_option*]

## **Description**

Show (i.e. get) storage allocation of an HDF5 dataset named *dataset\_name*. Multiple datasets' storage allocation can be obtained at once by separating these with a comma (,). If *dataset\_name* was not found or its storage allocation could not be checked (due to unknown/unexpected reasons), no subsequent datasets are checked, and an error is raised.

### **Parameter(s)**

*file\_name* – optional string that specifies the name of the HDF5 file which stores the dataset to show (i.e. get) the storage allocation. If *file name* is specified, the file is opened on the fly, the storage allocation of the dataset is obtained and, afterwards, the file is closed. If not specified, the dataset (whose storage allocation is to be obtained) is stored in the file currently in use stored.

*dataset\_name* – mandatory string that specifies the name of the HDF5 dataset whose storage allocation is to be obtained.

*post\_processing\_option* – optional option that transforms the result set according to the programmer's needs such as ordering or truncating (please refer to the section [POST-PROCESSING](#page-167-0) for additional information).

*output\_redirecting\_option* – optional option that specifies the cursor in use, an HDF5 object (i.e. dataset or attribute), a (text, binary or Excel) file or memory (i.e. user-defined variable) to write the result set into (please refer to the subsection [INTO](#page-187-0) for additional information). If not specified, the cursor in use is populated with the result set instead (please refer to the chapter [CURSOR](#page-40-0) for additional information).

#### **Return**

If the BY NAME option is not specified, it returns the storage allocation of an HDF5 dataset as an [HDFQL\\_INT,](#page-54-0) which can either be [HDFQL\\_EARLY,](#page-54-4) [HDFQL\\_INCREMENTAL](#page-54-5) or [HDFQL\\_LATE](#page-54-6) depending on whether the storage allocation is early, incremental or late respectively. Otherwise, if it is specified, it returns the storage allocation of a dataset as an [HDFQL\\_VARCHAR](#page-55-0), which can either be "EARLY", "INCREMENTAL" or "LATE".

## **Example(s)**

```
# create an HDF5 dataset named "my_dataset0" of data type unsigned int
CREATE DATASET my_dataset0 AS UNSIGNED INT
# show (i.e. get) storage allocation of dataset "my_dataset0" (should be 4 – i.e. HDFQL_LATE)
SHOW STORAGE ALLOCATION my_dataset0
# create an HDF5 dataset named "my_dataset1" of data type int of two dimensions (size 5x7)
CREATE CONTIGUOUS DATASET my_dataset1 AS INT(5, 7)
# show (i.e. get) storage allocation of dataset "my_dataset1" (should be 4 – i.e. HDFQL_LATE)
SHOW STORAGE ALLOCATION my_dataset1
```
*# create an HDF5 dataset named "my\_dataset2" of data type double of one dimension (size 8) CREATE COMPACT DATASET my\_dataset2 AS DOUBLE(8)*

```
# show (i.e. get) storage allocation of dataset "my_dataset2" (should be 1 – i.e. HDFQL_EARLY)
SHOW STORAGE ALLOCATION my_dataset2
# create an HDF5 dataset named "my_dataset3" of data type float of three dimensions (size 
3x5x20)
CREATE CHUNKED DATASET my_dataset3 AS FLOAT(3, 5, 20)
# show (i.e. get) storage allocation of dataset "my_dataset3" (should be 2 – i.e. 
HDFQL_INCREMENTAL)
SHOW STORAGE ALLOCATION my_dataset3
```
# **6.7.15 SHOW STORAGE DIMENSION**

## **Syntax**

**SHOW STORAGE DIMENSION** [*file\_name*] *dataset\_name*

[*post\_processing\_option*]

[*output\_redirecting\_option*]

#### **Description**

Show (i.e. get) storage dimensions of an HDF5 dataset named *dataset\_name*.

### **Parameter(s)**

*file\_name* – optional string that specifies the name of the HDF5 file which stores the dataset to show (i.e. get) the storage dimensions. If *file name* is specified, the file is opened on the fly, the storage dimensions of the dataset are obtained and, afterwards, the file is closed. If not specified, the file (where the dataset to obtain the storage dimensions of is stored) refers to the one currently in use instead.

*dataset\_name* – mandatory string that specifies the name of the HDF5 dataset whose storage dimensions are to be obtained.

*post\_processing\_option* – optional option that transforms the result set according to the programmer's needs such as ordering or truncating (please refer to the section [POST-PROCESSING](#page-167-0) for additional information).

*output\_redirecting\_option* – optional option that specifies the cursor in use, an HDF5 object (i.e. dataset or attribute), a (text, binary or Excel) file or memory (i.e. user-defined variable) to write the result set into (please refer to the subsection [INTO](#page-187-0) for additional information). If not specified, the cursor in use is populated with the result set instead (please refer to the chapter [CURSOR](#page-40-0) for additional information).

#### **Return**

The storage dimensions of an HDF5 dataset as an [HDFQL\\_BIGINT](#page-55-2) or nothing (in case the dataset is not chunked – i.e. its storage type is not HDFQL CHUNKED).

```
# create an HDF5 dataset named "my_dataset0" of data type unsigned int
CREATE DATASET my_dataset0 AS UNSIGNED INT
# show (i.e. get) storage dimensions of dataset "my_dataset0" (should be empty)
SHOW STORAGE DIMENSION my_dataset0
# create an HDF5 dataset named "my_dataset1" of data type int of two dimensions (size 5x7)
CREATE DATASET my_dataset1 AS INT(5, 7)
# show (i.e. get) storage dimensions of dataset "my_dataset1" (should be empty)
SHOW STORAGE DIMENSION my_dataset1
# create an HDF5 dataset named "my_dataset2" of data type double of one dimension (size 8)
CREATE CHUNKED DATASET my_dataset2 AS DOUBLE(8)
# show (i.e. get) storage dimensions of dataset "my_dataset2" (should be 8)
SHOW STORAGE DIMENSION my_dataset2
# create an HDF5 dataset named "my_dataset3" of data type float of three dimensions (size 
3x5x20)
CREATE CHUNKED(1, 2, 10) DATASET my_dataset3 AS FLOAT(3, 5, 20)
# show (i.e. get) storage dimensions of dataset "my_dataset3" (should be 1, 2, 10)
SHOW STORAGE DIMENSION my_dataset3
```
# **6.7.16 SHOW DIMENSION**

## **Syntax**

**SHOW** [**MAX**] **DIMENSION** [**DATASET** | **ATTRIBUTE**] [*file\_name*] *object\_name*

[*post\_processing\_option*]

[*output\_redirecting\_option*]

#### **Description**

Show (i.e. get) dimensions of an HDF5 dataset or attribute named *object\_name*. In case a dataset and an attribute with identical names (*object name*) are stored in the same location (i.e. group) and neither the keyword DATASET nor ATTRIBUTE is specified, the dimensions returned belong to the dataset. To explicitly get the dimensions of *object* name according to its type, the keyword DATASET or ATTRIBUTE must be specified. By default, the returned dimensions refer to the ones that a dataset or an attribute currently has; to return the maximum dimensions that a dataset or an attribute may grow to, the keyword MAX must be specified. If the maximum dimension is unlimited, the returned value is [HDFQL\\_UNLIMITED.](#page-53-1)

## **Parameter(s)**

*file\_name* – optional string that specifies the name of the HDF5 file which stores the dataset or attribute to show (i.e. get) the dimensions. If *file name* is specified, the file is opened on the fly, the dimensions of the dataset or attribute are obtained and, afterwards, the file is closed. If not specified, the file (where the dataset or attribute to obtain the dimensions of is stored) refers to the one currently in use instead.

*object\_name* – mandatory string that specifies the name of the HDF5 dataset or attribute whose dimensions are to be obtained.

*post\_processing\_option* – optional option that transforms the result set according to the programmer's needs such as ordering or truncating (please refer to the section [POST-PROCESSING](#page-167-0) for additional information).

*output\_redirecting\_option* – optional option that specifies the cursor in use, an HDF5 object (i.e. dataset or attribute), a (text, binary or Excel) file or memory (i.e. user-defined variable) to write the result set into (please refer to the subsection [INTO](#page-187-0) for additional information). If not specified, the cursor in use is populated with the result set instead (please refer to the chapter [CURSOR](#page-40-0) for additional information).

#### **Return**

The dimensions of an HDF5 dataset or attribute as an [HDFQL\\_BIGINT](#page-55-2) or nothing (in case the dataset or attribute is a scalar – i.e. is not an array).

```
# create an HDF5 dataset named "my_dataset0" of data type unsigned int
CREATE DATASET my_dataset0 AS UNSIGNED INT
# show (i.e. get) dimensions of dataset "my_dataset0" (should be empty)
SHOW DIMENSION my_dataset0
# show (i.e. get) maximum dimensions of dataset "my_dataset0" (should be empty)
SHOW MAX DIMENSION my_dataset0
# create an HDF5 dataset named "my_dataset1" of data type unsigned int
CREATE DATASET my_dataset1 AS UNSIGNED INT(5)
# show (i.e. get) dimensions of dataset "my_dataset1" (should be 5)
SHOW DIMENSION my_dataset1
# show (i.e. get) maximum dimensions of dataset "my_dataset1" (should be 5)
SHOW MAX DIMENSION my_dataset1
# create an HDF5 dataset named "my_dataset2" of data type double of one dimension (size 15) 
CREATE DATASET my_dataset2 AS DOUBLE(15)
# show (i.e. get) dimensions of dataset "my_dataset2" (should be 15)
SHOW DIMENSION my_dataset2
# show (i.e. get) maximum dimensions of dataset "my_dataset2" (should be 15)
SHOW MAX DIMENSION my_dataset2
# create an HDF5 attribute named "my_attribute0" of data type int of one dimension (size 1) 
CREATE ATTRIBUTE my_attribute0 AS INT(1)
# show (i.e. get) dimensions of attribute "my_attribute0" (should be 1)
SHOW DIMENSION my_attribute0
# show (i.e. get) maximum dimensions of attribute "my_attribute0" (should be 1)
SHOW MAX DIMENSION my_attribute0
```

```
# create an HDF5 attribute named "my_attribute1" of data type short of two dimensions (size 
2x3) 
CREATE ATTRIBUTE my_attribute1 AS SMALLINT(2, 3)
# show (i.e. get) dimensions of attribute "my_attribute1" (should be 2, 3)
SHOW DIMENSION my_attribute1
# show (i.e. get) maximum dimensions of attribute "my_attribute1" (should be 2, 3)
SHOW MAX DIMENSION my_attribute1
# create an HDF5 dataset named "my_dataset3" of data type float of three dimensions (first 
dimension with size 2 and extendible up to 10; second dimension with size 5; third dimension 
with size 20 and extendible to an unlimited size) 
CREATE CHUNKED DATASET my_dataset3 AS FLOAT(3 TO 10, 5, 20 TO UNLIMITED, UNLIMITED)
# show (i.e. get) dimensions of dataset "my_dataset3" (should be 3, 5, 20, 1)
SHOW DIMENSION my_dataset3
# show (i.e. get) maximum dimensions of dataset "my_dataset3" (should be 10, 5, -1, -1)
SHOW MAX DIMENSION my_dataset3
```
# **6.7.17 SHOW ORDER**

### **Syntax**

**SHOW** [**ATTRIBUTE**] **ORDER** [*file\_name*] *object\_name* [**,** [*file\_name*] *object\_name*]\* [**BY NAME**]

[*post\_processing\_option*]

[*output\_redirecting\_option*]

## **Description**

Show (i.e. get) (creation) order strategy of an HDF5 group or dataset named *object\_name*. Multiple objects' order strategies can be obtained at once by separating these with a comma (,). If *object\_name* was not found or its order strategy could not be checked (due to unknown/unexpected reasons), no subsequent objects are checked, and an error is raised. By default, the returned order strategy refers to objects (i.e. groups, datasets, (soft) links or external links) within a group; to return the order strategy of attributes within a group or dataset, the keyword ATTRIBUTE must be specified.

### **Parameter(s)**

*file\_name* – optional string that specifies the name of the HDF5 file which stores the group or dataset to show (i.e. get) the (creation) order strategy. If *file\_name* is specified, the file is opened on the fly, the order strategy of the group or dataset is obtained and, afterwards, the file is closed. If not specified, the file (where the group or dataset to obtain the order strategy of is stored) refers to the one currently in use instead.

*object\_name* – mandatory string that specifies the name of the HDF5 group or dataset whose (creation) order strategy is to be obtained.

*post\_processing\_option* – optional option that transforms the result set according to the programmer's needs such as ordering or truncating (please refer to the section [POST-PROCESSING](#page-167-0) for additional information).

*output\_redirecting\_option* – optional option that specifies the cursor in use, an HDF5 object (i.e. dataset or attribute), a (text, binary or Excel) file or memory (i.e. user-defined variable) to write the result set into (please refer to the subsection [INTO](#page-187-0) for additional information). If not specified, the cursor in use is populated with the result set instead (please refer to the chapter [CURSOR](#page-40-0) for additional information).

#### **Return**

If the BY NAME option is not specified, it returns the (creation) order strategy of an HDF5 group or dataset as an [HDFQL\\_INT,](#page-54-0) which can either be [HDFQL\\_TRACKED,](#page-53-2) [HDFQL\\_INDEXED](#page-54-7) or [HDFQL\\_UNDEFINED](#page-53-0) depending on whether the order is tracked, indexed or undefined (i.e. the group or dataset was created without any order strategy) respectively. Otherwise, if it is specified, it returns the (creation) order strategy of a group or dataset as an [HDFQL\\_VARCHAR,](#page-55-0) which can either be "TRACKED", "INDEXED" or "UNDEFINED".

```
# create an HDF5 group named "my_group0"
CREATE GROUP my_group0
# show (i.e. get) (creation) order strategy of objects within group "my_group0" (should be -1 –
i.e. HDFQL_UNDEFINED)
SHOW ORDER my_group0
# show (i.e. get) (creation) order strategy of attributes within group "my_group0" (should be -
1 – i.e. HDFQL_UNDEFINED)
SHOW ATTRIBUTE ORDER my_group0
# create an HDF5 group named "my_group1" that tracks both the objects' (i.e. groups and
```

```
datasets) and the attributes' creation order within the group
CREATE GROUP my_group1 ORDER TRACKED ATTRIBUTE ORDER INDEXED
# show (i.e. get) (creation) order strategy of objects within group "my_group1" (should be 1 –
i.e. HDFQL_TRACKED)
SHOW ORDER my_group1
# show (i.e. get) (creation) order strategy of attributes within group "my_group1" (should be 2
– i.e. HDFQL_INDEXED)
SHOW ATTRIBUTE ORDER my_group1
# create an HDF5 dataset named "my_dataset0" of data type int that tracks the attributes' 
creation order within the dataset
CREATE DATASET my_dataset0 AS INT ATTRIBUTE ORDER TRACKED
# show (i.e. get) (creation) order strategy of attributes within dataset "my_dataset0" (should 
be 1 – i.e. HDFQL_TRACKED)
SHOW ATTRIBUTE ORDER my_dataset0
# show (i.e. get) (creation) order strategy of attributes within both group "my_group1" and 
dataset "my_dataset0" at once (should be 2, 1)
SHOW ATTRIBUTE ORDER my_group1, my_dataset0
```
# **6.7.18 SHOW TAG**

## **Syntax**

#### **SHOW TAG** [**DATASET** | **ATTRIBUTE**] [*file\_name*] *object\_name*

[*post\_processing\_option*]

[*output\_redirecting\_option*]

#### **Description**

Show (i.e. get) tag of an HDF5 dataset or attribute or of its members named *object\_name*. In case a dataset and an attribute with identical names (*object\_name*) are stored in the same location (i.e. group) and neither the keyword DATASET nor ATTRIBUTE is specified, the tag returned belongs to the dataset. To explicitly get the tag of *object name* according to its type, the keyword DATASET or ATTRIBUTE must be specified. If *object\_name* ends with "/" and is of data type [HDFQL\\_COMPOUND,](#page-56-0) the tags of members of *object\_name* are returned instead.

### **Parameter(s)**

*file\_name* – optional string that specifies the name of the HDF5 file which stores the dataset or attribute to show (i.e. get) the tag. If *file name* is specified, the file is opened on the fly, the tag of the dataset or attribute is obtained and, afterwards, the file is closed. If not specified, the file (where the dataset or attribute to obtain the tag of is stored) refers to the one currently in use instead.

*object\_name* – mandatory string that specifies the name of the HDF5 dataset or attribute whose tag is to be obtained, or of its members in case it ends with "/" and is of data typ[e HDFQL\\_COMPOUND.](#page-56-0)

*post\_processing\_option* – optional option that transforms the result set according to the programmer's needs such as ordering or truncating (please refer to the section [POST-PROCESSING](#page-167-0) for additional information).

*output\_redirecting\_option* – optional option that specifies the cursor in use, an HDF5 object (i.e. dataset or attribute), a (text, binary or Excel) file or memory (i.e. user-defined variable) to write the result set into (please refer to the subsection [INTO](#page-187-0) for additional information). If not specified, the cursor in use is populated with the result set instead (please refer to the chapter [CURSOR](#page-40-0) for additional information).

#### **Return**

The tag of an HDF5 dataset or attribute or of its members as an [HDFQL\\_VARCHAR,](#page-55-0) which can either be a string or NULL depending on whether the dataset or attribute or of its members is of data typ[e HDFQL\\_OPAQUE](#page-55-3) or not.

```
# create an HDF5 dataset named "my_dataset0" of data type int
CREATE DATASET my_dataset0 AS INT
# show (i.e. get) tag of dataset "my_dataset0" (should be NULL)
SHOW TAG my_dataset0
# create an HDF5 dataset named "my_dataset1" of data type opaque
CREATE DATASET my_dataset1 AS OPAQUE
# show (i.e. get) tag of dataset "my_dataset1" (should be "")
SHOW TAG my_dataset1
# create an HDF5 dataset named "my_dataset2" of data type opaque of one dimension (size 15)
with a tag value "my_tag1"
CREATE DATASET my_dataset2 AS OPAQUE(15) TAG my_tag1
```

```
# show (i.e. get) tag of dataset "my_dataset2" (should be "my_tag1")
SHOW TAG my_dataset2
# create an HDF5 attribute named "my_attribute0" of data type opaque of two dimensions (size 
3x5) with a tag value "Hierarchical Data Format"
CREATE ATTRIBUTE my_attribute0 AS OPAQUE(3, 5) TAG "Hierarchical Data Format"
# show (i.e. get) tag of attribute "my_attribute0" (should be "Hierarchical Data Format")
SHOW TAG my_attribute0
# create an HDF5 attribute named "my_attribute1" of data type compound composed of three
members named "m0" (of data type int), "m1" (of data type opaque) and "m2" (of data type opaque 
with a tag value "Test")
CREATE ATTRIBUTE my_attribute1 AS COMPOUND(m0 AS INT, m1 AS OPAQUE, m2 AS OPAQUE TAG Test)
# show (i.e. get) tag of attribute "my_attribute1" (should be NULL)
SHOW TAG my_attribute1
# show (i.e. get) tag of members of attribute "my_attribute1" (should be NULL, "", "Test")
SHOW TAG my_attribute1/
# create an HDF5 dataset named "my_common" of data type opaque with a tag value "Dataset tag"
CREATE DATASET my_common AS OPAQUE TAG "Dataset tag"
# create an HDF5 attribute named "my_common" of data type opaque of one dimension (size 10) 
with a tag value "Attribute tag"
CREATE ATTRIBUTE my_common AS OPAQUE(10) TAG "Attribute tag"
# show (i.e. get) tag of dataset "my_common" (should be "Dataset tag")
SHOW TAG my_common
# show (i.e. get) tag of dataset "my_common" (should be "Dataset tag")
SHOW TAG DATASET my_common
# show (i.e. get) tag of attribute "my_common" (should be "Attribute tag")
SHOW TAG ATTRIBUTE my_common
```
# **6.7.19 SHOW OFFSET**

### **Syntax**

**SHOW OFFSET** [**DATASET** | **ATTRIBUTE**] [*file\_name*] *object\_name*

[*post\_processing\_option*]

[*output\_redirecting\_option*]

#### **Description**

Show (i.e. get) member offsets of an HDF5 dataset or attribute named *object\_name*. If *object\_name* was not found or its member offsets could not be checked (due to its data type not being [HDFQL\\_COMPOUND](#page-56-0) or for unknown/unexpected reasons), an error is raised. In case a dataset and an attribute with identical names (*object\_name*) are stored in the same location (i.e. group) and neither the keyword DATASET nor ATTRIBUTE is specified, the member offsets returned belong to the dataset. To explicitly get the member offsets of *object\_name* according to its type, the keyword DATASET or ATTRIBUTE must be specified.

#### **Parameter(s)**

*file\_name* – optional string that specifies the name of the HDF5 file which stores the dataset or attribute to show (i.e. get) the member offsets. If *file\_name* is specified, the file is opened on the fly, the member offsets of the dataset or attribute is obtained and, afterwards, the file is closed. If not specified, the file (where the dataset or attribute to obtain the member offsets of is stored) refers to the one currently in use instead.

*object name* – mandatory string that specifies the name of the HDF5 dataset or attribute whose member offsets are to be obtained.

*post\_processing\_option* – optional option that transforms the result set according to the programmer's needs such as ordering or truncating (please refer to the section [POST-PROCESSING](#page-167-0) for additional information).

*output\_redirecting\_option* – optional option that specifies the cursor in use, an HDF5 object (i.e. dataset or attribute), a (text, binary or Excel) file or memory (i.e. user-defined variable) to write the result set into (please refer to the subsection [INTO](#page-187-0) for additional information). If not specified, the cursor in use is populated with the result set instead (please refer to the chapter [CURSOR](#page-40-0) for additional information).

#### **Return**

The member offsets of an HDF5 dataset or attribute as an [HDFQL\\_INT.](#page-54-0)

## **Example(s)**

*# create an HDF5 dataset named "my\_dataset0" of data type compound composed of three members named "person" (of data type variable-length char with offset 0), "age" (of data type unsigned int with offset 8) and "weight" (of data type float with offset 12)*

*CREATE DATASET my\_dataset0 AS COMPOUND(person AS VARCHAR, age AS UNSIGNED INT, weight AS FLOAT)*

*# show (i.e. get) member offsets of dataset "my\_dataset0" (should be 0, 4, 8 if using an HDFql 32 bit library or 0, 8, 12 if using an HDFql 64 bit library) SHOW OFFSET my\_dataset0*

*# create an HDF5 dataset named "my\_dataset1" of data type compound composed of two members named "readings" (of data type int of one dimension (size 5) with offset 0) and "state" (of data type char with offset 20) CREATE DATASET my\_dataset1 AS COMPOUND(readings AS INT(5), state AS TINYINT)*

*# show (i.e. get) member offsets of dataset "my\_dataset1" (should be 0, 20) SHOW OFFSET my\_dataset1*

*# create an HDF5 attribute named "my\_attribute0" of data type compound composed of three members named "id" (of data type long long with offset 0), "position" (of data type compound with offset 8 and composed of two members named "x" (of data type short with offset 0) and "y" (of data type short with offset 2)) and "temperature" (of data type enumeration with offset 12 and composed of three members named "cold", "warm" and "hot") CREATE ATTRIBUTE my\_attribute0 AS COMPOUND(id AS BIGINT, position AS COMPOUND(x AS SMALLINT, y AS SMALLINT), temperature AS ENUMERATION(cold, warm, hot))*

*# show (i.e. get) member offsets of attribute "my\_attribute0" (should be 0, 8, 0, 2, 12) SHOW OFFSET my\_attribute0*

*# create an HDF5 attribute named "my\_attribute1" of data type compound composed of five members named "m0" (of data type int with offset 5), "m1" (of data type compound with offset 20 and composed of two members named "m0" (of data type float with offset 0) and "m1" (of data type short with offset 4)), "m2" (of data type long long with offset 26), "m3" (of data type enumeration with offset 35 and composed of two members named "on" and "off") and "m4" (of data type double with offset 36)*

*CREATE ATTRIBUTE my\_attribute1 AS COMPOUND(m0 AS INT OFFSET 5, m1 AS COMPOUND(m0 AS FLOAT, m1 AS SMALLINT) OFFSET 20, m2 AS BIGINT, m3 AS ENUMERATION(on, off) OFFSET 35, m4 AS DOUBLE)*

*# show (i.e. get) member offsets of attribute "my\_attribute1" (should be 5, 20, 0, 4, 26, 35, 36) SHOW OFFSET my\_attribute1*

# **6.7.20 SHOW FILL TYPE**

## **Syntax**

**SHOW FILL TYPE** [*file\_name*] *dataset\_name* [**,** [*file\_name*] *dataset\_name*]\* [**BY NAME**]

[*post\_processing\_option*]

[*output\_redirecting\_option*]

#### **Description**

Show (i.e. get) fill type of an HDF5 dataset named *dataset\_name*. Multiple datasets' fill types can be obtained at once by separating these with a comma (,). If *dataset name* was not found or its fill type could not be checked (due to unknown/unexpected reasons), no subsequent datasets are checked, and an error is raised.

#### **Parameter(s)**

*file\_name* – optional string that specifies the name of the HDF5 file which stores the dataset to show (i.e. get) the fill type. If *file name* is specified, the file is opened on the fly, the fill type of the dataset is obtained and, afterwards, the file is closed. If not specified, the file (where the dataset to obtain the fill type of is stored) refers to the one currently in use instead.

dataset name – mandatory string that specifies the name of the HDF5 dataset whose fill type is to be obtained.

*post\_processing\_option* – optional option that transforms the result set according to the programmer's needs such as ordering or truncating (please refer to the section [POST-PROCESSING](#page-167-0) for additional information).

*output\_redirecting\_option* – optional option that specifies the cursor in use, an HDF5 object (i.e. dataset or attribute), a (text, binary or Excel) file or memory (i.e. user-defined variable) to write the result set into (please refer to the subsection [INTO](#page-187-0) for additional information). If not specified, the cursor in use is populated with the result set instead (please refer to the chapter [CURSOR](#page-40-0) for additional information).

#### **Return**

If the BY NAME option is not specified, it returns the fill type of an HDF5 dataset as an [HDFQL\\_INT,](#page-54-0) which can either be [HDFQL\\_FILL\\_DEFAULT,](#page-56-6) [HDFQL\\_FILL\\_DEFINED,](#page-56-7) [HDFQL\\_FILL\\_UNDEFINED](#page-56-8) or [HDFQL\\_FILL\\_NEVER](#page-56-9) depending on whether the fill is default, (user) defined, undefined or never respectively. Otherwise, if it is specified, it returns the fill type of a dataset as an [HDFQL\\_VARCHAR](#page-55-0), which can either be "FILL\_DEFAULT", "FILL\_DEFINED", "FILL\_UNDEFINED" or "FILL\_NEVER".

## **Example(s)**

```
# create an HDF5 dataset named "my_dataset0" of data type int
CREATE DATASET my_dataset0 AS INT
# show (i.e. get) fill type of dataset "my_dataset0" (should be 1 – i.e. HDFQL_FILL_DEFAULT)
SHOW FILL TYPE my_dataset0
# create an HDF5 dataset named "my_dataset1" of data type int with a fill value of 20
CREATE DATASET my_dataset1 AS INT FILL(20)
# show (i.e. get) fill type of dataset "my_dataset1" (should be 2 – i.e. HDFQL_FILL_DEFINED)
SHOW FILL TYPE my_dataset1
# create an HDF5 dataset named "my_dataset2" of data type variable-length char of one dimension 
(size 5) with an undefined fill value
CREATE DATASET my_dataset2 AS VARCHAR(5) FILL UNDEFINED
# show (i.e. get) fill type of dataset "my_dataset2" (should be 4 – i.e. HDFQL_FILL_UNDEFINED)
SHOW FILL TYPE my_dataset2
```
# **6.7.21 SHOW FILL**

## **Syntax**

**SHOW FILL** [*file\_name*] *dataset\_name*

[*post\_processing\_option*]

[*output\_redirecting\_option*]

#### **Description**

Show (i.e. get) fill values of an HDF5 dataset named *dataset\_name*.

## **Parameter(s)**

*file\_name* – optional string that specifies the name of the HDF5 file which stores the dataset to show (i.e. get) the fill values. If *file\_name* is specified, the file is opened on the fly, the fill values of the dataset are obtained and, afterwards, the file is closed. If not specified, the file (where the dataset to obtain the fill values of is stored) refers to the one currently in use instead.

*dataset\_name* – mandatory string that specifies the name of the HDF5 dataset whose fill values are to be obtained.

*post\_processing\_option* – optional option that transforms the result set according to the programmer's needs such as ordering or truncating (please refer to the section [POST-PROCESSING](#page-167-0) for additional information).

*output\_redirecting\_option* – optional option that specifies the cursor in use, an HDF5 object (i.e. dataset or attribute), a (text, binary or Excel) file or memory (i.e. user-defined variable) to write the result set into (please refer to the subsection [INTO](#page-187-0) for additional information). If not specified, the cursor in use is populated with the result set instead (please refer to the chapter [CURSOR](#page-40-0) for additional information).

#### **Return**

The fill values of an HDF5 dataset as an HDFQL TINYINT (in case the data type of the dataset is HDFQL TINYINT), [HDFQL\\_UNSIGNED\\_TINYINT](#page-54-9) (in case the data type of the dataset is [HDFQL\\_UNSIGNED\\_TINYINT\)](#page-54-9), [HDFQL\\_SMALLINT](#page-54-10) (in case the data type of the dataset is [HDFQL\\_SMALLINT\)](#page-54-10), [HDFQL\\_UNSIGNED\\_SMALLINT](#page-54-11) (in case the data type of the dataset is [HDFQL\\_UNSIGNED\\_SMALLINT\)](#page-54-11), [HDFQL\\_INT](#page-54-0) (in case the data type of the dataset is [HDFQL\\_INT\)](#page-54-0), [HDFQL\\_UNSIGNED\\_INT](#page-54-12) (in case the data type of the dataset is [HDFQL\\_UNSIGNED\\_INT\)](#page-54-12), [HDFQL\\_BIGINT](#page-55-2) (in case the data type of the dataset is [HDFQL\\_BIGINT\)](#page-55-2), [HDFQL\\_UNSIGNED\\_BIGINT](#page-55-4) (in case the data type of the dataset is [HDFQL\\_UNSIGNED\\_BIGINT\)](#page-55-4), [HDFQL\\_FLOAT](#page-55-5) (in case the data type of the dataset is [HDFQL\\_FLOAT\)](#page-55-5), [HDFQL\\_DOUBLE](#page-55-6) (in case the data type of the dataset is [HDFQL\\_DOUBLE\)](#page-55-6), [HDFQL\\_CHAR](#page-55-1) (in case the data type of the dataset is [HDFQL\\_CHAR\)](#page-55-1), [HDFQL\\_VARTINYINT](#page-55-7) (in case the data type of the dataset is [HDFQL\\_VARTINYINT\)](#page-55-7), [HDFQL\\_UNSIGNED\\_VARTINYINT](#page-55-8) (in case the data type of the dataset is [HDFQL\\_UNSIGNED\\_VARTINYINT\)](#page-55-8), [HDFQL\\_VARSMALLINT](#page-55-9) (in case the data type of the dataset is [HDFQL\\_VARSMALLINT\)](#page-55-9), [HDFQL\\_UNSIGNED\\_VARSMALLINT](#page-55-10) (in case the data type of the dataset is [HDFQL\\_UNSIGNED\\_VARSMALLINT\)](#page-55-10), [HDFQL\\_VARINT](#page-55-11) (in case the data type of the dataset is [HDFQL\\_VARINT\)](#page-55-11), [HDFQL\\_UNSIGNED\\_VARINT](#page-55-12) (in case the data type of the dataset is [HDFQL\\_UNSIGNED\\_VARINT\)](#page-55-12), [HDFQL\\_VARBIGINT](#page-55-13) (in case the data type of the dataset is [HDFQL\\_VARBIGINT\)](#page-55-13), [HDFQL\\_UNSIGNED\\_VARBIGINT](#page-55-14) (in case the data type of the dataset is [HDFQL\\_UNSIGNED\\_VARBIGINT\)](#page-55-14), [HDFQL\\_VARFLOAT](#page-55-15) (in case the data type of the dataset is [HDFQL\\_VARFLOAT\)](#page-55-15), [HDFQL\\_VARDOUBLE](#page-55-16) (in case the data type of the dataset is [HDFQL\\_VARDOUBLE\)](#page-55-16), [HDFQL\\_VARCHAR](#page-55-0) (in case the data type of the dataset is [HDFQL\\_VARCHAR\)](#page-55-0) or [HDFQL\\_OPAQUE](#page-55-3) (in case the data type of the dataset is [HDFQL\\_OPAQUE\)](#page-55-3), [HDFQL\\_ENUMERATION](#page-55-17) (in case the data type of the dataset is [HDFQL\\_ENUMERATION\)](#page-55-17) or [HDFQL\\_COMPOUND](#page-56-0) (in case the data type of the dataset is HDFQL COMPOUND), or nothing (in case the fill type of the dataset is [HDFQL\\_FILL\\_UNDEFINED\)](#page-56-8).

## **Example(s)**

*# create an HDF5 dataset named "my\_dataset0" of data type int CREATE DATASET my\_dataset0 AS INT*

```
# show (i.e. get) fill values of dataset "my_dataset0" (should be 0)
SHOW FILL my_dataset0
# create an HDF5 dataset named "my_dataset1" of data type int with a fill value of 20
CREATE DATASET my_dataset1 AS INT FILL(20)
# show (i.e. get) fill values of dataset "my_dataset1" (should be 20)
SHOW FILL my_dataset1
# create an HDF5 dataset named "my_dataset2" of data type variable-length char of one dimension 
(size 5) with a fill value of "Hierarchical Data Format"
CREATE DATASET my_dataset2 AS VARCHAR(5) FILL("Hierarchical Data Format")
# show (i.e. get) fill values of dataset "my_dataset2" (should be "Hierarchical Data Format")
SHOW FILL my_dataset2
# create an HDF5 dataset named "my_dataset3" of data type variable-length int with fill values 
of 100 and 200
CREATE DATASET my_dataset3 AS VARINT FILL(100, 200)
# show (i.e. get) fill values of dataset "my_dataset3" (should be 100, 200)
SHOW FILL my_dataset3
# create an HDF5 dataset named "my_dataset4" of data type enumeration composed of three members 
named "Earth" (with value 0), "Moon" (with value 1) and "Mars" (with value 2), and with a fill
value of "Mars" (i.e. 2)
CREATE DATASET my_dataset4 AS ENUMERATION(Earth, Moon, Mars) FILL(Mars)
# show (i.e. get) fill value of dataset "my_dataset4" (should be 2 – i.e. "Mars")
SHOW FILL my_dataset4
```
# **6.7.22 SHOW FILE SIZE**

### **Syntax**

**SHOW FILE SIZE** [*file\_name* [**,** *file\_name*]\*]

[*post\_processing\_option*]

[*output\_redirecting\_option*]

#### **Description**

Show (i.e. get) size (in bytes) of a file named *file name* or of the HDF5 file currently in use. Multiple files' sizes can be obtained at once by separating several file names with a comma (,). If *file\_name* was not found or its size could not be checked (due to unknown/unexpected reasons), no subsequent files are checked, and an error is raised.

# **Parameter(s)**

*file\_name* – optional string that specifies the name of the file whose size (in bytes) is to be obtained. If *file\_name* is not specified, the size of the (HDF5) file currently in use is returned instead.

*post\_processing\_option* – optional option that transforms the result set according to the programmer's needs such as ordering or truncating (please refer to the section [POST-PROCESSING](#page-167-0) for additional information).

*output\_redirecting\_option* – optional option that specifies the cursor in use, an HDF5 object (i.e. dataset or attribute), a (text, binary or Excel) file or memory (i.e. user-defined variable) to write the result set into (please refer to the subsection [INTO](#page-187-0) for additional information). If not specified, the cursor in use is populated with the result set instead (please refer to the chapter [CURSOR](#page-40-0) for additional information).

#### **Return**

The size (in bytes) of a file as an [HDFQL\\_BIGINT.](#page-55-2)

```
# create an HDF5 file named "my_file.h5"
CREATE FILE my_file.h5
# show (i.e. get) size (in bytes) of file "my_file.h5" (should be 800)
SHOW FILE SIZE my_file.h5
# use (i.e. open) HDF5 file "my_file.h5"
USE FILE my_file.h5
# create an HDF5 group named "my_group"
CREATE GROUP my_group
# flush the entire virtual HDF5 file (global) currently in use
FLUSH
# show (i.e. get) size (in bytes) of the file currently in use (should be greater than 800)
```
*SHOW FILE SIZE*

# **6.7.23 SHOW USERBLOCK SIZE**

#### **Syntax**

**SHOW USERBLOCK SIZE** [*file\_name* [**,** *file\_name*]\*]

[*post\_processing\_option*]

[*output\_redirecting\_option*]

### **Description**

Show (i.e. get) size (in bytes) of a user-defined block of data stored within an HDF5 file named *file name* or within the HDF5 file currently in use. Multiple files user-defined block of data' sizes can be checked at once by separating these with a comma (,). If *file name* was not found or its user-defined block of data size could not be checked (due to unknown/unexpected reasons), no subsequent files are checked, and an error is raised.

#### **Parameter(s)**

*file\_name* – optional string that specifies the name of the HDF5 file whose user-defined block of data size (in bytes) is to be obtained. If *file name* is specified, the file is opened on the fly, the user-defined block of data size is obtained and, afterwards, the file is closed. If not specified, the size of the user-defined block of data of the file currently in use is returned instead.

*post\_processing\_option* – optional option that transforms the result set according to the programmer's needs such as ordering or truncating (please refer to the section [POST-PROCESSING](#page-167-0) for additional information).

*output\_redirecting\_option* – optional option that specifies the cursor in use, an HDF5 object (i.e. dataset or attribute), a (text, binary or Excel) file or memory (i.e. user-defined variable) to write the result set into (please refer to the subsection [INTO](#page-187-0) for additional information). If not specified, the cursor in use is populated with the result set instead (please refer to the chapter [CURSOR](#page-40-0) for additional information).

### **Return**

The size (in bytes) of a user-defined block of data stored within an HDF5 file as an [HDFQL\\_BIGINT.](#page-55-2)

## **Example(s)**

```
# create an HDF5 file named "my_file0.h5" with no user-defined block of data
CREATE FILE my_file0.h5
# show (i.e. get) size (in bytes) of the user-defined block of data stored within file 
"my_file0.h5" (should be 0)
SHOW USERBLOCK SIZE my_file0.h5
# create an HDF5 file named "my_file1.h5" with a user-defined block of data (size 512) storing 
values 50, 60 and 70
CREATE FILE my_file1.h5 USERBLOCK SIZE 512 VALUES(50, 60, 70)
# show (i.e. get) size (in bytes) of the user-defined block of data stored within file 
"my_file1.h5" (should be 512)
SHOW USERBLOCK SIZE my_file1.h5
# create an HDF5 file named "my_file2.h5" with a user-defined block of data (size 8192) storing 
values from a binary file named "my_file.pdf"
CREATE FILE my_file2.h5 USERBLOCK SIZE 8192 VALUES FROM BINARY FILE my_file.pdf
# use (i.e. open) HDF5 file "my_file2.h5"
USE FILE my_file2.h5
# show (i.e. get) size (in bytes) of the user-defined block of data stored within the file 
currently in use (should be 8192)
SHOW USERBLOCK SIZE
```
# **6.7.24 SHOW USERBLOCK**

## **Syntax**

**SHOW USERBLOCK** [*file\_name*]

[*post\_processing\_option*]

[*output\_redirecting\_option*]

#### **Description**

Show (i.e. get) user-defined block of data stored within an HDF5 file named *file name* or within the HDF5 file currently in use.

#### **Parameter(s)**

*file\_name* – optional string that specifies the name of the HDF5 file whose user-defined block of data is to be obtained. If *file\_name* is specified, the file is opened on the fly, the user-defined block of data is obtained and, afterwards, the file is closed. If not specified, the user-defined block of data of the file currently in use is returned instead.

*post\_processing\_option* – optional option that transforms the result set according to the programmer's needs such as ordering or truncating (please refer to the section [POST-PROCESSING](#page-167-0) for additional information).

*output\_redirecting\_option* – optional option that specifies the cursor in use, an HDF5 object (i.e. dataset or attribute), a (text, binary or Excel) file or memory (i.e. user-defined variable) to write the result set into (please refer to the subsection [INTO](#page-187-0) for additional information). If not specified, the cursor in use is populated with the result set instead (please refer to the chapter [CURSOR](#page-40-0) for additional information).

#### **Return**

The user-defined block of data stored within an HDF5 file as an [HDFQL\\_OPAQUE.](#page-55-3)

```
# create an HDF5 file named "my_file0.h5" with no user-defined block of data
CREATE FILE my_file0.h5
# show (i.e. get) user-defined block of data stored within file "my_file0.h5" (should be empty)
SHOW USERBLOCK my_file0.h5
# create an HDF5 file named "my_file1.h5" with a user-defined block of data (size 512) storing 
values 50, 60 and 70
CREATE FILE my_file1.h5 USERBLOCK SIZE 512 VALUES(50, 60, 70)
# show (i.e. get) user-defined block of data stored within file "my_file1.h5" (should be 50, 
60, 70, 0, 0, 0, 0, ...)
SHOW USERBLOCK my_file1.h5
# create an HDF5 file named "my_file2.h5" with a user-defined block of data (size 8192) storing 
values from a binary file named "my_file.pdf"
```

```
CREATE FILE my_file2.h5 USERBLOCK SIZE 8192 VALUES FROM BINARY FILE my_file.pdf
# use (i.e. open) HDF5 file "my_file2.h5"
USE FILE my_file2.h5
# show (i.e. get) user-defined block of data stored within the file currently in use (should be 
the values (i.e. content) of file "my_file.pdf")
SHOW USERBLOCK
```
# **6.7.25 SHOW SIZE**

#### **Syntax**

**SHOW SIZE** [**DATASET** | **ATTRIBUTE**] [*file\_name*] *object\_name* [**,** [*file\_name*] *object\_name*]\*

[*post\_processing\_option*]

[*output\_redirecting\_option*]

### **Description**

Show (i.e. get) size (in bytes) of an HDF5 dataset or attribute named *object\_name*. Multiple objects' sizes can be obtained at once by separating these with a comma (,). If *object name* was not found or its size could not be checked (due to unknown/unexpected reasons), no subsequent objects are checked, and an error is raised. In case a dataset and an attribute with identical names (*object name*) are stored in the same location (i.e. group) and neither the keyword DATASET nor ATTRIBUTE is specified, the size returned belongs to the dataset. To explicitly get the size of *object\_name* according to its type, the keyword DATASET or ATTRIBUTE must be specified.

## **Parameter(s)**

*file\_name* – optional string that specifies the name of the HDF5 file which stores the dataset or attribute to show (i.e. get) the size (in bytes). If *file\_name* is specified, the file is opened on the fly, the size of the dataset or attribute is obtained and, afterwards, the file is closed. If not specified, the file (where the dataset or attribute to obtain the size of is stored) refers to the one currently in use instead.

*object\_name* – mandatory string that specifies the name of the HDF5 dataset or attribute whose size (in bytes) is to be obtained.

*post\_processing\_option* – optional option that transforms the result set according to the programmer's needs such as ordering or truncating (please refer to the section [POST-PROCESSING](#page-167-0) for additional information).

*output\_redirecting\_option* – optional option that specifies the cursor in use, an HDF5 object (i.e. dataset or attribute), a (text, binary or Excel) file or memory (i.e. user-defined variable) to write the result set into (please refer to the subsection [INTO](#page-187-0) for additional information). If not specified, the cursor in use is populated with the result set instead (please refer to the chapter [CURSOR](#page-40-0) for additional information).

## **Return**

The size (in bytes) of an HDF5 dataset or attribute as an [HDFQL\\_BIGINT.](#page-55-2)

```
# create an HDF5 dataset named "my_dataset0" of data type float
CREATE DATASET my_dataset0 AS FLOAT
# show (i.e. get) size (in bytes) of dataset "my_dataset0" (should be 4)
SHOW SIZE my_dataset0
# create an HDF5 dataset named "my_dataset1" of data type long long of one dimension (size 3)
CREATE DATASET my_dataset1 AS BIGINT(3)
# show (i.e. get) size (in bytes) of dataset "my_dataset1" (should be 24 – i.e. 8x3)
SHOW SIZE my_dataset1
# create an HDF5 dataset named "my_common" of data type variable-length short with initial 
values of 10, 20, 30, 40, 50 and 60
CREATE DATASET my_common AS VARSMALLINT VALUES(10, 20, 30, 40, 50, 60)
# create an HDF5 attribute named "my_common" of data type double of two dimensions (size 2x3)
CREATE ATTRIBUTE my_common AS DOUBLE(2, 3)
# show (i.e. get) size (in bytes) of dataset "my_common" (should be 12 – i.e. 2x6)
SHOW SIZE my_common
# show (i.e. get) size (in bytes) of dataset "my_common" (should be 12 – i.e. 2x6)
SHOW SIZE DATASET my_common
# show (i.e. get) size (in bytes) of attribute "my_common" (should be 48 – i.e. 8x2x3)
SHOW SIZE ATTRIBUTE my_common
```
# **6.7.26 SHOW HDFQL VERSION**

# **Syntax**

#### **SHOW HDFQL VERSION**

[*post\_processing\_option*]

[*output\_redirecting\_option*]

#### **Description**

Show (i.e. get) version of HDFql library. The format of the version returned is MAJOR.MINOR.REVISION.

## **Parameter(s)**

*post\_processing\_option* – optional option that transforms the result set according to the programmer's needs such as ordering or truncating (please refer to the section [POST-PROCESSING](#page-167-0) for additional information).

*output\_redirecting\_option* – optional option that specifies the cursor in use, an HDF5 object (i.e. dataset or attribute), a (text, binary or Excel) file or memory (i.e. user-defined variable) to write the result set into (please refer to the subsection [INTO](#page-187-0) for additional information). If not specified, the cursor in use is populated with the result set instead (please refer to the chapter [CURSOR](#page-40-0) for additional information).

#### **Return**

The version of HDFql library as an [HDFQL\\_VARCHAR.](#page-55-0)

# **Example(s)**

*# show (i.e. get) version of HDFql library (should be something similar to "2.5.0") SHOW HDFQL VERSION*

# **6.7.27 SHOW HDF5 VERSION**

#### **Syntax**

#### **SHOW HDF5 VERSION**

[*post\_processing\_option*]

[*output\_redirecting\_option*]

## **Description**

Show (i.e. get) version of the HDF5 library used by HDFql. The format of the version returned is MAJOR.MINOR.REVISION. The HDF5 library refers to the library used to compile HDFql, and which is shipped with HDFql (and not the HDF5 library that may be installed in the machine).

## **Parameter(s)**

*post\_processing\_option* – optional option that transforms the result set according to the programmer's needs such as ordering or truncating (please refer to the section [POST-PROCESSING](#page-167-0) for additional information).

*output\_redirecting\_option* – optional option that specifies the cursor in use, an HDF5 object (i.e. dataset or attribute), a (text, binary or Excel) file or memory (i.e. user-defined variable) to write the result set into (please refer to the subsection [INTO](#page-187-0) for additional information). If not specified, the cursor in use is populated with the result set instead (please refer to the chapter [CURSOR](#page-40-0) for additional information).

#### **Return**

The version of the HDF5 library used by HDFql as an [HDFQL\\_VARCHAR.](#page-55-0)

# **Example(s)**

*# show (i.e. get) version of the HDF5 library used by HDFql (should be something similar to "1.8.23") SHOW HDF5 VERSION*

# **6.7.28 SHOW MPI VERSION**

## **Syntax**

## **SHOW MPI VERSION**

[*post\_processing\_option*]

[*output\_redirecting\_option*]

#### **Description**

Show (i.e. get) version of the MPI library used by HDFql. The information returned depends on the MPI library loaded by HDFql at runtime (which must be previously installed in the machine). Please refer to [https://www.mpich.org/static/docs/v3.2/www3/MPI\\_Get\\_library\\_version.html](https://www.mpich.org/static/docs/v3.2/www3/MPI_Get_library_version.html) or [https://www.open](https://www.open-mpi.org/doc/v2.1/man3/MPI_Get_library_version.3.php)[mpi.org/doc/v2.1/man3/MPI\\_Get\\_library\\_version.3.php](https://www.open-mpi.org/doc/v2.1/man3/MPI_Get_library_version.3.php) for additional information in case the MPI library used is MPICH or Open MPI, respectively.

## **Parameter(s)**

*post\_processing\_option* – optional option that transforms the result set according to the programmer's needs such as ordering or truncating (please refer to the section [POST-PROCESSING](#page-167-0) for additional information).

*output\_redirecting\_option* – optional option that specifies the cursor in use, an HDF5 object (i.e. dataset or attribute), a (text, binary or Excel) file or memory (i.e. user-defined variable) to write the result set into (please refer to the subsection [INTO](#page-187-0) for additional information). If not specified, the cursor in use is populated with the result set instead (please refer to the chapter [CURSOR](#page-40-0) for additional information).

#### **Return**

The version of the MPI library used by HDFql as an [HDFQL\\_VARCHAR](#page-55-0) or nothing (in case of using an HDFql non MPI-based distribution).

## **Example(s)**

```
# show (i.e. get) version of the MPI library used by HDFql (e.g. if the MPI library used is 
Open MPI, it should be something similar to "Open MPI v2.1.3, package: Open MPI dummy@machine 
Distribution, ident: 2.1.3, repo rev: v2.1.2-129-gcfd8f3f, Mar 13, 2018")
SHOW MPI VERSION
```
# **6.7.29 SHOW DIRECTORY**

#### **Syntax**

**SHOW DIRECTORY** [*directory\_name*] [**LIKE** *regular\_expression* [**DEEP** {*deep\_value* | {[*deep\_value*] {**,** [*deep\_value*]}+}} [**SKIP**]]

[*post\_processing\_option*]

[*output\_redirecting\_option*]

### **Description**

Show (i.e. get) directory names within a directory named *directory\_name* or check the existence of a directory named directory name. In case the keyword LIKE is specified, only directories with names complying with a regular expression named *reqular expression* will be returned (in HDFql, regular expressions are the ones specified by PCRE which closely follow PERL5 syntax – please refer to [http://www.pcre.org](http://www.pcre.org/) and <http://perldoc.perl.org/perlre.html> for additional information). As a general rule, in case *regular expression* is composed of spaces or special characters, it should be surrounded by double-quotes ("). Otherwise, if it is not surrounded by double-quotes, directory names will not be returned and an error is raised. If *regular\_expression* includes "\*\*", recursive search is performed (i.e. HDFql will search in all existing directories and subdirectories for directory names). To limit the recursiveness, the keyword DEEP may be specified along with a value *deep value* representing the maximum recursiveness limit. In case the keyword SKIP is specified, HDFql will skip (i.e. ignore) a directory that cannot be opened (due to, e.g., permission restrictions) and continue to search for directory names (instead of stopping and raising an error).

### **Parameter(s)**

directory name – optional string that specifies the name of the directory whose directory names are to be obtained or the name of the directory to check for its existence. If *directory\_name* is not specified, all directory names within the current working directory are returned. If specified, one of the following behaviors applies:

- If it ends with "/", all directory names within *directory\_name* are returned.
- If it does not end with "/", *directory* name will be checked for its existence as a directory. If it exists, *directory* name is returned; otherwise, if it does not exist, an error is raised.

*regular\_expression* – optional string that specifies the regular expression which only names of directories that comply with it are returned. If *regular expression* includes "\*\*", recursive search is performed.

*deep* value – optional integer that specifies the maximum recursiveness limit (i.e. how deep recursive search is performed).

*post\_processing\_option* – optional option that transforms the result set according to the programmer's needs such as ordering or truncating (please refer to the section [POST-PROCESSING](#page-167-0) for additional information).

*output\_redirecting\_option* – optional option that specifies the cursor in use, an HDF5 object (i.e. dataset or attribute), a (text, binary or Excel) file or memory (i.e. user-defined variable) to write the result set into (please refer to the subsection [INTO](#page-187-0) for additional information). If not specified, the cursor in use is populated with the result set instead (please refer to the chapter [CURSOR](#page-40-0) for additional information).

## **Return**

The directory names within a directory or the existence of a directory as an [HDFQL\\_VARCHAR.](#page-55-0)

## **Example(s)**

```
# create three directories named "my_directory0", "my_directory1" and "my_directory2" within 
the current working directory
CREATE DIRECTORY my_directory0, my_directory1, my_directory2
# create two directories named "my_subdirectory0" and "my_subdirectory1" within the directory 
"my_directory0"
CREATE DIRECTORY my_directory0/my_subdirectory0, my_directory0/my_subdirectory1
# show (i.e. get) directory names within the current working directory (should be 
"my_directory0", "my_directory1" and "my_directory2")
SHOW DIRECTORY
# show (i.e. get) directory names within directory "my_directory0" (should be 
"my_subdirectory0" and "my_subdirectory1")
SHOW DIRECTORY my_directory0/
# check the existence of a directory named "my_directory0" within the current working directory
(should be "my_directory0" - i.e. it exists)
SHOW DIRECTORY my_directory0
```
# **6.7.30 SHOW FILE**

## **Syntax**

**SHOW FILE** [*object\_name*] [**LIKE** *regular\_expression* [**DEEP** {*deep\_value* | {[*deep\_value*] {**,** [*deep\_value*]}+}} [**SKIP**]]

[*post\_processing\_option*]

[*output\_redirecting\_option*]

#### **Description**

Show (i.e. get) file names within a directory named *object\_name* or check the existence of a file named *object\_name*. In case the keyword LIKE is specified, only files with names complying with a regular expression named *regular\_expression* will be returned (in HDFql, regular expressions are the ones specified by PCRE which closely follow PERL5 syntax - please refer to [http://www.pcre.org](http://www.pcre.org/) an[d http://perldoc.perl.org/perlre.html](http://perldoc.perl.org/perlre.html) for additional information). As a general rule, in case *regular\_expression* is composed of spaces or special characters, it should be surrounded by double-quotes ("). Otherwise, if it is not surrounded by double-quotes, file names will not be returned and an error is raised. If *regular expression* includes "\*\*", recursive search is performed (i.e. HDFql will search in all existing directories and subdirectories for file names). To limit the recursiveness, the keyword DEEP may be specified along with a value *deep value* representing the maximum recursiveness limit. In case the keyword SKIP is specified, HDFql will skip (i.e. ignore) a directory that cannot be opened (due to, e.g., permission restrictions) and continue to search for file names (instead of stopping and raising an error).

#### **Parameter(s)**

*object\_name* – optional string that specifies the name of the directory whose file names are to be obtained or the name of the file to check for its existence. If *object name* is not specified, all file names within the current working directory are returned. If specified, one of the following behaviors applies:

- If it ends with "/", *object* name will be treated as a directory and all file names within this directory are returned.
- If it does not end with "/", *object* name will be checked for its existence as a file. If it exists, *object* name is returned; otherwise, if it does not exist, an error is raised.

*regular\_expression* – optional string that specifies the regular expression which only names of files that comply with it are returned. If *regular expression* includes "\*\*", recursive search is performed.

*deep\_value* – optional integer that specifies the maximum recursiveness limit (i.e. how deep recursive search is performed).

*post\_processing\_option* – optional option that transforms the result set according to the programmer's needs such as ordering or truncating (please refer to the section [POST-PROCESSING](#page-167-0) for additional information).

*output\_redirecting\_option* – optional option that specifies the cursor in use, an HDF5 object (i.e. dataset or attribute), a (text, binary or Excel) file or memory (i.e. user-defined variable) to write the result set into (please refer to the subsection [INTO](#page-187-0) for additional information). If not specified, the cursor in use is populated with the result set instead (please refer to the chapter [CURSOR](#page-40-0) for additional information).

#### **Return**

The file names within a directory or the existence of a file as an [HDFQL\\_VARCHAR.](#page-55-0)

## **Example(s)**

```
# create three HDF5 files named "my_file0.h5", "my_file1.h5" and "my_file2.h5" within the 
current working directory
CREATE FILE my_file0.h5, my_file1.h5, my_file2.h5
# create two HDF5 files named "my_file3.h5" and "my_file4.h5" within a directory named 
"my_directory"
CREATE FILE my_directory/my_file3.h5, my_directory/my_file4.h5
# show (i.e. get) file names within the current working directory (should be "my_file0.h5",
"my_file1.h5" and "my_file2.h5")
SHOW FILE
# show (i.e. get) file names within directory "my_directory" (should be "my_file3.h5" and 
"my_file4.h5")
SHOW FILE my_directory/
# check the existence of a file named "my_file0.h5" within the current working directory 
(should be "my_file0.h5" - i.e. it exists)
SHOW FILE my_file0.h5
```
# **6.7.31 SHOW EXECUTE STATUS**

#### **Syntax**

### **SHOW EXECUTE STATUS** [**BY NAME**]

[*post\_processing\_option*]

[*output\_redirecting\_option*]

#### **Description**

Show (i.e. get) status of the last executed operation.
### **Parameter(s)**

*post\_processing\_option* – optional option that transforms the result set according to the programmer's needs such as ordering or truncating (please refer to the section [POST-PROCESSING](#page-167-0) for additional information).

*output\_redirecting\_option* – optional option that specifies the cursor in use, an HDF5 object (i.e. dataset or attribute), a (text, binary or Excel) file or memory (i.e. user-defined variable) to write the result set into (please refer to the subsection [INTO](#page-187-0) for additional information). If not specified, the cursor in use is populated with the result set instead (please refer to the chapter [CURSOR](#page-40-0) for additional information).

## **Return**

If the BY NAME option is not specified, it returns the status of the last executed operation as an [HDFQL\\_INT,](#page-54-0) which can either be [HDFQL\\_SUCCESS,](#page-56-0) [HDFQL\\_ERROR\\_PARSE,](#page-56-1) [HDFQL\\_ERROR\\_NOT\\_SPECIFIED,](#page-56-2) [HDFQL\\_ERROR\\_NOT\\_FOUND,](#page-56-3) [HDFQL\\_ERROR\\_NO\\_ACCESS,](#page-56-4) [HDFQL\\_ERROR\\_NOT\\_OPEN,](#page-56-5) [HDFQL\\_ERROR\\_INVALID\\_NAME,](#page-56-6) [HDFQL\\_ERROR\\_INVALID\\_FILE,](#page-57-0) [HDFQL\\_ERROR\\_NOT\\_SUPPORTED,](#page-57-1) [HDFQL\\_ERROR\\_NOT\\_ENOUGH\\_SPACE,](#page-57-2) [HDFQL\\_ERROR\\_NOT\\_ENOUGH\\_MEMORY,](#page-57-3) [HDFQL\\_ERROR\\_ALREADY\\_EXISTS,](#page-57-4) [HDFQL\\_ERROR\\_EMPTY,](#page-57-5) [HDFQL\\_ERROR\\_FULL,](#page-57-6) [HDFQL\\_ERROR\\_BEFORE\\_FIRST,](#page-57-7) [HDFQL\\_ERROR\\_AFTER\\_LAST,](#page-57-8) THE [HDFQL\\_ERROR\\_OUTSIDE\\_LIMIT,](#page-57-9) THE [HDFQL\\_ERROR\\_NO\\_ADDRESS,](#page-57-10) [HDFQL\\_ERROR\\_UNEXPECTED\\_TYPE,](#page-57-11) [HDFQL\\_ERROR\\_UNEXPECTED\\_DATA\\_TYPE,](#page-57-12) [HDFQL\\_ERROR\\_UNEXPECTED\\_STORAGE\\_TYPE,](#page-57-13) [HDFQL\\_ERROR\\_DANGLING\\_LINK,](#page-58-0) [HDFQL\\_ERROR\\_NOT\\_REGISTERED,](#page-58-1) [HDFQL\\_ERROR\\_INVALID\\_OPERATION,](#page-58-2) [HDFQL\\_ERROR\\_INVALID\\_REGULAR\\_EXPRESSION,](#page-58-3) [HDFQL\\_ERROR\\_INVALID\\_SELECTION](#page-58-4) o[r HDFQL\\_ERROR\\_UNKNOWN.](#page-58-5) Otherwise, if it is specified, it returns the status of the last executed operation as an [HDFQL\\_VARCHAR,](#page-55-0) which can either be "SUCCESS", "ERROR\_PARSE", "ERROR\_NOT\_SPECIFIED", "ERROR\_NOT\_FOUND", "ERROR\_NO\_ACCESS", "ERROR\_NOT\_OPEN", "ERROR\_INVALID\_NAME", "ERROR\_INVALID\_FILE", "ERROR\_NOT\_SUPPORTED", "ERROR\_NOT\_ENOUGH\_SPACE", "ERROR\_NOT\_ENOUGH\_MEMORY", "ERROR\_ALREADY\_EXISTS", "ERROR\_EMPTY", "ERROR\_FULL", "ERROR\_BEFORE\_FIRST", "ERROR\_AFTER\_LAST", "ERROR\_OUTSIDE\_LIMIT", "ERROR\_NO\_ADDRESS", "ERROR\_UNEXPECTED\_TYPE", "ERROR\_UNEXPECTED\_DATA\_TYPE", "ERROR\_UNEXPECTED\_STORAGE\_TYPE", "ERROR\_DANGLING\_LINK", "ERROR\_NOT\_REGISTERED", "ERROR\_INVALID\_OPERATION", "ERROR\_INVALID\_REGULAR\_EXPRESSION", "ERROR\_INVALID\_SELECTION" or "ERROR\_UNKNOWN".

#### **Example(s)**

*# show (i.e. get) current working directory (this operation will succeed since it is syntactically correct) SHOW USE DIRECTORY*

*# show (i.e. get) status of the last executed operation (should be 0 – i.e. HDFQL\_SUCCESS) SHOW EXECUTE STATUS # show (i.e. get) current working directory (this operation will fail since it is syntactically incorrect due to a typo in "SHOWX") SHOWX USE DIRECTORY # show (i.e. get) status of the last executed operation (should be -1 – i.e. HDFQL\_ERROR\_PARSE)*

*SHOW EXECUTE STATUS*

# **6.7.32 SHOW LIBRARY BOUNDS**

#### **Syntax**

**SHOW** [**USE FILE**] **LIBRARY BOUNDS** [**FROM** | **TO**] [**BY NAME**]

[*post\_processing\_option*]

[*output\_redirecting\_option*]

# **Description**

Show (i.e. get) library bound values for creating or opening HDF5 files. If neither the keyword FROM nor TO is specified, all library bound values (i.e. from and to) are returned. To return a specific library bound value, the keyword FROM or TO must be specified. In case the keyword USE FILE is not specified, the library bound values returned refers to creating or opening files by default. Otherwise, if it is specified, the library bound values of the file currently in use are returned.

# **Parameter(s)**

*post\_processing\_option* – optional option that transforms the result set according to the programmer's needs such as ordering or truncating (please refer to the section [POST-PROCESSING](#page-167-0) for additional information).

*output\_redirecting\_option* – optional option that specifies the cursor in use, an HDF5 object (i.e. dataset or attribute), a (text, binary or Excel) file or memory (i.e. user-defined variable) to write the result set into (please refer to the subsection [INTO](#page-187-0) for additional information). If not specified, the cursor in use is populated with the result set instead (please refer to the chapter [CURSOR](#page-40-0) for additional information).

### **Return**

If the BY NAME option is not specified, it returns the library bound values for creating or opening HDF5 files as an [HDFQL\\_INT,](#page-54-0) which can be [HDFQL\\_EARLIEST,](#page-56-7) [HDFQL\\_LATEST](#page-56-8) and/or [HDFQL\\_VERSION\\_18](#page-56-9) depending on whether the library bound values is earliest, latest and/or version 1.8 respectively. Otherwise, if it is specified, it returns the library bound values for creating or opening files as an [HDFQL\\_VARCHAR,](#page-55-0) which can be "EARLIEST", "LATEST" and/or "V18".

# **Example(s)**

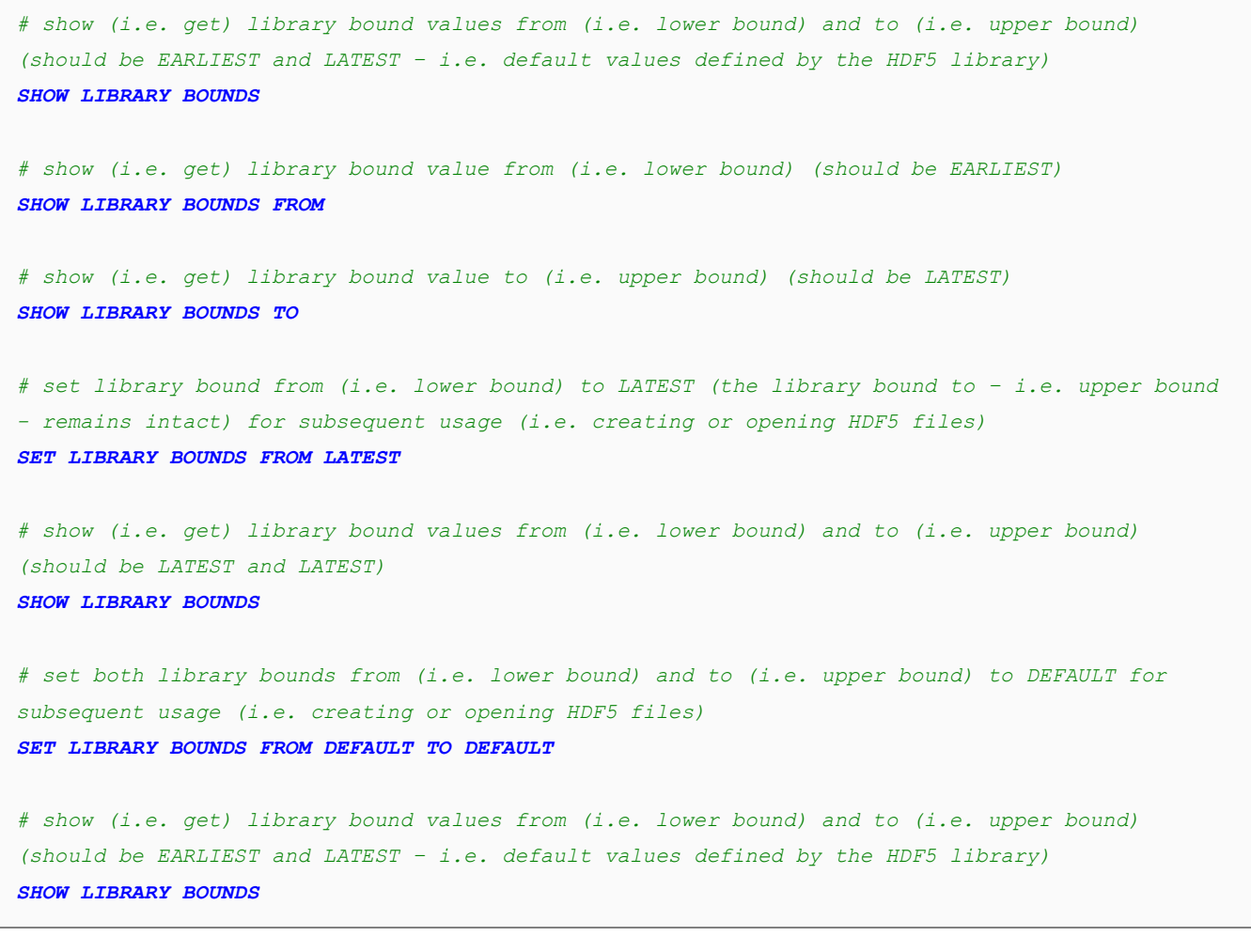

*# use (i.e. open) an HDF5 file named "my\_file0.h5" with library bounds from (i.e. lower bound) and to (i.e. upper bound) set to EARLIEST and LATEST respectively USE FILE my\_file0.h5*

*# show (i.e. get) library bound value from (i.e. lower bound) (should be EARLIEST) SHOW USE FILE LIBRARY BOUNDS FROM*

```
# show (i.e. get) library bound value to (i.e. upper bound) (should be LATEST)
SHOW USE FILE LIBRARY BOUNDS TO
# set library bound from (i.e. lower bound) to LATEST (the library bound to - i.e. upper bound
- remains intact) for subsequent usage (i.e. creating or opening HDF5 files)
SET LIBRARY BOUNDS FROM LATEST
# use (i.e. open) an HDF5 file named "my_file1.h5" with both library bounds from (i.e. lower 
bound) and to (i.e. upper bound) set to LATEST respectively
USE FILE my_file1.h5
# show (i.e. get) library bound values from (i.e. lower bound) and to (i.e. upper bound) of the 
file currently in use (should be LATEST and LATEST)
SHOW USE FILE LIBRARY BOUNDS
# use (i.e. open) an HDF5 file named "my_file2.h5" with library bounds from (i.e. lower bound) 
and to (i.e. upper bound) set to EARLIEST (i.e. default value defined by the HDF5 library) and 
LATEST respectively
USE FILE my_file2.h5 LIBRARY BOUNDS FROM DEFAULT
# show (i.e. get) library bound values from (i.e. lower bound) and to (i.e. upper bound) of the 
file currently in use (should be EARLIEST and LATEST)
SHOW USE FILE LIBRARY BOUNDS
```
# **6.7.33 SHOW CACHE**

#### **Syntax**

**SHOW** [[**USE**] **FILE** | **DATASET**] **CACHE** [**SLOTS** | **SIZE** | **PREEMPTION**]

[*post\_processing\_option*]

[*output\_redirecting\_option*]

#### **Description**

Show (i.e. get) cache parameter values for accessing HDF5 files or datasets. If neither the keyword SLOTS, SIZE nor PREEMPTION is specified, all cache parameter values (i.e. for slots, size and preemption) are returned. To return a specific cache parameter value, the keyword SLOTS, SIZE or PREEMPTION must be specified. If neither the keyword FILE, USE FILE nor DATASET is specified, the cache parameters returned refers to files by default (optionally, the keyword FILE may be specified to make the purpose of this operation clearer). To explicitly return cache parameters of datasets or the file currently in use, the keyword DATASET or USE FILE must be specified.

### **Parameter(s)**

*post\_processing\_option* – optional option that transforms the result set according to the programmer's needs such as ordering or truncating (please refer to the section [POST-PROCESSING](#page-167-0) for additional information).

*output\_redirecting\_option* – optional option that specifies the cursor in use, an HDF5 object (i.e. dataset or attribute), a (text, binary or Excel) file or memory (i.e. user-defined variable) to write the result set into (please refer to the subsection [INTO](#page-187-0) for additional information). If not specified, the cursor in use is populated with the result set instead (please refer to the chapter [CURSOR](#page-40-0) for additional information).

#### **Return**

The cache parameter values for accessing HDF5 files or datasets as an [HDFQL\\_COMPOUND](#page-56-10) (when returning all cache parameter values), [HDFQL\\_BIGINT](#page-55-1) (when returning the slots or size cache parameter value only) or [HDFQL\\_DOUBLE](#page-55-2) (when returning the preemption cache parameter value only).

```
# show (i.e. get) cache parameter values for accessing HDF5 files (should be 521, 1048576, 
0.75)
SHOW CACHE
# show (i.e. get) cache preemption value for accessing HDF5 files (should be 0.75)
SHOW CACHE PREEMPTION
# show (i.e. get) cache parameter values for accessing HDF5 files (should be 521, 1048576, 
0.75)
SHOW FILE CACHE
# show (i.e. get) cache slots value for accessing HDF5 datasets (should be 521)
SHOW DATASET CACHE SLOTS
# use (i.e. open) an HDF5 file named "my_file0.h5" with cache parameters values previously set 
(i.e. with slots, size and preemption values of 521, 1048576 and 0,75 respectively)
USE FILE my_file0.h5
# show (i.e. get) cache parameter values for accessing the HDF5 file currently in use (should 
be 521, 1048576, 0,75)
```

```
SHOW USE FILE CACHE
# use (i.e. open) an HDF5 file named "my_file1.h5" with cache slots, size and preemption values 
of 1523, 262144 and 0.6 respectively
USE FILE my_file1.h5 CACHE SLOTS 1523 SIZE 262144 PREEMPTION 0.6
# show (i.e. get) cache parameter values for accessing the HDF5 file currently in use (should 
be 1523, 262144, 0.6)
SHOW USE FILE CACHE
# use (i.e. open) an HDF5 file named "my_file2.h5" with a cache preemption value of 0.9
USE FILE my_file2.h5 CACHE PREEMPTION 0.9
# show (i.e. get) cache parameter values for accessing the HDF5 file currently in use (should 
be 521, 1048576, 0.9)
SHOW USE FILE CACHE
```
# **6.7.34 SHOW ATOMIC**

### **Syntax**

**SHOW** [**USE FILE**] **ATOMIC** [**BY NAME**]

[*post\_processing\_option*]

[*output\_redirecting\_option*]

# **Description**

Show (i.e. get) atomicity for accessing HDF5 files in an MPI environment. In case the keyword USE FILE is not specified, the atomicity returned refers to files that are subsequently opened. Otherwise, if it is specified, the atomicity of the file currently in use is returned.

# **Parameter(s)**

*post\_processing\_option* – optional option that transforms the result set according to the programmer's needs such as ordering or truncating (please refer to the section [POST-PROCESSING](#page-167-0) for additional information).

*output\_redirecting\_option* – optional option that specifies the cursor in use, an HDF5 object (i.e. dataset or attribute), a (text, binary or Excel) file or memory (i.e. user-defined variable) to write the result set into (please refer to the subsection

[INTO](#page-187-0) for additional information). If not specified, the cursor in use is populated with the result set instead (please refer to the chapter [CURSOR](#page-40-0) for additional information).

#### **Return**

If the BY NAME option is not specified, it returns the status of the atomicity for accessing HDF5 files as an [HDFQL\\_INT,](#page-54-0) which can either be [HDFQL\\_ENABLED](#page-53-0) or [HDFQL\\_DISABLED](#page-53-1) depending on whether the atomicity for accessing files is enabled or disabled respectively. Otherwise, if it is specified, it returns the atomicity for accessing files as an [HDFQL\\_VARCHAR](#page-55-0), which can either be "ENABLED" or "DISABLED". Of note, it returns nothing in case of using an HDFql non MPI-based distribution.

```
# enable atomicity for accessing HDF5 files in an MPI environment
SET ATOMIC ENABLE
# show (i.e. get) atomicity for accessing HDF5 files in an MPI environment (should be 0 – i.e. 
HDFQL_ENABLED)
SHOW ATOMIC
# use (i.e. open) an HDF5 file named "my_file0.h5" in parallel with atomicity when accessing it
USE FILE my_file0.h5 IN PARALLEL
# show (i.e. get) atomicity of the HDF5 file currently in use in an MPI environment (should be 
0 – i.e. HDFQL_ENABLED)
SHOW USE FILE ATOMIC
# disable atomicity for accessing HDF5 files in an MPI environment
SET ATOMIC DISABLE
# show (i.e. get) atomicity for accessing HDF5 files in an MPI environment (should be -1 – i.e. 
HDFQL_DISABLED)
SHOW ATOMIC
# use (i.e. open) an HDF5 file named "my_file1.h5" in parallel without atomicity when accessing 
it
USE FILE my_file1.h5 IN PARALLEL
# show (i.e. get) atomicity of the HDF5 file currently in use in an MPI environment (should be 
-1 – i.e. HDFQL_DISABLED)
SHOW USE FILE ATOMIC
```
*# use (i.e. open) an HDF5 file named "my\_file2.h5" in parallel with atomicity when accessing it USE FILE my\_file2.h5 IN ATOMIC PARALLEL # show (i.e. get) atomicity of the HDF5 file currently in use in an MPI environment (should be 0 – i.e. HDFQL\_ENABLED) SHOW USE FILE ATOMIC*

# **6.7.35 SHOW EXTERNAL LINK PREFIX**

#### **Syntax**

#### **SHOW EXTERNAL LINK PREFIX**

[*post\_processing\_option*]

[*output\_redirecting\_option*]

#### **Description**

Show (i.e. get) prefix to prepend to file names stored in HDF5 external links.

#### **Parameter(s)**

*post\_processing\_option* – optional option that transforms the result set according to the programmer's needs such as ordering or truncating (please refer to the section [POST-PROCESSING](#page-167-0) for additional information).

*output\_redirecting\_option* – optional option that specifies the cursor in use, an HDF5 object (i.e. dataset or attribute), a (text, binary or Excel) file or memory (i.e. user-defined variable) to write the result set into (please refer to the subsection [INTO](#page-187-0) for additional information). If not specified, the cursor in use is populated with the result set instead (please refer to the chapter [CURSOR](#page-40-0) for additional information).

#### **Return**

The prefix to prepend to file names stored in HDF5 external links as an [HDFQL\\_VARCHAR](#page-55-0) or nothing (in case no prefix is specified).

```
# set external link prefix to "/target"
```
*SET EXTERNAL LINK PREFIX /target # show (i.e. get) external link prefix (should be "/target") SHOW EXTERNAL LINK PREFIX # set external link prefix to default (i.e. empty) SET EXTERNAL LINK PREFIX DEFAULT # show (i.e. get) external link prefix (should be empty) SHOW EXTERNAL LINK PREFIX*

# **6.7.36 SHOW FLUSH**

#### **Syntax**

#### **SHOW FLUSH** [**BY NAME**]

[*post\_processing\_option*]

[*output\_redirecting\_option*]

#### **Description**

Show (i.e. get) status of the automatic flushing.

#### **Parameter(s)**

*post\_processing\_option* – optional option that transforms the result set according to the programmer's needs such as ordering or truncating (please refer to the section [POST-PROCESSING](#page-167-0) for additional information).

*output\_redirecting\_option* – optional option that specifies the cursor in use, an HDF5 object (i.e. dataset or attribute), a (text, binary or Excel) file or memory (i.e. user-defined variable) to write the result set into (please refer to the subsection [INTO](#page-187-0) for additional information). If not specified, the cursor in use is populated with the result set instead (please refer to the chapter [CURSOR](#page-40-0) for additional information).

#### **Return**

If the BY NAME option is not specified, it returns the status of the automatic flushing as an [HDFQL\\_INT,](#page-54-0) which can either be [HDFQL\\_GLOBAL,](#page-53-2) [HDFQL\\_LOCAL](#page-53-3) or [HDFQL\\_DISABLED](#page-53-1) depending on whether the automatic flushing of the entire virtual HDF5 file (global) or only the HDF5 file (local) currently in use is enabled or disabled respectively. Otherwise, if it is specified, it returns the status of the automatic flushing as an [HDFQL\\_VARCHAR](#page-55-0), which can either be "GLOBAL", "LOCAL" or "DISABLED".

# **Example(s)**

```
# enable automatic flushing of the entire virtual HDF5 file (global) currently in use
SET FLUSH ENABLE
# show (i.e. get) status of the automatic flushing (should be 1 – i.e. HDFQL_GLOBAL)
SHOW FLUSH
# enable automatic flushing of only the HDF5 file (local) currently in use
SET FLUSH LOCAL ENABLE
# show (i.e. get) status of the automatic flushing (should be 2 – i.e. HDFQL_LOCAL)
SHOW FLUSH
# disable automatic flushing of the entire virtual HDF5 file (global) or only the HDF5 file
(local) currently in use
SET FLUSH DISABLE
# show (i.e. get) status of the automatic flushing (should be -1 – i.e. HDFQL_DISABLED)
SHOW FLUSH
```
# **6.7.37 SHOW THREAD**

#### **Syntax**

#### **SHOW** [**MAX**] **THREAD**

[*post\_processing\_option*]

[*output\_redirecting\_option*]

# **Description**

Show (i.e. get) number of (CPU) threads to use when executing operations that support parallelism. In case the keyword MAX is not specified, the number of (CPU) threads returned refers to the number that may have been set through the [SET](#page-359-0) [THREAD](#page-359-0) operation. Otherwise, if it is specified, the maximum number of (CPU) cores that the machine possesses is returned.

### **Parameter(s)**

*post\_processing\_option* – optional option that transforms the result set according to the programmer's needs such as ordering or truncating (please refer to the section [POST-PROCESSING](#page-167-0) for additional information).

*output\_redirecting\_option* – optional option that specifies the cursor in use, an HDF5 object (i.e. dataset or attribute), a (text, binary or Excel) file or memory (i.e. user-defined variable) to write the result set into (please refer to the subsection [INTO](#page-187-0) for additional information). If not specified, the cursor in use is populated with the result set instead (please refer to the chapter [CURSOR](#page-40-0) for additional information).

## **Return**

The number of (CPU) threads to use when executing operations that support parallelism as a[n HDFQL\\_INT.](#page-54-0)

```
# set number of (CPU) threads (to use when executing operations that support parallelism) to 2
SET THREAD 2
# show (i.e. get) number of (CPU) threads (to use when executing operations that support 
parallelism) (should be 2)
SHOW THREAD
# set number of (CPU) threads (to use when executing operations that support parallelism) to 8
SET THREAD 8
# show (i.e. get) number of (CPU) threads (to use when executing operations that support 
parallelism) (should be 8)
SHOW THREAD
# set number of (CPU) threads (to use when executing operations that support parallelism) to 
the maximum number of (CPU) cores that the machine possesses 
SET THREAD MAX
# show (i.e. get) number of (CPU) threads (to use when executing operations that support 
parallelism) (should be the maximum number of (CPU) cores that the machine possesses)
SHOW THREAD
```
# **6.7.38 SHOW PLUGIN PATH**

# **Syntax**

#### **SHOW PLUGIN PATH**

[*post\_processing\_option*]

[*output\_redirecting\_option*]

### **Description**

Show (i.e. get) path where plugins (in the form of shared libraries) are searched for and dynamically loaded by HDFql/HDF5 library.

# **Parameter(s)**

*post\_processing\_option* – optional option that transforms the result set according to the programmer's needs such as ordering or truncating (please refer to the section [POST-PROCESSING](#page-167-0) for additional information).

*output\_redirecting\_option* – optional option that specifies the cursor in use, an HDF5 object (i.e. dataset or attribute), a (text, binary or Excel) file or memory (i.e. user-defined variable) to write the result set into (please refer to the subsection [INTO](#page-187-0) for additional information). If not specified, the cursor in use is populated with the result set instead (please refer to the chapter [CURSOR](#page-40-0) for additional information).

#### **Return**

The path where plugins (in the form of shared libraries) are searched for and dynamically loaded by HDFql/HDF5 library as an [HDFQL\\_VARCHAR.](#page-55-0)

```
# set path where plugins (in the form of shared libraries) are searched for and dynamically 
loaded by HDFql/HDF5 library to "/home/dummy" and "/usr/lib"
SET PLUGIN PATH /home/dummy, /usr/lib
# show (i.e. get) path where plugins (in the form of shared libraries) are searched for and 
dynamically loaded by HDFql/HDF5 library (should be "/home/dummy" and "/usr/lib")
SHOW PLUGIN PATH
# set path where plugins (in the form of shared libraries) are searched for and dynamically
```

```
loaded by HDFql/HDF5 library to default
SET PLUGIN PATH DEFAULT
# show (i.e. get) path where plugins (in the form of shared libraries) are searched for and 
dynamically by HDFql/HDF5 library (should be ".")
SHOW PLUGIN PATH
```
# **6.7.39 SHOW DECIMAL SCALE**

# **Syntax**

#### **SHOW DECIMAL SCALE**

[*post\_processing\_option*]

[*output\_redirecting\_option*]

#### **Description**

Show (i.e. get) decimal scale (i.e. number of decimal places) to use when writing fractional numbers into a text or Excel file.

#### **Parameter(s)**

*post\_processing\_option* – optional option that transforms the result set according to the programmer's needs such as ordering or truncating (please refer to the section [POST-PROCESSING](#page-167-0) for additional information).

*output\_redirecting\_option* – optional option that specifies the cursor in use, an HDF5 object (i.e. dataset or attribute), a (text, binary or Excel) file or memory (i.e. user-defined variable) to write the result set into (please refer to the subsection [INTO](#page-187-0) for additional information). If not specified, the cursor in use is populated with the result set instead (please refer to the chapter [CURSOR](#page-40-0) for additional information).

### **Return**

The decimal scale (i.e. number of decimal places) to use when writing fractional numbers into a text or Excel file as an [HDFQL\\_INT.](#page-54-0)

# **Example(s)**

```
# set decimal scale (to use when writing fractional numbers into a text or Excel file) to 2
SET DECIMAL SCALE 2
# show (i.e. get) decimal scale (to use when writing fractional numbers into a text or Excel
file) (should be 2)
SHOW DECIMAL SCALE
# set decimal scale (to use when writing fractional numbers into a text or Excel file) to 
default (i.e. 5)
SET DECIMAL SCALE DEFAULT
# show (i.e. get) decimal scale (to use when writing fractional numbers into a text or Excel
file) (should be 5)
SHOW DECIMAL SCALE
```
# **6.7.40 SHOW DEBUG**

### **Syntax**

#### **SHOW DEBUG** [**BY NAME**]

[*post\_processing\_option*]

[*output\_redirecting\_option*]

#### **Description**

Show (i.e. get) status of the debug mechanism.

#### **Parameter(s)**

*post\_processing\_option* – optional option that transforms the result set according to the programmer's needs such as ordering or truncating (please refer to the section [POST-PROCESSING](#page-167-0) for additional information).

*output\_redirecting\_option* – optional option that specifies the cursor in use, an HDF5 object (i.e. dataset or attribute), a (text, binary or Excel) file or memory (i.e. user-defined variable) to write the result set into (please refer to the subsection [INTO](#page-187-0) for additional information). If not specified, the cursor in use is populated with the result set instead (please refer to the chapter [CURSOR](#page-40-0) for additional information).

#### **Return**

If the BY NAME option is not specified, it returns the status of the debug mechanism as an [HDFQL\\_INT,](#page-54-0) which can either be HDFQL ENABLED or HDFQL DISABLED depending on whether the debug mechanism is enabled or disabled respectively. Otherwise, if it is specified, it returns the status of the debug mechanism as an [HDFQL\\_VARCHAR,](#page-55-0) which can either be "ENABLED" or "DISABLED".

# **Example(s)**

*SHOW DEBUG*

```
# enable debug mechanism (i.e. debug messages will be displayed when executing operations)
SET DEBUG ENABLE
# show (i.e. get) status of the debug mechanism (should be 0 – i.e. HDFQL_ENABLED)
SHOW DEBUG
# disable debug mechanism (i.e. debug messages will not be displayed when executing operations)
SET DEBUG DISABLE
# show (i.e. get) status of the debug mechanism (should be -1 – i.e. HDFQL_DISABLED)
```
# **6.8 MISCELLANEOUS**

This section assembles all remaining HDFql operations that – due to their heterogeneous nature and functionality – do not fit in the previous sections about the language for data definition, manipulation, querying and introspection.

# **6.8.1 USE DIRECTORY**

**Syntax**

**USE DIRECTORY** *directory\_name*

### **Description**

Use (i.e. open) a directory named *directory\_name* for subsequent operations. This will change the current working directory to *directory\_name* thus avoiding the need to explicitly provide the full path of this directory when working within

it (i.e. subsequent operations are done relatively to this directory, unless otherwise specified). If *directory\_name* was not found or could not be opened (due to unknown/unexpected reasons), an error is raised.

# **Parameter(s)**

*directory\_name* – mandatory string that specifies the name of the directory to use for subsequent operations.

# **Return**

Nothing

```
# set working directory currently in use to "/"
USE DIRECTORY /
# show (i.e. get) current working directory (should be "/")
SHOW USE DIRECTORY
# create a directory named "my_directory"
CREATE DIRECTORY my_directory
# set working directory currently in use to "my_directory" (more precisely "/my_directory")
USE DIRECTORY my_directory
# show (i.e. get) current working directory (should be "/my_directory")
SHOW USE DIRECTORY
# create two directories named "my_subdirectory0" and "my_subdirectory1" (both directories will 
be created in directory "/my_directory")
CREATE DIRECTORY my_subdirectory0, my_subdirectory1
# set directory currently in use to "my_subdirectory0" (more precisely
"/my_directory/my_subdirectory0")
USE DIRECTORY my_subdirectory0
# show (i.e. get) current working directory (should be "/my_directory/my_subdirectory0")
SHOW USE DIRECTORY
# set directory currently in use to "my_subdirectory1" located one level up (more precisely
"/my_directory/my_subdirectory1")
USE DIRECTORY ../my_subdirectory1
```
*# show (i.e. get) current working directory (should be "/my\_directory/my\_subdirectory1") SHOW USE DIRECTORY # set directory currently in use two levels up (should be "/") USE DIRECTORY ../.. # show (i.e. get) current working directory (should be "/") SHOW USE DIRECTORY*

# <span id="page-340-0"></span>**6.8.2 USE FILE**

#### **Syntax**

**USE** [**READONLY**] **FILE** {{*file\_name* [**,** *file\_name*]\*} | {[*directory\_name*] **LIKE** *regular\_expression* [**DEEP** {*deep\_value* | {[*deep\_value*] {**,** [*deep\_value*]}+}} [**SKIP**]}} [**IN** [**ATOMIC**] **PARALLEL**]

[**LIBRARY BOUNDS** [**FROM** {**EARLIEST** | **LATEST** | **V18** | **DEFAULT**}] [**TO** {**LATEST** | **V18** | **DEFAULT**}]]

[**CACHE** [**SLOTS** {*slots\_value* | **DEFAULT**}] [**SIZE** {*size\_value* | **DEFAULT**}] [**PREEMPTION** {*preemption\_value* | **DEFAULT**}]]

#### **Description**

Use (i.e. open) an HDF5 file named *file name* for subsequent operations. Multiple files can be opened at once by separating these with a comma (,). If *file name* was not found or could not be opened (due to unknown/unexpected reasons), no subsequent files are opened, and an error is raised. By default, the file is opened with read/write permissions. To open a file with read only permission, the keyword READONLY should be specified (any subsequent attempt to write into this file will raise an error). In case the keyword LIKE is specified, only files with names complying with a regular expression named *regular expression* will be opened (in HDFql, regular expressions are the ones specified by PCRE which closely follow PERL5 syntax – please refer to [http://www.pcre.org](http://www.pcre.org/) and<http://perldoc.perl.org/perlre.html> for additional information). As a general rule, in case *regular expression* is composed of spaces or special characters, it should be surrounded by double-quotes ("). Otherwise, if it is not surrounded by double-quotes, files will not be opened and an error is raised. If *regular expression* includes "\*\*", recursive search is performed (i.e. HDFql will search in all existing directories and subdirectories for files to open). To limit the recursiveness, the keyword DEEP may be specified along with a value *deep* value representing the maximum recursiveness limit. In case the keyword SKIP is specified, HDFql will skip (i.e. ignore) a directory that cannot be opened (due to, e.g., permission restrictions) or a file that cannot be opened (due to, e.g., not being a valid HDF5 file) and continue to search for files to open (instead of stopping and raising an error). HDFql tracks opened files in a stack fashion (i.e. LIFO) meaning that the most recently opened file is the one currently in use. In case the keyword IN PARALLEL<sup>47</sup> is specified, HDFql opens the file in parallel using all the processes associated to the default MPI communicator (MPI\_COMM\_WORLD) or to a user-defined MPI communicator that may have been set through the function [hdfql\\_mpi\\_use\\_communicator.](#page-140-0) In case the keyword ATOMIC is specified, all file access operations will appear atomic, guaranteeing sequential consistency in an MPI environment (i.e. the operations will behave as though they were performed in a serial order consistent with the program order). In case the keyword LIBRARY BOUNDS is specified, HDFql opens the file using these bounds (instead of the library bounds that may have been set through the operation SET LIBRARY [BOUNDS\)](#page-351-0). In case the keyword CACHE is specified, HDFql opens the file using cache parametrized with the *slots* value, *size* value and *preemption* value values (instead of the file cache parameters that may have been set through the operation SET [CACHE\)](#page-353-0).

### **Parameter(s)**

*file\_name* – optional string that specifies the name of the HDF5 file to use (i.e. open) for subsequent operations.

directory name – optional string that specifies the name of the directory whose HDF5 files within this directory are to be used (i.e. opened) for subsequent operations. If *directory name* is not specified, all HDF5 files within the current working directory are opened.

*regular\_expression* – optional string that specifies the regular expression which only names of files that comply with it are used (i.e. opened). If *regular expression* includes "\*\*", recursive search is performed.

*deep* value – optional integer that specifies the maximum recursiveness limit (i.e. how deep recursive search is performed).

*slots\_value* – optional integer that specifies the number of chunk slots in the raw data chunk cache for accessing the HDF5 file. Due to the hashing strategy, its value should ideally be a prime number. In case the keyword DEFAULT is specified, its value is 521 (i.e. default value defined by the HDF5 library). In case the keyword SLOTS is not specified, its current value remains intact.

*size\_value* – optional integer that specifies the total size of the raw data chunk cache in bytes for accessing the HDF5 file. In case the keyword DEFAULT is specified, its value is 1048576 (i.e. 1 MB – default value defined by the HDF5 library). In case the keyword SIZE is not specified, its current value remains intact.

*preemption\_value* – optional float that specifies the chunk preemption policy for accessing the HDF5 file. Its value must be between 0 and 1. It indicates the weighting according to which chunks which have been fully read or written are penalized

<sup>47</sup> This option is not allowed in Windows as HDFql does not support the parallel HDF5 (PHDF5) library in this platform currently.

when determining which chunks to flush from cache. In case the keyword DEFAULT is specified, its value is 0.75 (i.e. default value defined by the HDF5 library). In case the keyword PREEMPTION is not specified, its current value remains intact.

#### **Return**

Nothing

#### **Example(s)**

*USE FILE my\_file0.h5 # use (i.e. open) an HDF5 file named "my\_file1.h5" located in a root directory named "data" USE FILE /data/my\_file1.h5*

*# use (i.e. open) an HDF5 file named "my\_file0.h5" located in the current working directory*

*# use (i.e. open) two HDF5 files named "my\_file2.h5" and "my\_file3.h5" with read only permissions (both files are located in the current working directory) USE READONLY FILE my\_file2.h5, my\_file3.h5*

*# use (i.e. open) an HDF5 file named "my\_file4.h5" located in the parent directory with the latest version of the HDF5 library USE FILE ../my\_file4.h5 LIBRARY BOUNDS FROM LATEST TO LATEST*

*# use (i.e. open) an HDF5 file named "my\_file5.h5" located in the current working directory with cache slots, size and preemption values of 1523, 262144 and 0.6 respectively USE FILE my\_file5.h5 CACHE SLOTS 1523 SIZE 262144 PREEMPTION 0.6*

*# use (i.e. open) an HDF5 file named "my\_file6.h5" located in the current working directory with the earliest version of the HDF5 library and a cache preemption value of 0.9 USE FILE my\_file6.h5 LIBRARY BOUNDS FROM EARLIEST CACHE PREEMPTION 0.9*

*# use (i.e. open) an HDF5 file named "my\_file7.h5" located in the current working directory in parallel (i.e. all the MPI processes specified upon launching the program (that employs HDFql) will collectively open the file – e.g. if the program is launched as "mpiexec –n 4 ./my\_program", all the four MPI processes will participate in the opening of the file) USE FILE my\_file7.h5 IN PARALLEL*

*# use (i.e. open) an HDF5 file named "my\_file8.h5" located in the current working directory in parallel with atomicity when accessing it USE FILE my\_file8.h5 IN ATOMIC PARALLEL*

# **6.8.3 USE GROUP**

# **Syntax**

**USE GROUP** *group\_name*

### **Description**

Use (i.e. open) an HDF5 group named *group name* for subsequent operations. This will change the current working group to *group* name thus avoiding the need to explicitly provide the full path of this group when working within it (i.e. subsequent operations are done relatively to this group, unless otherwise specified). If *group name* was not found or could not be opened (due to unknown/unexpected reasons), an error is raised. Upon using (i.e. opening) an HDF5 file, the group currently in use is "/" (i.e. the root of the HDF5 file).

# **Parameter(s)**

*group* name – mandatory string that specifies the name of the HDF5 group to use (i.e. open) for subsequent operations. Besides the name of the group to be used for subsequent operations, *group\_name* may be composed of special tokens (that are not part of the name of the group itself). These are:

- "/" to separate multiple groups. Example: "*USE GROUP my\_group/my\_subgroup/my\_subsubgroup*".
- "." to refer to the group currently in use. Example: "*USE GROUP .*".
- ".." to go up one level from the group currently in use. Example: "*USE GROUP ..*".

#### **Return**

Nothing

```
# set group currently in use to "/" (i.e. the root of the HDF5 file)
USE GROUP /
# create two HDF5 groups named "my_group0" and "my_group1" (both groups will be created in 
group "/")
CREATE GROUP my_group0, my_group1
# create an HDF5 dataset named "my_dataset0" of data type double (it will be created in group 
"/")
```

```
CREATE DATASET my_dataset0 AS DOUBLE
# set group currently in use to "my_group0" (more precisely "/my_group0")
USE GROUP my_group0
# create an HDF5 dataset named "my_dataset1" of data type double (it will be created in group 
"/my_group0")
CREATE DATASET my_dataset1 AS DOUBLE
# create an HDF5 group named "my_subgroup0" (it will be created in group "/my_group0")
CREATE GROUP my_subgroup0
# create an HDF5 dataset named "my_dataset2" of data type variable-length double (it will be 
created in group "/my_group0/my_subgroup0")
CREATE DATASET my_subgroup0/my_dataset2 AS VARDOUBLE
# create an HDF5 attribute named "my_attribute0" of data type float (it will be created in 
group "/")
CREATE ATTRIBUTE ../my_attribute0 AS FLOAT
# set group currently in use to "my_subgroup0" (more precisely "/my_group0/my_subgroup0")
USE GROUP my_subgroup0
# create an HDF5 attribute named "my_attribute1" of data type char (it will be created in group 
"/my_group1")
CREATE ATTRIBUTE ../../my_group1/my_attribute1 AS CHAR
# create an HDF5 attribute named "my_attribute2" of data type variable-length char (it will be 
created in group "/")
CREATE ATTRIBUTE /my_attribute2 AS VARCHAR
# set group currently in use to "." (the group currently in use will not change - i.e. it 
remains "/my_group0/my_subgroup0" – as "." refers to the current working group itself)
USE GROUP .
# create an HDF5 attribute named "my_attribute3" of data type int (it will be created in group 
"/my_group0/my_subgroup0")
CREATE ATTRIBUTE my_attribute3 AS INT
# set group currently in use one level up (should be "/my_group0")
USE GROUP ..
# create an HDF5 attribute named "my_attribute4" of data type short (it will be created in 
group "/my_group0")
```
*CREATE ATTRIBUTE my\_attribute4 AS SMALLINT*

# **6.8.4 FLUSH**

# **Syntax**

**FLUSH** [**ALL**] [**GLOBAL** | **LOCAL**]

# **Description**

Flush the entire virtual HDF5 file (global) or the specific HDF5 file (local) currently in use. All buffered data will be written into the disk. In case the keyword ALL is specified, all files in use (i.e. open) are flushed. If neither the keyword GLOBAL nor LOCAL is specified, a global flush is performed by default (optionally, the keyword GLOBAL may be specified to make the purpose of this operation clearer). To perform a local flush, the keyword LOCAL must be specified. If no file is currently used, no flush is performed, and an error is raised.

# **Parameter(s)**

None

#### **Return**

Nothing

```
# flush the entire virtual HDF5 file (global) currently in use
FLUSH
# flush the entire virtual HDF5 file (global) currently in use
FLUSH GLOBAL
# flush only the HDF5 file (local) currently in use
FLUSH LOCAL
# flush all the entire virtual HDF5 files (global) in use (i.e. open)
FLUSH ALL GLOBAL
```
# **6.8.5 CLOSE FILE**

# **Syntax**

**CLOSE FILE** [*file\_name* [**,** *file\_name*]\*]

### **Description**

Close a certain HDF5 file used (i.e. opened) or the HDF5 file currently in use. Multiple files can be closed at once by separating these with a comma (,). If no file is currently used or if *file\_name* is not in use (i.e. open) or it is not possible to close it (due to unknown/unexpected reasons), no subsequent files are closed, and an error is raised. Before closing a file, all buffered data will be written into it. After closing a file, the file in use will be the one most recently used before the closed file.

# **Parameter(s)**

*file\_name* – optional string that specifies the name of the HDF5 file to close. If *file\_name* is specified, it will be closed regardless of whether it is the file currently in use or not. If not specified, the file currently in use will be closed. Of note, if *file name* is specified, it must match exactly the name of the file when it was opened (otherwise no file will be closed and an error is raised).

# **Return**

Nothing

```
# use (i.e. open) four HDF5 files named "my_file0.h5", "my_file1.h5", "my_file2.h5" and 
"my_file3.h5"
USE FILE my_file0.h5, my_file1.h5, my_file2.h5, my_file3.h5
# show (i.e. get) HDF5 file currently in use (i.e. open) (should be "my_file3.h5")
SHOW USE FILE
# close HDF5 file currently in use (i.e. file "my_file3.h5")
CLOSE FILE
# show (i.e. get) HDF5 file currently in use (i.e. open) (should be "my_file2.h5")
SHOW USE FILE
```

```
# close HDF5 file "my_file1.h5"
CLOSE FILE my_file1.h5
# show (i.e. get) HDF5 file currently in use (i.e. open) (should be "my_file2.h5")
SHOW USE FILE
# close HDF5 file currently in use (i.e. file "my_file2.h5")
CLOSE FILE
# show (i.e. get) HDF5 file currently in use (i.e. open) (should be "my_file0.h5")
SHOW USE FILE
# close HDF5 file currently in use (i.e. file "my_file0.h5")
CLOSE FILE
# show (i.e. get) HDF5 file currently in use (i.e. open) (should be empty)
SHOW USE FILE
```
# **6.8.6 CLOSE ALL FILE**

### **Syntax**

**CLOSE ALL FILE**

# **Description**

Close all HDF5 files in use. All buffered data will be written into the respective files before closing them. If no file is currently used or if it is not possible to close a file (due to unknown/unexpected reasons), no subsequent files are closed, and an error is raised.

# **Parameter(s)**

None

# **Return**

Nothing

# **Example(s)**

```
# use (i.e. open) three HDF5 files named "my_file0.h5", "my_file1.h5" and "my_file2.h5"
USE FILE my_file0.h5, my_file1.h5, my_file2.h5
# show (i.e. get) all HDF5 files in use (i.e. open) (should be "my_file2.h5", "my_file1.h5", 
"my_file0.h5")
SHOW ALL USE FILE
# close all HDF5 files in use (i.e. open)
CLOSE ALL FILE
# show (i.e. get) all HDF5 files in use (i.e. open) (should be empty)
SHOW ALL USE FILE
```
# **6.8.7 CLOSE GROUP**

### **Syntax**

**CLOSE GROUP**

# **Description**

Close the HDF5 group currently in use. After closing it, the group currently in use will be "/" (i.e. the root of the HDF5 file). If no file is currently used, no group is closed, and an error is raised.

# **Parameter(s)**

None

#### **Return**

Nothing

```
# use (i.e. open) an HDF5 file named "my_file.h5"
USE FILE my_file.h5
# show (i.e. get) current working group (should be "/")
```

```
SHOW USE GROUP
# create an HDF5 group named "my_group"
CREATE GROUP my_group
# set group currently in use to "my_group" (more precisely "/my_group")
USE GROUP my_group
# show (i.e. get) current working group (should be "/my_group")
SHOW USE GROUP
# create an HDF5 dataset named "my_dataset" of data type double (more precisely 
"/my_group/my_dataset")
CREATE DATASET my_dataset AS DOUBLE
# set group currently in use to "/" (i.e. the root of the HDF5 file)
CLOSE GROUP
# show (i.e. get) current working group (should be "/")
SHOW USE GROUP
# create an HDF5 dataset named "my_dataset" of data type int (more precisely "/ my_dataset")
CREATE DATASET my_dataset AS INT
```
# **6.8.8 SET USERBLOCK**

#### **Syntax**

**SET USERBLOCK** [*file\_name* [**,** *file\_name*]\*] **VALUES** {**(**[*userblock\_value*] [**,** [*userblock\_value*]]\***)** | *input\_redirecting\_option*}

# **Description**

Set (i.e. write) user-defined block of data stored within an HDF5 file named *file\_name* or within the HDF5 file currently in use in a space reserved for this purpose. Multiple files' user-defined blocks can be written at once by separating several file names with a comma (,).

### **Parameter(s)**

*file name* – optional string that specifies the name of the HDF5 file in which the user-defined block of data is set (i.e. written). If *file\_name* is specified, the file is opened on the fly, the user-defined block of data is written within it and, afterwards, the file is closed. If not specified, the user-defined block of data is written in the file currently in use instead.

*userblock\_value* – optional integer, float or string to write as a user-defined block of data within an HDF5 file or within the HDF5 file currently in use.

*input redirecting option* – optional option that specifies the cursor in use, a (text, binary or Excel) file or memory (i.e. user-defined variable) to read data from in order to write it as a user-defined block within an HDF5 file or within the HDF5 file currently in use (please refer to the subsection [FROM](#page-178-0) for additional information).

#### **Return**

#### Nothing

```
# create an HDF5 file named "my_file0.h5" with a user-defined block of data (size 512) storing 
values 0, 0, 0, 0, 0, 0, 0, ...
CREATE FILE my_file0.h5 USERBLOCK SIZE 512
# show (i.e. get) user-defined block of data stored within file "my_file0.h5" (should be 0, 0, 
0, 0, 0, 0, 0, ...)
SHOW USERBLOCK my_file0.h5
# set (i.e. write) user-defined block of data stored within file "my_file0.h5" with values 50, 
60 and 70
SET USERBLOCK my_file0.h5 VALUES(50, 60, 70)
# show (i.e. get) user-defined block of data stored within file "my_file0.h5" (should be 50, 
60, 70, 0, 0, 0, 0, ...)
SHOW USERBLOCK my_file0.h5
# create an HDF5 file named "my_file1.h5" with a user-defined block of data (size 8192) storing 
values 0, 0, 0, 0, 0, 0, 0, ...
CREATE FILE my_file1.h5 USERBLOCK SIZE 8192
# use (i.e. open) HDF5 file "my_file1.h5"
USE FILE my_file1.h5
```

```
# set (i.e. write) user-defined block of data stored within the file currently in use with 
values from a binary file named "my_file.pdf"
SET USERBLOCK VALUES FROM BINARY FILE my_file.pdf
# show (i.e. get) user-defined block of data stored within the file currently in use (should be 
the values (i.e. content) of file "my_file.pdf")
SHOW USERBLOCK
```
# <span id="page-351-0"></span>**6.8.9 SET LIBRARY BOUNDS**

# **Syntax**

**SET LIBRARY BOUNDS** [**FROM** {**EARLIEST** | **LATEST** | **V18** | **DEFAULT**}] [**TO** {**LATEST** | **V18** | **DEFAULT**}]

# **Description**

Set library bounds<sup>48</sup> for creating and opening HDF5 files. In other words, it sets bounds on library versions to be used when creating objects (the object format versions are determined indirectly from the HDF5 library versions specified in the call). All files that are subsequently created or opened (through the operations [CREATE](#page-198-0) FILE or [USE FILE\)](#page-340-0) will use the default bound values defined by the HDF5 library or user-defined bound values. These bounds are:

- From lower bound on the range of possible library versions used to create the object. The library version indirectly specifies the earliest object format version that can be used when creating objects in an HDF5 file. In case the keyword DEFAULT is specified, its value is EARLIEST (i.e. default value defined by the HDF5 library). In case the keyword FROM is not specified (i.e. the lower bound), its current value remains intact.
- To upper bound on the range of possible library versions used to create the object. The library version indirectly specifies the latest object format version that can be used when creating objects in an HDF5 file. In case the keyword DEFAULT is specified, its value is LATEST (i.e. default value defined by the HDF5 library). In case the keyword TO is not specified (i.e. the upper bound), its current value remains intact.

# **Parameter(s)**

None

<sup>&</sup>lt;sup>48</sup> By default (i.e. upon initialization of the HDFql library), the library bounds from (i.e. lower bound) and to (i.e. upper bound) are set to EARLIEST and LATEST respectively.

#### **Return**

Nothing

```
# use (i.e. open) an HDF5 file named "my_file0.h5" with library bounds from (i.e. lower bound) 
and to (i.e. upper bound) set to EARLIEST and LATEST respectively (default values defined by 
the HDF5 library)
USE FILE my_file0.h5
# set library bound from (i.e. lower bound) to LATEST (the library bound to - i.e. upper bound
- remains intact) for subsequent usage (i.e. creating or opening HDF5 files)
SET LIBRARY BOUNDS FROM LATEST
# use (i.e. open) an HDF5 file named "my_file1.h5" with both library bounds from (i.e. lower 
bound) and to (i.e. upper bound) set to LATEST
USE FILE my_file1.h5
# set library bound to (i.e. upper bound) to V18 (the library bound from - i.e. lower bound -
remains intact) for subsequent usage (i.e. creating or opening HDF5 files)
SET LIBRARY BOUNDS TO V18
# use (i.e. open) an HDF5 file named "my_file2.h5" with library bounds from (i.e. lower bound) 
and to (i.e. upper bound) set to LATEST and V18 respectively
USE FILE my_file2.h5
# set both library bounds from (i.e. lower bound) and to (i.e. upper bound) to DEFAULT for 
subsequent usage (i.e. creating or opening HDF5 files)
SET LIBRARY BOUNDS FROM DEFAULT TO DEFAULT
# use (i.e. open) an HDF5 file named "my_file3.h5" with library bounds from (i.e. lower bound) 
and to (i.e. upper bound) set to EARLIEST and LATEST respectively (default values defined by 
the HDF5 library)
USE FILE my_file3.h5
```
# <span id="page-353-0"></span>**6.8.10 SET CACHE**

# **Syntax**

**SET** [**FILE** | **DATASET**] **CACHE** [**SLOTS** {*slots\_value* | **FILE** | **DEFAULT**}] [**SIZE** {*size\_value* | **FILE** | **DEFAULT**}] [**PREEMPTION** {*preemption\_value* | **FILE** | **DEFAULT**}]

# **Description**

Set cache parameters<sup>49</sup> for accessing HDF5 files or datasets. All files or datasets that are subsequently opened or read (through the operations [USE FILE](#page-340-0) or [SELECT](#page-250-0) respectively) will use the default cache parameter values defined by the HDF5 library or user-defined cache parameter values. These cache parameters are:

- Slots number of chunk slots in the raw data chunk cache.
- Size total size of the raw data chunk cache in bytes.
- Preemption chunk preemption policy.

If neither the keyword FILE nor DATASET is specified, the setting of the cache parameters refers to files by default (optionally, the keyword FILE may be specified to make the purpose of this operation clearer). To explicitly set the cache parameters to datasets, the keyword DATASET must be specified.

# **Parameter(s)**

slots value – optional integer that specifies the number of chunk slots in the raw data chunk cache for accessing HDF5 files or datasets. Due to the hashing strategy, its value should ideally be a prime number. In case the keyword FILE is specified, its value will be as defined in the cache slots parameter upon using (i.e. opening) the file. In case the keyword DEFAULT is specified, its value is 521 (i.e. default value defined by the HDF5 library). In case the keyword SLOTS is not specified, its current value remains intact.

*size\_value* – optional integer that specifies the total size of the raw data chunk cache in bytes for accessing HDF5 files or datasets. In case the keyword FILE is specified, its value will be as defined in the cache size parameter upon using (i.e. opening) the file. In case the keyword DEFAULT is specified, its value is 1048576 (i.e. 1 MB – default value defined by the HDF5 library). In case the keyword SIZE is not specified, its current value remains intact.

<sup>&</sup>lt;sup>49</sup> By default (i.e. upon initialization of the HDFql library), the cache parameters slots, size and preemption are set to 521, 1048576 and 0.75 respectively.

*preemption\_value* – optional float that specifies the chunk preemption policy for accessing HDF5 files or datasets. Its value must be between 0 and 1. It indicates the weighting according to which chunks which have been fully read or written are penalized when determining which chunks to flush from cache. In case the keyword FILE is specified, its value will be as defined in the cache preemption parameter upon using (i.e. opening) the file. In case the keyword DEFAULT is specified, its value is 0.75 (i.e. default value defined by the HDF5 library). In case the keyword PREEMPTION is not specified, its current value remains intact.

### **Return**

Nothing

```
# use (i.e. open) an HDF5 file named "my_file0.h5" with cache slots, size and preemption values 
of 521, 1048576 and 0.75 respectively (default values defined by the HDF5 library)
USE FILE my_file0.h5
# set cache slots and preemption values to 2297 and 0.9 respectively (the cache size value 
remains intact) for subsequent usage (i.e. opening HDF5 files)
SET CACHE SLOTS 2297 PREEMPTION 0.9
# use (i.e. open) an HDF5 file named "my_file1.h5" with cache slots, size and preemption values 
of 2297, 1048576 and 0.9 respectively
USE FILE my_file1.h5
# set cache slots, size and preemption values to 1523, 262144 and 0.6 respectively for 
subsequent usage (i.e. opening HDF5 files)
SET FILE CACHE SLOTS 1523 SIZE 262144 PREEMPTION 0.6
# use (i.e. open) an HDF5 file named "my_file2.h5" with cache slots, size and preemption values 
of 1523, 262144 and 0.6 respectively
USE FILE my_file2.h5
# set cache size value to 1048576 (default value defined by the HDF5 library) and preemption 
value to 0.4 (the cache slots value remains intact) for subsequent usage (i.e. opening HDF5 
files)
SET FILE CACHE SIZE DEFAULT PREEMPTION 0.4
# use (i.e. open) an HDF5 file named "my_file3.h5" with cache slots, size and preemption values 
of 1523, 1048576 and 0.4 respectively
USE FILE my_file3.h5
```
*# select (i.e. read) an HDF5 dataset named "my\_dataset0" with cache slots, size and preemption values of 521, 1048576 and 0.75 respectively (default values defined by the HDF5 library) SELECT FROM my\_dataset0*

*# set cache slots and preemption values to 2297 and 0.9 respectively (the cache size value remains intact) for subsequent selection (i.e. reading HDF5 datasets) SET DATASET CACHE SLOTS 2297 PREEMPTION 0.9*

*# select (i.e. read) an HDF5 dataset named "my\_dataset1" with cache slots, size and preemption values of 2297, 1048576 and 0.9 respectively SELECT FROM my\_dataset1*

*# set cache slots, size and preemption values to 1523, 262144 and 0.6 respectively for subsequent selection (i.e. reading HDF5 datasets) SET DATASET CACHE SLOTS 1523 SIZE 262144 PREEMPTION 0.6*

*# select (i.e. read) an HDF5 dataset named "my\_dataset2" with cache slots, size and preemption values of 1523, 262144 and 0.6 respectively SELECT FROM my\_dataset2*

*# set cache size value to 1048576 (default value defined by the HDF5 library) and preemption value to 0.4 (the cache slots value remains intact) for subsequent selection (i.e. reading HDF5 datasets)*

*SET DATASET CACHE SIZE DEFAULT PREEMPTION 0.4*

*# select (i.e. read) an HDF5 dataset named "my\_dataset3" with cache slots, size and preemption values of 1523, 1048576 and 0.4 respectively SELECT FROM my\_dataset3*

*# set cache slots, size and preemption values to 3089, 2048 and 0.85 respectively for subsequent usage (i.e. opening HDF5 files) SET FILE CACHE SLOTS 3089 SIZE 2048 PREEMPTION 0.85*

*# set cache slots value to 521 (default value defined by the HDF5 library), size value to 1024, and preemption value to 0.85 (defined by the cache preemption value for HDF5 files) for subsequent selection (i.e. reading HDF5 datasets) SET DATASET CACHE SLOTS DEFAULT SIZE 1024 PREEMPTION FILE*

*# select (i.e. read) an HDF5 dataset named "my\_dataset4" with cache slots, size and preemption values of 521, 1024 and 0.85 respectively SELECT FROM my\_dataset4*

# **6.8.11 SET ATOMIC**

# **Syntax**

#### **SET** [**USE FILE**] **ATOMIC** {**ENABLE** | **DISABLE** | **DEFAULT**}

### **Description**

Set atomicity<sup>50</sup> for accessing HDF5 files in an MPI environment to enabled or disabled. All files that are subsequently opened (through the operation [USE FILE\)](#page-340-0) will have access operations performed in an atomic fashion or not accordingly. If enabled, all file access operations will appear atomic, guaranteeing sequential consistency in an MPI environment (i.e. the operations will behave as though they were performed in a serial order consistent with the program order). If disabled, no enforcement of atomic file access will be done. In case the keyword DEFAULT is specified, the atomicity for accessing files is set to disabled (i.e. equivalent to specifying the keyword DISABLE). In case the keyword USE FILE is specified, subsequent access operations of the file currently in use will be performed in an atomic fashion or not accordingly.

### **Parameter(s)**

None

#### **Return**

Nothing

# **Example(s)**

```
# enable atomicity for accessing HDF5 files in an MPI environment
SET ATOMIC ENABLE
# use (i.e. open) an HDF5 file named "my_file0.h5" in parallel with atomicity when accessing it
USE FILE my_file0.h5 IN PARALLEL
# disable atomicity for accessing HDF5 files in an MPI environment
SET ATOMIC DISABLE
# use (i.e. open) an HDF5 file named "my_file1.h5" in parallel without atomicity when accessing 
it
USE FILE my_file1.h5 IN PARALLEL
```
<sup>&</sup>lt;sup>50</sup> By default (i.e. upon initialization of the HDFql library), the atomicity is set to disabled.

*# enable atomicity for accessing the HDF5 file currently in use (i.e. file "my\_file1.h5") in an MPI environment SET USE FILE ATOMIC # use (i.e. open) an HDF5 file named "my\_file2.h5" in parallel with atomicity when accessing it USE FILE my\_file2.h5 IN ATOMIC PARALLEL*

# **6.8.12 SET EXTERNAL LINK PREFIX**

### **Syntax**

**SET EXTERNAL LINK PREFIX** {*prefix\_value* | **DEFAULT**}

#### **Description**

Set prefix $51$  to prepend to file names stored in HDF5 external links. In other words, before resolving a file name stored in an external link, the prefix *prefix\_value* is prepended to the name. In case the keyword DEFAULT is specified, the prefix to resolve file names is set to empty (i.e. nothing is prepended).

# **Parameter(s)**

*prefix\_value* – optional string that specifies the prefix to prepend to file names stored in HDF5 external links.

#### **Return**

Nothing

# **Example(s)**

```
# set directory currently in use to "/data"
USE DIRECTORY /data
# create two HDF5 files named "my_file0.h5" and "my_file1.h5" in the directory currently in use
(i.e. directory "/data") and in a root directory named "target" respectively
CREATE FILE my_file0.h5, /target/my_file1.h5
```
<sup>51</sup> By default (i.e. upon initialization of the HDFql library), the prefix is set to empty (i.e. nothing is prepended).

```
# create an HDF5 dataset named "my_dataset" (in file "my_file1.h5" located in root directory 
"target") of data type float with an initial value of 7.8
CREATE DATASET /target/my_file1.h5 my_dataset AS FLOAT VALUES(7.8)
# use (i.e. open) HDF5 file "my_file0.h5" located in the directory currently in use (i.e. 
directory "/data")
USE FILE my_file0.h5
# create an HDF5 external link named "my_link" in file "my_file0.h5" to object "my_dataset" in 
file "my_file1.h5"
CREATE EXTERNAL LINK my_link TO my_file1.h5 my_dataset
# select (i.e. read) data from object "my_link" and populate cursor in use with it (should 
raise an error since "my_link" is a dangling link due to "my_file1.h5" being located in 
directory "/target" and not in the directory currently in use)
SELECT FROM my_link
# set external link prefix to "/target"
SET EXTERNAL LINK PREFIX /target
# select (i.e. read) data from object "my_link" and populate cursor in use with it (should be 
7.8)
SELECT FROM my_link
```
# **6.8.13 SET FLUSH**

#### **Syntax**

**SET FLUSH** {{[**GLOBAL** | **LOCAL**] **ENABLE**} | **DISABLE** | **DEFAULT**}

# **Description**

Set automatic flushing<sup>52</sup> of the entire virtual HDF5 file (global) or only the HDF5 file (local) currently in use to enabled or disabled. If enabled, automatic flushing (i.e. all buffered data is written into the disk) will subsequently occur whenever an operation modifying the file is executed. If neither the keyword GLOBAL nor LOCAL is specified, automatic global flushing is set by default (optionally, the keyword GLOBAL may be specified to make the purpose of this operation clearer). To set

<sup>52</sup> By default (i.e. upon initialization of the HDFql library), the automatic flushing is set to disabled.

automatic local flushing, the keyword LOCAL must be specified. In case the keyword DEFAULT is specified, the automatic flushing is set to disabled (i.e. equivalent to specifying the keyword DISABLE).

# **Parameter(s)**

None

# **Return**

Nothing

# **Example(s)**

```
# enable automatic flushing of the entire virtual HDF5 file (global) currently in use
SET FLUSH ENABLE
# enable automatic flushing of the entire virtual HDF5 file (global) currently in use
SET FLUSH GLOBAL ENABLE
# enable automatic flushing of only the HDF5 file (local) currently in use
SET FLUSH LOCAL ENABLE
# disable automatic flushing of the entire virtual HDF5 file (global) or only the HDF5 file
(local) currently in use
SET FLUSH DISABLE
```
# <span id="page-359-0"></span>**6.8.14 SET THREAD**

#### **Syntax**

**SET THREAD** {*thread\_number* | **MAX** | **DEFAULT**}

#### **Description**

Set number of (CPU) threads<sup>53</sup> to use when executing operations that support parallelism. In case the keyword MAX is specified, the number of (CPU) threads to use is set to the maximum number of (CPU) cores that the machine possesses.

<sup>53</sup> By default (i.e. upon initialization of the HDFql library), the number of (CPU) threads to use is set to the maximum number of (CPU) cores that the machine possesses.
In case the keyword DEFAULT is specified, the number of (CPU) threads to use is set to the maximum number of (CPU) cores that the machine possesses (i.e. equivalent to specifying the keyword MAX).

### **Parameter(s)**

*thread\_number* – optional integer that specifies the number of (CPU) threads to use when executing operations that support parallelism.

### **Return**

Nothing

### **Example(s)**

```
# set number of (CPU) threads (to use when executing operations that support parallelism) to 2
SET THREAD 2
# select (i.e. read) data from dataset "my_dataset" and populate cursor in use with it in 
ascending order using 2 (CPU) threads
SELECT FROM my_dataset ORDER ASC
# set number of (CPU) threads (to use when executing operations that support parallelism) to 8
SET THREAD 8
# select (i.e. read) data from dataset "my_dataset" and populate cursor in use with it in 
descending order using 8 (CPU) threads
SELECT FROM my_dataset ORDER DESC
# set number of (CPU) threads (to use when executing operations that support parallelism) to 
the maximum number of (CPU) cores that the machine possesses 
SET THREAD MAX
# select (i.e. read) data from dataset "my_dataset" and populate cursor in use with it in 
ascending order using a number of (CPU) threads equivalent to the maximum number of (CPU) cores 
that the machine possesses
SELECT FROM my_dataset ORDER ASC
```
## **6.8.15 SET PLUGIN PATH**

### **Syntax**

**SET PLUGIN PATH** {{*path\_name* [**,** *path\_name*]\*} | **DEFAULT**}

### **Description**

Set path<sup>54</sup> where plugins (in the form of shared libraries) are searched for and dynamically loaded by HDFql/HDF5 library. Multiple paths can be specified at once by separating these with a comma (,). In other words, to be able to perform certain actions, HDFql/HDF5 library needs to find and dynamically load the appropriate shared library responsible for the action (e.g. to write a result set into an Excel file, HDFql needs to find and dynamically load a shared library named "libxl" which is responsible for handling files of this type). In case the keyword DEFAULT is specified, the path where plugins are searched for and dynamically loaded by HDFql/HDF5 library is set to the working directory currently in use (i.e. ".").

### **Parameter(s)**

*path\_name* – mandatory string that specifies the name of the path where plugins (in the form of shared libraries) are searched for and dynamically loaded by HDFql/HDF5 library.

### **Return**

Nothing

### **Example(s)**

```
# set path where plugins (in the form of shared libraries) are searched for and dynamically 
loaded by HDFql/HDF5 library to "/home/dummy" and "/usr/lib"
SET PLUGIN PATH /home/dummy, /usr/lib
# show (i.e. get) path where plugins (in the form of shared libraries) are searched for and 
dynamically loaded by HDFql/HDF5 library (should be "/home/dummy" and "/usr/lib")
SHOW PLUGIN PATH
# set path where plugins (in the form of shared libraries) are searched for and dynamically 
loaded by HDFql/HDF5 library to default
SET PLUGIN PATH DEFAULT
```
 $\overline{a}$ 

<sup>&</sup>lt;sup>54</sup> By default (i.e. upon initialization of the HDFql library), the path where plugins (in the form of shared libraries) are searched for and dynamically loaded by HDFql/HDF5 library is set to the working directory currently in use (i.e. ".").

*# show (i.e. get) path where plugins (in the form of shared libraries) are searched for and dynamically loaded by HDFql/HDF5 library (should be ".") SHOW PLUGIN PATH*

# **6.8.16 SET DECIMAL SCALE**

### **Syntax**

**SET DECIMAL SCALE** {*decimal\_scale\_value* | **DEFAULT**}

### **Description**

Set decimal scale<sup>55</sup> (i.e. number of decimal places) to use when writing fractional numbers into a text or Excel file. In case the keyword DEFAULT is specified, the decimal scale to use is set to five.

### **Parameter(s)**

*decimal\_scale\_value* – optional integer that specifies the decimal scale (i.e. number of decimal places) to use when writing fractional numbers into a text or Excel file. If *decimal\_scale\_value* is specified, it must be equal to or greater than zero (otherwise an error is raised).

#### **Return**

Nothing

### **Example(s)**

```
# create an HDF5 dataset named "my_dataset" of data type float of one dimension (size 3) with 
initial values of 3.25, 5.3 and 9.589
CREATE DATASET my_dataset AS FLOAT(3) VALUES(3.25, 5.3, 9.589)
# set decimal scale (to use when writing fractional numbers into a text or Excel file) to 2
SET DECIMAL SCALE 2
# select (i.e. read) data from dataset "my_dataset" and write it into a text file named
```
 $\overline{a}$ 

<sup>&</sup>lt;sup>55</sup> By default (i.e. upon initialization of the HDFql library), the decimal scale (i.e. number of decimal places) to use when writing fractional numbers into a text or Excel file is set to five.

```
"my_file0.txt" using default separator "," (should be "3.25,5.30,9.59" in one single line)
SELECT FROM my_dataset INTO FILE my_file0.txt
# set decimal scale (to use when writing fractional numbers into a text or Excel file) to 
default (i.e. 5)
SET DECIMAL SCALE DEFAULT
# select (i.e. read) data from dataset "my_dataset" and write it into a text file named 
"my_file1.txt" using default separator "," (should be "3.25000,5.30000,9.58900" in one single 
line)
SELECT FROM my_dataset INTO FILE my_file1.txt
```
## **6.8.17 SET DEBUG**

### **Syntax**

**SET DEBUG** {**ENABLE** | **DISABLE** | **DEFAULT**}

### **Description**

Set debug mechanism<sup>56</sup> to enabled or disabled. If enabled, debug messages will be displayed when executing operations, which should help the programmer to have a better understanding of the parameters HDFql is receiving, the operation performed, and the return value of this operation. Additionally, debug messages of the HDF5 library itself are displayed in case of an error. In case the keyword DEFAULT is specified, the debug mechanism is set to disabled (i.e. equivalent to specifying the keyword DISABLE).

## **Parameter(s)**

None

### **Return**

Nothing

 $\overline{a}$ 

<sup>56</sup> By default (i.e. upon initialization of the HDFql library), the debug mechanism is set to disabled.

# **Example(s)**

*# enable debug mechanism (i.e. debug messages will be displayed when executing operations) SET DEBUG ENABLE*

*# disable debug mechanism (i.e. debug messages will not be displayed when executing operations) SET DEBUG DISABLE*

# **GLOSSARY**

# **Application Programming Interface (API)**

An Application Programming Interface (API) specifies how software components should interact with each other. In practice, an API comes in the form of a library that includes specifications for functions, data structures, object classes, constants and variables. A good API makes it easier to develop a program by providing all the building blocks.

## **Attribute**

An (HDF5) attribute is a metadata object describing the nature and/or intended usage of a primary data object. A primary data object may be a group, dataset or committed data type. Attributes are assumed to be very small as data objects go, so storing them as standard (HDF5) datasets would be inefficient.

## **Cursor**

A cursor is a control structure that is used to iterate through the results returned by a query (that was previously executed). It can be seen as an effective means to abstract the programmer from low-level implementation details of accessing data stored in specific structures. Besides offering several ways to traverse result sets according to specific needs, cursors in HDFql also store result sets returned by [DATA QUERY LANGUAGE](#page-249-0) (DQL) and [DATA INTROSPECTION](#page-263-0)  [LANGUAGE](#page-263-0) (DIL) operations.

## **Dataset**

A (HDF5) dataset is an object composed of a collection of data elements and metadata that stores a description of the data elements, data layout and all other information necessary to write and read the data. A dataset may be a multidimensional array of data elements and it may have zero or more attributes.

## **Data type**

A data type is a classification identifying one of various types of data such as integer, floating-point or string, which determines the possible values for that type, the operations that can be done on values of that type, the meaning of the data, and the way values of that type can be stored. In other words, a data type is a classification of data that tells HDFql how the user intends to use it.

# **Endianness**

Endianness refers to the ordering of packing bytes into words when stored in memory. In big endian format, whenever addressing memory or storing words bytewise, the most significant byte – i.e. the byte containing the most significant bit – is stored first (has the lowest address); subsequently, the following bytes are stored in order of decreasing significance, with the least significant byte – i.e. the one containing the least significant bit – stored last (having the highest address). The little endian format reverses this order: the sequence addresses/stores the least significant byte first (lowest address) and the most significant byte last (highest address).

### **Group**

A (HDF5) group is a container structure which can hold zero or more objects (i.e. datasets, (soft) links, external links and other groups) and have zero or more attributes (attached to it). Every object must be a member of at least one group, except the root group (i.e. "/"), which (as the sole exception) may not belong to any group.

## **Hierarchical Data Format (HDF)**

The Hierarchical Data Format (HDF) is the name of a set of file formats and libraries designed to store large amounts of numerical data. It is a versatile data model that can represent complex data objects and a wide variety of metadata. HDF is supported by The HDF Group, whose mission is to ensure continued development of HDF technologies and the continued accessibility of data currently stored in this file format.

# **Hyperslab**

A hyperslab allows reading or writing a slice (portion) of a dataset (as opposed to its entirety). It can be a selection of logically contiguous collection of points in a dataspace, or it can be a regular pattern of points or blocks in a dataspace.

## **Member**

A member is an element that composes an HDF5 dataset or attribute of data type [HDFQL\\_ENUMERATION](#page-55-0) or HDFQL COMPOUND. It has a descriptive name that uniquely identifies it amongst other members at the same (nested) level (i.e. cannot be repeated) and stores a certain value in accordance to its nature (i.e. data type).

## **Message Passing Interface (MPI)**

The Message Passing Interface (MPI) is a standardized means of exchanging messages between multiple computers running a parallel program across distributed memory. It was designed by a group of researchers from academia and industry to work on a wide variety of parallel computing architectures. MPI fosters the development of a parallel software industry, and encourages development of portable and scalable large-scale parallel applications.

## **Operation**

An operation is an action that can be performed in HDFql such as to create an HDF5 file or read data from a dataset. Operations can be seen as the HDFql language itself. In HDFql, many operations exist and these are categorized into [DATA](#page-197-0)  [DEFINITION LANGUAGE](#page-197-0) (DDL), [DATA MANIPULATION LANGUAGE](#page-235-0) (DML), [DATA QUERY LANGUAGE](#page-249-0) (DQL), [DATA](#page-263-0)  [INTROSPECTION LANGUAGE](#page-263-0) (DIL) an[d MISCELLANEOUS.](#page-338-0)

# **Parallel HDF5 (PHDF5)**

The Parallel HDF5 (PHDF5) is a parallel version of HDF5 which is the name of a set of file formats and libraries designed to store large amounts of numerical data. It leverages MPI to effectively manipulate HDF5 files in parallel across multiple computers. In HDFql, PHDF5 can be explicitily used through the [CREATE](#page-198-0) FILE, [USE FILE,](#page-340-0) [INSERT](#page-236-0) and [SELECT](#page-250-0) operations.

## **Post-processing**

Post-processing options enable transforming results of a query according to the programmer's needs such as ordering or truncating. These options are optional and may be used to create a (linear) pipeline to further process result sets returned b[y DATA QUERY LANGUAGE](#page-249-0) (DQL) an[d DATA INTROSPECTION LANGUAGE](#page-263-0) (DIL) operations.

## **Redirecting**

Redirecting options enable reading data from the cursor in use, a (text, binary or Excel) file or memory (i.e. user-defined variable) and writing it into an HDF5 dataset or attribute through a [CREATE DATASET,](#page-204-0) [CREATE ATTRIBUTE](#page-213-0) or [INSERT](#page-236-0) operation. It also enables writing result sets (i.e. data) returned by [DATA QUERY LANGUAGE](#page-249-0) (DQL) and [DATA](#page-263-0)  [INTROSPECTION LANGUAGE](#page-263-0) (DIL) operations into the cursor in use, a (text, binary or Excel) file or memory.

## **Result set**

A result set stores the results (of data type [HDFQL\\_TINYINT,](#page-54-0) [HDFQL\\_UNSIGNED\\_TINYINT,](#page-54-1) [HDFQL\\_SMALLINT,](#page-54-2) [HDFQL\\_UNSIGNED\\_SMALLINT,](#page-54-3) [HDFQL\\_INT,](#page-54-4) [HDFQL\\_UNSIGNED\\_INT,](#page-54-5) [HDFQL\\_BIGINT,](#page-55-1) [HDFQL\\_UNSIGNED\\_BIGINT,](#page-55-2) [HDFQL\\_FLOAT,](#page-55-3) [HDFQL\\_DOUBLE](#page-55-4) and [HDFQL\\_VARCHAR\)](#page-55-5) returned by [DATA QUERY LANGUAGE](#page-249-0) (DQL) and [DATA](#page-263-0)  [INTROSPECTION LANGUAGE](#page-263-0) (DIL) operations.

## **Result subset**

A result subset stores the results (of data type [HDFQL\\_CHAR,](#page-55-6) [HDFQL\\_VARTINYINT,](#page-55-7) [HDFQL\\_UNSIGNED\\_VARTINYINT,](#page-55-8) [HDFQL\\_VARSMALLINT,](#page-55-9) [HDFQL\\_UNSIGNED\\_VARSMALLINT,](#page-55-10) [HDFQL\\_VARINT,](#page-55-11) [HDFQL\\_UNSIGNED\\_VARINT,](#page-55-12) [HDFQL\\_VARBIGINT,](#page-55-13) [HDFQL\\_UNSIGNED\\_VARBIGINT,](#page-55-14) [HDFQL\\_VARFLOAT,](#page-55-15) [HDFQL\\_VARDOUBLE](#page-55-16) and [HDFQL\\_OPAQUE\)](#page-55-17) returned by [DATA QUERY LANGUAGE](#page-249-0) (DQL) and [DATA INTROSPECTION LANGUAGE](#page-263-0) (DIL) operations.

## **Subcursor**

A subcursor is meant to complement (i.e. help) cursors in the task of storing data of type HDFQL CHAR, [HDFQL\\_VARTINYINT,](#page-55-7) [HDFQL\\_UNSIGNED\\_VARTINYINT,](#page-55-8) [HDFQL\\_VARSMALLINT,](#page-55-9) [HDFQL\\_UNSIGNED\\_VARSMALLINT,](#page-55-10) [HDFQL\\_VARINT,](#page-55-11) [HDFQL\\_UNSIGNED\\_VARINT,](#page-55-12) [HDFQL\\_VARBIGINT,](#page-55-13) [HDFQL\\_UNSIGNED\\_VARBIGINT,](#page-55-14) [HDFQL\\_VARFLOAT,](#page-55-15) [HDFQL\\_VARDOUBLE](#page-55-16) and [HDFQL\\_OPAQUE.](#page-55-17) In practice, when a result set is of one of these data types, only the first element of the result set is stored in the cursor (as expected), while all elements of the result set are stored in the subcursor. In other words, each position of the cursor stores the first element of the result set and also points to a subcursor that in turn stores all the elements of the result set. Similar to cursors, HDFql subcursors offer several ways to traverse result subsets.